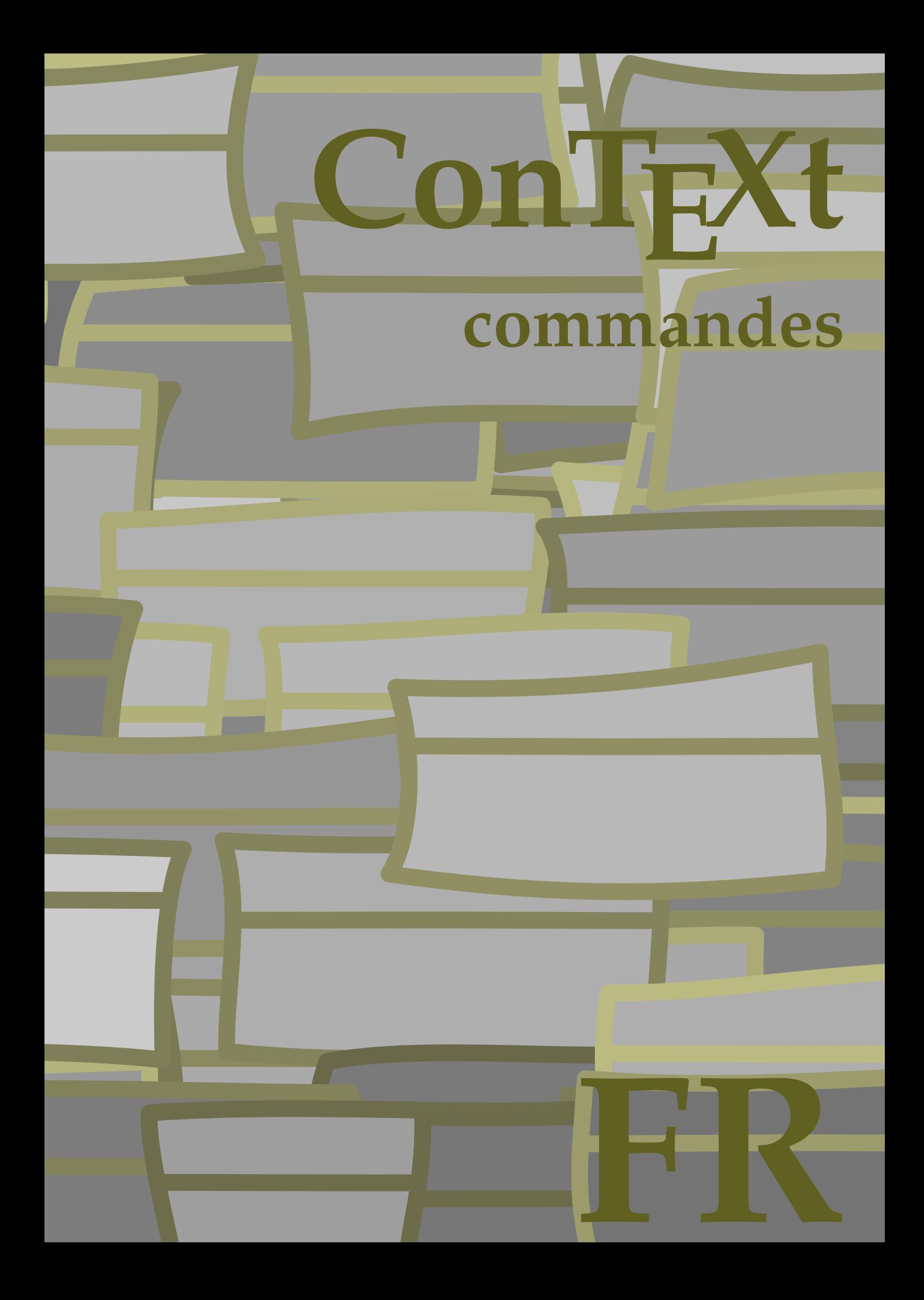

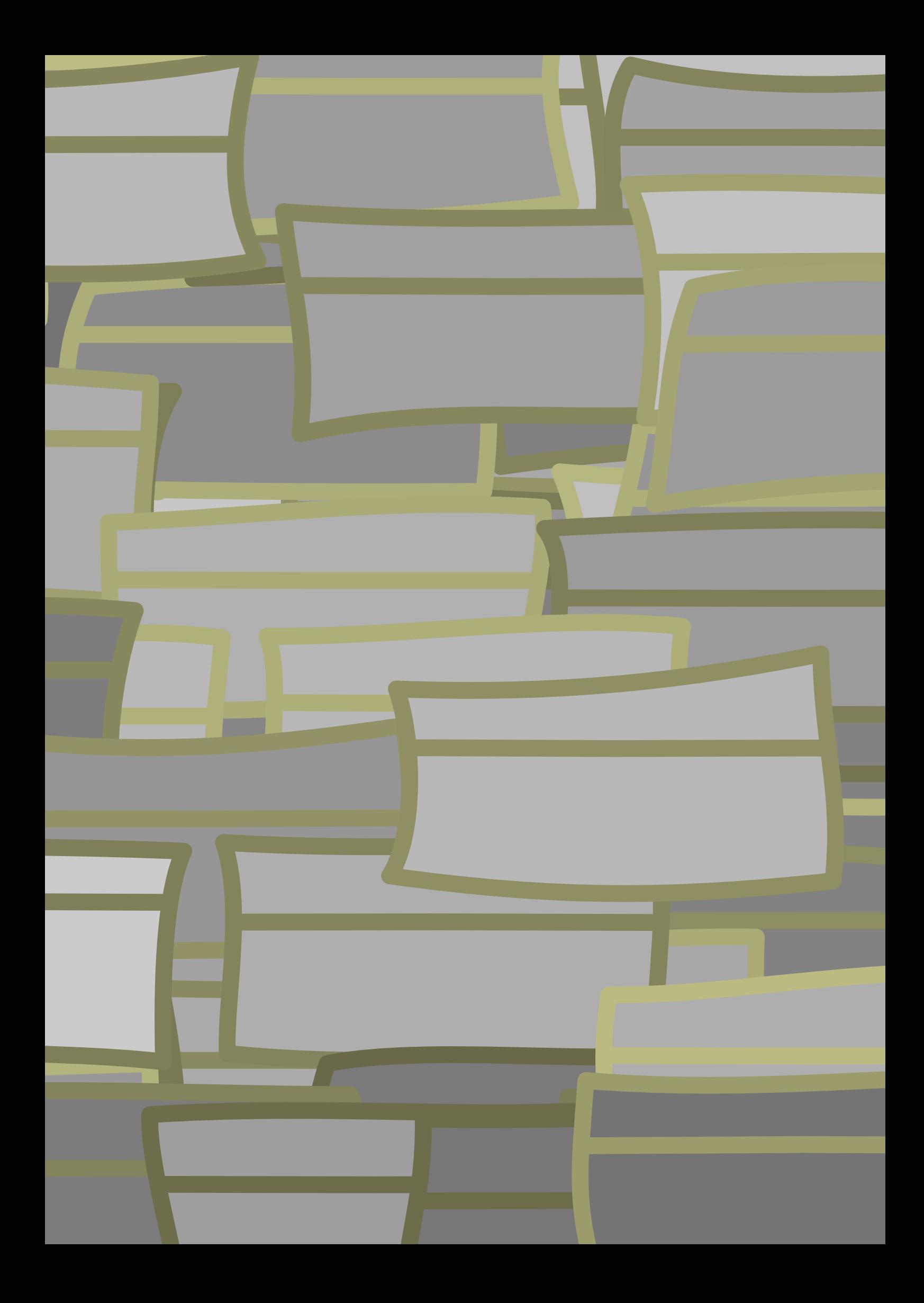

## **ConTEXt commandes**

**language** : fr / français **version** : 24 décembre 2019 **maintainer** : Wolfgang Schuster **comments** : ntg-context@ntg.nl

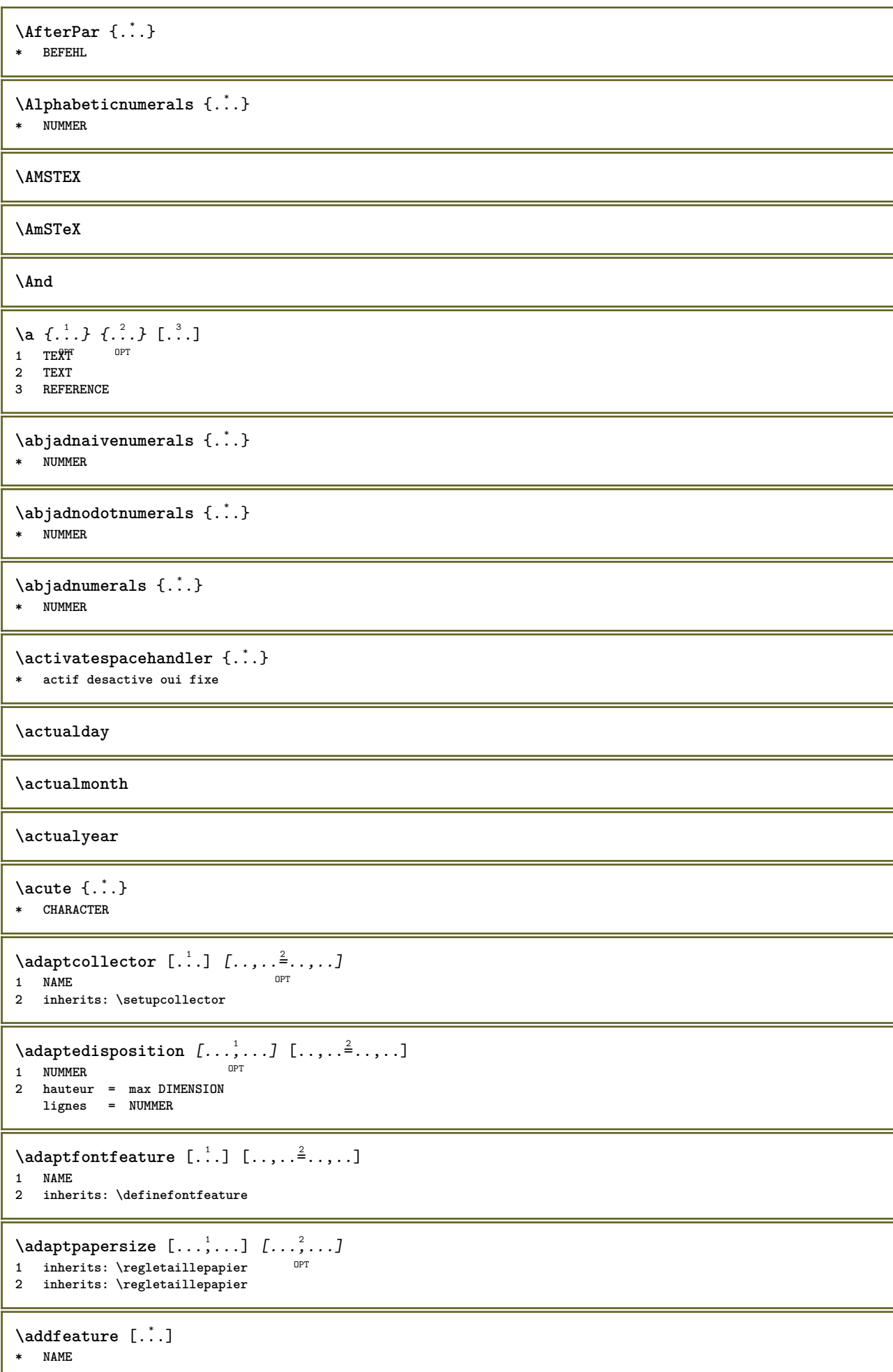

```
\addfeature \{.\n<sup>*</sup>..}
* NAME
\addfont path [...,...]* PATH
\addtocommalist \{.\cdot.\cdot\} \setminus \cdot^2.
1 TEXT
2 CSNAME
\addtoJSpreamble \{.\cdot.\} \{.\cdot.\}1 NAME
2 CONTENT
\addvalue \{.\n: \{.\n: \{.\n: \}1 NAME
2 TEXT
\left\{ \alpha \right\} ... \left\{ \alpha \right\} ... \left\{ \alpha \right\} ...
1 TEXT
2 TEXT
3 CSNAME
\left\{ \alpha \right\} ... \left\{ \alpha \right\} ... \left\{ \alpha \right\} ... \left\{ \alpha \right\} ...
1 TEXT
2 TEXT
3 CSNAME
\alphajustechamp [\cdot, \cdot, \cdot, \cdot] [\cdot, \cdot, \cdot, \cdot]1 NAME OPT
2 inherits: \setupfieldbody
\lambdaalaligne \{\cdot \cdot \cdot\} [\cdot \cdot \cdot]
                 OPT
1 TEXT
2 REFERENCE
\alapage \lceil . . . . \rceil* REFERENCE
\alignbottom
\aligneadroite {.<sup>*</sup>.}
* CONTENT
\aligneagauche {...}
* CONTENT
\aligneaumilieu {.<sup>*</sup>.}
* CONTENT
\lambda \{ . . . , . . . . \} \{ . . . \}1 gauche milieu droite sup inf ligne l c r m t b g
2 CONTENT
\alignedbox [...,...] 1
\... 2
{...} 3
1 gauche milieu droite sup inf ligne l c r m t b g
2 CSNAME
3 CONTENT
```
 $\lambda$  alignedline  $\{.\cdot.\cdot\}$   $\{.\cdot.\cdot\}$   $\{.\cdot.\cdot\}$ **1 gauche droite milieu flushleft flushright center max interieur exterieur margeinterieure margeexterieure bordinterieur bordexterieur retourarriere cutspace margegauche margedroite bordgauche borddroit 2 gauche droite milieu flushleft flushright center max interieur exterieur margeinterieure margeexterieure bordinterieur bordexterieur retourarriere cutspace margegauche margedroite bordgauche borddroit 3 CONTENT \alignhere \alignmentcharacter \allinputpaths** \alphabeticnumerals {...} **\* NUMMER**  $\lambda$ **l** wayscitation  $[\ldots, \ldots^{\frac{1}{m}}, \ldots]$   $[\ldots^2, \ldots]$ 1 reference = REFERENCE<sup>PT</sup> **alternative = defaut category entry short page num textnum annee index tag keywords auteur authoryears authornum authoryear** avant = BEFEHL **apres** = BEFEHL<br>gauche = BEFEHL **gauche = BEFEHL droite = BEFEHL inherits: \setupbtx 2 REFERENCE**  $\lambda$  **l** wayscitation  $[ .^1 .^1 ] [ .^2 . ]$ 1 defaut category ent<sup>py</sup> short page num textnum annee index tag keywords auteur authoryears authornum authoryear **2 REFERENCE**  $\lambda$ alwayscitation  $[\ldots, \ldots \frac{1}{2}, \ldots]$   $[\ldots, \ldots \frac{2}{2}, \ldots]$ **1 reference = REFERENCE alternative = defaut category entry short page num textnum annee index tag keywords auteur authoryears authornum authoryear** avant = BEFEHL **apres = BEFEHL gauche = BEFEHL droite = BEFEHL inherits: \setupbtx 2 KEY = VALUE**  $\lambda$ alwayscite  $[\ldots, \ldots \stackrel{1}{\pm} \ldots, \ldots]$   $[\ldots]^2$ . 1 reference = REFERENCE **alternative = defaut category entry short page num textnum annee index tag keywords auteur authoryears authornum authoryear avant = BEFEHL apres = BEFEHL gauche = BEFEHL droite = BEFEHL inherits: \setupbtx 2 REFERENCE**  $\lambda$  alwayscite  $[\cdot \cdot \cdot \cdot]$   $[\cdot \cdot \cdot \cdot \cdot]$ 1 defaut categor<sup>py entry short page num textnum annee index tag keywords auteur authoryears authornum authoryear</sup> **2 REFERENCE** \alwayscite  $[\ldots, \ldots^{\frac{1}{2}}, \ldots]$   $[\ldots, \ldots^{\frac{2}{2}}, \ldots]$ **1 reference = REFERENCE alternative = defaut category entry short page num textnum annee index tag keywords auteur authoryears authornum authoryear avant = BEFEHL apres** = BEFEHL<br>gauche = BEFEHL **gauche = BEFEHL droite = BEFEHL inherits: \setupbtx 2 KEY = VALUE**

```
\ampersand
\anchor [...] [...,...] [...,-] [...,-] [...,-] \{...OPT
                                          OPT
1 NAME
2 inherits: \setuplayer
3 inherits: \setuplayerinherits: \regleencadre
4 CONTENT
\Omega : \Lambda : \Lambda \to \Lambda^2.
1 BEFEHL
2 CSNAME
\Omega \{ . . . . \}1 NAME
2 BEFEHL
\emptyset \lambda<sup>2</sup>...
1 TEXT
2 CSNAME
\Omega... \to \Omega... \to \Omega...
1 BEFEHL
2 CSNAME
\Omega... \to \Omega... \to \Omega...
1 BEFEHL
2 CSNAME
\emptyset \appendvalue \{.\cdot\cdot\} \{.\cdot\cdot\}1 NAME
2 BEFEHL
\apply {.<sup>1</sup>.} {.<sup>2</sup>.}
1 CONTENT
2 CONTENT
\applyalternativestyle {...}
* NAME
\ \ \{1,2,3}
1 NAME
2 CONTENT
\applytocharacters \.<sup>1</sup>.. {.<sup>2</sup>.}
1 CSNAME
2 TEXT
\operatorname{Lapolytofirst character} \ldots {\ldots }
1 CSNAME
2 TEXT
\applytosplitstringchar \.<sup>1</sup>.. {.<sup>2</sup>.}
1 CSNAME
2 TEXT
\text{Applytoplity}1 CSNAME
2 TEXT
```

```
\operatorname{\backslash applytosplitstriangle} \... {...}
1 CSNAME
2 TEXT
\text{Applytoplity}1 CSNAME
2 TEXT
\alpha \in \{1, 2, \ldots, n\}1 CSNAME
2 TEXT
\text{Applytosplitstringwordspace } \{\dots\}1 CSNAME
2 TEXT
\alpha \in \Lambda... \{.\n...
1 CSNAME
2 TEXT
\arabicdecimals {...}
* NUMMER
\arabicexnumerals {...}
* NUMMER
\arabicnumerals {...}
* NUMMER
\arg {...}
* CONTENT
\arriereplan {...}
* CONTENT
\text{ARRIEREPLAN } \{.\,.\,.\}* CONTENT
instances: arriereplan
\asciistr {...}
* CONTENT
\texttt{\{assignalfadimension} } \{.\cdot.\} \setminus \{.\cdot.\} \{.\cdot.\} \{.\cdot.\} \} \1 petit moyen grand rien DIMENSION
2 CSNAME
3 DIMENSION
4 DIMENSION
5 DIMENSION
\lambda : \{\ldots, \{\ldots, \lambda\}1 CSNAME
2 DIMENSION
\texttt{\{assigndimension} {.\,. } \verb|\}.'.'.'.'.'.'.'.'.'.'.'.'.'.'.'.'.'.'.'.'.'.'.1 [-+]petit [-+]moyen [-+]grand rien DIMENSION
2 CSNAME
3 DIMENSION
4 DIMENSION
5 DIMENSION
```

```
\text{Assignifermpty } \ldots {\ldots }
1 CSNAME
2 BEFEHL
\text{lassigntranslation} [\ldots, \ldots^{\frac{1}{2}}, \ldots] \to \...
1 SPRACHE = TEXT
2 CSNAME
\assignvalue \{.\cdot.\} \... \{.\cdot.\} \{.\cdot.\cdot\} \{.\cdot.\cdot\}1 petit moyen grand TEXT
2 CSNAME
3 BEFEHL
4 BEFEHL
5 BEFEHL
\text{Assingular } \{.\cdot.\} \setminus \{.\cdot.\} \setminus \{.\cdot.\} \setminus \{.\cdot.\}1 adapte large DIMENSION
2 CSNAME
3 TEXT
4 DIMENSION
\assumelongusagecs \.<sup>1</sup>.. {.<sup>2</sup>.}
1 CSNAME
2 CONTENT
\astype {...}
* CONTENT
\LambdaTTACHMENT [\cdot..] [\cdot, ..\frac{2}{7}....]
1 NAME
<sup>OPT</sup>
<sup>OPT</sup>
OPT
OPT
1
2 inherits: \setupattachment
instances: attachment
\text{lattachment } [\dots] [\dots, \dots]1 NAME<sup>OPT</sup> OPT
2 inherits: \setupattachment
\lambdaautocap \{\ldots\}* TEXT
\lambda \lambda ... \{.\n\}OPT
1 TEXT
2 CONTENT
\lambda1. \{.\n,.\n,.\n,OPT
1 TEXT
2 CONTENT
\lambda2.1 \ldots {...}
                  OPT
1 TEXT
2 CONTENT
\autoinsertnextspace
\autointegral {.<sup>1</sup>..} {.<sup>2</sup>..} {.<sup>3</sup>..}
1 TEXT
2 TEXT
3 TEXT
\lambdaived \lambda : \lambda* CONTENT
```
 $\lambda$  **\autopagestaterealpage**  $\{.\cdot\,,\cdot\}$ **\* NAME** \autopagestaterealpageorder {...} **\* NAME** \autosetups {...,<sup>\*</sup>...} **\* NAME \autostarttexte ... \autostoptexte \availablehsize \averagecharwidth** \BeforePar {...} **\* BEFEHL** \Big .<sup>\*</sup>. **\* CHARACTER** \Bigg .<sup>\*</sup>. **\* CHARACTER** \Biggl .<sup>\*</sup>. **\* CHARACTER** \Biggm .<sup>\*</sup>. **\* CHARACTER** \Biggr .<sup>\*</sup>. **\* CHARACTER** \Bigl .<sup>\*</sup>. **\* CHARACTER**  $\Delta$ Bigm  $\ldots$ **\* CHARACTER**  $\text{Big}$  ... **\* CHARACTER**  $\backslash$ backgroundimage  $\{.\cdot.\cdot\}$   $\{.\cdot.\cdot\}$   $\{.\cdot.\cdot\}$   $\{.\cdot.\cdot\}$ **1 NUMMER 2 DIMENSION 3 DIMENSION 4 BEFEHL** \backgroundimagefill {.<sup>1</sup>.} {.<sup>2</sup>.} {.<sup>3</sup>.} {.<sup>4</sup>.} **1 NUMMER 2 DIMENSION 3 DIMENSION 4 BEFEHL**  $\backslash$ backgroundline  $[ .^1 . ]$   ${ .^2 .}$ **1 COLOR 2 CONTENT**

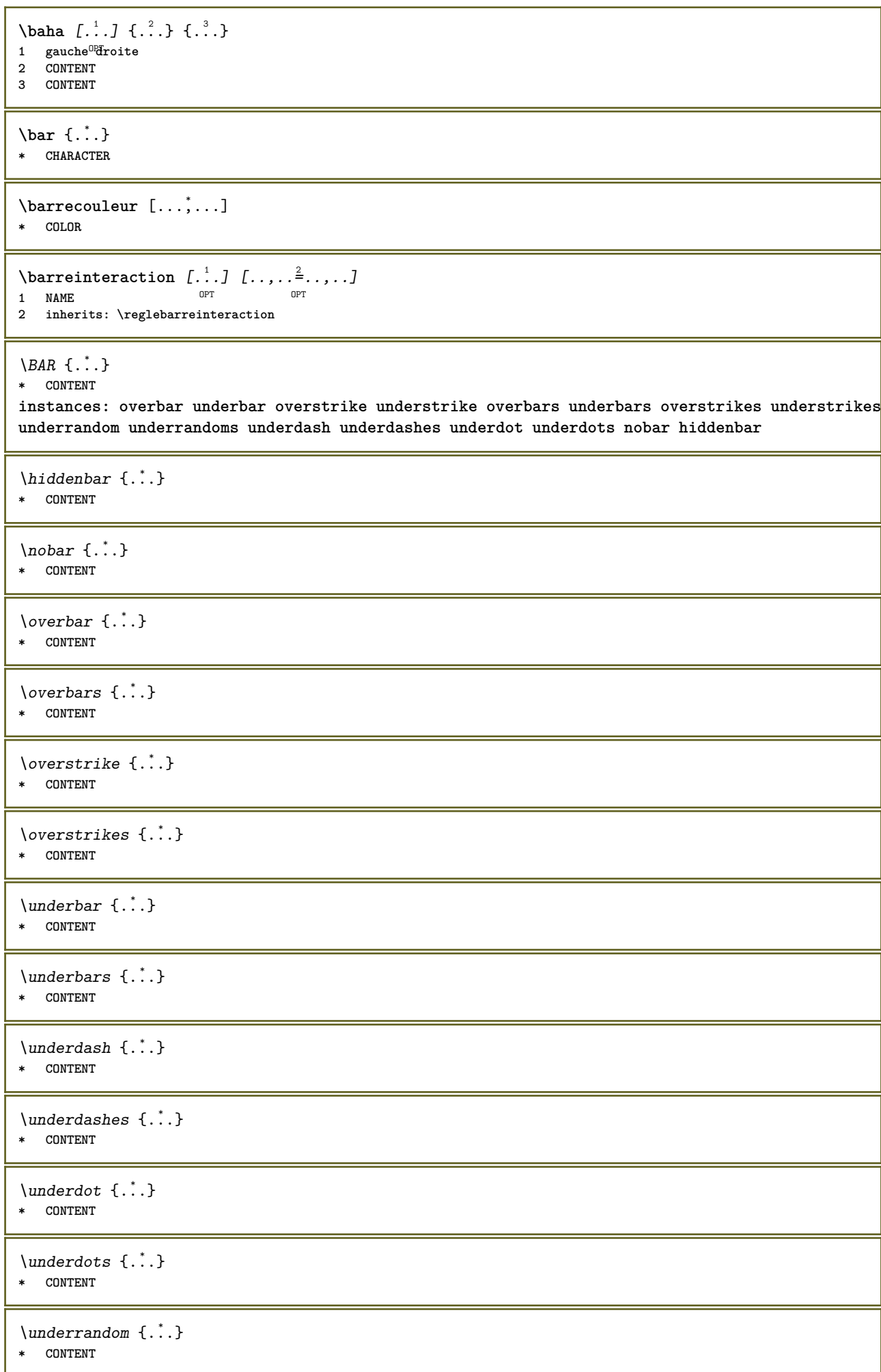

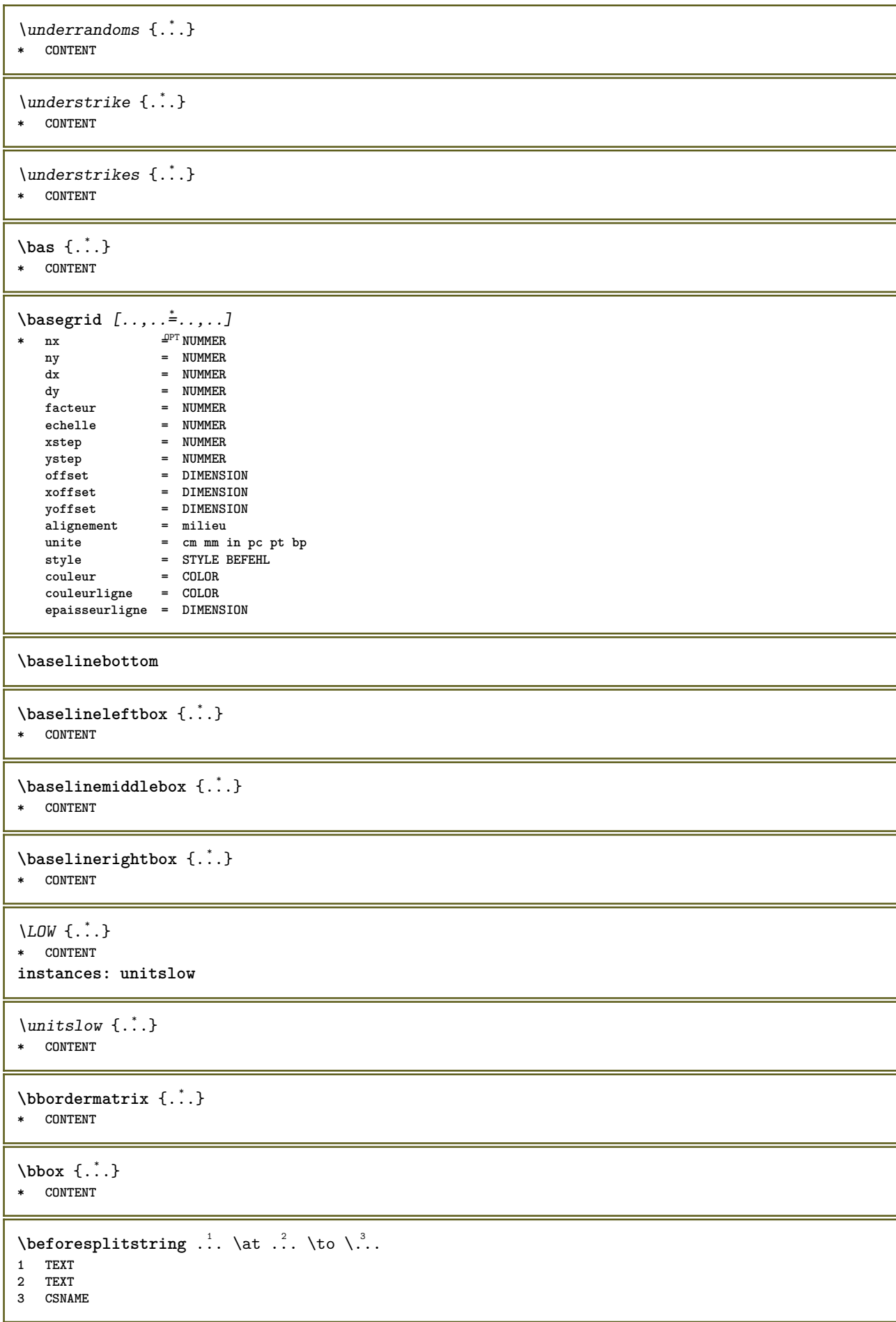

```
\begin{minipage}{0.4\textwidth} \begin{picture}(180,10) \put(0,0){\line(0,1){130}} \put(10,0){\line(0,1){130}} \put(10,0){\line(0,1){130}} \put(10,0){\line(0,1){130}} \put(10,0){\line(0,1){130}} \put(10,0){\line(0,1){130}} \put(10,0){\line(0,1){130}} \put(10,0){\line(0,1){130}} \put(10,0){\line(0,1){130}} \put(10,0){\line(0,1){130}} \put(101 TEXT
 2 TEXT
 3 CSNAME
 \beginBLOCK [...<sup>1</sup>,...] [..,..<sup>2</sup>...,..] ... \endBLOCK<br>1 + - NAME
 1 + - NAME
 2 KEY = VALUE
\beginhbox ... \endhbox
\beginofshapebox ... \endofshapebox
\beginvbox ... \endvbox
\beginvtop ... \endvtop
\begstrut ... \endstrut
 \bigg .<sup>*</sup>.
* CHARACTER
\bigger
 \biggl .<sup>*</sup>.
* CHARACTER
 \biggm .<sup>*</sup>.
* CHARACTER
 \biggr .<sup>*</sup>.
* CHARACTER
 \bigl .<sup>*</sup>.
* CHARACTER
 \big\{\phi_i\}_{i=1}^{\infty}* CHARACTER
 \big\{\begin{matrix} \cdot & \cdot \\ \cdot & \cdot \end{matrix}\big\}* CHARACTER
\bigskip
 \lambdabitmapimage [...,-\frac{1}{2},...] \{...^2,...\}1 couleur = rgb cmyk gris
     largeur = DIMENSION
     hauteur = DIMENSION
      x = NUMMER
      y = NUMMER
2 NUMMER
\blap {...}
* CONTENT
 \bleed [...,...^{\frac{1}{2}}...,...] \{...^2...\}1 inherits: \setupbleeding
 2 CONTENT
```
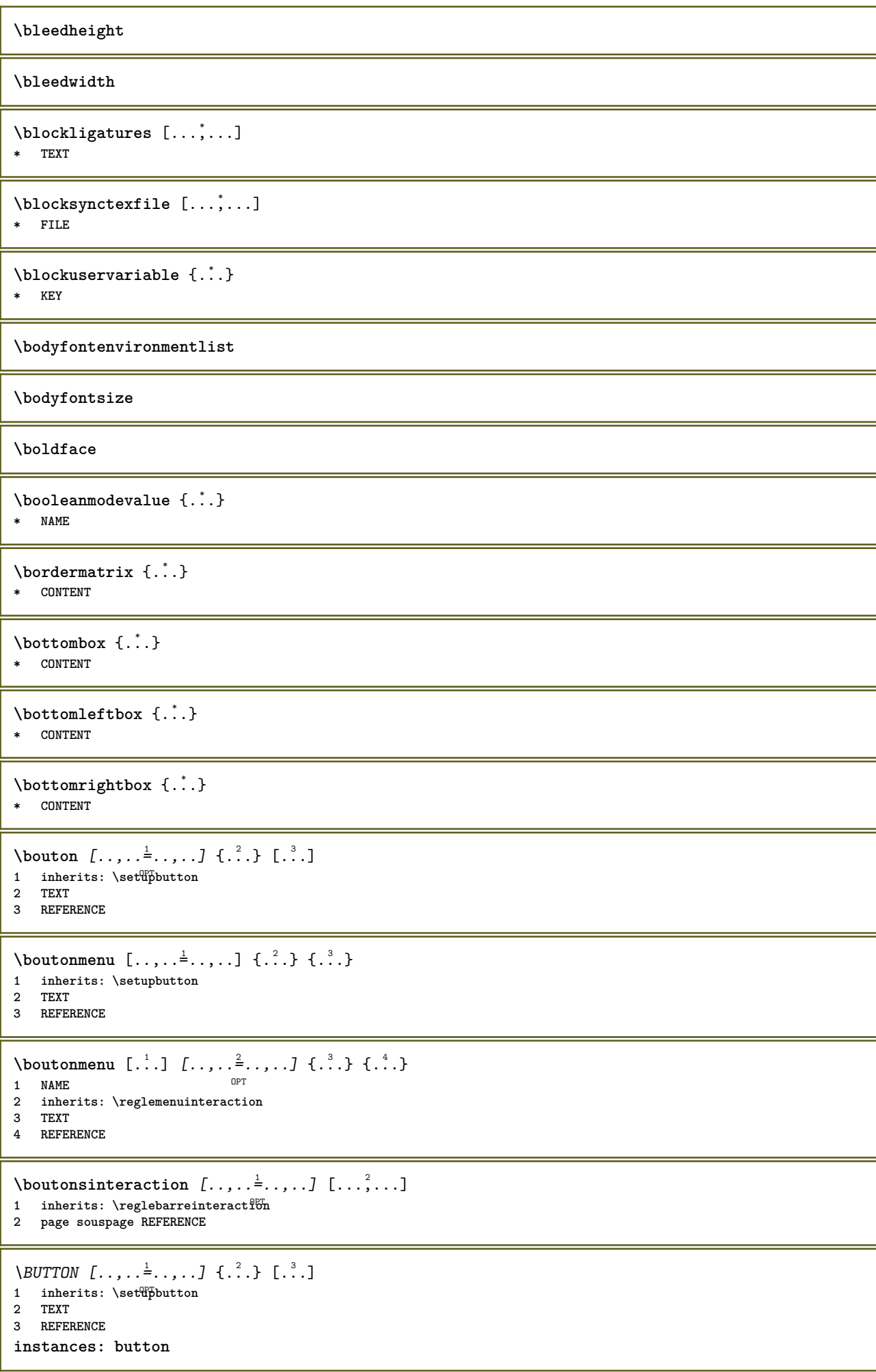

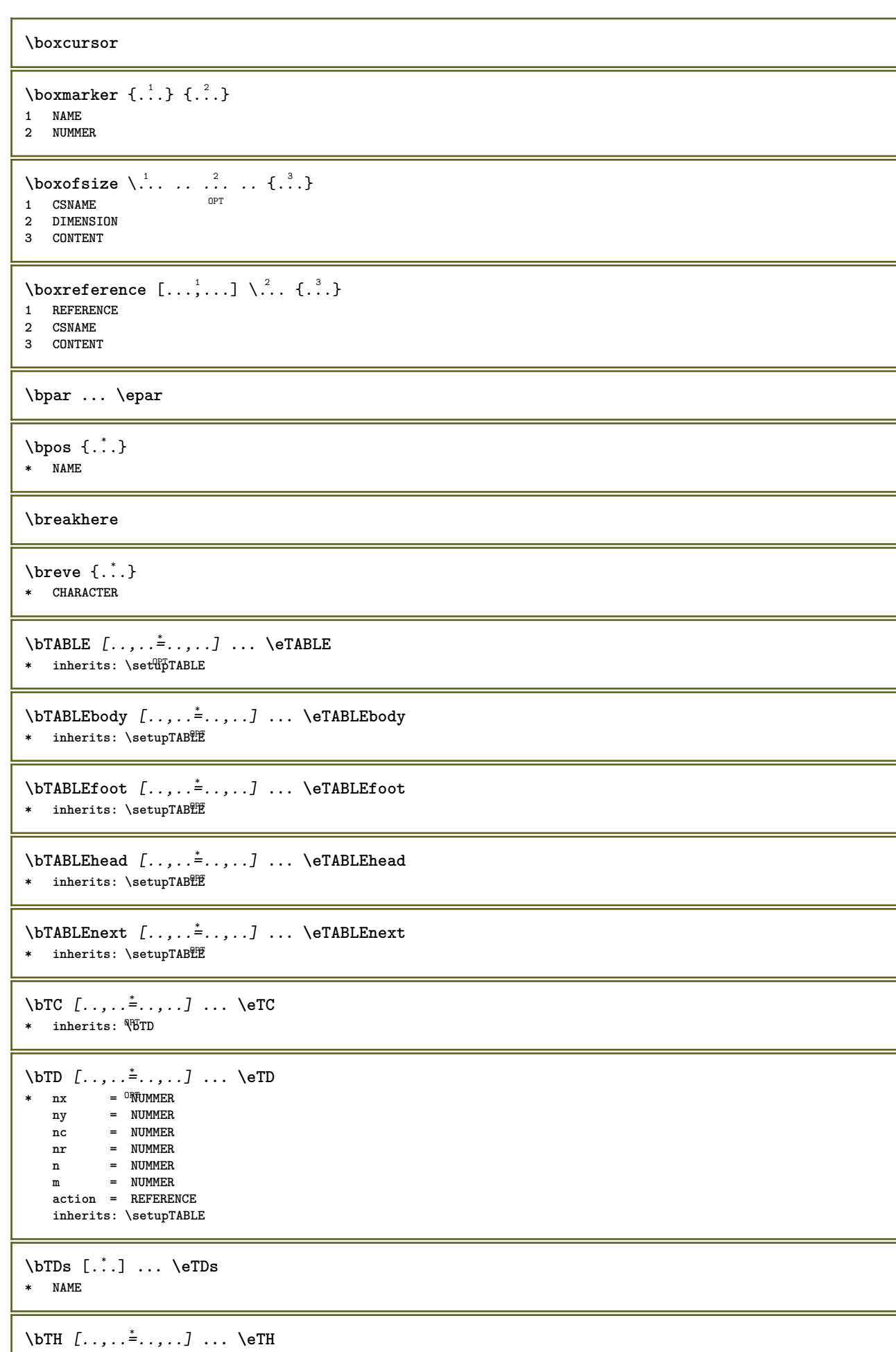

**\*** inherits: \BTD

```
\bTN [\dots, \dots \infty] \dots \text{ term}* inherits: \BTD
\bTR [..,..=..,..] *
... \eTR
* inherits: \SetupTABLE
\bTRs [...] *
... \eTRs
* NAME
\bTX [..,..=..,..] *
... \eTX
* inherits: \BTD
\bTY [..,..=..,..] *
... \eTY
* inherits: \SetupTABLE
\btxabbreviatedjournal {...}
* NAME
\texttt{\&btxaddjournal} [.\cdot]. [.\cdot].1 NAME
2 NAME
\texttt{\texttt{btxalwayscitation}} [\ldots, \ldots^{\frac{1}{2}}, \ldots] [\ldots^2]OPT
1 reference = REFERENCE
   alternative = defaut category entry short page num textnum annee index tag keywords auteur authoryears authornum
                  authoryear
   avant = BEFEHL
   apres = BEFEHL<br>gauche = BEFEHL
               gauche = BEFEHL
   droite = BEFEHL
   inherits: \setupbtx
2 REFERENCE
\text{btxalwayscitation} [.\,.]. [.\,..]1 defaut category entry short page num textnum annee index tag keywords auteur authoryears authornum authoryear
2 REFERENCE
\hbox{\tt btxalwayscitation} [.,.,.\frac{1}{2},.,.] [.,.,.\frac{2}{3},.,.]1 reference = REFERENCE
   alternative = defaut category entry short page num textnum annee index tag keywords auteur authoryears authornum
                   authoryear
   avant = BEFEHL
   apres = BEFEHL
   gauche = BEFEHL
   droite = BEFEHL
   inherits: \setupbtx
2 KEY = VALUE
\text{btxauthorfield } \{.\,. \}* initials firstnames vons surnames juniors
\text{b}<sub>txdetail</sub> {\ldots}
* address assignee auteur booktitle chapitre jour dayfiled edition editor howpublished institution journal language
   mois monthfiled nationality note numero un deux organization pages publisher school series titre type volume annee
   yearfiled NAME
\text{btxdirect} \{.\n* address assignee auteur booktitle chapitre jour dayfiled edition editor howpublished institution journal language
   mois monthfiled nationality note numero un deux organization pages publisher school series titre type volume annee
   yearfiled NAME
```
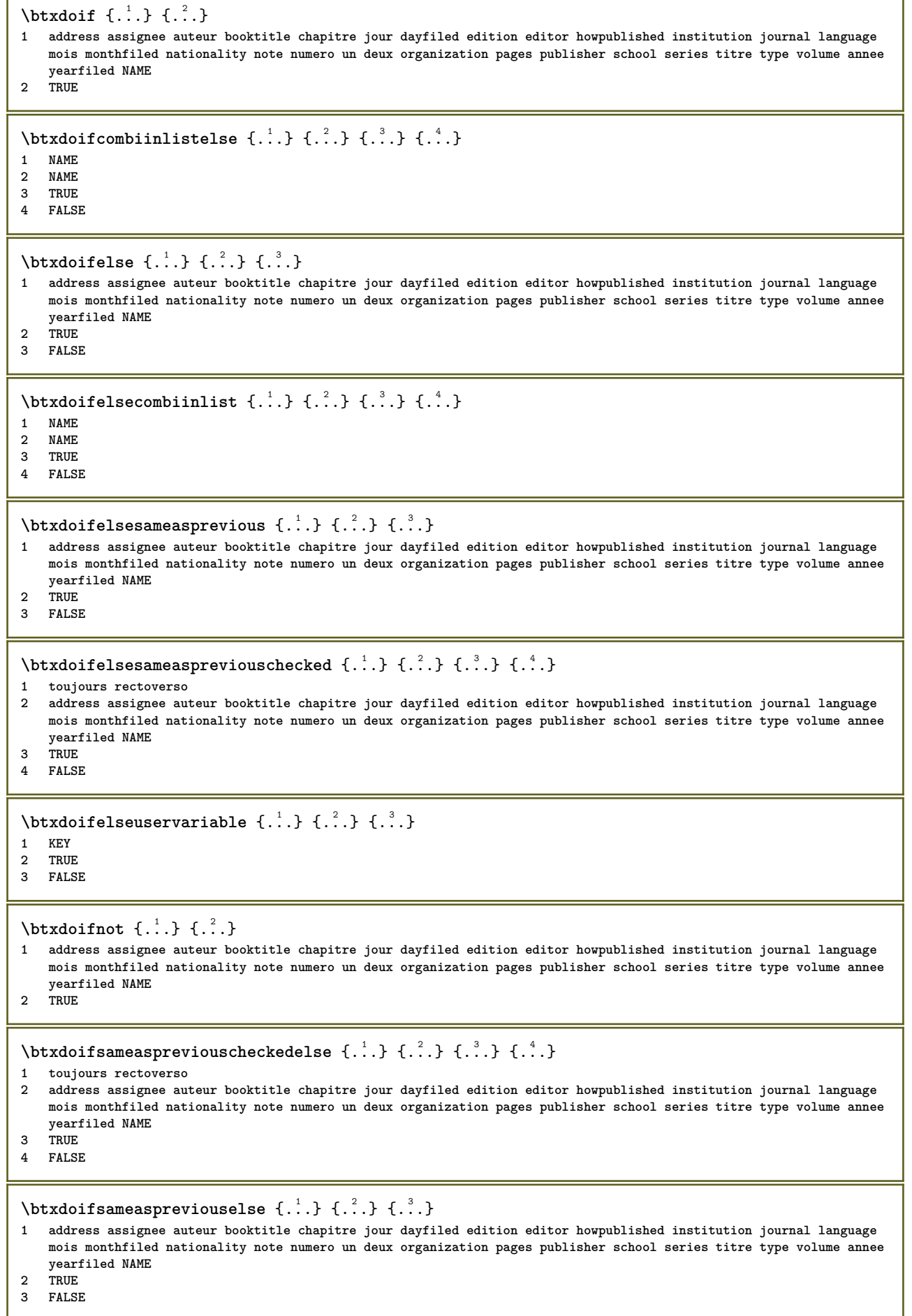

٦

15

\btxdoifuservariableelse  $\{.\cdot.\cdot\}$   $\{.\cdot.\cdot\}$   $\{.\cdot.\cdot\}$ 

- **1 KEY**
- **2 TRUE**
- **3 FALSE**

\btxexpandedjournal {...}

**\* NAME**

 $\text{btxfield } \{.\,. \}$ 

**\* address assignee auteur booktitle chapitre jour dayfiled edition editor howpublished institution journal language mois monthfiled nationality note numero un deux organization pages publisher school series titre type volume annee yearfiled NAME**

 $\text{ideal}$  { $\ldots$ }

**\* address assignee auteur booktitle chapitre jour dayfiled edition editor howpublished institution journal language mois monthfiled nationality note numero un deux organization pages publisher school series titre type volume annee yearfiled NAME**

\btxfieldtype {...}

**\* address assignee auteur booktitle chapitre jour dayfiled edition editor howpublished institution journal language mois monthfiled nationality note numero un deux organization pages publisher school series titre type volume annee yearfiled NAME**

\btxfirstofrange {...}

**\* volume pages**

 $\text{btxflush } \{.\,.\,.\}$ 

**\* address assignee auteur booktitle chapitre jour dayfiled edition editor howpublished institution journal language mois monthfiled nationality note numero un deux organization pages publisher school series titre type volume annee yearfiled NAME**

 $\text{lushauthor}$  [...] {...}

- 1 num normal normalshort inverted invertedshort
- **2 auteur editor**

 $\text{btxflushauthorinverted } \{.\}$ 

**\* auteur editor**

\btxflushauthorinvertedshort {...}

**\* auteur editor**

\btxflushauthorname {...} **\* auteur editor**

\btxflushauthornormal {...}

**\* auteur editor**

\btxflushauthornormalshort {...}

**\* auteur editor**

**\btxflushsuffix**

 $\text{btxfoundname}$   $\{.\cdot\}$ 

**\* address assignee auteur booktitle chapitre jour dayfiled edition editor howpublished institution journal language mois monthfiled nationality note numero un deux organization pages publisher school series titre type volume annee yearfiled NAME**

\btxfoundtype {...}

**\* address assignee auteur booktitle chapitre jour dayfiled edition editor howpublished institution journal language mois monthfiled nationality note numero un deux organization pages publisher school series titre type volume annee yearfiled NAME**

\btxhiddencitation [...<sup>.</sup>.] **\* REFERENCE**  $\hbox{\tt btxhybridcite}$   $[\ldots, \ldots^{\frac{1}{2}}, \ldots]$   $[\ldots^2]$ 1 reference = REFERENCE **alternative = defaut category entry short page num textnum annee index tag keywords auteur authoryears authornum authoryear avant = BEFEHL** apres = BEFEHL<br>gauche = BEFEHL **gauche = BEFEHL droite = BEFEHL inherits: \setupbtx 2 REFERENCE**  $\text{btxhybridcite}$   $[.\,.]$   $[.\,.]$ 1 defaut category ent<sup>er</sup>y short page num textnum annee index tag keywords auteur authoryears authornum authoryear **2 REFERENCE** \btxhybridcite {...} **\* REFERENCE**  $\hbox{\tt btxhybridcite [...,...<sup>1</sup>......] [...,...<sup>2</sup>...].}$ **1 reference = REFERENCE alternative = defaut category entry short page num textnum annee index tag keywords auteur authoryears authornum authoryear avant = BEFEHL apres** = BEFEHL<br>gauche = BEFEHL gauche = BEFEHL<br>droite = BEFEHL **droite = BEFEHL inherits: \setupbtx 2 KEY = VALUE**  $\hbox{\texttt{btxlistcitation}}$   $[\ldots, \ldots^{\pm}, \ldots]$   $[\ldots^2]$ 1 reference = REFERENCE<sup>OPT</sup> **alternative = defaut category entry short page num textnum annee index tag keywords auteur authoryears authornum authoryear** avant = BEFEHL<br>apres = BEFEHL **apres** = BEFEHL<br>gauche = BEFEHL **gauche = BEFEHL droite = BEFEHL inherits: \setupbtx 2 REFERENCE**  $\text{lational}$   $\begin{bmatrix} . & . & . \end{bmatrix}$ 1 defaut category entry<sup>pr</sup>short page num textnum annee index tag keywords auteur authoryears authornum authoryear **2 REFERENCE**  $\hbox{\texttt{btxlistcitation}}$   $[...,...^{\frac{1}{2}}...,...]$   $[...,...^{\frac{2}{2}}...,...]$ **1 reference = REFERENCE alternative = defaut category entry short page num textnum annee index tag keywords auteur authoryears authornum authoryear avant = BEFEHL apres = BEFEHL gauche** = BEFEHL<br>droite = BEFEHL **droite = BEFEHL inherits: \setupbtx 2 KEY = VALUE** \btxloadjournalist [...] **\* FILE**  $\hbox{\tt \char'42}$ **1 volume pages 2 TRUE 3 FALSE**

```
\text{btxremapauthor} [...] [...]
1 TEXT
2 TEXT
\btxsavejournalist [...]
* FILE
\btxsetup {...}
* NAME
\text{btxsingularorplural } \{.\cdot.\} \{.\cdot.\} \{.\cdot.\}1 editor producer director
2 TRUE
3 FALSE
\btxsingularplural {.<sup>1</sup>.} {.<sup>2</sup>.} {.<sup>3</sup>.}
1 editor producer director
2 TRUE
3 FALSE
\hbox{\texttt{b}}1 reference = REFERENCE<sup>OPT</sup>
   alternative = defaut category entry short page num textnum annee index tag keywords auteur authoryears authornum
                  authoryear
   avant = BEFEHL
   apres = BEFEHL
   gauche = BEFEHL
   droite = BEFEHL
   inherits: \setupbtx
2 REFERENCE
\hbox{\texttt{b}}txtextcitation [.\, .\, .\,] [.\, .\, .\,]1 defaut category entry<sup>pr</sup>short page num textnum annee index tag keywords auteur authoryears authornum authoryear
2 REFERENCE
\hbox{\texttt{b}}txtextcitation [.,.,.^\frac{1}{2},.,..] [.,.,.^\frac{2}{2},.,..]1 reference = REFERENCE
   alternative = defaut category entry short page num textnum annee index tag keywords auteur authoryears authornum
                   authoryear
    avant = BEFEHL
   apres = BEFEHL<br>gauche = BEFEHL
               gauche = BEFEHL
   droite = BEFEHL
  inherits: \setupbtx
2 KEY = VALUE
\hbox{\tt buildmathaccent} {...} {...}
1 CHARACTER
2 CHARACTER
\hbox{\tt \&\blacksquare}1 CHARACTER
2 CHARACTER
\buildtextbottomcomma {...}
* CHARACTER
\buildtextbottomdot {.<sup>*</sup>.}
* CHARACTER
\buildtextcedilla {...}
* CHARACTER
```
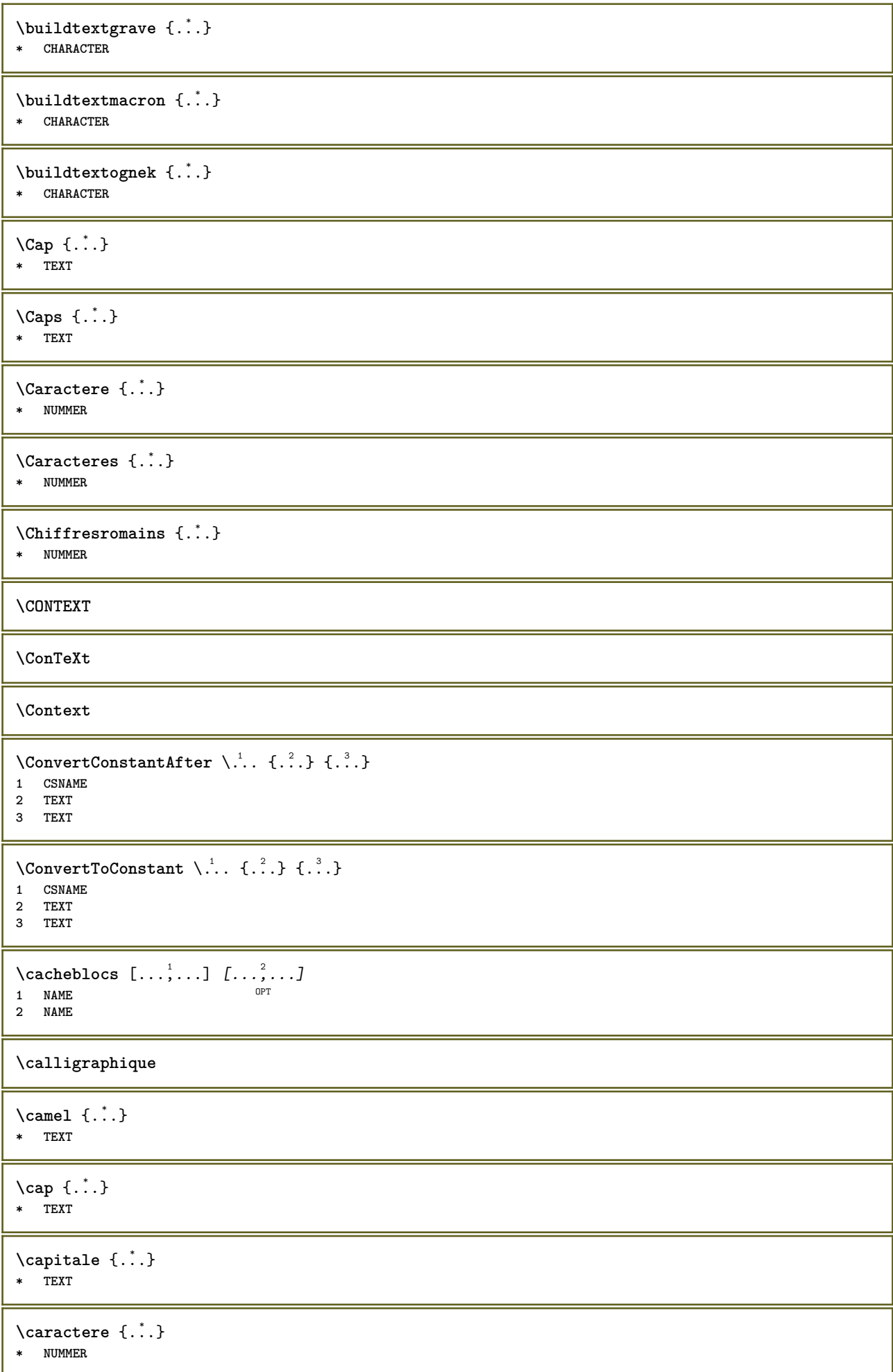

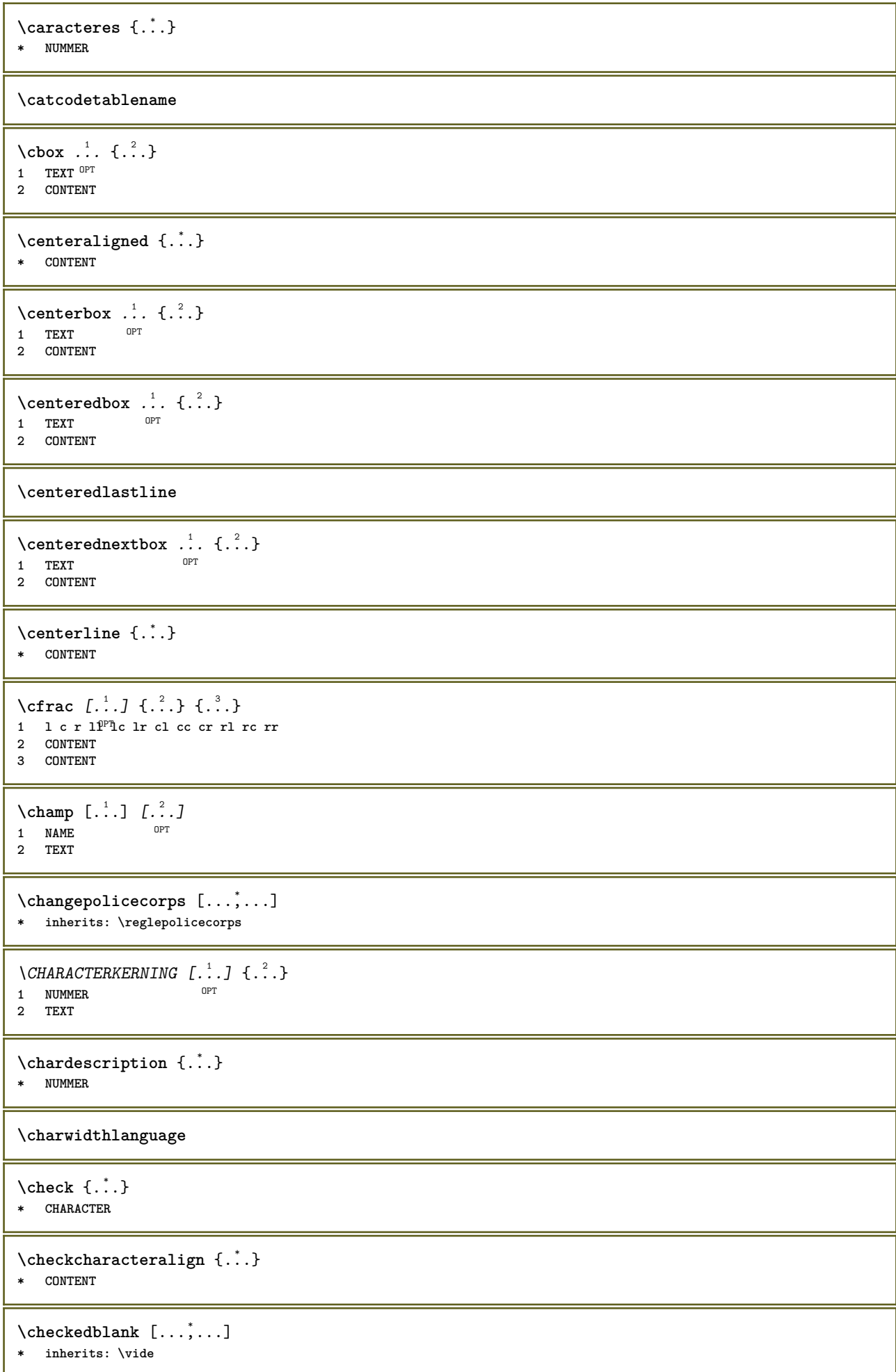

```
\{ \text{checkedchar } \{.\cdot.\cdot\} \{.\cdot.\cdot\}1 NUMMER
2 CHARACTER
\checkedfiller {...}
* sym symbole regle largeur espace NAME BEFEHL
\checkedstrippedcsname \.<sup>*</sup>..
* CSNAME
\checkedstrippedcsname ...
* TEXT
\checkinjector [...]
* NAME
\checknextindentation [...] *
* oui non auto
\checknextinjector [...<sup>*</sup>..]
* NAME
\text{checkpage} [\dots] [\dots, \dots \xrightarrow{2} \dots \dots]1 NAME OPT
2 inherits: \setuppagechecker
\checkparameters [.\,].* TEXT
\checkpreviousinjector [...]
* NAME
\checksoundtrack {...}
* NAME
\checktwopassdata {...}
* NAME
\checkvariables [...] 1
[..,..=..,..] 2
1 NAME
2 set = BEFEHL
      reset = BEFEHL
      KEY = VALUE
\chem \{.\n,.\n\} \{.\n,.\n\} \{.\n,.\n\}1 TEXT
2 TEXT
3 TEXT
\texttt{\char'{134} \texttt{Chemical} \ \texttt{[} \dots \overset{2}{\mathstrut}_{\mathstrut \text{OPT}} \ \texttt{[} \dots \overset{3}{\mathstrut}_{\mathstrut \text{OPT}} \ \texttt{[} \dots \overset{3}{\mathstrut}_{\mathstrut \text{OPT}} \ \texttt{[} \dots \overset{3}{\mathstrut}_{\mathstrut \text{OPT}} \ \texttt{[} \dots \overset{3}{\mathstrut}_{\mathstrut \text{OPT}} \ \texttt{[} \dots \overset{3}{\mathstrut}_{\mathstrut \text{OPT}} \ \texttt{[} \dots \overset{3}{\mathstrut}_{\mathstrut \text{OPT1 NAME OPT OPT
2 TEXT
3 TEXT
\lambdachemicalbottext \{.\dot{.\}* TEXT
\lambdachemicalmidtext \{.\dot{.\}* TEXT
```
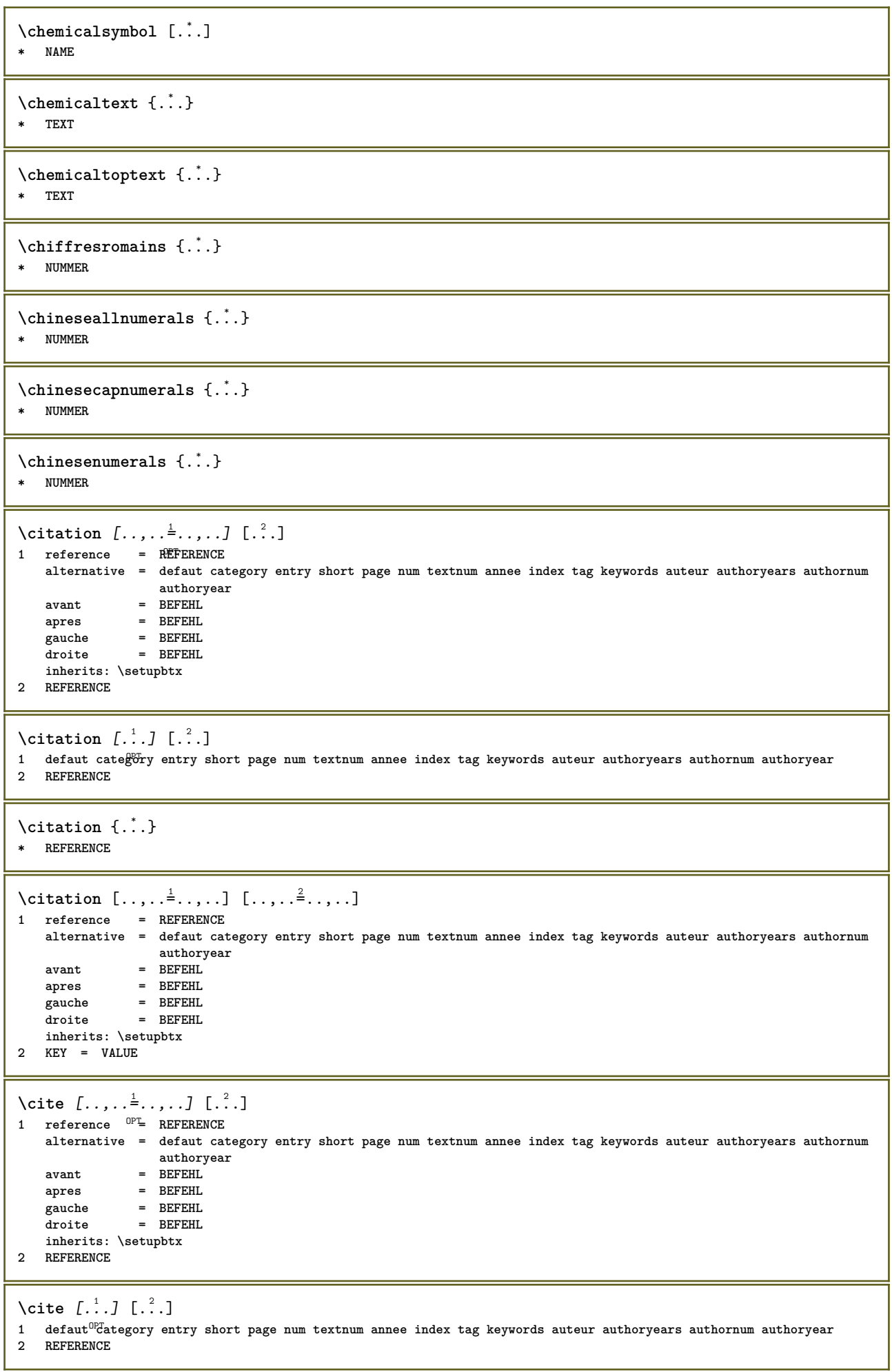

**\cite** {...} \* **\* REFERENCE \cite** [..,..<sup>1</sup>..,..] [..,..<sup>2</sup>..,..] **1 reference = REFERENCE alternative = defaut category entry short page num textnum annee index tag keywords auteur authoryears authornum authoryear avant = BEFEHL** apres = BEFEHL<br>gauche = BEFEHL **gauche = BEFEHL droite = BEFEHL inherits: \setupbtx 2 KEY = VALUE** \clap {...} **\* CONTENT**  $\lambda$ classfont  $\{\ldots\}$   $\{\ldots\}$ **1 NAME 2 FONT**  $\label{cld}$ **\* BEFEHL**  $\label{cld}$ **\* BEFEHL \cldloadfile** {...} \* **\* FILE**  $\verb+\cd@procesfile {.\,. }$ **\* FILE \clip** [..,..= <sup>1</sup>...,...] {.<sup>2</sup>..} 1 inherits: \fradeclipping **2 CONTENT** \clippedoverlayimage {...} **\* FILE**  $\lambda$ clonechamp  $[ .^1 . ] [ .^2 . ] [ .^3 . ] [ . . .^4 . . . ]$ **1 NAME 2 NAME 3 NAME 4 NAME \collect** {...} \* **\* CONTENT** \collectedtext  $[\ldots, \ldots^{\frac{1}{2}}, \ldots]$   $[\ldots, \ldots^{\frac{2}{n}}, \ldots]$   $\{\ldots^3\}$   $\{\ldots^4\}$ 1 inherits: \setupcollect<sup>®</sup>r OPT **2 style = STYLE BEFEHL couleur = COLOR inherits: \regleencadre 3 TEXT 4 CONTENT** \collectexpanded {...} **\* CONTENT**  $\setminus$ colonne  $[\ldots, \ldots]$  $*$  inherits: \collumnbreak

```
\verb+\color{red}+ \verb+\color{red}+ \verb+\color* COLOR
\colored [...,-\frac{1}{2},...] \{.\cdot\cdot\cdot\}1 inherits: \definitcouleur
2 CONTENT
 \colored [\cdot \cdot \cdot \cdot] \{\cdot \cdot \cdot \cdot\}1 COLOR<br>2 CONTENT
 \coloronly [.\cdot..] \{.\cdot..}
1 COLOR<br>2 CONTENT
 \columnbreak [\ldots, \ldots]* oui non preference<sup>pp</sup>local force premier dernier NUMMER NAME
 \columnsetspanwidth {...}
 * NUMMER
 \combinepages [\cdot \cdot \cdot \cdot] [\cdot \cdot \cdot \cdot \cdot \cdot \cdot \cdot \cdot \cdot]1 FILE<br>2 alternative
                                          = a b c horizontale verticale
                                          = NUMMER
      \mathbf n= NUMMER
      nxny= NUMMER
                                         = NUMMER
      demarre
                                         = NUMMER
      stoppe
                                         = DIMENSION
      distance
                                         = BEFEHL
      sup\inf= BEFEHL
                                         = BEFEHL<br>= BEFEHLgauche
      droite
                                         = BEFEHLavant
     apres
                                         = BEFEHL
                                          = BEFEHL
      entre
      entre = BEFEHL<br>cadre = actif desactive<br>arriereplan = premierplan couleur NAME<br>couleurarriereplan = COLOR
      c\ddot{}\commalistelement
\label{eq:commut} \texttt{\texttt{{\char'134}commalistsentence} \begin{align} \texttt{\texttt{[}} \ldots \texttt{\char'134} \end{align} \texttt{\char'134} \begin{align} \texttt{\char'134} \ldots \texttt{\char'134} \end{align} }1 TEXT<br>2 TEXT
 \commalistsize
 \commentaire (..., ...) (..., ...) [...,...] [...,...] \{... \}1 POSITION
2 POSITION<br>3 inherits: \regleencadre<br>4 TEXT
\COMMENT [\cdot \cdot \cdot \cdot] [\cdot \cdot \cdot \cdot \cdot \cdot \cdot \cdot \cdot] \{ \cdot \cdot \cdot \cdot \}1 TEXT OFT OFT<br>2 inherits: \reglecommentaire<br>3 TEXT
 instances: comment
 1 TEXT ^{OPT}0PT2 inherits: \reglecommentaire<br>3 TEXT
```
 $\emptyset$  comparedimension  $\{.\n,.\n\}$   $\{.\n,.\n\}$ **1 DIMENSION 2 DIMENSION**  $\emptyset$  comparedimensioneps  $\{.\n,.\n,.\n,$ **1 DIMENSION 2 DIMENSION** \comparegroupecouleur [...] **\* NAME** \comparepalette [...] **\* NAME**  $\emptyset$ completebtxrendering  $[\cdot, \cdot, \cdot]$   $[\cdot, \cdot, \cdot, \cdot]$ 1 **NAME** OPT OPT OPT **2 inherits: \setupbtxrendering** \completeCOMBINEDLIST [..,..= ..,..] \* inherits: \reglelisteimbriquee <sup>OPT</sup> **instances: content**  $\emptyset$ completecontent  $[\ldots,\ldots^*],\ldots]$ \* inherits: \reglelisteimbrf<sup>p</sup>uee  $\emptyset$  completelist  $[ . . . ] [ . . , . , . ^{2} . . , . . ]$ 1 LISTE OPT **2 inherits: \regleliste** \completelistofFLOATS  $[\ldots, \ldots \stackrel{1}{=} \ldots, \ldots]$ <br>\* inherits: \regleliste  $\qquad \qquad \text{OPT}$  $*$  inherits: \regleliste **instances: chemicals figures tables intermezzi graphics**  $\emptyset$ completelistofchemicals  $[\ldots, \ldots]$  $*$  inherits: \regleliste \completelistoffigures  $[\ldots,\ldots^*],\ldots]$ OPT **\* inherits: \regleliste**  $\emptyset$  \completelistofgraphics  $[\dots, \dots]$ <br>\* inherital problems \* inherits: \regleliste  $\verb+\completely+ is to finter mezzi~~[...,...\dot{=}...,.]$ \* inherits: \regleliste  $\emptyset$ completelistoftables  $[\ldots, \ldots]$  $*$  inherits: \regleliste  $\text{Completely}$   $[., .]$   $[., .]$ OPT **1 NAME** OPT OPT **2 inherits: \setupbtxrendering**  $\emptyset$ completelistofsorts  $[\cdot, \cdot, \cdot]$   $[\cdot, \cdot, \cdot, \frac{2}{7}, \cdot, \cdot, \cdot]$ 1 SINGULAR OPT **2**<br>2 inherits: \regletri  $\emptyset$ completelistofSORTS  $[\dots, \dots, \dots]$ \* inherits: \regletri **instances: logos**

```
\emptysetcompletelistoflogos [\ldots, \ldots]* inherits: \regletri
\completelistofsynonyms [\cdot \overset{1}{\ldots}, \cdot \overset{2}{\ldots}, \cdot \cdot]1 SINGULAR OPT
2 inherits: \reglesynonymes
\emptysetcompletelistofSYNONYMS [\dots, \dots]* inherits: \reglesynonymes
instances: abbreviations
\emptysetcompletelistofabbreviations [\ldots, \ldots]OPT * inherits: \reglesynonymes
\completenumeropage
\completeregistre [.<sup>1</sup>.] [..,..<sup>2</sup>..,..]
1 NAME OPT
2 inherits: \regleregistre
\verb+\completeREGISTER~~[.\ .\ ,\ .\overset{*}{=}\ .\ ,\ .\ ]OPT * inherits: \regleregistre
instances: index
\emptysetcompleteindex [\ldots, \ldots \stackrel{*}{=} \ldots, \ldots]* inherits: \regleregistr<sup>@T</sup>
\verb|\complexorsimple \verb|\|\,.|.* CSNAME
\complexorsimpleempty \.<sup>*</sup>..
* CSNAME
\emptyset \{\ldots\}* TEXT CSNAME
\complexorsimple {...}
* TEXT CSNAME
\composant [...<sup>1</sup>]
* FILE
\composant .<sup>*</sup>.
* FILE
\composedcollector {.<sup>*</sup>.}
* NAME
\composedlayer {...}
* NAME
\compresult
\concernant [...<sup>1</sup>]
* REFERENCE
```

```
\constantdimen \.<sup>*</sup>..
* CSNAME
\text{Constantdimenargument} \, \ldots \, .* CSNAME
\constantemptyargument \.<sup>*</sup>..
* CSNAME
\text{Constant number } \dots* CSNAME
\text{constant}numberargument \lambda...
* CSNAME
\setminus contentreference [\ldots, \ldots] [\ldots, \ldots] [\ldots, \ldots] \{.\overset{3}{\ldots}\}OPT
1 REFERENCE
2 inherits: \regleencadre
3 CONTENT
\continuednumber {...}
* NUMMER
\{\ldots\}* FILE
\text{Convertingument} ... \to \...
1 TEXT
2 CSNAME
\text{Convertcommand } \ldots i. to \lambda^2.
1 CSNAME
2 CSNAME
\setminus converted counter [.<sup>1</sup>..] [..,..<sup>2</sup>..,..]
1 NAME OPT
2 inherits: \setupcounter
\text{Converteddimen } \{.\n \} \{.\n \}1 DIMENSION
2 ex em pt in cm mm sp bp pc dd cc nc
\setminusconvertedsubcounter [\cdot \cdot \cdot \cdot] [\cdot \cdot \cdot \cdot] [\cdot \cdot \cdot \cdot \cdot \cdot \cdot \cdot]1 NAME OPT OPT
2 NUMMER NUMMER:NUMMER NUMMER:* NUMMER:tout
3 inherits: \setupcounter
\text{Convertitnumero} \{.\cdot.\} \{.\cdot.\}1 vide defaut rien mois month:mnem caractere Caratere caracteres Caracteres a A Numeros mot words Mot Mots n N
   chiffresromains Chiffresromains i I r R KR RK grec Grec g G abjadnumerals abjadnodotnumerals abjadnaivenumerals
   thainumerals devanagarinumerals gurmurkhinumerals gujaratinnumerals tibetannumerals greeknumerals Greeknumerals
   arabicnumerals persiannumerals arabicexnumerals arabicdecimals persiandecimals koreannumerals koreanparentnumerals
   koreancirclenumerals kr kr-p kr-c chinesenumerals chinesecapnumerals chineseallnumerals cn cn-c cn-a sloveniannumerals
   slovenianNumerals spanishnumerals spanishNumerals mathgreek set␣0 set␣1 set␣2 set␣3 continued zero NAME
2 NUMMER
\text{Convertmonth } \{.\cdot\}* NUMMER
```

```
\text{Convertvalue} \therefore \text{to } \dots1 NAME
2 CSNAME
\convertvboxtohbox
\emptyset (copitchamp [ \dots ] [ \dots ] [ \dots ]1 NAME
2 NAME
\text{Copyboxfromcache } \{.\cdot.\cdot\} \{.\cdot.\cdot.\}1 NAME
2 NUMMER TEXT
3 CSNAME NUMMER
\text{CopyLABELtexte } [\dots] \quad [\dots, \dots]O<sub>DT</sub>
1 SPRACHE
2 KEY = KEY
instances: head label mathlabel taglabel unit operator prefix suffix btxlabel
\text{Copybtxlabeltextle} [\dots] [\dots, \dots]OPT
1 SPRACHE
2 KEY = KEY
\copyheadtexte [\cdot \cdot \cdot \cdot] [\cdot \cdot \cdot \cdot \cdot \cdot \cdot \cdot \cdot]OPT
1 SPRACHE
2 KEY = KEY
\text{Copylabeledtexte } [..]. \] [..,. \]OPT
1 SPRACHE
2 KEY = KEY
\copymathlabeltexte [\cdot \cdot \cdot \cdot] [\cdot \cdot \cdot \cdot \cdot \cdot \cdot \cdot]OPT
1 SPRACHE
2 KEY = KEY
\text{Copy operatortexte } [..]. \] [..,.]. \]O<sub>pt</sub>
1 SPRACHE
2 KEY = KEY
\text{Copy prefixtexte } [.1.1] [\ldots, .1] \ldots, .1]OPT
1 SPRACHE
2 KEY = KEY
\text{Copy } \text{suffixtext} [...] [...,...^2...]OPT
1 SPRACHE
2 KEY = KEY
\text{Copytaglabeltexte } [\dots] \quad [\dots, \dots]OPT
1 SPRACHE
2 KEY = KEY
\copyunittexte [\cdot \cdot \cdot \cdot] [\cdot \cdot \cdot \cdot \cdot \cdot \cdot \cdot \cdot]OPT
1 SPRACHE
2 KEY = KEY
\copypages [.<sup>1</sup>..] [..,..<sup>2</sup>..,..] [..,..<sup>2</sup>..,..]
1 FILE OPT OPT OPT
2 marquage = actif desactive
    offset = DIMENSION
    n = NUMMER
3 inherits: \setupexternalfigure
```

```
\text{ \texttt{copyparameters} } [\dots] [\dots] \text{ } [\dots], \dots]1 TEXT
2 TEXT
3 KEY
\texttt{\textbackslash} copyposition \{\ldots\} \{\ldots\}1 NAME
2 NAME
\text{ \texttt{copysetups} } [\dots] [\dots]1 NAME
2 NAME
\corrigeespaceblanc {.<sup>*</sup>..}
* CONTENT
\couleur [...<sup>1</sup> [...<sup>2</sup>...}
1 COLOR
2 CONTENT
\text{Couleurgrise } [..].] \{...}\}1 COLOR
2 CONTENT
\text{countersubs} [.\cdot...] [.\cdot...]
1 NAME OPT
2 NUMMER
\text{Counttoken } \ldots \times \text{lin } \ldots \to \...
1 TEXT
2 TEXT
3 CSNAME
\{\text{count tokens } \ldots \} \to \.<sup>2</sup>..
1 TEXT
2 CSNAME
\text{Cramped } \{.\,. \}* CONTENT
\verb|\crampedclap {|.".}* CONTENT
\crampedllap {...}
* CONTENT
\crampedrlap {...}
* CONTENT
\crlf
\crlfplaceholder
\ctop .<sup>1</sup>. {.<sup>2</sup>.}
1 TEXT<sup>OPT</sup>
2 CONTENT
\text{ctxcommand } {\dots}* BEFEHL
```
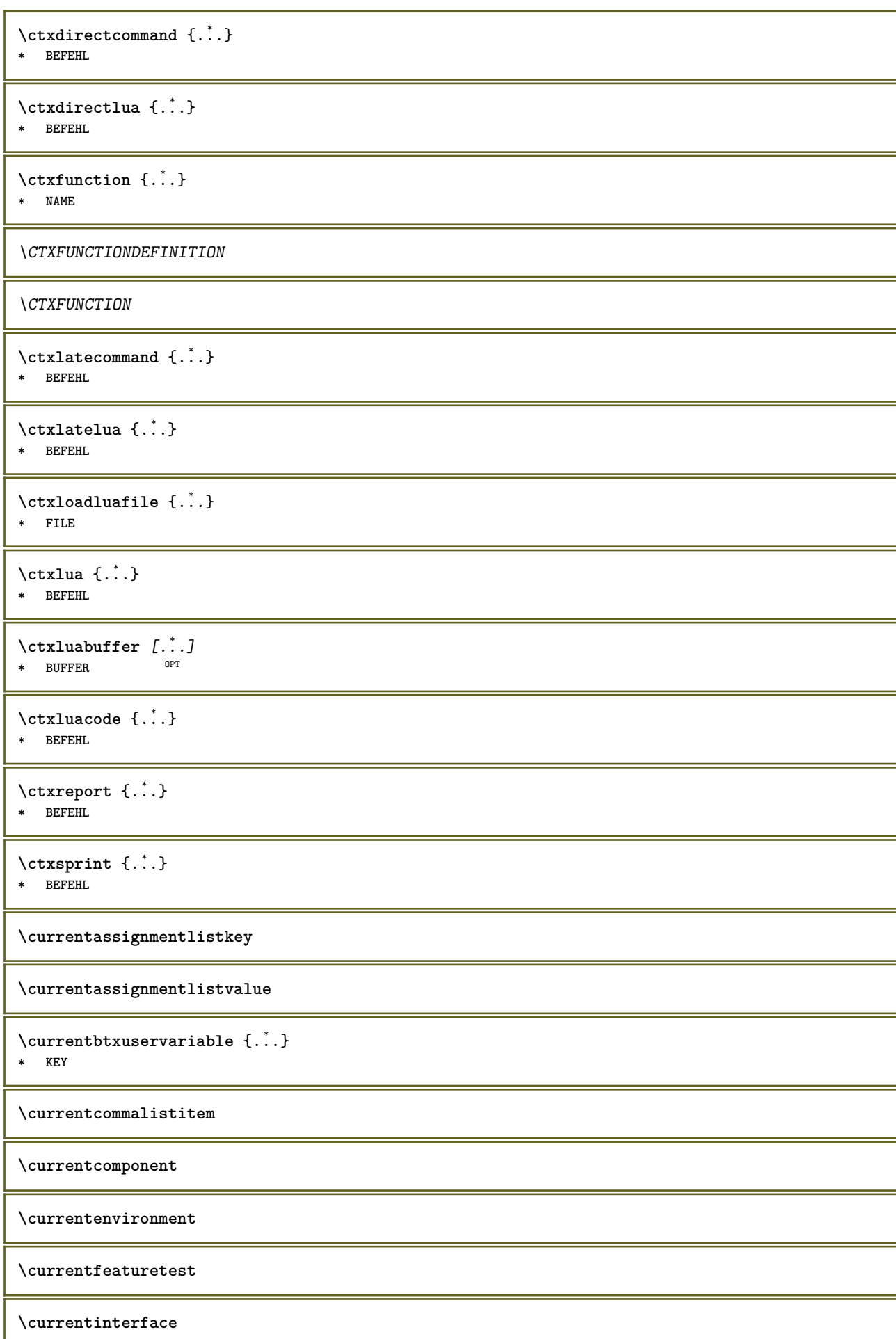
\currentETIQUETTE  $[\dots, \dots]$   $\{.\dots\}$ <br>1 REFERENCE 1 REFERENCE OPT OPT 1 REFERENCE<br>2 TEXT

**\currentlanguage**

**\currentlistentrydestinationattribute**

**\currentlistentrylimitedtext** {...} \* **\* TEXT**

**\currentlistentrynumber**

**\currentlistentrypagenumber**

**\currentlistentryreferenceattribute** {...} \*

**\* numero texte numeropage tout**

**\currentlistentrytitle**

**\currentlistentrytitlerendered**

**\currentlistsymbol**

**\currentmainlanguage**

**\currentmessagetext**

 $\text{Current}$   $\{.\cdot\}$ 

**\* KEY**

**\currentoutputstream**

**\currentproduct**

**\currentproject**

**\currentregime**

**\currentregisterpageuserdata** {...} \* **\* KEY**

**\currentresponses**

**\currenttime**  $[\dots, \dots]$ OPT **\* h m TEXT**

**\currentvalue**

**\currentxtablecolumn**

**\currentxtablerow**

```
\{d, f, \ldots\}* CHARACTER
\dactylographier [..,..<sup>1</sup>...,..] {.<sup>2</sup>..}
1 inherits: \regletype <sup>OPT</sup>
2 CONTENT
\dactylographier [..,..<sup>i</sup>..,..] <<...>>>>>>>
1 inherits: \regletype
2 ANGLES
\TYPE [\ldots, \ldots \stackrel{1}{=} \ldots, \ldots] {\ldots}
1 inherits: \<del>Peg</del>letype
2 CONTENT
\TYPE [...,-\frac{1}{2},...]\leq \frac{2}{2}>>
1 inherits: \f<sup>ered</sup>gletype
2 ANGLES
\dans \{\dots\} \{\dots\} \[\dots\}1 TEXT <sup>OPT</sup>
                   OPT
2 TEXT
3 REFERENCE
\lambdadatasetvariable \{.\cdot\,,\} \{.\cdot\,,\} \{.\cdot\,,\}1 NAME
2 NAME NUMMER
3 KEY realpage
\date [\ldots, \ldots \stackrel{1}{\vdots} \ldots] [\ldots, \stackrel{2}{\vdots} \ldots]OPT 1 d = NUMMER
   m = NUMMER
    y = NUMMER
2 inherits: \datecourante
\lambdadatecourante [\ldots, \ldots]OPT * annee mois jour joursemaine y yy Y m mm M d dd D w W espace \␣ month:mnem m:mnem d:ord day:ord dd:ord D:ord TEXT
    referral day:+ day:++ d:+ d:++ dd:+ dd:++ D:+ D:++ month:jalali m:jalali jalali:to jalali:from
\text{dayofthe week } \{.\cdot.\cdot\} \{.\cdot.\cdot\} \{.\cdot.\cdot\}1 NUMMER
2 NUMMER
3 NUMMER
\text{} \ \{ . . . \}1 NUMMER
2 NUMMER
\dddot {...} *
* CHARACTER
\ddot{0}...}
* CHARACTER
\de [...<sup>*</sup>..]
* REFERENCE
\text{decrement } \ldots* CSNAME
```
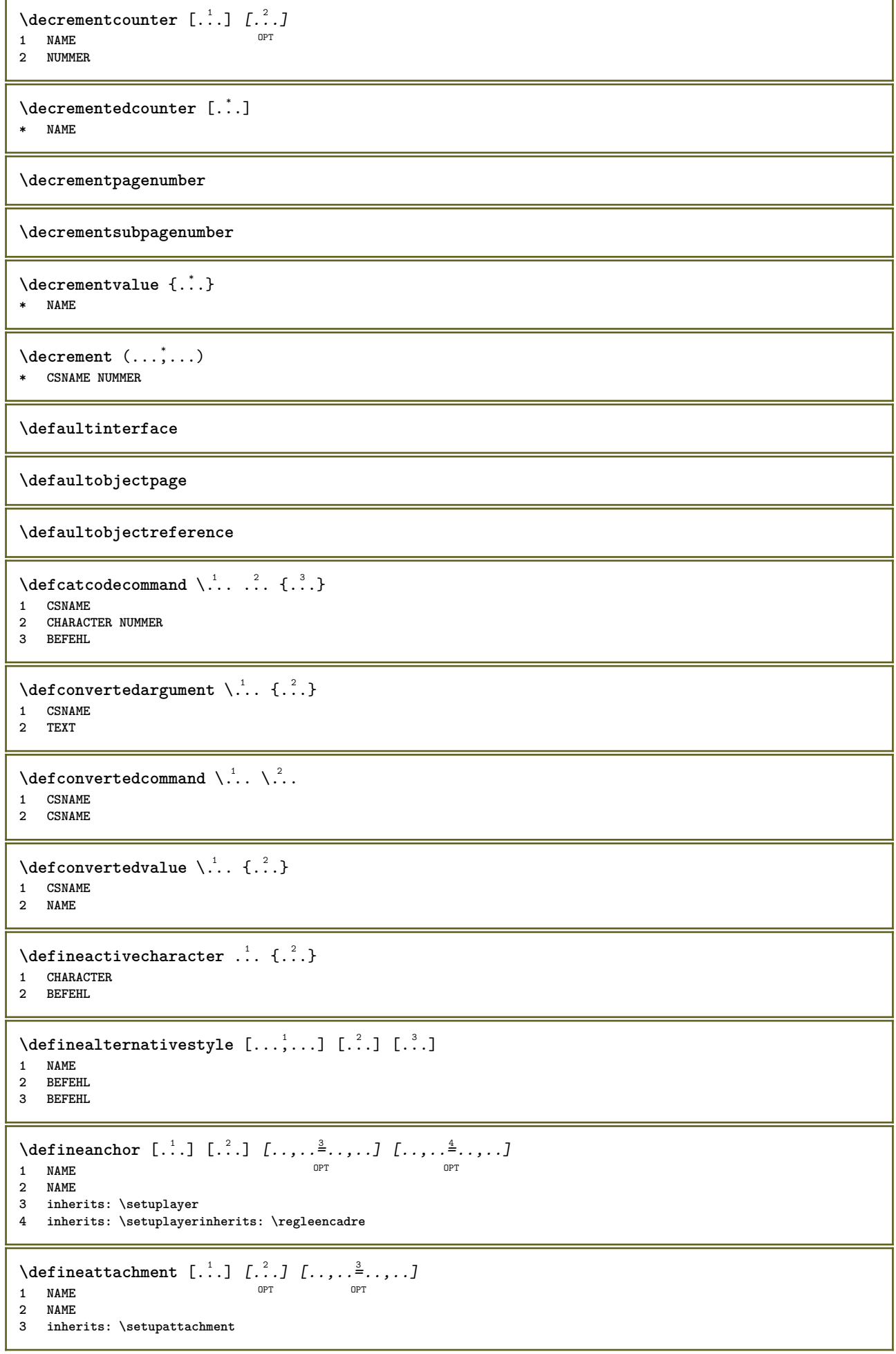

 $\setminus$  defineattribute  $[\cdot \cdot \cdot \cdot]$   $[\cdot \cdot \cdot \cdot \cdot]$ **1 NAME** OPT **2 local global public private pickup**  $\setminus$ definebackground  $[.\cdot .]$   $[.\cdot .]$   $[.\cdot .]$   $[.\cdot .]$ OPT **1 NAME** OPT OPT **2 NAME 3 inherits: \reglearriereplan**  $\left\{ \Delta \right\}$   $\left[ .^{1}$ ... $\left[ .^{2}$ ... $\left[ ..0, .. \right]$ OPT 1 **NAME** OPT OPT OPT **2 NAME 3 inherits: \setupbar**  $\setminus$  define body fontswitch  $[$ ...]  $[$ ...,<sup>2</sup>...] **1 NAME 2 inherits: \reglepolicecorps**  $\setminus$ definebreakpoint  $[.\cdot .]$   $[.\cdot .]$   $[.\cdot .]$ ,  $[.\cdot .]$ 1 NAME **2 CHARACTER 3 type = 1 2 3 4 5 ngauche = NUMMER ndroite = NUMMER gauche = BEFEHL milieu = BEFEHL droite = BEFEHL range = oui non language = SPRACHE** \definebreakpoints [...] **\* NAME**  $\left\{ \Delta \right\}$   $\left[ .^{1}$ ... $\left[ .^{2}$ ... $\left[ ..0, .. \right]$ OPT **1 NAME** OPT OPT OPT **2 NAME 3 inherits: \setupbtx \definebtxdataset** [.<sup>1</sup>..] *[.<sup>2</sup>..] [...,..*.<sup>3</sup>..*...]*<br>1 NAME **1 NAME** OPT OPT **2 NAME 3 inherits: \setupbtxdataset**  $\setminus$ definebtxregister  $[ .^1 . ] [ .^2 . ] [ . . , . , ^3 . . , . ]$ OPT **1 NAME** OPT OPT OPT **2 NAME 3 inherits: \setupbtxregister**  $\setminus$ definebtxrendering  $[ .^1 . ]$   $[ .^2 . ]$   $[ . . , . , ^3 . . , . ]$ OPT **1 NAME** OPT OPT **2 NAME 3 inherits: \setupbtxrendering**  $\setminus$ definebutton  $[\cdot \cdot \cdot]$   $[\cdot \cdot \cdot \cdot]$   $[\cdot \cdot \cdot \cdot \cdot \cdot \cdot]$ OPT 1 NAME **2 NAME 3 inherits: \setupbutton**  $\setminus$ definecapitals  $[$ .<sup>1</sup>...]  $[$ .<sup>2</sup>...]  $[$ ...,..<sup>2</sup>...,..] OPT **1 NAME** OPT OPT OPT **2 NAME 3 inherits: \reglecapitales**

**\definecharacterkerning** [.<sup>1</sup>..] *[.<sup>2</sup>..] [...,..*<sup>3</sup>..*,..]*<br>1 NAME **1 NAME** OPT OPT **2 NAME 3 inherits: \setupcharacterkerning** \definecharacterspacing [...] **\* NAME**  $\left\{ \text{definechemical }, \ldots \right\}$  { $\ldots$ } **1 NAME 2 CONTENT**  $\setminus$  define chemicals  $[ .^1 . ] [ .^2 .] [ . . , . , ^3 . . , . ]$ OPT **1 NAME** OPT OPT **2 NAME 3 inherits: \setupchemical**  $\left\{ \text{definechemical symbol } [\ldots] , [\ldots] \right\}$ **1 NAME 2 TEXT**  $\setminus$ definecollector  $[.\cdot .]$   $[.\cdot .]$   $[.\cdot .]$   $[.\cdot .]$   $[.\cdot .]$ OPT **1 NAME** OPT OPT **2 NAME 3 inherits: \setupcollector**  $\setminus$ definecolumnsetarea  $[.\cdot^\frac{1}{2}.\cdot]$   $[.\cdot,\cdot,\cdot^\frac{3}{2}.\cdot,\cdot,\cdot]$ OPT **1 NAME** OPT OPT **2 NAME 3 inherits: \setupcolumnsetarea**  $\setminus$ definecolumnsetspan  $[.\cdot^\frac{1}{2}.\cdot]$   $[.\cdot,\cdot,\cdot^\frac{3}{2}.\cdot,\cdot,\cdot]$ OPT **1 NAME** OPT OPT OPT **2 NAME 3 inherits: \setupcolumnsetspan**  $\setminus$  define combination  $[ .^1 . ] [ .^2 . ] [ . . , . , ^3 . . , . ]$ OPT THE STRIPT OPT OPT **2 NAME 3 inherits: \setupcombination**  $\setminus$ definecomment  $[\cdot \cdot \cdot]$   $[\cdot \cdot \cdot]$   $[\cdot \cdot \cdot, \cdot \cdot]$ OPT **1 NAME** OPT OPT OPT **2 NAME 3 inherits: \reglecommentaire** \definecomplexorsimple \.<sup>\*</sup>.. **\* CSNAME** \definecomplexorsimpleempty \.<sup>\*</sup>.. **\* CSNAME** \definecomplexorsimpleempty {...} **\* TEXT CSNAME** \definecomplexorsimple {...} **\* TEXT CSNAME**  $\setminus$  define conversionset  $[$ ...]  $[$ ..., $]$  $[$ ...]  $[$ ... $]$ 1 NAME SECTIONBLOCK: NAME **2 NAME PROCESSOR->NAME 3 NAME PROCESSOR->NAME**

 $\setminus$ definecounter  $[\cdot \cdot \cdot]$   $[\cdot \cdot \cdot]$   $[\cdot \cdot \cdot, \cdot \cdot]$ OPT 1 NAME **2 NAME 3 inherits: \setupcounter**  $\setminus$ definedataset  $[.\cdot .]\,$   $[.\cdot .]\,$   $[.\cdot .\, ,\,.\,^{\frac{3}{2}}.\, .\, ,\, .\,]$ OPT **1 NAME** OPT OPT OPT **2 NAME 3 inherits: \setupdataset**  $\setminus$ definedelimitedtext  $[\cdot \cdot \cdot \cdot]$   $[\cdot \cdot \cdot \cdot]$   $[\cdot \cdot \cdot \cdot \cdot \cdot \cdot \cdot]$ OPT **1 NAME** OPT OPT **2 NAME 3 inherits: \setupdelimitedtext**  $\det$ inedfont  $[$ ...] OPT **\* FONT**  $\setminus$ defineeffect  $[\cdot, \cdot]$   $[\cdot, \cdot, \cdot]$   $[\cdot, \cdot, \cdot, \frac{3}{2}, \cdot, \cdot, \cdot]$ OPT 1 **NAME** OPT OPT OPT **2 NAME 3 inherits: \setupeffect**  $\left\{ \Delta b \right\}$   $\left\{ \therefore \right\}$   $\left\{ \therefore \right\}$   $\left\{ \therefore \right\}$ OPT **1 NUMMER 2 CSNAME 3 CONTENT**  $\setminus$ defineexternalfigure  $[$ .<sup>1</sup>..]  $[$ .<sup>2</sup>..*]*,  $[$ ...,..<sup>3</sup>...,..*]* OPT **1** NAME OPT OPT **2 NAME 3 inherits: \setupexternalfigure**  $\setminus$ definefacingfloat  $[.\cdot .]$   $[.\cdot .]$   $[.\cdot .]$   $[.\cdot .]$   $[.\cdot .]$ OPT 1 NAME **2 NAME 3 inherits: \setupfacingfloat**  $\setminus$ definefallbackfamily  $[.\cdot .]$   $[.\cdot .]$   $[.\cdot .]$   $[.\cdot .]$   $[.\cdot .,\cdot .]$ **1 NAME 1 1 2 rm ss tt mm hw cg roman serif regulier sansserif sans support teletype type mono manuscript calligraphique math mathematique 3 FONT 4 rscale = NUMMER designsize = defaut auto goodies = FILE range = NUMMER NAME offset = NUMMER NAME check = oui non force = oui non features = NAME tf = TEXT bf = TEXT it** = TEXT<br> **sl** = TEXT **s**1 = TEXT<br>bi = TEXT **bi = TEXT bs = TEXT**  $\text{sc}$  = TEXT  $\setminus$ definefallbackfamily  $[.\cdot .\cdot ]$   $[.\cdot .\cdot ]$   $[.\cdot .\cdot ]$   $[.\cdot .\cdot ,\cdot .\cdot ]$ **1 NAME 0PT 2 rm ss tt mm hw cg roman serif regulier sansserif sans support teletype type mono manuscript calligraphique math mathematique 3 FONT 4 NAME**

```
\setminusdefinefieldbody [.\cdot .] [.\cdot .] [.\cdot .] [.\cdot .] [.\cdot .]OPT
1 NAME OPT OPT
2 NAME
3 inherits: \setupfieldbody
\left\{ \text{definefieldbodyset } [\dots, \dots, \dots] \right\}1 NAME
2 NAME
\setminusdefinefieldcategory [\cdot \cdot \cdot \cdot] [\cdot \cdot \cdot \cdot] [\cdot \cdot \cdot \cdot \cdot \cdot \cdot \cdot]OPT
1 NAME OPT OPT
2 NAME
3 inherits: \setupfieldcategory
\left\{ \text{definefileconstant } \{., . .\} \{., . .\} \right\}1 NAME
2 NAME
\left\{ \text{definefilefallback } [\dots], \dots, \dots \right\}1 NAME
2 FILE
\definefilesynonym [.<sup>1</sup>.] [.<sup>2</sup>.]
1 NAME
2 FILE
\texttt{\{define}\ } \{.\cdot\,. \} \quad \{.\cdot\,. \} \quad \{.\cdot\,,\cdot.\overset{\mathbb{3}}{\underset{\text{OPT}}{\prod_{\text{OPT}}}} \dots,\cdot.\overset{\mathbb{3}}{\underset{\text{OPT}}{\prod_{\text{OPT}}}} \dots\}1 NAME OPT OPT
2 NAME
3 inherits: \setupfiller
\setminusdefinefirstline [.\cdot .] [.\cdot .] [.\cdot .] [.\cdot .] [.\cdot .]OPT
1 NAME OPT OPT
2 NAME
3 inherits: \setupfirstline
\setminusdefinefittingpage [ .^1 . ] [ .^2 . ] [ . . , . , ^3 . . , . ]OPT
THE SERVICE SERVICE SPINS OPT
2 NAME
3 inherits: \setupfittingpage
\definefontalternative [...<sup>*</sup>...]
* NAME
\setminusdefinefontfallback [\cdot, \cdot] [\cdot, \cdot, \cdot] [\cdot, \cdot, \cdot, \cdot] [\cdot, \cdot, \cdot, \frac{4}{7}, \cdot, \cdot, \cdot]1 NAME OPT
2 FONT NAME
3 NAME NUMMER
4 rscale = NUMMER
     force = oui non
     check = oui non
     offset = NUMMER NAME
     target = NUMMER NAME
    features = NAME
     facteur = NUMMER
     methode = lowercase uppercase
```

```
\setminusdefinefontfamily [.\cdot^\frac{1}{2}.] [.\cdot^\frac{3}{2}] [.\cdot,\ldots^\frac{4}{2}...,..]
1 NAME 1 1
2 rm ss tt mm hw cg roman serif regulier sansserif sans support teletype type mono manuscript calligraphique math
    mathematique
3 FONT
4 rscale = NUMMER
    designsize = defaut auto
      goodies = FILE
      features = NAME
      tf = TEXT
      bf = TEXT
    it = TEXT
    sl = TEXT
    bi = TEXT
    bs = TEXT
    sc = TEXT
\setminusdefinefontfamilypreset [\cdot, \cdot, \cdot] [\cdot, \cdot, \cdot, \frac{2}{7}, \cdot, \cdot, \cdot]1 NAME
2 inherits: \definefontfamily
\left\{ \text{definefontfamily{} \begin{align*} \begin{bmatrix} 1 & 1 \\ 2 & 3 \end{bmatrix}, \begin{bmatrix} 2 & 3 \\ 3 & 4 \end{bmatrix}, \begin{bmatrix} 2 & 3 \\ 3 & 4 \end{bmatrix}, \begin{bmatrix} 2 & 3 \\ 3 & 4 \end{bmatrix}, \begin{bmatrix} 2 & 3 \\ 3 & 4 \end{bmatrix}, \begin{bmatrix} 2 & 3 \\ 3 & 4 \end{bmatrix}, \begin{bmatrix} 2 & 3 \\ 3 & 4 \end{bmatrix}, \begin{bmatrix} 2 & 3 \\ 3 & 4 \end{bmatrix}, \begin{bmatrix} 2 & 3 \\ 3 & 41 NAME
2 NAME
\setminus definefontfamily [.\cdot^\frac{1}{2}.] [.\cdot^\frac{3}{2}] [.\cdot^\frac{3}{2}] [.\cdot.\cdot^\frac{4}{7}...]
1 NAME OPT
2 rm ss tt mm hw cg roman serif regulier sansserif sans support teletype type mono manuscript calligraphique math
    mathematique
3 FONT
4 NAME
```
 $\setminus$  definefontfeature  $[ \dots ] [ \dots ] [ \dots , \dots ]$ OPT **1 NAME 2 NAME 3 language = NAME** script = NAME auto<br>mode = node base **mode = node base auto rien liga = oui non kern** = oui non **extrakerns = oui non** tlig = oui non<br>trep = oui non trep = oui non<br>missing = oui non **missing = oui non dummies = oui non analyze = oui non unicoding = oui non expansion** = NAME<br>protrusion = NAME  $protrusion$ **nostackmath = oui non realdimensions = oui non itlc = oui non textitalics = oui non**  $mathitalics$ slant = NUMMER **extend = NUMMER dimensions = NUMMER boundingbox = oui non arriereplan cadre vide COLOR compose = oui non char-ligatures = oui non compat-ligatures = oui non goodies = FILE extrafeatures = oui non**  $\begin{array}{c} \texttt{featureset} \ \texttt{colorsheme} \end{array}$ **colorsheme = NAME postprocessor = NAME mathdimensions = NAME keepligatures = oui non auto devanagari = oui non features = oui non tcom = oui non anum = oui non mathsize = oui non decomposehangul = oui non mathalternatives = oui non mathgaps = oui non checkmarks = oui non NAME = oui non mathnolimitsmode = NUMMER blockligatures = oui non**  $\setminus$ definefontfile  $[\cdot \cdot \cdot]$   $[\cdot \cdot \cdot \cdot]$   $[\cdot \cdot \cdot \cdot \cdot \cdot]$ THE MAME OPT **2 FILE 3 features = NAME fallbacks = NAME**  $goodies$ **designsize = auto defaut** \definefontsize [...] **\* NAME**  $\setminus$ definefontsolution  $[$ .<sup>1</sup>..]  $[$ .<sup>2</sup>..]  $[$ ...,.<sup>3</sup>...,..] OPT **1 NAME** OPT OPT OPT **2 NAME 3 inherits: \setupfontsolution**  $\setminus$ defineformula  $[.\cdot .]\,$   $[.\cdot .]\,$   $[.\cdot .\, ,\,.\,^{\frac{3}{2}}.\, .\, ,\, .\,]$ OPT **1 NAME** OPT OPT **2 NAME 3 inherits: \setupformula**  $\setminus$  define formulaalternative  $[ .^1 . ] [ .^2 . ] [ .^3 . ]$ **1 NAME 2 CSNAME 3 CSNAME**

**\defineformulaframed** [...] <sup>1</sup> [...] <sup>2</sup> OPT [..,..=..,..] <sup>3</sup> **1 NAME** OPT OPT **2 NAME 3 inherits: \setupformulaframed**  $\setminus$ defineframed  $[.\cdot .]$   $[.\cdot .]$   $[.\cdot .]$   $[.\cdot .]$ OPT 1 **NAME** OPT OPT OPT **2 NAME 3 inherits: \regleencadre**  $\setminus$ defineframedcontent  $[\cdot \cdot \cdot]$   $[\cdot \cdot \cdot \cdot]$   $[\cdot \cdot \cdot \cdot \cdot \cdot \cdot]$ OPT **1 NAME** OPT OPT **2 NAME 3 inherits: \setupframedcontent**  $\left\{ \text{definerramedtable} \right. \left[ \begin{array}{c} 1 \ldots 1 \end{array} \right]$ **1 NAME** OPT **2 NAME \defineframedtext** [.<sup>1</sup>..] *[.<sup>2</sup>..] [...,..*.<sup>3</sup>..*...]*<br>1 NAME **1 NAME** OPT OPT **2 NAME 3 inherits: \setupframedtext**  $\left\{ \text{definefrozenfont} \;\; [\; .\; .\; ]\; [\; .\; .\; ]\; ]\;$ **1 NAME 2 FONT**  $\left\{ \delta \right\}$   $\left[ . . . , . . ^{2} . . , . . ]$ **1 NAME 2 inherits: \definitcouleur**  $\left\{ \text{defineglobalcolor } [\dots] , [\dots] \right\}$ **1 NAME 2 COLOR** \definegraphictypesynonym [.<sup>1</sup>..] [.<sup>2</sup>..] **1 NAME 2 NAME**  $\left\{ \text{definegridsnapping } [\dots, 1]_1, \dots, 2, \dots \right\}$ **1 NAME 2 local global noheight nodepth box max min rien ligne demiligne premier dernier hauteurmin maxheight mindepth maxdepth sup inf strut NUMMER minheight:NUMMER maxheight:NUMMER mindepth:NUMMER maxdepth:NUMMER box:NUMMER top:NUMMER bottom:NUMMER offset:NUMMER**  $\setminus$ defineheadalternative  $[.\cdot^1.]$   $[.\cdot^2.]$   $[.\cdot\,,\cdot.\cdot^3$ ...,..] OPT **1 NAME** OPT OPT **2 NAME 3 inherits: \setupheadalternative**  $\texttt{\{definehelp} [\![. : . ]\!] \{ . . . , . , . , . , . } \}_{\texttt{OPT} \texttt{OPT}}$ 1 **NAME** OPT OPT OPT **2 NAME 3 inherits: \setuphelp**  $\texttt{\{definehigh} \; [\; .\; .\; ]\;[\; .\; .\; .\; ]\;[\; .\; .\; .\; .\; .\; .\; ]\;]}_{\texttt{OPT}}$ **1 NAME** OPT OPT OPT **2 NAME 3 inherits: \setuphigh**

 $\setminus$ definehighlight  $[.\cdot .]$   $[.\cdot .]$   $[.\cdot .]$   $[.\cdot .]$   $[.\cdot .]$ OPT 1 NAME **2 NAME 3 inherits: \setuphighlight**  $\left\{ \text{definehspace} \left[ \begin{array}{c} 1 \\ 1 \end{array} \right], \left[ \begin{array}{c} 2 \\ 1 \end{array} \right], \left[ \begin{array}{c} 3 \\ 2 \end{array} \right] \right\}$ OPT **1 NAME 2 NAME 3 DIMENSION**  $\setminus$  definehy penation features  $[ .^1 . ] [ . . , . , .^2 . . , . . ]$ **1 NAME 2 characters = TEXT hyphens** = oui tout TEXT<br>ioiners = oui tout TEXT = oui tout TEXT<br>= NUMMER **rightwords = NUMMER hyphenmin = NUMMER lefthyphenmin = NUMMER righthyphenmin = NUMMER lefthyphenchar = NUMMER righthyphenchar = NUMMER alternative = original tex hyphenate expanded traditional rien**  $b$ orddroit **rightchars = mot NUMMER**  $\setminus$  define indentedtext  $[ .^1 . ] [ .^2 . ] [ . . , . ,^3 . . , . ]$ OPT **1 NAME** OPT OPT **2 NAME 3 inherits: \setupindentedtext**  $\det$ ineindenting  $[\cdot, \cdot, \cdot, \cdot, \cdot]$ **1 NAME 2 [-+]petit [-+]moyen [-+]grand rien non pas premier prochain oui toujours jamais impair paire normal raz toggle DIMENSION**  $\setminus$ defineinitial  $[\cdot \cdot \cdot]$   $[\cdot \cdot \cdot \cdot]$   $[\cdot \cdot \cdot \cdot \cdot \cdot]$ OPT **1 NAME** OPT OPT OPT **2 NAME 3 inherits: \setupinitial**  $\setminus$  defineinsertion  $[ .^1 . ] [ .^2 .] [ . . , . , ^3 . . , . ]$ OPT **1 NAME** OPT OPT **2 NAME 3 inherits: \setupinsertion**  $\setminus$ defineinteraction  $[$ .<sup>1</sup>..]  $[$ .<sup>2</sup>..]  $[$ ...,.<sup>3</sup>...,..] OPT **1 NAME** OPT OPT **2 NAME 3 inherits: \regleinteraction**  $\setminus$  define interaction bar  $[$ .<sup>1</sup>...]  $[$ .<sup>2</sup>...*]*  $[$ ...,..<sup>3</sup>...,.. OPT **1 NAME** OPT OPT **2 NAME 3 inherits: \reglebarreinteraction**  $\left\{ \text{define} \right\}$   $\left\{ \ldots \right\}$ **1 NAME 2 NAME**  $\left\{ \text{defineinterface element } \{.\text{ }.\text{ }.\text{ }.\text{ }.\text{ }.\text{ }\right\}$ **1 NAME 2 NAME**  $\left\{ \text{defineinterfacencyariable } \{.\cdot.\cdot\} \{.\cdot.\cdot\} \right\}$ **1 NAME 2 NAME**

**\defineinterlinespace** [.<sup>1</sup>..] *[.<sup>2</sup>..] [...,..*.<sup>2</sup>..*,...]*<br>1 NAME **1 NAME** OPT OPT **2 NAME 3 inherits: \regleespacementinterligne**  $\setminus$ defineintermediatecolor  $[ .^1 . ] [ . . . ^2 . . . ] [ . . , . ^3 . . . ]$ **1 NAME 1 1 NAME 2 COLOR NUMMER 3 a = NUMMER t = NUMMER**  $\setminus$ defineitemgroup  $[\cdot, \cdot]$   $[\cdot, \cdot, \cdot]$   $[\cdot, \cdot, \cdot, \frac{3}{2}, \cdot, \cdot, \cdot]$ OPT 1 NAME **2 NAME 3 inherits: \setupitemgroup**  $\setminus$  defineitems  $[ .^1 . ] [ .^2 .] [ . . , . , ^3 . . , . ]$ OPT 1 NAME OPT OPT **2 NAME 3 inherits: \regleelements**  $\delta$  \definelabelclass  $[ . . . ] [ . . . ]$ **1 NAME** OPT **2 NUMMER**  $\setminus$ definelayerpreset  $[ .^1 . ] [ . . , . , .^2 . . , . . ]$ **1 NAME 2 inherits: \setuplayer**  $\left\{ \text{definelayerpreset } [\dots] , [\dots] \right\}$ **1 NAME 2 NAME \definelinefiller** [.<sup>1</sup>..] *[.^2..] [...,..*.<sup>3</sup>..*....]*<br>1 NAME **1 NAME** OPT OPT **2 NAME 3 inherits: \setuplinefiller**  $\setminus$ definelinenote  $[$ .<sup>1</sup>...]  $[$ .<sup>2</sup>...*,*...<sup>3</sup>...,..] OPT **1 NAME** OPT OPT **2 NAME 3 inherits: \setuplinenote**  $\setminus$ definelinenumbering  $[ .^1 . ] [ .^2 .] [ . . , . , ^3 . . , . ]$ **1 NAME** OPT OPT **2 NAME 3 inherits: \reglenumerotationligne**  $\left\{ \text{definelines} \; {\begin{matrix} 1 & 1 \\ 1 & 2 \end{matrix}} \; {\begin{matrix} 2 & 1 \\ 2 & 3 \end{matrix}} \; {\begin{matrix} 1 & 1 \\ 2 & 3 \end{matrix}} \; {\begin{matrix} 3 & 1 \\ 2 & 3 \end{matrix}} \; {\begin{matrix} 2 & 1 \\ 2 & 3 \end{matrix}} \; {\begin{matrix} 3 & 1 \\ 2 & 3 \end{matrix}} \; {\begin{matrix} 2 & 1 \\ 2 & 3 \end{matrix}} \; {\begin{matrix} 2 & 1 \\ 2 & 3 \end{matrix}} \; {\begin{matrix} 2 & 1 \\ 2 & 3 \end{matrix}} \;$ **OPT 1** NAME OPT OPT **2 NAME 3 inherits: \reglelignes \definelistalternative** [.<sup>1</sup>..] *[.<sup>2</sup>..] [...,..*.<sup>3</sup>..*...]*<br>1 NAME **1 NAME** OPT OPT **2 NAME 3 inherits: \setuplistalternative**  $\setminus$ definelistextra  $[.\cdot .]$   $[.\cdot .]$   $[.\cdot .]$   $[.\cdot .]$   $[.\cdot .]$ OPT **1 NAME** OPT OPT OPT **2 NAME 3 inherits: \setuplistextra**

 $\left\{ \Delta \in \mathbb{R}^d : \mathbb{R}^d : \mathbb{R$ OPT 1 NAME **2 NAME 3 inherits: \setuplow**  $\setminus$ definelowhigh  $[.\cdot .]\,$   $[.\cdot .]\,$   $[.\cdot .\, ,\, .\, \frac{3}{2}.\, .\, ,\, .\, ]$ OPT **1 NAME** OPT OPT **2 NAME 3 inherits: \setuplowhigh**  $\setminus$ definelowmidhigh  $[ .^1 . ] [ .^2 .] [ . . , . , ^3 . . , . ]$ OPT **1 NAME** OPT OPT **2 NAME 3 inherits: \setuplowmidhigh**  $\setminus$ defineMPinstance  $[.\cdot .]\,$   $[.\cdot .]\,$   $[.\cdot .\,,\cdot .\frac{3}{2}.\cdot .\,,\cdot .\,]$ OPT **1 NAME** OPT OPT **2 NAME 3 inherits: \setupMPinstance**  $\texttt{\definemarginblock}~[\ldots] ~\texttt{[.2]} ~\texttt{[.1,1,1]} ~\ldots, ~\ldots \texttt{[.3]}.~]~\ldots, ~\ldots \texttt{[.3]}.$ **1 NAME** OPT OPT OPT **2 NAME 3 inherits: \setupmarginblock \definemargindata** [...] <sup>1</sup> [...] <sup>2</sup> [..,..=..,..] <sup>3</sup> OPT **1 NAME** OPT OPT OPT **2 NAME 3 inherits: \setupmargindata** \definemarker [...] **\* NAME \definemathaccent** ...... **1 NAME 2 CHARACTER**  $\setminus$ definemathalignment  $[\cdot \cdot \cdot]$   $[\cdot \cdot \cdot \cdot]$   $[\cdot \cdot \cdot \cdot \cdot \cdot \cdot \cdot]$ OPT **1 NAME** OPT OPT **2 NAME 3 inherits: \setupmathalignment**  $\setminus$ definemathcases  $[$ ... $]$   $[$ ... $]$   $[$ ... $]$   $[$ ...,. $]$ OPT **1 NAME** OPT OPT **2 NAME 3 inherits: \setupmathcases**  $\setminus$  definemath command  $[$ ... $]$   $[$ ... $]$   $[$ ... $]$   $[$ ... $]$   $[$ ... $]$ OPT OPT 1 NAME **2 ord op bin rel open close punct alpha interieur nothing limop nolop box 3 un deux 4 BEFEHL \...##1 \...##1##2**  $\left\{ \text{definemathdouble } [\dots] , [\dots] , [\dots] , [\dots] , [\dots] \right\}$ **1 lesdeux vfenced NAME 2 NAME 3 NUMMER 4 NUMMER**  $\text{definemathdoubleextensible} \ \text{f.}^1, \ \text{f.}^2, \ \text{f.}^3, \ \text{f.}^4, \ \text{J} \ \text{f.}^3, \ \text{f.}^4, \ \text{J} \ \text{f.}^4, \ \text{J} \ \text{f.}^4, \ \text{J} \ \text{f.}^4, \ \text{J} \ \text{f.}^4, \ \text{J} \ \text{f.}^4, \ \text{J} \ \text{f.}^4, \ \text{J} \ \text{f.}^4, \ \text{J} \ \text{f.}^4, \ \text{J} \ \text{f.}^4$ **1 lesdeux vfenced 2 NAME 3 NUMMER 4 NUMMER**

 $\texttt{\{definematics} [\dots] [\dots] [\dots, \dots] \ \text{definematics} }$ **1 NAME** OPT OPT OPT **2 NAME 3 inherits: \setupmathematics**  $\left\{ \text{definemathextensible } [...], [...], [...], [...], \right\}$ 1 inverse mathematique texte <sup>O</sup>Chemistry **2 NAME 3 NUMMER**  $\setminus$ definemathfence  $[ .^1 . ]$   $[ .^2 .]$   $[ . . , . , ^3 . . , . ]$ OPT **1 NAME** OPT OPT **2 NAME 3 inherits: \setupmathfence**  $\setminus$  definemathfraction  $[$ .<sup>1</sup>..]  $[$ .<sup>2</sup>..]  $[$ ...,..<sup>3</sup>...,..] OPT **1 NAME** OPT OPT **2 NAME 3 inherits: \setupmathfraction**  $\setminus$ definemathframed  $[ .^1 . ] [ .^2 .] [ . . , . , ^3 . . , . ]$ OPT **1 NAME** OPT OPT **2 NAME 3 inherits: \setupmathframed**  $\setminus$ definemathmatrix  $[ .^1 . ] [ .^2 .] [ . . , . , ^3 . . , . ]$ OPT **1 NAME OPT OPT OPT 2 NAME 3 inherits: \setupmathmatrix**  $\setminus$ definemathornament  $[$ .<sup>1</sup>..]  $[$ .<sup>2</sup>..]  $[$ ...,.<sup>3</sup>...,..] OPT **1 NAME** OPT OPT OPT **2 NAME 3 inherits: \setupmathornament**  $\left\{ \text{definement} \right\}$   $\left[ \begin{array}{c} 1 \\ 1 \end{array} \right]$   $\left[ \begin{array}{c} 2 \\ 1 \end{array} \right]$   $\left[ \begin{array}{c} 3 \\ 1 \end{array} \right]$ **1 sup vfenced NAME 2 NAME 3 NUMMER**  $\setminus$  definemathoverextensible  $[\cdot \cdot \cdot \cdot]$   $[\cdot \cdot \cdot \cdot]$   $[\cdot \cdot \cdot \cdot]$ OPT **1 sup vfenced 2 NAME 3 NUMMER**  $\setminus$  definemathovertextextensible  $[.\cdot \cdot \cdot \cdot]$   $[.\cdot \cdot \cdot \cdot]$   $[.\cdot \cdot \cdot \cdot]$ OPT **1 bothtext 2 NAME 3 NUMMER**  $\setminus$ definemathradical  $[.\cdot .]$   $[.\cdot .]$   $[.\cdot .]$   $[.\cdot .]$ ,  $\cdot .]$ OPT 1 NAME **2 NAME 3 inherits: \setupmathradical**  $\setminus$ definemathstackers  $[.\cdot .]$   $[.\cdot .]$   $[.\cdot .]$   $[.\cdot .]$ ...<sup>3</sup>...,..] OPT<sup>1</sup> **1** NAME OPT OPT **2 NAME 3 inherits: \setupmathstackers**  $\left\{ \text{definemathtyle } [\dots] \ \left[ \dots \right] , \dots \right\}$ **1 NAME 2 affichage texte script scriptscript cramped uncramped normal groupe petit grand**

```
\setminus definemathtriplet [ .^1 . ] [ .^2 . ] [ .^3 . ]OPT
1 NAME
2 NAME
3 TEXT
\left\{ \text{definement} \right\} \left[ .^{1} . \left[ .^{2} . \right] \left[ .^{3} . \right]1 inf vfenced NAME
2 NAME
3 NUMMER
\setminus definemathunder extensible [ .^1 . ] [ .^2 . ] [ .^3 . ]O<sub>p</sub>T
1 inf vfenced
2 NAME
3 NUMMER
\definemathundertextextensible [...] 1
[...] 2
[...] 3
                                          OPT
1 bothtext
2 NAME
3 NUMMER
\left\{ \text{definemathunstacked } [..]. \right] [..]. \right]OPT
1 ample
2 NAME
3 NUMMER
\left\{ \text{definemeasure } [\dots] [\dots] \right\}1 NAME
2 DIMENSION
\definemessageconstant {...}
* NAME
\setminusdefinemixedcolumns [.\cdot .] [.\cdot .] [.\cdot .] [.\cdot .,\cdot .]OPT
1 NAME OPT OPT
2 NAME
3 inherits: \setupmixedcolumns
\text{definemode} [...,...] [...]OPT 1 NAME
2 oui non maintient
\definemultitonecolor [.<sup>1</sup>..] [..,..<sup>2</sup>..,..] [..,..<sup>3</sup>..,..] [..,..<sup>4</sup>..,..]
1 NAME 1 1 NAME
2 COLOR = NUMMER
3 inherits: \definitcouleur
4 inherits: \definespotcolor
\setminus definenamedcolor [.<sup>1</sup>..] [..,..^{\frac{2}{n}}..,..]
1 NAME
2 inherits: \definitcouleur
\detinenamedcolor [...] [...<sup>2</sup>..]
1 NAME
2 COLOR
\left\{ \text{definenamespace } [\dots], \dots \right\}1 NAME
2 nom = TEXT
   parent = TEXT
   style = oui non
   commande = oui non liste
    setup = oui non liste
    set = oui non liste
   cadre = oui non
```
**\definenarrower** [.<sup>1</sup>..] *[.<sup>2</sup>..] [...,..*.<sup>3</sup>..*,...]*<br>1 NAME **1 NAME** OPT OPT **2 NAME 3 inherits: \reglecompoetroite**  $\setminus$ definenote  $[\cdot \cdot \cdot]$   $[\cdot \cdot \cdot \cdot]$   $[\cdot \cdot \cdot \cdot \cdot \cdot \cdot]$ OPT 1 **NAME** OPT OPT OPT **2 NAME 3 inherits: \setupnote**  $\setminus$ defineornament  $[$ .<sup>1</sup>..]  $[$ ..,.. $\frac{2}{7}$ ..,..]  $[$ ..,.. $\frac{3}{7}$ ..,..] **1 NAME 1 1 2 alternative = a b inherits: \setupcollector 3 style = STYLE BEFEHL couleur = COLOR inherits: \regleencadre**  $\setminus$ defineornament  $[$ .<sup>1</sup>..]  $[$ ..,.. $\frac{2}{7}$ ..,..]  $[$ ..,.. $\frac{3}{7}$ ..,..] 1 NAME **2 alternative = a b inherits: \setuplayer 3 inherits: \setuplayeredtext \defineoutputroutine** [.<sup>1</sup>..] *[.<sup>2</sup>..] [...,..*.<sup>3</sup>...,.*.]*<br>1 NAME **1 NAME** OPT OPT **2 NAME 3 inherits: \setupoutputroutine** \defineoutputroutinecommand  $[\ldots,\ldots]$ **\* KEY**  $\text{definepage}$   $[.\cdot$ .]  $[.\cdot$ .] **1 NAME 2 REFERENCE**  $\setminus$ definepagechecker  $[ .^1 . ] [ .^2 . J [ . . , . , ^3 . . , . ]$ OPT **1 NAME** OPT OPT OPT **2 NAME 3 inherits: \setuppagechecker**  $\setminus$ definepagecolumns  $[.\cdot .]$   $[.\cdot .]$   $[.\cdot .]$   $[.\cdot .]$   $[.\cdot .]$ OPT The state of the second state of the state of the state of the state of the state of the state of the state of the state of the state of the state of the state of the state of the state of the state of the state of the sta **2 NAME 3 inherits: \setuppagecolumns**  $\setminus$ definepageinjection  $[.\cdot^\frac{1}{2}.\cdot]$   $[.\cdot^\frac{2}{2}.\cdot,\cdot.\cdot]$ OPT **1 NAME** OPT OPT **2 NAME 3 inherits: \setuppageinjection** \definepageinjectionalternative [.<sup>1</sup>..] [.<sup>2</sup>..*]* [..,..<sup>3</sup>...,..] OPT **1 NAME** OPT OPT **2 NAME 3 inherits: \setuppageinjectionalternative \definepageshift** [...] <sup>1</sup> [...] <sup>2</sup> [...,...] <sup>3</sup> **1 NAME 2 horizontale verticale 3 DIMENSION**  $\setminus$ definepagestate  $[.\cdot .]$   $[.\cdot .]$   $[.\cdot .]$   $[.\cdot .]$   $[.\cdot .]$ OPT **1 NAME** OPT OPT **2 NAME 3 inherits: \setuppagestate**

 $\setminus$ definepairedbox  $[.\cdot .]$   $[.\cdot .]$   $[.\cdot .]$   $[.\cdot .]$ OPT **1 NAME** OPT OPT **2 NAME 3 inherits: \setuppairedbox**  $\setminus$ defineparagraph  $[.\cdot .]$   $[.\cdot .]$   $[.\cdot .]$   $[.\cdot .]$ OPT **1 NAME** OPT OPT **2 NAME 3 inherits: \setupparagraph**  $\left\{ \text{defineparallel [} \ldots \right\}$  [...,  $\ldots$ ] **1 NAME 2 NAME** \defineparbuilder [...] **\* NAME**  $\setminus$ defineperiodkerning  $[\cdot, \cdot, \cdot]$   $[\cdot, \cdot, \cdot, \cdot]$   $[\cdot, \cdot, \cdot, \cdot]$ OPT **1 NAME** OPT OPT OPT **2 NAME 3 inherits: \setupperiodkerning**  $\setminus$ defineplacement  $[.\cdot .]$   $[.\cdot .]$   $[.\cdot .]$   $[.\cdot .]$ .<br>OPT 1 NAME **2 NAME 3 inherits: \setupplacement**  $\texttt{\{definepositioning} \;[\; .\; .\; ]\;[\; .\; .\; .\; ]\;[\; .\; .\; .\; .\; .\; ]\;[\; .\; .\; .\; .\; .\; ]\;]\; \quad \texttt{\{a}}_{\texttt{OPT}}\; \quad \texttt{\{or} \; \quad \texttt{\{or} \; \quad \texttt{\{or} \; \quad \texttt{\{or} \; \quad \texttt{\{or} \; \quad \texttt{\{or} \; \quad \texttt{\{or} \; \quad \texttt{\{or} \; \quad \texttt{\{or} \; \quad \texttt{\{or} \; \quad \texttt{\{or} \; \quad$ **1 NAME** OPT OPT **2 NAME 3 inherits: \reglepositionnement**  $\setminus$ defineprefixset  $[.\cdot^1.]$   $[.\cdot.^2,\cdot.]$   $[.\cdot^3.]$ 1 NAME SECTIONBLOCK: NAME **2 ABSCHNITT 3 ABSCHNITT**  $\setminus$ defineprocesscolor  $[ .^1 . ] [ .^2 . J [ . . , . , ^3 . . , . ]$ OPT **1 NAME 2 COLOR 3 inherits: \definitcouleur**  $\setminus$ defineprocessor  $[.\cdot .]$   $[.\cdot .]$   $[.\cdot .]$   $[.\cdot .]$   $[.\cdot .]$ OPT **1 NAME** OPT OPT **2 NAME 3 inherits: \setupprocessor**  $\setminus$  define push button  $[$ .<sup>1</sup>..]  $[$ ..,..<sup>2</sup>..,..] **1 NAME OPT 2 inherits: \setupfieldcontentframed** \definepushsymbol [.<sup>1</sup>..] [.<sup>2</sup>..] **1 NAME 2 n r d**  $\setminus$ definerenderingwindow  $[$ ... $]$   $[$ ... $]$   $[$ ... $]$   $[$ ... $]$ ... $]$ OPT THE STATE STATE STATE OF THE STATE OF THE STATE OF THE STATE OF THE STATE OF THE STATE OF THE STATE OF THE STATE OF THE STATE OF THE STATE OF THE STATE OF THE STATE OF THE STATE OF THE STATE OF THE STATE OF THE STATE OF TH **2 NAME 3 inherits: \setuprenderingwindow**  $\setminus$ defineresetset  $[\cdot, \cdot, \cdot]$   $[\cdot, \cdot, \cdot, \cdot]$   $[\cdot, \cdot, \cdot]$ 1 NAME SECTIONBLOCK: NAME **2 NUMMER 3 NUMMER**

 $\setminus$ defineruby  $[\cdot^1 \cdot]$   $[\cdot^2 \cdot]$   $[\cdot \cdot, \cdot \cdot]$ <sup>3</sup>...,..] OPT 1 NAME **2 NAME 3 inherits: \setupruby**  $\setminus$ definescale  $[.\cdot .]$   $[.\cdot .]$   $[.\cdot .]$   $[.\cdot .]$ OPT 1 NAME OPT OPT **2 NAME 3 inherits: \setupscale**  $\setminus$ definescript  $[ .^1 . ] [ .^2 .] [ . . , . , ^3 . . , . ]$ OPT **1 NAME** OPT OPT OPT **2 NAME 3 inherits: \setupscript**  $\left\{ \text{definesection} \right\}$  [...,  $\left[ \ldots, \ldots \right]$ **1 NAME 2 ABSCHNITT**  $\left\{ \text{defineselectron [} \ldots \right\}$  [..., ..<sup>2</sup>..., ..] **1 NAME** OPT **2 inherits: \setupselector**  $\setminus$  defineseparatorset  $[ .^1 . ] [ . . .^2 . . . ] [ .^3 . ]$ 1 NAME SECTIONBLOCK: NAME **2 BEFEHL PROCESSOR->BEFEHL 3 BEFEHL PROCESSOR->BEFEHL**  $\left\{ \text{defineshift } [\dots], [\dots], \dots, \dots \right\}$ OPT 1 **NAME** OPT OPT OPT **2 NAME 3 inherits: \setupshift \definesidebar** [...] <sup>1</sup> [...] <sup>2</sup> OPT [..,..=..,..] <sup>3</sup> **1 NAME** OPT OPT **2 NAME 3 inherits: \setupsidebar**  $\left\{ \text{definesort } [\dots] , [\dots] , [\dots] , [\dots] , [\dots] \right\}$ O<sub>DT</sub> **1 oui non 2 SINGULAR 3 NAME 4 CONTENT**  $\setminus$ definespotcolor  $[.\cdot]$ .]  $[.\cdot]$ .]  $[.\cdot]$ .,..<sup>3</sup>...,..] **1 NAME 2 COLOR 3 a = NUMMER rien normal multiply ecran revetement softlight hardlight colordodge colorburn darken lighten difference exclusion hue saturation couleur luminosity t = NUMMER e = TEXT p = NUMMER**  $\setminus$ definestyleinstance  $[$ ...]  $[$ ... $]$   $[$ ... $]$   $[$ ... $]$   $[$ ... $]$ OPT **1 NAME** OPT OPT **2 rm ss tt mm hw cg 3 tf bf it sl bi bs sc 4 BEFEHL**  $\setminus$ definesubformula  $[.\cdot .]$   $[.\cdot .]$   $[.\cdot .]$   $[.\cdot .,\cdot .]$ OPT **1 NAME** OPT OPT **2 NAME 3 inherits: \setupsubformula**

\definesynonym [.<sup>1</sup>.] [.<sup>2</sup>.] [.<sup>3</sup>.] {.<sup>4</sup>.} {.<sup>5</sup>.} OPT **1 oui non 2 SINGULAR 3 NAME 4 TEXT 5 CONTENT**  $\setminus$  definesystemattribute  $[.\cdot^1.]$   $[.\cdot,\cdot^2,\cdot.]$ **1 NAME** OPT **2 local global public private pickup** \definesystemconstant {...} **\* NAME** \definesystemvariable {...} **\* NAME**  $\setminus$ defineTABLEsetup  $[.\cdot]$ .]  $[.,.,.\cdot]$ **1 NAME 2 inherits: \setupTABLE \definetabulation** [...] <sup>1</sup> [...] <sup>2</sup> OPT [..,..=..,..] <sup>3</sup> **1 NAME** OPT OPT **2 NAME 3 inherits: \setuptabulation**  $\setminus$ definetextbackground  $[$ ...]  $[$ ... $]$ ]  $[$ ...,.. $\stackrel{3}{=}$ ...,..] OPT **1 NAME** OPT OPT **2 NAME 3 inherits: \setuptextbackground**  $\setminus$  definetextflow  $[\cdot \cdot \cdot]$   $[\cdot \cdot \cdot \cdot]$   $[\cdot \cdot \cdot \cdot \cdot \cdot]$ OPT **1 NAME** OPT OPT OPT **2 NAME 3 inherits: \setuptextflow**  $\setminus$ definetextnote  $[\cdot \cdot \cdot]$   $[\cdot \cdot \cdot \cdot]$   $[\cdot \cdot \cdot \cdot \cdot \cdot]$ OPT 1 NAME OPT OPT OPT **2 NAME 3 inherits: \setuptextnote** \definetokenlist [...] **\* NAME**  $\setminus$ definetooltip  $[\cdot \cdot \cdot]$   $[\cdot \cdot \cdot]$   $[\cdot \cdot \cdot, \cdot \cdot]$   $\frac{3}{2}$ ....] OPT **1 NAME** OPT OPT OPT **2 NAME 3 inherits: \setuptooltip**  $\left\{ \text{definetransparency } [\ldots] , [\ldots] \right\}$ **1 NAME 2 NUMMER**  $\setminus$  definetransparency  $[ .^1 . ] [ . . , . , .^2 . . , . . ]$ **1 NAME 2 a = NUMMER rien normal multiply ecran revetement softlight hardlight colordodge colorburn darken lighten difference exclusion hue saturation couleur luminosity t = NUMMER**  $\left\{ \text{definetransparency } [\dots] , [\dots] \right\}$ **1 NAME 2 NAME**

 $\left\{ \ldots \right\}$ **\* NAME** \definetypeface [.<sup>1</sup>.] [.<sup>2</sup>.] [.<sup>3</sup>.] [.<sup>4</sup>.] [.<sup>5</sup>.*]* [..,..<sup>6</sup>..,..] OPT **1 NAME** OPT OPT **2 rm ss tt mm hw cg 3 serif sans mono math handwriting calligraphy 4 NAME 5 defaut dtp 6 rscale = auto NUMMER features = NAME fallbacks = NAME goodies = NAME designsize = auto defaut direction = lesdeux** \definetypescriptprefix [.<sup>1</sup>.] [.<sup>2</sup>.] **1 NAME 2 TEXT** \definetypescriptsynonym [.<sup>1</sup>.] [.<sup>2</sup>.] **1 NAME 2 TEXT**  $\setminus$ definetypesetting  $[.\cdot .]$   $[.\cdot .]$   $[.\cdot .]$   $[.\cdot .]$   $[.\cdot .]$ O<sub>p</sub>T **1 NAME** OPT OPT OPT **2 TEXT 3 inherits: \setupexternalfigure**  $\setminus$ defineunit  $[\cdot \cdot \cdot]$   $[\cdot \cdot \cdot \cdot]$   $[\cdot \cdot \cdot \cdot \cdot \cdot \cdot]$ OPT 1 **NAME** OPT OPT OPT **2 NAME 3 inherits: \setupunit**  $\setminus$ defineuserdata  $[.\cdot^\frac{1}{2},.\cdot]$   $[.\cdot,\cdot,\cdot^\frac{3}{2},.\cdot,\cdot,\cdot]$ OPT **1 NAME** OPT OPT **2 NAME 3 inherits: \setupuserdata**  $\setminus$ defineuserdataalternative  $[.\cdot .]$   $[.\cdot .]$   $[.\cdot .]$   $[.\cdot .,\cdot .]$ OPT **1 NAME** OPT OPT **2 NAME 3 inherits: \setupuserdataalternative**  $\setminus$ defineviewerlayer  $[ .^1 . ] [ .^2 . J [ . . , . , ^3 . . , . ]$ OPT **1 NAME OPT OPT OPT 2 NAME 3 inherits: \setupviewerlayer**  $\text{definevspace}$   $[..].$   $[...]$   $[..].$ **OPT 1 NAME 2 NAME 3 DIMENSION**  $\left\{ \text{definevsparing } [\cdot, \cdot] , [\cdot, \cdot] \right\}$ **1 NAME 2 inherits: \vspacing**  $\setminus$  definevspacing a mount  $[$ ... $]$   $[$ ... $]$   $[$ ... $]$   $[$ ... $]$ OPT **1** NAME OPT OPT **2 DIMENSION 3 DIMENSION**

```
\texttt{\{definextable} \, [\, . \, . \, . \,], \, [\, . \, . \, . \, , \, . \, . \, . \, , \, . \, . \,] \, \} }_{\texttt{OPT}}1 NAME OPT OPT OPT
2 NAME
3 inherits: \setupxtable
\definicaractere ... .<sup>2</sup>.
1 CHARACTER
2 NUMMER
\definit \lbrack \ldots \rbrack \qquad \ldots \{.\ldots\}1 NUMMER OPT
2 CSNAME
3 CONTENT
\left\{ \text{different } \dots \right\} \left\{ \dots \right\}1 CHARACTER
2 CHARACTER
3 CHARACTER
\left\{ \text{definitblock } [\dots], \dots, \dots, \dots \right\}OPT
1 NAME OPT OPT
2 NAME
3 inherits: \reglebloc
\setminusdefinitblocsection [.\cdot .] [.\cdot .] [.\cdot .], [.\cdot .]1 NAME OPT
2 NAME
3 inherits: \regleblocsection
\setminusdefinitbuffer [\cdot \cdot \cdot] [\cdot \cdot \cdot] [\cdot \cdot \cdot, \cdot \cdot] ...,..]
                                 OPT
1 NAME OPT OPT
2 BUFFER
3 inherits: \reglebuffer
\texttt{\{definitcalque} \[\, [\, \dots \,],\, \, [\, \dots \,],\, \, \dots \,],\, \, \dots \,]}1 NAME OPT OPT
2 NAME
3 inherits: \setuplayer
\setminusdefinitchamp [.<sup>1</sup>..] [.<sup>2</sup>..] [.<sup>3</sup>..] [...<sup>4</sup>....] [.<sup>5</sup>..]
1 NAME
2 radio sous texte ligne push check signature
3 NAME
4 NAME
5 NAME
\definitcommande ... .<sup>2</sup>.
1 CHARACTER
2 BEFEHL
\left\{ \text{definition } [..]. \right\} [...] [..].O<sub>p</sub>T
1 SPRACHE
2 NAME
3 CSNAME
\setminus definit conversion [\cdot \cdot \cdot] [\cdot \cdot \cdot \cdot] [\cdot \cdot \cdot \cdot]OPT
1 SPRACHE
2 NAME
3 TEXT
```

```
\left\{ \text{definition } \left[ \ldots, \ldots \right] \in \mathbb{Z} \right\}1 NAME
2 r = NUMMER
   g = NUMMER
   b = NUMMER
   c = NUMMER
   m = NUMMER
   y = NUMMER
   k = NUMMER
   h = NUMMER
   s = NUMMER
   v = NUMMER
   x = NUMMER
   a = NUMMER rien normal multiply ecran revetement softlight hardlight colordodge colorburn darken lighten difference
       exclusion hue saturation couleur luminosity
   t = NUMMER
\detinitcouleur [.\cdot,.] [.\cdot,.]1 NAME
2 COLOR
\setminusdefinitdactylo [.\cdot .]\, [.\cdot .]\, [.\cdot .\, ,\, .\, \frac{3}{2}.\, .\, ,\, .\, ]OPT
1 NAME OPT OPT OPT
2 NAME
3 inherits: \regledactylo
\setminusdefinitdemarrestoppe [.<sup>1</sup>..] [.<sup>2</sup>..] [...,..<sup>3</sup>...,..]
                                  OPT
1 NAME OPT OPT
2 NAME
3 inherits: \regledemarrestoppe
\setminusdefinitdescription [.<sup>1</sup>..] [.<sup>2</sup>..] [...,.<sup>3</sup>...,..]
                                OPT
1 NAME OPT OPT
2 NAME
3 inherits: \setupdescription
\setminusdefinitdisposition [ .^1 . ] [ .^2 . ] [ . . , . , ^3 . . , . ]OPT
1 NAME OPT OPT OPT
2 NAME
3 inherits: \regledisposition
\setminus definitenum eration [.<sup>1</sup>...] [.<sup>2</sup>...] [...,..<sup>3</sup>...,..
                                OPT
1 NAME OPT OPT OPT
2 NAME
3 inherits: \setupenumeration
\definitenvironnementpolicecorps [.<sup>1</sup>..] [.<sup>2</sup>..] [..,..<sup>3</sup>...,..]
                                        OPT
1 NAME OPT OPT
2 defaut DIMENSION
                  = DIMENSION NUMMER
   petit = DIMENSION NUMMER
   a = DIMENSION NUMMER
   b = DIMENSION NUMMER
   c = DIMENSION NUMMER
   d = DIMENSION NUMMER
   texte = DIMENSION NUMMER
   x = DIMENSION NUMMER
   xx = DIMENSION NUMMER<br>script = DIMENSION NUMMER
                  script = DIMENSION NUMMER
   scriptscript = DIMENSION NUMMER
   espaceinterligne = DIMENSION
   em = incline italique STYLE BEFEHL
   * = NUMMER
\definitetiquette [.<sup>1</sup>..] [.^2.] [...,..<sup>3</sup>..,..]<br>1 NAME
1 NAME OPT OPT
2 NAME
3 inherits: \setuplabel
```
 $\setminus$ definitflottant  $[$ .<sup>1</sup>...]  $[$ .<sup>2</sup>...]  $[$ ...,..<sup>2</sup>...,..] OPT 1 SINGULAR **2 SINGULAR PLURAL 3 inherits: \regleflottant instances: chemical figure table intermezzo graphic**  $\left\{ \text{left} \right\}$   $\left[ .^{1}$ .  $\left[ .^{2}$ .  $\left[ .^{3}$ .  $\right]$ O<sub>p</sub>T<sub>1</sub> 1 SINGULAR OPT OPT **2 PLURAL 3 SINGULAR instances: chemical figure table intermezzo graphic**  $\setminus$ definitformatreference  $[$ ... $]$   $[$ ... $]$   $[$ ... $]$   $[$ ... $]$ ... $]$ OPT **1 NAME** OPT OPT **2 NAME 3 inherits: \setupreferenceformat**  $\setminus$ definitgroupecouleur  $[.\cdot .]$   $[.\cdot .]$   $[x:y:\negthinspace^3z, . .]$ OPT **1 NAME 2 gris rgb cmyk spot 3 TRIPLET**  $\left\{ \text{definithbox} \left[ .^{1} \ldots \right] \right\}$  ... **1 NAME 2 DIMENSION**  $\setminus$ definitjeucolonne  $[ .^1 . ] [ .^2 . J [ . . , . , ^3 . . , . ]$ OPT **1 NAME** OPT OPT OPT **2 NAME 3 inherits: \reglejeucolonne \definitliste** [.<sup>1</sup>..] *[.<sup>2</sup>..] [...,..*.<sup>3</sup>..*.,..]*<br>1 NAME 1 **NAME** OPT OPT OPT **2 LISTE 3 inherits: \regleliste**  $\setminus$ definitlisteimbriquee  $[\cdot, \cdot]$   $[\cdot, \cdot, \cdot]$   $[\cdot, \cdot, \cdot, \frac{3}{2}, \cdot, \cdot, \cdot]$ 1 NAME **2 LISTE 3 inherits: \reglelisteimbriquee**  $\setminus$ definitmakeup  $[.\cdot .]\,$   $[.\cdot .]\,$   $[.\cdot .\, ,\, .\, \frac{3}{2}.\, .\, ,\, .\, ]$ OPT 1 NAME **2 NAME 3 inherits: \reglemakeup**  $\setminus$ definitmarquage  $[$ .<sup>1</sup>..]  $[$ .<sup>2</sup>..*]*  $[$ ...,..<sup>2</sup>...,..*]* OPT **1 NAME** OPT OPT **2 BESCHRIFTUNG 3 inherits: \reglemarquage**  $\setminus$  definitmenuinteraction  $[$ .<sup>1</sup>..]  $[$ .<sup>2</sup>..]  $[$ ..,..<sup>3</sup>...,..] OPT **1 NAME** OPT OPT **2 NAME 3 inherits: \reglemenuinteraction \definitpalette** [...] <sup>1</sup> [..,..=..,..] <sup>2</sup> **1 NAME 2 NAME = COLOR**  $\left\{ \text{definite } [\dots] , [\dots] \right\}$ **1 NAME 2 NAME**

 $\setminus$ definitparagraphes  $[ .^1 . ] [ .^2 . ] [ . . , . , ^3 . . , . ]$ OPT **1 NAME** OPT OPT **2 NAME 3 inherits: \regleparagraphes**  $\setminus$ definitpilechamp  $[.\cdot^\frac{1}{2},\cdot]$   $[.\cdot,\cdot,\cdot]$   $[.\cdot,\cdot,\cdot^{\frac{3}{2}}\cdot\cdot,\cdot,\cdot]$ **1 NAME 0PT 2 NAME 3 inherits: \setupfieldcategory**  $\setminus$ definitpolice  $[\cdot \cdot \cdot]$   $[\cdot \cdot \cdot \cdot]$   $[\cdot \cdot \cdot, \cdot \cdot \cdot]$ **1 NAME** OPT **2 FONT 3 inherits: \regleespacementinterligne \definitpolicecorps** [...,"...] [...,"...] [...,"...] [...,..≜..,..]<br>1 NAME defaut opt opt of all of all of all of all of all of all of all of all of all of all of all of all of a **1 NAME defaut 2 NAME DIMENSION 3 rm ss tt hw cg 4 tf = FILE bf = FILE it = FILE sl = FILE bi = FILE bs = FILE sc = FILE mr = FILE mrlr = FILE mrrl = FILE mb = FILE mblr = FILE mbrl = FILE**  $\setminus$ definitpolicecorps  $[\ldots, \ldots]$   $[\ldots, \ldots]$   $[\ldots, \ldots]$   $[\ldots, \ldots]$   $[\ldots, \ldots]$ OPT OPT **1 NAME defaut 2 NAME DIMENSION 3 rm ss tt hw cg 4 NAME**  $\setminus$  definit police  $[ .^1 . ] [ .^2 . ] [ .^3 . ]$ 1 NAME **2 FONT 3 NAME** \definitprofil [.<sup>1</sup>..] [.<sup>2</sup>..] [..,..<sup>3</sup>..,..] OPT **1 NAME** OPT OPT **2 NAME 3 inherits: \setupprofile**  $\setminus$  definit programme  $[ .^1 . ] [ .^2 . ] [ .^3 . ]$ 1 NAME **2 TEXT 3 TEXT**  $\left\{ \text{definiteference } [\dots], [\dots], \dots \right\}$ **1 NAME 2 REFERENCE \definitregistre** [.<sup>1</sup>..] *[.<sup>2</sup>..] [...,..*.<sup>3</sup>..*...]*<br>1 NAME **1 NAME** OPT OPT **2 NAME 3 inherits: \regleregistre**  $\setminus$  definitrevetement  $[\ldots, \ldots]$   $[\ldots, \ldots]$   $[\ldots, \ldots]$ OPT **1 NAME 2 NAME 3 BEFEHL**

 $\det$ initsautdecolonne  $[.\cdot]$   $[.\cdot,\cdot,\cdot]$ **1 NAME 2 oui non preference local force premier dernier NUMMER**  $\left\{ \text{definitsautdepage } [\dots, \dots, \dots] \right.$ **1 NAME 2 vide entete pdp dummy cadre NUMMER +NUMMER defaut raz desactiver oui non makeup vide preference grandepreference gauche droite paire impair quadruple dernier dernierepage demarre stoppe** \definitsection [...] **\* NAME**  $\det$ initsouschamp  $[.\cdot^1.]$   $[.\cdot^2.]$   $[.\cdot.\cdot^3,\cdot.]$ **1 NAME 2 NAME 3 NAME** \definitstyle [.<sup>1</sup>..] [.<sup>2</sup>..] [..,..<sup>2</sup>..,..] OPT **1 NAME** OPT OPT OPT **2 NAME 3 inherits: \setupstyle**  $\left\{ \text{definitstylepolice } [\ldots, \ldots] [\ldots]^2 \right\}$ **1 NAME 2 NAME \definitsymbole** [...] <sup>1</sup> [...] <sup>2</sup> [...] <sup>3</sup> O<sub>p</sub>T **1 NAME 2 NAME 3 BEFEHL**  $\setminus$ definitsymbolefigure  $[$ .<sup>1</sup>..]  $[$ .<sup>2</sup>..]  $[$ ...,..<sup>3</sup>...,..] 1 NAME **2 FILE NAME 3 inherits: \figureexterne**  $\setminus$ definitsynonymepolice  $[.\stackrel{1}{\ldots}]$   $[.\stackrel{2}{\ldots}]$   $[.\cdot,\ldots]$ 1 NAME **2 FONT 3 features = NAME fallbacks = NAME goodies = NAME designsize = auto defaut**  $\setminus$ definitsynonymes  $[.\cdot .]\t [.\cdot .]\t [.\cdot .]\t [.\cdot .]\t [.\cdot .]$ OPT 1 SINGULAR **2 PLURAL 3 CSNAME 4 CSNAME**  $\left\{ \text{definition } [\ldots] \ \left[ \ldots \right] \ \left[ \ldots \right] \ \left[ \ldots \right] \right\}$ OPT **1 NAME** OPT OPT OPT **2 NAME 3 TEMPLATE**  $\setminus$ definittaillepapier  $[ \cdot , \cdot , \cdot ]$   $[ \cdot , \cdot , \cdot , \cdot ]$ **1 NAME 2 largeur = DIMENSION hauteur = DIMENSION sup = BEFEHL**<br>
inf = BEFEHL **inf = BEFEHL gauche = BEFEHL droite = BEFEHL distance = DIMENSION page = inherits: \regletaillepapier papier = inherits: \regletaillepapier**

 $\setminus$ definittaillepapier  $[\cdot, \cdot]$   $[\cdot, \cdot, \cdot]$   $[\cdot, \cdot, \cdot, \cdot]$ **1 NAME 0PT 2 inherits: \regletaillepapier 3 inherits: \regletaillepapier**  $\left\{ \text{definite}\right. \left[ \begin{array}{c} 1 \\ 1 \end{array} \right], \left[ \begin{array}{c} 2 \\ 1 \end{array} \right], \left[ \begin{array}{c} 2 \\ 2 \end{array} \right], \left[ \begin{array}{c} 2 \\ 2 \end{array} \right], \left[ \begin{array}{c} 2 \\ 2 \end{array} \right], \left[ \begin{array}{c} 2 \\ 2 \end{array} \right], \left[ \begin{array}{c} 2 \\ 2 \end{array} \right], \left[ \begin{array}{c} 2 \\ 2 \end{array} \right], \left[ \begin{array}{c} 2 \\ 2 \end{array} \right], \$ OPT 1 NAME OPT OPT **2 ABSCHNITT 3 inherits: \regletete** \definittexte [.<sup>1</sup>..] [.<sup>2</sup>..] [.<sup>3</sup>..] [.<sup>4</sup>..] [.<sup>5</sup>..] [.<sup>6</sup>..] [.<sup>7</sup>..] **1 NAME** OPT OPT OPT OPT OPT OPT **2 sup entete texte pdp inf 3 texte marge bord 4 date numeropage BESCHRIFTUNG TEXT BEFEHL 5 date numeropage BESCHRIFTUNG TEXT BEFEHL 6 date numeropage BESCHRIFTUNG TEXT BEFEHL 7 date numeropage BESCHRIFTUNG TEXT BEFEHL**  $\setminus$ definittrametableau  $[.\cdot^\frac{1}{2}$ .  $[.\cdot^\frac{2}{2}]$   $[.\cdot^\frac{3}{2}]$   $[.\cdot^\frac{4}{2}]$ . OPT 1 NAME **2 TEMPLATE 3 NAME 4 NAME**  $\left\{ \text{definition} \left[ \ldots \right] \right]$   $\left[ \ldots \right]$   $\left[ \ldots \right]$ 1 SINGULAR OPT **2 PLURAL 3 rien CSNAME**  $\setminus$ definittype  $[ .^1 . ] [ .^2 .] [ . . , . , ^3 . . , . ]$ OPT **1 NAME** OPT OPT OPT **2 NAME 3 inherits: \regletype**  $\delta$   $\delta$ \* inherits: \vide <sup>OPT</sup> \delimited  $[.\cdot].$  ]  $[.\cdot ..]$   $[.\cdot ..]$ OPT **1 NAME 2 SPRACHE 3 CONTENT**  $\delta$  \delimitedtext  $[ . . . ]$   $[ . . . ]$   $[ . . . ]$ OPT **1 NAME 2 SPRACHE 3 CONTENT** \DELIMITEDTEXT [...] <sup>1</sup> {...} <sup>2</sup> OPT **1 SPRACHE 2 CONTENT instances: quotation quote blockquote speech aside** \aside  $[\cdot \cdot \cdot \cdot]$   $\{\cdot \cdot \cdot \cdot\}$ 1 SPRACHE<sup>OPT</sup> **2 CONTENT**  $\boldsymbol{\lambda}$ blockquote  $[\cdot, \cdot, \cdot]$   $\{ \cdot, \cdot, \cdot \}$ OPT **1 SPRACHE 2 CONTENT** \quotation  $[\cdot \cdot \cdot \cdot]$  { $\cdot \cdot \cdot \cdot$ } OPT **1 SPRACHE 2 CONTENT**

```
\quote [\cdot \cdot \cdot \cdot] \{\cdot \cdot \cdot \cdot\}1 SPRACHE<sup>OPT</sup>
2 CONTENT
\speech [...] {.] {...}
1 SPRACHE<sup>OPT</sup>
2 CONTENT
\demarre [.<sup>*</sup>..] ... \stoppe
            OPT
* NAME
\demarrealigneadroite ... \stoppealigneadroite
\demarrealigneagauche ... \stoppealigneagauche
\demarrealigneaumilieu ... \stoppealigneaumilieu
\demarrealignment [...,*...] ... \stoppealignment
* inherits: \reglealignement
\demarreallmodes [...,*...] ... \stoppeallmodes
* NAME
\demarrearriereplan [..,..<sup>*</sup>...,..] ... \stoppearriereplan
* inherits: \reglearriereplan <sup>OPT</sup>
\demarreARRIEREPLAN [..,..=..,..] *
... \stoppeARRIEREPLAN
* inherits: \reglearriereplan <sup>OPT</sup>
instances: arriereplan
\demarreATTACHMENT [.<sup>1</sup>..] [..,..<sup>2</sup>...,..] ... \stoppeATTACHMENT
1 NAME<sup>OPT</sup>
                                     OPT
2 inherits: \setupattachment
instances: attachment
\demarreattachment [.<sup>1</sup>..] [..,..<sup>2</sup>..,..] ... \stoppeattachment
                         O<sub>p</sub>T<sub>1</sub>
                                     OPT
1 NAME
2 inherits: \setupattachment
\demarrebar [.<sup>*</sup>..] ... \stoppebar
* NAME
\demarrebbordermatrix ... \stoppebbordermatrix
\demarrebitmapimage [..,..=<sup>*</sup>...,..] ... \stoppebitmapimage
* couleur = rgb cmyk gris
   largeur = DIMENSION
   hauteur = DIMENSION
   x = NUMMER
   y = NUMMER
\demarrebordermatrix ... \stoppebordermatrix
\demarrebtxrenderingdefinitions [...] ... \stoppebtxrenderingdefinitions
* NAME
\demarrebuffer [...] ... \stoppebuffer
                    OPT
* NAME
```

```
\demarreBUFFER ... \stoppeBUFFER
instances: hiding
\demarrehiding ... \stoppehiding
\demarrecatcodetable \.<sup>*</sup>.. ... \stoppecatcodetable
* CSNAME
\demarrecenteraligned ... \stoppecenteraligned
\demarrecharacteralign [..,..<sup>*</sup>...,..] ... \stoppecharacteralign
* inherits: \setupcharacteralign
\demarrecharacteralign [...] ... \stoppecharacteralign
* TEXT number->TEXT text->TEXT<sup>OPT</sup>
\demarrecheckedfences ... \stoppecheckedfences
\demarrechemical [.<sup>1</sup>.] [..,..<sup>2</sup>..,..] ... \stoppechemical
1 NAME<sup>OPT</sup>
                                 OPT
2 inherits: \setupchemical
\demarreciter [\ldots, \ldots^*], \ldots]* inherits: \setupdelimitedtext
\demarrecollect ... \stoppecollect
\demarrecollecting ... \stoppecollecting
\demarrecolorintent [.<sup>*</sup>..] ... \stoppecolorintent
* knockout overprint rien
\demarrecoloronly [.<sup>*</sup>..] ... \stoppecoloronly
* COLOR
\demarrecolorset [...] ... \stoppecolorset
* NAME
\demarrecolumnset [.<sup>1</sup>..] [..,..<sup>2</sup>..,..] ... \stoppecolumnset
                     OPT
                                    OPT
1 NAME
2 inherits: \reglejeucolonne
\demarrecolumnsetspan [.<sup>1</sup>..] [..,..<sup>2</sup>..,..] ... \stoppecolumnsetspan
                                         OPT
1 NAME
           2 c = NUMMER
  r = NUMMER
   methode = tblr lrtb tbrl rltb fxtb btlr lrbt btrl rlbt fxbt fixd
   option = rien ample
\demarreCOLUMNSET [..,..<sup>*</sup>...,..] ... \stoppeCOLUMNSET
* inherits: \reglejeucolonne <sup>OPT</sup>
\demarrecombination [.<sup>1</sup>..] [..,..<sup>2</sup>..,..] ... \stoppecombination
1 NAME<sup>OPT</sup>
                                      OPT
2 inherits: \setupcombination
```

```
\demarrecombination [.<sup>1</sup>..] [.<sup>2</sup>.] ... \stoppecombination
                          OPT
                                 OPT
1 NAME
2 N*M
\demarrecommentairepage ... \stoppecommentairepage
\demarreCOMMENT [.<sup>1</sup>.] [..,..<sup>2</sup>..,..] ... \stoppeCOMMENT
                   OPT
                                 OPT
1 TEXT
2 inherits: \reglecommentaire
instances: comment
\demarrecomment [.<sup>1</sup>..] [..,..<sup>2</sup>..,..] ... \stoppecomment
                   OPT
                                OPT
1 TEXT
2 inherits: \reglecommentaire
\demarrecomposant [...] ... \stoppecomposant
* FILE *
\demarrecomposant ... ... \stoppecomposant
* FILE *
\demarrecontextcode ... \stoppecontextcode
\demarrecontextdefinitioncode ... \stoppecontextdefinitioncode
\demarrecouleur [...] ... \stoppecouleur
* COLOR
\demarrectxfunction ... ... \stoppectxfunction
* NAME
\demarrectxfunctiondefinition ...
*
... \stoppectxfunctiondefinition
* NAME
\demarrecurrentcolor ... \stoppecurrentcolor
\demarrecurrentlistentrywrapper ... \stoppecurrentlistentrywrapper
\demarredegroupe ... \stoppedegroupe
\demarredelimited [.<sup>1</sup>..] [.<sup>2</sup>..] [...,<sup>3</sup>....] ... \stoppedelimited
                              OPT
                                       OPT
1 NAME
2 SPRACHE
3 inherits: \demarrecompoetroite
\demarredelimitedtext [.<sup>1</sup>.] [.<sup>2</sup>.] [...,<sup>3</sup>...] ... \stoppedelimitedtext
                                   OPT
                                             OPT
1 NAME
2 SPRACHE
3 inherits: \demarrecompoetroite
\demarreDELIMITEDTEXT [.<sup>1</sup>..] [...<sup>2</sup>...] ... \stoppeDELIMITEDTEXT
1 SPRACHE OPT
                                    OPT
2 inherits: \demarrecompoetroite
instances: quotation quote blockquote speech aside
\demarreaside [.<sup>1</sup>.] [...,<sup>2</sup>...] ... \stoppeaside
1 SPRACHE OPT
                          OPT
2 inherits: \demarrecompoetroite
```

```
\demarreblockquote \begin{bmatrix} 1 & 0 & 0 \\ 0 & 0 & 1 \end{bmatrix} ..., \begin{bmatrix} 1 & 0 & 0 \\ 0 & 0 & 0 \end{bmatrix} ... \stoppeblockquote
1 SPRACHE OPT
2 inherits: \demarrecompoetroite
\demarrequotation [.<sup>1</sup>..] [...,<sup>2</sup>...] ... \stoppequotation
               OPT
                                 OPT
1 SPRACHE
2 inherits: \demarrecompoetroite
\demarrequote [.<sup>1</sup>.] [...,<sup>2</sup>...] ... \stoppequote
1 SPRACHE OPT OPT
2 inherits: \demarrecompoetroite
\demarrespeech [.<sup>1</sup>..] [...,<sup>2</sup>...] ... \stoppespeech
1 SPRACHE OPT OPT
2 inherits: \demarrecompoetroite
\demarreDESCRIPTION [..,..=<sup>*</sup>..,..] ... \stoppeDESCRIPTION
                               OPT
* titre = TEXT
    marquepage = TEXT
    liste = TEXT
    reference = REFERENCE
\demarreDESCRIPTION [..., ...] {.<sup>2</sup>..} ... \stoppeDESCRIPTION<br>1 REFERENCE
1 REFERENCE
2 TEXT
\demarredisplaymath ... \stoppedisplaymath
\demarredmath ... \stoppedmath
\demarredocument [\dots, \dots] ... \stoppedocument
* inherits: \setupdocument <sup>OPT</sup>
\demarreeffect [...] ... \stoppeeffect
* NAME
\demarreEFFECT ... \stoppeEFFECT
\demarreelement [...,*...] ... \stoppeelement
                         OPT
* REFERENCE
\demarreembeddedxtable [..,..<sup>*</sup>...,..] ... \stoppeembeddedxtable
                                    OPT
* inherits: \setupxtable
\demarreembeddedxtable [...] ... \stoppeembeddedxtable
                               OPT
* NAME
\demarreENUMERATION [..,..=<sup>*</sup>..,..] ... \stoppeENUMERATION
                               OPT
* titre = TEXT
   marquepage = TEXT
             liste = TEXT
   reference = REFERENCE
\demarreENUMERATION [..., ...] {.<sup>2</sup>..} ... \stoppeENUMERATION<br>1 REFERENCE
1 REFERENCE
2 TEXT
\demarreenvironement [.<sup>*</sup>..] ... \stoppeenvironement
* FILE *
```

```
\demarreenvironementblocsection [...] ... \stoppeenvironementblocsection
* NAME
\demarreenvironement ... . . . \stoppeenvironement
* FILE *
\demarreetroit [\cdot \cdot \cdot \cdot] [\cdot \cdot \cdot \cdot \cdot] ... \stoppeetroit
1 NAME<sup>OPT</sup>
                                  OPT
2 inherits: \reglecompoetroite
\demarreetroit [..,..<sup>1</sup>...,..] [...<sup>2</sup>....] ... \stoppeetroit
1 inherits: \reglecompoet<sup>P</sup>oite <sup>0PT</sup>
2 [-+]gauche [-+]milieu [-+]droite NUMMER*gauche NUMMER*milieu NUMMER*droite raz inverse
\demarreetroit [.<sup>1</sup>..] [...<sup>2</sup>....] ... \stoppeetroit<br>1 NAME
1 NAME
2 [-+]gauche [-+]milieu [-+]droite NUMMER*gauche NUMMER*milieu NUMMER*droite raz inverse
\demarreexceptions [.<sup>*</sup>..] ... \stoppeexceptions
* SPRACHE
\demarreexpanded ... \stoppeexpanded
\demarreexpandedcollect ... \stoppeexpandedcollect
\demarreextendedcatcodetable \.<sup>*</sup>.. ... \stoppeextendedcatcodetable
* CSNAME
\demarreexternalfigurecollection [...] ... \stoppeexternalfigurecollection
* NAME
\demarrefacingfloat [.<sup>*</sup>..] ... \stoppefacingfloat
* NAME
\demarrefigure [.<sup>1</sup>.] [.<sup>2</sup>.] [..,..<sup>2</sup>..,..] ... \stoppefigure
                                         OPT
1 NAME
2 FILE
3 inherits: \figureexterne
\demarrefittingpage [.<sup>1</sup>..] [..,..<sup>2</sup>..,..] ... \stoppefittingpage
                                        OPT
1 NAME
2 inherits: \setupfittingpage
\demarreFITTINGPAGE [..,..<sup>*</sup>...,..] ... \stoppeFITTINGPAGE
* inherits: \setupfittingpage <sup>OPT</sup>
instances: TEXpage MPpage
\demarreMPpage [..,..<sup>*</sup>...,..] ... \stoppeMPpage
* inherits: \setupfittingpage
\demarreTEXpage [...,...] ... \stoppeTEXpage
* inherits: \setupfittingpage
\demarrefixe [.<sup>*</sup>..] ... \stoppefixe
* bas milieu haut<sup>OR</sup>baha defaut
\demarrefloatcombination [..,..=<sup>*</sup>...,..] ... \stoppefloatcombination
                                      OPT
* inherits: \setupcombination
```
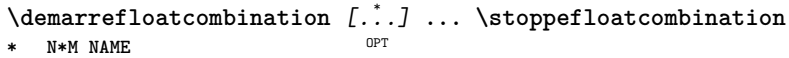

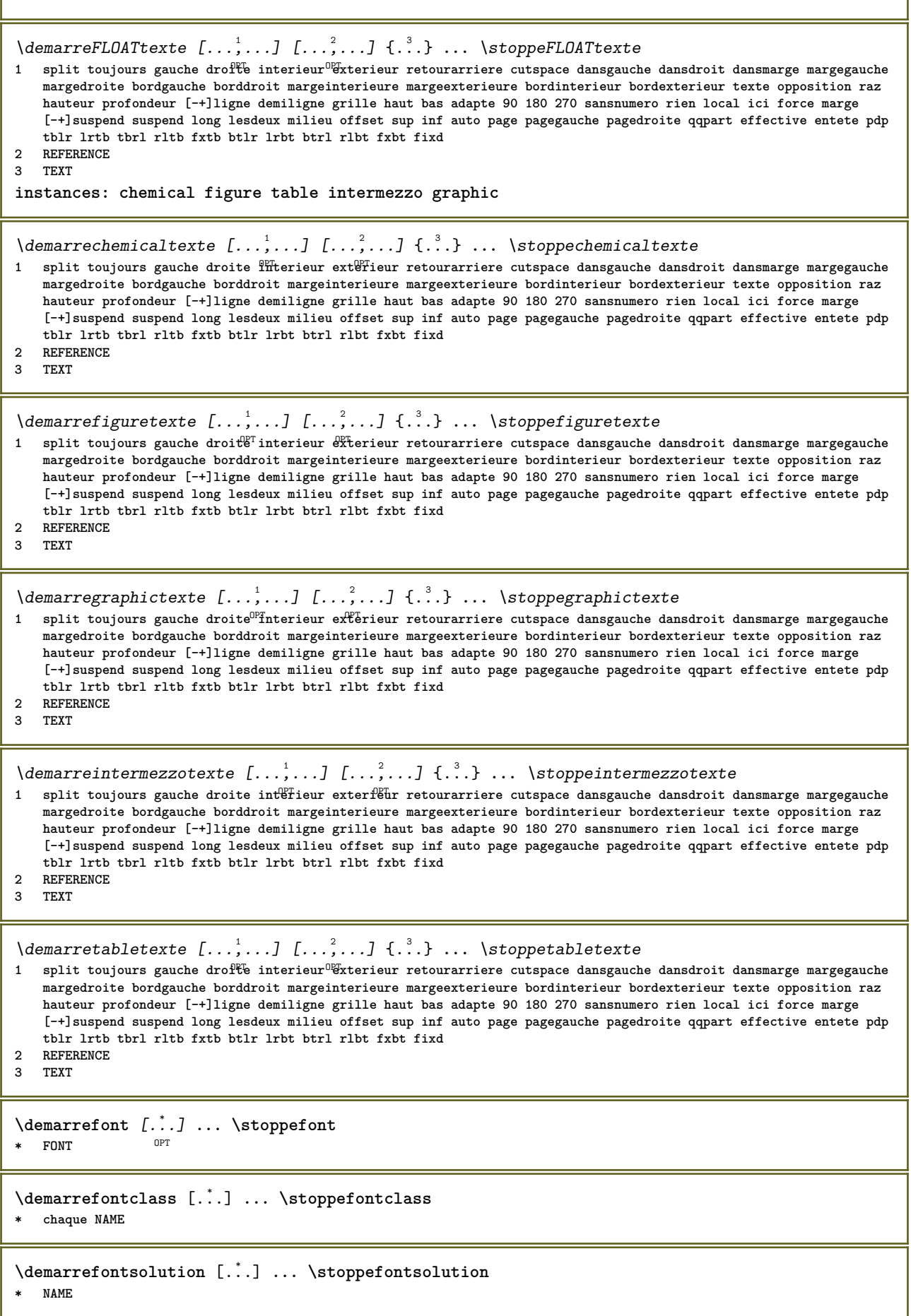

```
\demarreformule [...,*...] ... \stoppeformule
OPT
* groupe tight milieu cadre profondeur ligne demiligne -ligne -demiligne inherits: \reglepolicecorps
\demarreformules [...,*...] ... \stoppeformules
                          OPT
* + - REFERENCE
\demarreformule [\ldots, \ldots] \ldots \stoppeformule
OPT
* option = groupe tight milieu cadre profondeur ligne demiligne -ligne -demiligne inherits: \reglepolicecorps
   marge = oui non standard DIMENSION
   grille = inherits: \snaptogrid
\demarreFORMULAformula [..., ...] ... \stoppeFORMULAformula
OPT
* groupe tight milieu cadre profondeur ligne demiligne -ligne -demiligne inherits: \reglepolicecorps
instances: sp sd mp md
\demarremdformula [...,*...] ... \stoppemdformula
*   groupe tight milieu cadr<sup>@T</sup>profondeur ligne demiligne -ligne -demiligne inherits: \reglepolicecorps
\demarrempformula [...,*...] ... \stoppempformula
*   groupe tight milieu cadr<sup>@T</sup>profondeur ligne demiligne -ligne -demiligne inherits: \reglepolicecorps
\demarresdformula [...,*...] ... \stoppesdformula
*   groupe tight milieu cadr<sup>@T</sup>profondeur ligne demiligne -ligne -demiligne inherits: \reglepolicecorps
\demarrespformula [...,*...] ... \stoppespformula
*   groupe tight milieu cadr<sup>@T</sup>profondeur ligne demiligne -ligne -demiligne inherits: \reglepolicecorps
\demarreframed [.<sup>1</sup>..] [..,..<sup>2</sup>..,..] ... \stoppeframed
                  OPT
                                OPT
1 NAME
2 inherits: \regleencadre
\demarreframedcell [..,..=<sup>*</sup>..,..] ... \stoppeframedcell
                              OPT
* inherits: \regleencadre
\demarreframedcontent [...] ... \stoppeframedcontent
                             OPT
* NAME desactive
\demarreframedrow [..,..=<sup>*</sup>...,..] ... \stoppeframedrow
* inherits: \regleencadre <sup>OPT</sup>
\demarreframedtable [\ldots] [\ldots, \ldots] ... \ldots \stoppeframedtable
1 NAME<sup>OPT</sup>
                                      OPT
2 inherits: \regleencadre
\demarregridsnapping [.<sup>*</sup>..] ... \stoppegridsnapping
* normal standard oui strict<sup>pr</sup>tolerant sup inf lesdeux large adapte premier dernier haut un bas rien ligne strut box
   min max milieu math math:ligne math:demiligne math:-line math:-halfline NAME
\demarregridsnapping [...,<sup>*</sup>...] ... \stoppegridsnapping
* inherits: \definegridsnappin<sup>ger</sup>
\demarregroupe [...] ... \stoppegroupe
                     OPT
* vide
\demarrehboxestohbox ... \stoppehboxestohbox
\demarrehboxregister ...
*
... \stoppehboxregister
* CSNAME NUMMER
```

```
\demarreHELP [.<sup>*</sup>..] ... \stoppeHELP
                ^{\circ} OPT
* REFERENCE
instances: helptext
\demarrehelptext [...] ... \stoppehelptext
                      OPT
* REFERENCE
\demarrehighlight [.<sup>*</sup>..] ... \stoppehighlight
* NAME
\demarrehyphenation [...,*...] ... \stoppehyphenation
* original tex defaut hyphenate expanded traditional rien
\demarreimath ... \stoppeimath
\demarreindentedtext [..<sup>*</sup>..] ... \stoppeindentedtext
* NAME
\demarreINDENTEDTEXT ... \stoppeINDENTEDTEXT
\demarreinteraction [.<sup>*</sup>..] ... \stoppeinteraction
* cache NAME
\demarreinterface ... ... \stoppeinterface
* tout SPRACHE
\demarreintertext ... \stoppeintertext
\demarreitemgroup [.<sup>1</sup>.] [...<sup>2</sup>,...] [..,..<sup>2</sup>...,..] ... \stoppeitemgroup
                                  OPT
                                                 OPT
1 NAME
2 inherits: \setupitemgroup
3 inherits: \setupitemgroup
\demarreITEMGROUP [...,...] [..,..<sup>2</sup>..,..] ... \stoppeITEMGROUP
1 inherits: \setupitemgroup<sup>pT</sup>
                                         O<sub>PT</sub>
2 inherits: \setupitemgroup
instances: itemize
\demarreitemize [\ldots], \ldots] [\ldots, \ldots]^2...,..] ... \stoppeitemize
1 inherits: \setupitemgr<sup>8</sup>up
                                       OPT
2 inherits: \setupitemgroup
\demarreJScode ... ... .. \stoppeJScode
1 NAME
2 uses
3 NAME
\demarreJSpreamble .<sup>1</sup>. .<sup>2</sup>. .<sup>3</sup>. ... \stoppeJSpreamble
1 NAME
2 used
3 now later
\demarreknockout ... \stoppeknockout
\demarreLABELtexte [.<sup>1</sup>..] [.<sup>2</sup>.] ... \stoppeLABELtexte
                         OPT
1 SPRACHE
2 KEY
instances: head label mathlabel taglabel unit operator prefix suffix btxlabel
```

```
\demarrebtxlabeltexte [.<sup>1</sup>..] [.<sup>2</sup>.] ... \stoppebtxlabeltexte
                              OPT
1 SPRACHE
2 KEY
\demarreheadtexte [.<sup>1</sup>..] [.<sup>2</sup>.] ... \stoppeheadtexte
                        OPT
1 SPRACHE
2 KEY
\demarrelabeltexte [.<sup>1</sup>..] [.<sup>2</sup>.] ... \stoppelabeltexte
                          OPT
1 SPRACHE
2 KEY
\demarremathlabeltexte [.<sup>1</sup>..] [.<sup>2</sup>..] ... \stoppemathlabeltexte
                               OPT
1 SPRACHE
2 KEY
\demarreoperatortexte [.<sup>1</sup>..] [.<sup>2</sup>.] ... \stoppeoperatortexte
                              OPT
1 SPRACHE
2 KEY
\demarreprefixtexte [.<sup>1</sup>..] [.<sup>2</sup>.] ... \stoppeprefixtexte
                           OPT
1 SPRACHE
2 KEY
\demarresuffixtexte [.<sup>1</sup>..] [.<sup>2</sup>.] ... \stoppesuffixtexte
                            OPT
1 SPRACHE
2 KEY
\demarretaglabeltexte [.<sup>1</sup>..] [.<sup>2</sup>.] ... \stoppetaglabeltexte
                              OPT
1 SPRACHE
2 KEY
\demarreunittexte [.<sup>1</sup>..] [.<sup>2</sup>..] ... \stoppeunittexte
                         OPT
1 SPRACHE
2 KEY
\demarrelangue [...] ... \stoppelangue
* SPRACHE
\demarrelayout [...] ... \stoppelayout
* NAME
\demarreligne [...]
* REFERENCE
\demarreligneregleetexte {..<sup>*</sup>.} ... \stoppeligneregleetexte
* TEXT
\demarreLINES [\ldots, \ldots] \ldots \stoppeLINES
* inherits: \reglelignes^{PPT}instances: lines
\demarrelines [\ldots, \ldots] \ldots \stoppelines
* inherits: \reglelignes^{PPT}\demarrelinealignment [...] ... \stoppelinealignment
* gauche milieu droite max
\demarrelinecorrection [...,*...] ... \stoppelinecorrection
                                 OPT
* vide inherits: \vide
```

```
\demarrelinefiller [\, .\, .\, ] [\, .\, .\, ,\, .\, .\, ] \, .\, .\, \stoppelinefiller
                                    OPT
1 filler NAME
2 inherits: \setuplinefiller
\demarrelinenumbering [.<sup>1</sup>..] [..,..<sup>2</sup>..,..] ... \stoppelinenumbering
                           OPT
                                      OPT
1 NAME
2 continue = oui non
   demarre = NUMMER
   pas = NUMMER
   methode = page premier prochain
\demarrelinenumbering [.<sup>1</sup>..] [.<sup>2</sup>..] ... \stoppelinenumbering
                           OPT
                                 OPT
1 NAME
2 continue NUMMER
\demarrelinetable ... \stoppelinetable
\demarrelinetablebody ... \stoppelinetablebody
\demarrelinetablecell [..,.. = .., .. ] ... \stoppelinetablecell
                                OPT
* inherits: \setuplinetable
\demarrelinetablehead ... \stoppelinetablehead
\demarrelocalfootnotes ... \stoppelocalfootnotes
\demarrelocalheadsetup ... \stoppelocalheadsetup
\demarrelocallinecorrection [...,*...] ... \stoppelocallinecorrection
                                     OPT
* vide inherits: \vide
\demarrelocalnotes [...,*...] ... \stoppelocalnotes
* NAME
\demarrelocalsetups [.<sup>1</sup>..] [.<sup>2</sup>.] ... \stoppelocalsetups
                         OPT
1 grille
2 NAME
\demarrelocalsetups ... ... \stoppelocalsetups
* NAME
\demarrelua ... \stoppelua
\demarreluacode ... \stoppeluacode
\demarreluaparameterset [...] ... \stoppeluaparameterset
* NAME
\demarreluasetups [.<sup>1</sup>..] [.<sup>2</sup>.] ... \stoppeluasetups
                      OPT
1 grille
2 NAME
\demarreluasetups ... ... \stoppeluasetups
* NAME
\demarreMPclip {.<sup>*</sup>..} ... \stoppeMPclip
* NAME
```
```
\demarreMPcode {.<sup>*</sup>..} ... \stoppeMPcode
                    OPT
* NAME
\demarreMPdefinitions {...} *
... \stoppeMPdefinitions
                            OPT
* NAME
\demarreMPdrawing [.<sup>*</sup>..] ... \stoppeMPdrawing
                       OPT
* -
\demarreMPenvironment [...] ... \stoppeMPenvironment
                            OPT
* raz global +
\demarreMPextensions {...,<sup>*</sup>....} ... \stoppeMPextensions
                              OPT
* NAME
\demarreMPinclusions [.<sup>1</sup>..] {.<sup>2</sup>..} ... \stoppeMPinclusions
                           OPT
                                  OPT
1 +
2 NAME
\demarreMPinitializations ... \stoppeMPinitializations
\demarreMPpositiongraphic {...} {...,^...} ... \stoppeMPpositiongraphic<br>1 NAME
1 NAME
2 KEY
\demarreMPpositionmethod {...} ... \stoppeMPpositionmethod
* NAME
\demarreMPrun {...} ... \stoppeMPrun
                  OPT
* NAME
\demarremakeup [.<sup>1</sup>.] [..,..<sup>2</sup>..,..] ... \stoppemakeup
                                OPT
1 NAME
2 inherits: \reglemakeup
\demarreMAKEUPmakeup [..,.. = ..,..] ... \stoppeMAKEUPmakeup
                                 OPT
* inherits: \reglemakeup
instances: standard page text middle
\demarremiddlemakeup [..,..=<sup>*</sup>..,..] ... \stoppemiddlemakeup
                                 OPT
* inherits: \reglemakeup
\demarrepagemakeup [..,..<sup>*</sup>.....] ... \stoppepagemakeup<br>* inherits: \reglemakeup 0PT
* inherits: \reglemakeup
\demarrestandardmakeup [..,..<sup>*</sup>...,..] ... \stoppestandardmakeup
                                   OPT
* inherits: \reglemakeup
\demarretextmakeup [..,..=..,..] *
... \stoppetextmakeup
                             OPT
* inherits: \reglemakeup
\demarremargereglee [.<sup>*</sup>..] ... \stoppemargereglee
                          OPT
* NUMMER
\demarremargereglee [..,..<sup>*</sup>...,..] ... \stoppemargereglee
* inherits: \setupmarginrule <sup>OPT</sup>
```

```
\demarremarginblock [.<sup>*</sup>..] ... \stoppemarginblock
                          OPT
* NAME
\demarremarkedcontent [...] ... \stoppemarkedcontent
                            OPT
* raz tout NAME
\demarremarkpages [.<sup>*</sup>..] ... \stoppemarkpages
* NAME
\demarreMATHALIGNMENT [..,..=..,..] *
OPT
... \stoppeMATHALIGNMENT
* inherits: \setupmathalignment
instances: align mathalignment
\demarrealign [..,..<sup>*</sup>...,..] ... \stoppealign
* inherits: \setupmathal<sup>p</sup>rement
\demarremathalignment [..,..=..,..] *
... \stoppemathalignment
* inherits: \setupmathalignment <sup>OPT</sup>
\demarreMATHCASES [..,..=<sup>*</sup>...,..] ... \stoppeMATHCASES
* inherits: \setupmathcases <sup>OPT</sup>
instances: cases mathcases
\demarrecases [\ldots, \ldots] \ldots \stoppecases
* inherits: \setupmathcases
\demarremathcases [\ldots, \ldots] \ldots \stoppemathcases
* inherits: \setupmathcases <sup>OPT</sup>
\demarreMATHMATRIX [..,..=..,..] *
... \stoppeMATHMATRIX
* inherits: \setupmathmatrix <sup>OPT</sup>
instances: matrix mathmatrix
\demarremathmatrix [..,..=..,..] *
... \stoppemathmatrix
* inherits: \setupmathmatrix <sup>OPT</sup>
\demarrematrix [\ldots, \ldots] \ldots \stoppematrix
* inherits: \setupmathmat<sup>OPT</sup>x
\demarremathmode ... \stoppemathmode
\demarremathstyle [...,*...] ... \stoppemathstyle
* affichage texte script scriptscript cramped uncramped normal groupe petit grand NAME
\demarrematrices [..,..=<sup>*</sup>..,..] ... \stoppematrices
* inherits: \setupmathmatri\hat{x}^{\text{PT}}\demarremaxaligned ... \stoppemaxaligned
\demarremenuinteraction [...] ... \stoppemenuinteraction
* NAME
\demarremiddlealigned ... \stoppemiddlealigned
\demarremixedcolumns [.<sup>1</sup>..] [..,..<sup>2</sup>..,..] ... \stoppemixedcolumns
                           OPT
                                        OPT
1 NAME
2 inherits: \setupmixedcolumns
```

```
\demarreMIXEDCOLUMNS [..,..=<sup>*</sup>..,..] ... \stoppeMIXEDCOLUMNS
* inherits: \setupmixedcolumns <sup>OPT</sup>
instances: itemgroupcolumns boxedcolumns columns
\demarreboxedcolumns [..,..=<sup>*</sup>..,..] ... \stoppeboxedcolumns
* inherits: \setupmixedcolumns <sup>OPT</sup>
\demarrecolumns [\dots, \dots \stackrel{*}{\dots}, \dots] ... \stoppecolumns
* inherits: \setupmixedcolumns
\demarreitemgroupcolumns [..,..=..,..] *
... \stoppeitemgroupcolumns
                                    OPT
* inherits: \setupmixedcolumns
\demarremode [...,<sup>*</sup>...] ... \stoppemode
* NAME
\demarremodeset [...,<sup>1</sup>...] {.<sup>2</sup>.} ... \stoppemodeset
1 NAME defaut
2 CONTENT
\demarremodule [...] ... \stoppemodule
* FILE
\demarremoduletestsection ... \stoppemoduletestsection
\demarremodule ... ... \stoppemodule
* FILE
\demarrenamedsection [.<sup>1</sup>..] [..,...<sup>2</sup>..,...] [..,..<sup>3</sup>...,..] ... \stoppenamedsection<br>1 ABSCHNITT
1 ABSCHNITT
2 titre = TEXT
   marquepage = TEXT
    marquage = TEXT
    liste = TEXT
   reference = REFERENCE
   numeroproprio = TEXT
3 KEY = VALUE
\demarrenamedsubformulas [...], ...] \{.\n} ... \stoppenamedsubformulas
                                  OPT
1 + - REFERENCE
2 TEXT
\demarrenarrower [...,<sup>*</sup>....] ... \stoppenarrower
OPT
* [-+]gauche [-+]milieu [-+]droite NUMMER*gauche NUMMER*milieu NUMMER*droite raz inverse
\demarreNARROWER [...,*...] ... \stoppeNARROWER
OPT
* [-+]gauche [-+]milieu [-+]droite NUMMER*gauche NUMMER*milieu NUMMER*droite raz inverse
\demarrenegatif ... \stoppenegatif
\demarrenicelyfilledbox [..,..<sup>*</sup>...,..] ... \stoppenicelyfilledbox
                                   OPT
* largeur = DIMENSION
   hauteur = DIMENSION
   offset = DIMENSION
   strut = oui non
\demarrenointerference ... \stoppenointerference
\demarrenotallmodes [...,*...] ... \stoppenotallmodes
* NAME
```

```
\demarrenotext ... \stoppenotext
\demarreNOTE [...,*...] ... \stoppeNOTE
                 OPT
* REFERENCE
instances: footnote endnote
\demarreNOTE [\dots, \dots] \dots \stoppeNOTE
* titre = TEXT <sup>OPT</sup>
  marquepage = TEXT
   liste = TEXT
   reference = REFERENCE
instances: footnote endnote
\demarreendnote [\dots, \dots \stackrel{*}{\dots}, \dots] ... \stoppeendnote
                       OPT
* titre = TEXT
  marquepage = TEXT
   liste = TEXT
   reference = REFERENCE
\demarrefootnote [..,..=..,..] *
... \stoppefootnote
                         OPT
* titre = TEXT
  marquepage = TEXT
   liste = TEXT
   reference = REFERENCE
\demarreendnote [...,*...] ... \stoppeendnote
                      OPT
* REFERENCE
\demarrefootnote [..., \...] ... \stoppefootnote
                       OPT
* REFERENCE
\demarrenotmode [...,*...] ... \stoppenotmode
* NAME
\demarreopposition ... \stoppeopposition
\demarreoutputstream [...] ... \stoppeoutputstream
* NAME
\demarreoverprint ... \stoppeoverprint
\demarrepagecolumns [..,..<sup>*</sup>...,..] ... \stoppepagecolumns
* inherits: \setuppagecolumns <sup>OPT</sup>
\demarrePAGECOLUMNS ... \stoppePAGECOLUMNS
\demarrepagecolumns [.<sup>*</sup>..] ... \stoppepagecolumns
                        OPT
* NAME
\demarrepagefigure [.<sup>1</sup>..] [..,..<sup>2</sup>..,..] ... \stoppepagefigure
OPT
1 FILE
2 offset = defaut revetement rien DIMENSION
\demarrepagelayout [...] ... \stoppepagelayout
* page pagegauche pagedroite
\demarrepar [.<sup>1</sup>..] [..,..<sup>2</sup>...,..] ... \stoppepar
1 NAME<sup>OPT</sup>
                         OPT
2 inherits: \setupparagraph
```

```
\demarreparagraphe [.<sup>1</sup>..] [..,..<sup>2</sup>..,..] ... \stoppeparagraphe
                         OPT
                                      OPT
1 NAME
2 inherits: \setupparagraph
\demarreparagraphs [.<sup>*</sup>..] ... \stoppeparagraphs
* NAME
\demarreparagraphscell ... \stoppeparagraphscell
\demarrePARAGRAPHS ... \stoppePARAGRAPHS
\demarrePARALLEL ... \stoppePARALLEL
\demarreparbuilder [.<sup>*</sup>..] ... \stoppeparbuilder
* defaut oneline basic NAME
\demarreplaceflottant [\ldots] [\ldots] [\ldots] [\ldots] [\ldots] [\ldots] [\ldots] [\ldots] [\ldots] [\ldots]OPT
                                                           OPT
1 SINGULAR
2 titre = TEXT
   marquepage = TEXT
   marquage
   liste = TEXT
   emplacement = split toujours gauche droite interieur exterieur retourarriere cutspace dansgauche dansdroit
                  dansmarge margegauche margedroite bordgauche borddroit margeinterieure margeexterieure bordinterieur
                  bordexterieur texte opposition raz hauteur profondeur [-+]ligne demiligne grille haut bas adapte
                  90 180 270 sansnumero rien local ici force marge [-+]suspend suspend long lesdeux milieu offset
                  sup inf auto page pagegauche pagedroite qqpart effective entete pdp tblr lrtb tbrl rltb fxtb btlr
                  lrbt btrl rlbt fxbt fixd
   reference = REFERENCE
3 KEY = VALUE
\demarreplaceFLOAT [..,..<sup>1</sup> ..,..] [..,..<sup>2</sup> ..,..] ... \stoppeplaceFLOAT
                             OPT
                                                OPT
1 titre = TEXT
   marquepage = TEXT
   marquage
   liste = TEXT
   emplacement = split toujours gauche droite interieur exterieur retourarriere cutspace dansgauche dansdroit
                  dansmarge margegauche margedroite bordgauche borddroit margeinterieure margeexterieure bordinterieur
                  bordexterieur texte opposition raz hauteur profondeur [-+]ligne demiligne grille haut bas adapte
                  90 180 270 sansnumero rien local ici force marge [-+]suspend suspend long lesdeux milieu offset
                  sup inf auto page pagegauche pagedroite qqpart effective entete pdp tblr lrtb tbrl rltb fxtb btlr
                  lrbt btrl rlbt fxbt fixd
   reference = REFERENCE
2 KEY = VALUE
instances: chemical figure table intermezzo graphic
\demarreplacechemical [..,..<sup>1</sup>..,..] [..,..<sup>2</sup>..,..] ... \stoppeplacechemical
                                 OPT
                                                   OPT
1 titre = TEXT
   marquepage = TEXT
   marguageliste = TEXT
   emplacement = split toujours gauche droite interieur exterieur retourarriere cutspace dansgauche dansdroit
                  dansmarge margegauche margedroite bordgauche borddroit margeinterieure margeexterieure bordinterieur
                  bordexterieur texte opposition raz hauteur profondeur [-+]ligne demiligne grille haut bas adapte
                  90 180 270 sansnumero rien local ici force marge [-+]suspend suspend long lesdeux milieu offset
                  sup inf auto page pagegauche pagedroite qqpart effective entete pdp tblr lrtb tbrl rltb fxtb btlr
                  lrbt btrl rlbt fxbt fixd
   reference = REFERENCE
2 KEY = VALUE
```
\demarreplacefigure [..,..<sup>1</sup>..,..] [..,..<sup>2</sup>..,..] ... \stoppeplacefigure OPT OPT **1 titre = TEXT marquepage = TEXT**  $marguage$ **liste = TEXT emplacement = split toujours gauche droite interieur exterieur retourarriere cutspace dansgauche dansdroit dansmarge margegauche margedroite bordgauche borddroit margeinterieure margeexterieure bordinterieur bordexterieur texte opposition raz hauteur profondeur [-+]ligne demiligne grille haut bas adapte 90 180 270 sansnumero rien local ici force marge [-+]suspend suspend long lesdeux milieu offset sup inf auto page pagegauche pagedroite qqpart effective entete pdp tblr lrtb tbrl rltb fxtb btlr lrbt btrl rlbt fxbt fixd reference = REFERENCE 2 KEY = VALUE** \demarreplacegraphic  $[\ldots, \ldots \frac{1}{2}, \ldots]$   $[\ldots, \ldots \frac{2}{3}, \ldots]$  ... \stoppeplacegraphic OPT OPT **1 titre = TEXT marquepage = TEXT marquage = TEXT liste = TEXT emplacement = split toujours gauche droite interieur exterieur retourarriere cutspace dansgauche dansdroit dansmarge margegauche margedroite bordgauche borddroit margeinterieure margeexterieure bordinterieur bordexterieur texte opposition raz hauteur profondeur [-+]ligne demiligne grille haut bas adapte 90 180 270 sansnumero rien local ici force marge [-+]suspend suspend long lesdeux milieu offset sup inf auto page pagegauche pagedroite qqpart effective entete pdp tblr lrtb tbrl rltb fxtb btlr lrbt btrl rlbt fxbt fixd reference = REFERENCE 2 KEY = VALUE** \demarreplaceintermezzo [..,..<sup>1</sup>..,..] [..,..<sup>2</sup>..,..] ... \stoppeplaceintermezzo OPT O<sub>p</sub> **1 titre = TEXT marquepage = TEXT**  $marguage$ **liste = TEXT emplacement = split toujours gauche droite interieur exterieur retourarriere cutspace dansgauche dansdroit dansmarge margegauche margedroite bordgauche borddroit margeinterieure margeexterieure bordinterieur bordexterieur texte opposition raz hauteur profondeur [-+]ligne demiligne grille haut bas adapte 90 180 270 sansnumero rien local ici force marge [-+]suspend suspend long lesdeux milieu offset sup inf auto page pagegauche pagedroite qqpart effective entete pdp tblr lrtb tbrl rltb fxtb btlr lrbt btrl rlbt fxbt fixd reference = REFERENCE 2 KEY = VALUE** \demarreplacetable  $[\ldots, \ldots \stackrel{i}{\vdots} \ldots]$   $[\ldots, \ldots \stackrel{i}{\vdots} \ldots] \ldots$  \stoppeplacetable OPT OPT **1 titre = TEXT** marquepage **marquage = TEXT liste = TEXT emplacement = split toujours gauche droite interieur exterieur retourarriere cutspace dansgauche dansdroit dansmarge margegauche margedroite bordgauche borddroit margeinterieure margeexterieure bordinterieur bordexterieur texte opposition raz hauteur profondeur [-+]ligne demiligne grille haut bas adapte 90 180 270 sansnumero rien local ici force marge [-+]suspend suspend long lesdeux milieu offset sup inf auto page pagegauche pagedroite qqpart effective entete pdp tblr lrtb tbrl rltb fxtb btlr lrbt btrl rlbt fxbt fixd**  $reference$ **2 KEY = VALUE** \demarreplaceformule [..,..=<sup>\*</sup>..,..] ... \stoppeplaceformule O<sub>p</sub>T **\* titre = TEXT suffix = TEXT reference = + - REFERENCE** \demarreplaceformule [...,\*...] ... \stoppeplaceformule OPT **\* + - REFERENCE** \demarreplacepairedbox  $[\cdot,\cdot,\cdot,\frac{2}{\cdot},\cdot,\cdot,\cdot]$  ... \stoppeplacepairedbox OPT **1 NAME 2 inherits: \setuppairedbox** \demarreplacePAIREDBOX [..,..<sup>\*</sup>...,..] ... \stoppeplacePAIREDBOX OPT **\* inherits: \setuppairedbox instances: legend**

```
\demarreplacelegend [..,..=<sup>*</sup>...,..] ... \stoppeplacelegend
                             OPT
* inherits: \setuppairedbox
\demarrepositif ... \stoppepositif
\demarrepositioning [.<sup>1</sup>..] [..,..<sup>2</sup>..,..] ... \stoppepositioning
                        OPT
                                    OPT
1 NAME
2 inherits: \reglepositionnement
\demarrepositionoverlay {...} *
... \stoppepositionoverlay
* NAME
\demarrepostponing [...] ... \stoppepostponing
                       OPT
* [-+]NUMMER
\demarrepostponingnotes ... \stoppepostponingnotes
\demarreprocessassignmentcommand [..,..=<sup>*</sup>.....] ... \stoppeprocessassignmentcommand
* KEY = VALUE
\demarreprocessassignmentlist [..,..=<sup>*</sup>..,..] ... \stoppeprocessassignmentlist
* KEY = VALUE
\demarreprocesscommacommand [...,...] *
... \stoppeprocesscommacommand
* BEFEHL
\demarreprocesscommalist [...,*...] ... \stoppeprocesscommalist
* BEFEHL
\demarreproduit [...] ... \stoppeproduit
* FILE *
\demarreproduit ... ... \stoppeproduit
* FILE *
\demarreprojet [...] ... \stoppeprojet
* FILE *
\demarreprojet ... ... \stoppeprojet
* FILE *
\demarreprotectedcolors ... \stoppeprotectedcolors
\demarrepublication [.<sup>1</sup>..] [..,..<sup>2</sup>..,..] ... \stoppepublication
                        OPT
                                   OPT
1 NAME
            2 REFERENCE
   category = TEXT
   k = REFERENCE
   t = TEXT
\demarrequeuetableau [.<sup>*</sup>..] ... \stoppequeuetableau
* NAME
\demarrequeuetabule [.<sup>*</sup>..] ... \stoppequeuetabule
                        OPT
* NAME
\demarrerandomized ... \stopperandomized
```

```
\demarrerawsetups [.<sup>1</sup>..] [.<sup>2</sup>.] ... \stopperawsetups
                         OPT
1 grille
2 NAME
\demarrerawsetups ... ... \stopperawsetups
* NAME
\demarrereadingfile ... \stoppereadingfile
\demarreregime [.<sup>*</sup>..] ... \stopperegime
* inherits: \enableregime
\demarrereusableMPgraphic {.<sup>1</sup>.} {...,<sup>2</sup>...} ... \stoppereusableMPgraphic<br><sup>1 NAME</sup>
1 NAME
2 KEY
\demarrerevetement ... \stopperevetement
\demarreruby [.<sup>*</sup>..] ... \stopperuby
* NAME
\demarrescript [...] ... \stoppescript
* hangul hanzi nihongo ethiopic thai test NAME
\demarresectionblock [\cdot,\cdot,\cdot,\frac{2}{\cdot},\cdot,\cdot] ... \stoppesectionblock
                                         OPT
1 NAME
2 marquepage = TEXT
  inherits: \regleblocsection
\demarreSECTIONBLOCK [..,..<sup>*</sup>...,..] ... \stoppeSECTIONBLOCK
                                 OPT
* marquepage = TEXT
   inherits: \regleblocsection
instances: frontmatter bodymatter appendices backmatter
\demarreappendices [..,..=<sup>*</sup>...,..] ... \stoppeappendices
                               O<sub>p</sub>T
* marquepage = TEXT
  inherits: \regleblocsection
\demarrebackmatter [..,..=..,..] *
... \stoppebackmatter
                              OPT
* marquepage = TEXT
   inherits: \regleblocsection
\demarrebodymatter [..,..<sup>*</sup>...,..] ... \stoppebodymatter
                        OPT
* marquepage = TEXT
   inherits: \regleblocsection
\demarrefrontmatter [..,..=..,..] *
... \stoppefrontmatter
                               OPT
* marquepage = TEXT
   inherits: \regleblocsection
\demarresectionlevel [\cdot,\cdot,\cdot] [\cdot,\cdot,\cdot,\frac{2}{\cdot},\cdot,\cdot,\cdot] [\cdot,\cdot,\cdot,\frac{3}{\cdot},\cdot,\cdot,\cdot] ... \stoppesectionlevel
                            OPT
                                        OPT
                                                          OPT
1 NAME
2 titre = TEXT
   marquepage = TEXT
    marquage = TEXT
    liste = TEXT
   reference = REFERENCE
  numeroproprio = TEXT
3 KEY = VALUE
```
\demarreSECTION [..,..<sup>1</sup> ..,..] [..,..<sup>2</sup> ..,..] ... \stoppeSECTION 1 titre = TEXT <sup>OPT</sup> O<sub>pt</sub> **marquepage = TEXT**  $marguage$ liste = TEXT<br>reference = REFE **reference = REFERENCE numeroproprio = TEXT 2 KEY = VALUE instances: part chapter section subsection subsubsection subsubsubsection subsubsubsubsection title subject subsubject subsubsubject subsubsubsubject subsubsubsubsubject** \demarrechapter  $[\ldots, \ldots \stackrel{1}{\vdots} \ldots]$   $[\ldots, \ldots \stackrel{2}{\vdots} \ldots]$  ... \stoppechapter  $=$  TEXT OPT O<sub>pt</sub> **1 titre = TEXT marquepage = TEXT**  $marguage$ **liste = TEXT reference = REFERENCE numeroproprio = TEXT 2 KEY = VALUE** \demarrepart  $[\ldots, \ldots \stackrel{1}{\vdots} \ldots, \ldots]$   $[\ldots, \ldots \stackrel{2}{\vdots} \ldots, \ldots]$  ... \stoppepart 1 titre = TEXT<sup>T</sup> OPT **marquepage = TEXT marquage = TEXT liste = TEXT reference = REFERENCE numeroproprio = TEXT 2 KEY = VALUE** \demarresection [..,..<sup>1</sup>...,..] [..,..<sup>2</sup>...,..] ... \stoppesection 1 titre = TEXT <sup>OPT</sup> OPT **marquepage = TEXT**  $marguage$ **liste = TEXT reference = REFERENCE numeroproprio = TEXT 2 KEY = VALUE** \demarresubject [..,..<sup>1</sup>...,..] [..,..<sup>2</sup>...,..] ... \stoppesubject 1 titre = TEXT <sup>OPT</sup> OPT **marquepage = TEXT**  $marguage$ liste = TEXT<br>reference = REFE **reference = REFERENCE numeroproprio = TEXT 2 KEY = VALUE** \demarresubsection  $[\ldots, \ldots]$   $[\ldots, \ldots]$ <sup>2</sup>...,..] ... \stoppesubsection OPT OPT 1 titre = TEXT<br>marquepage = TEXT **marquepage = TEXT**  $marguage$ **liste = TEXT reference = REFERENCE numeroproprio = TEXT 2 KEY = VALUE** \demarresubsubject  $[\ldots, \ldots]$   $[\ldots, \ldots]$ <sup>2</sup>...,..] ... \stoppesubsubject OPT OPT **1** titre = TEXT<br>marquepage = TEXT **marquepage = TEXT**  $marguage$ **liste = TEXT reference = REFERENCE numeroproprio = TEXT 2 KEY = VALUE**

\demarresubsubsection  $[\ldots, \ldots \frac{1}{2}, \ldots, \ldots]$   $[\ldots, \ldots, \frac{3}{2}, \ldots, \ldots]$  ... \stoppesubsubsection OPT O<sub>pt</sub> 1 titre = TEXT<br>marquepage = TEXT **marquepage = TEXT**  $marguage$ **liste** = TEXT<br>reference = REFE **reference = REFERENCE numeroproprio = TEXT 2 KEY = VALUE** \demarresubsubsubject [..,..<sup>1</sup> ..,..] [..,..<sup>2</sup> ..,..] ... \stoppesubsubsubject OPT OPT 1 titre = TEXT<br>marquepage = TEXT **marquepage = TEXT**  $marguage$ **liste = TEXT reference = REFERENCE numeroproprio = TEXT 2 KEY = VALUE** \demarresubsubsubsection  $[\ldots, \ldots^{\frac{1}{m}}, \ldots, \ldots]$   $[\ldots, \ldots]^{\frac{2}{m}}$ .....] ... \stoppesubsubsubsection OPT OPT 1 titre = TEXT<br>marquepage = TEXT **marquepage = TEXT** marquage<br>liste **liste = TEXT reference = REFERENCE numeroproprio = TEXT 2 KEY = VALUE** \demarresubsubsubsubject  $[\ldots, \ldots^{\frac{1}{2}}, \ldots, \ldots]$   $[\ldots, \ldots]$  ... \stoppesubsubsubsubject OPT OPT 1 titre = TEXT<br>marquepage = TEXT marquepage<br>marquage **marquage = TEXT liste = TEXT reference = REFERENCE numeroproprio = TEXT 2 KEY = VALUE** \demarresubsubsubsubsection [..,..<sup>1</sup>..,..] [..,..<sup>2</sup>..,..] ... \stoppesubsubsubsubsection OPT OPT 1 titre = TEXT<br>marquepage = TEXT **marquepage = TEXT**  $marguage$ **liste** = TEXT<br>reference = REFE **reference = REFERENCE numeroproprio = TEXT 2 KEY = VALUE** \demarresubsubsubsubsubject [..,..<sup>1</sup> ..,..] [..,..<sup>2</sup> ..,..] ... \stoppesubsubsubsubsubject OPT OPT 1 titre = TEXT<br>marquepage = TEXT **marquepage = TEXT**  $marguage$ **liste = TEXT reference = REFERENCE numeroproprio = TEXT 2 KEY = VALUE** \demarretitle [..,..<sup>1</sup>..,..] [..,..<sup>2</sup>..,..] ... \stoppetitle 1 titre = TEXT<sup>OPT</sup> OPT **marquepage = TEXT marquage = TEXT liste = TEXT reference = REFERENCE numeroproprio = TEXT 2 KEY = VALUE** \demarresetups [.<sup>1</sup>.] [.<sup>2</sup>.] ... \stoppesetups OPT **1 grille 2 NAME** \demarresetups ... ... \stoppesetups **\* NAME**

```
\demarreshift [...] ... \stoppeshift
* NAME
\demarresidebar [\cdot^1, 1, 1, \ldots^2, \ldots] ... \stoppesidebar
1 NAME<sup>OPT</sup>
                                 O<sub>pt</sub>
2 inherits: \setupsidebar
\demarresimplecolumns [..,..=<sup>*</sup>..,..] ... \stoppesimplecolumns
* inherits: \setsimplecolumnshsize<sup>0PT</sup>
\demarrespecialitem [.<sup>1</sup>..] [...<sup>2</sup>....] ... \stoppespecialitem
                          OPT
                                   OPT
1 element
2 REFERENCE
\demarrespecialitem [.<sup>*</sup>..] ... \stoppespecialitem
* sous its
\demarrespecialitem [.<sup>1</sup>..] {.<sup>2</sup>.} ... \stoppespecialitem
1 sym cours mar
2 TEXT
\demarresplitformula ... \stoppesplitformula
\demarresplittext ... \stoppesplittext
\demarrespread ... \stoppespread
\demarreSTARTSTOP ... \stoppeSTARTSTOP
\demarrestaticMPfigure {...} ... \stoppestaticMPfigure
* NAME
\demarrestaticMPgraphic {.<sup>1</sup>..} {...,<sup>2</sup>....} ... \stoppestaticMPgraphic
                                          OPT
1 NAME
2 KEY
\demarrestrictinspectnextcharacter ... \stoppestrictinspectnextcharacter
\demarrestyle [..,..=..,..] *
... \stoppestyle
* inherits: \setupstyle
\demarrestyle [.<sup>*</sup>..] ... \stoppestyle
* NAME FONT
\demarreSTYLE ... \stoppeSTYLE
\demarresubformulas [...,*...] ... \stoppesubformulas
                             OPT
* + - REFERENCE
\demarresubjectlevel [\cdot,\cdot,\cdot] [\cdot,\cdot,\cdot,\overset{2}{\dots},\cdot,\cdot] [\cdot,\cdot,\cdot,\overset{3}{\dots},\cdot,\cdot] ... \stoppesubjectlevel
                           OPT
                                       OPT
                                                        OPT
1 NAME
2 titre = TEXT
   marquepage = TEXT
   marquage = TEXT
    liste = TEXT
    reference = REFERENCE
   numeroproprio = TEXT
3 KEY = VALUE
```

```
\demarresubsentence ... \stoppesubsentence
\demarresubstack ... \stoppesubstack
\demarresuspend [...,...^{\frac{1}{2}}...] {.<sup>2</sup>..} ... \stoppesuspend
1 distance = DIMENSION<sup>PT</sup>
   n = NUMMER
   emplacement = gauche droite
2 CONTENT
\demarresuspend [.<sup>1</sup>.] {.<sup>2</sup>.} ... \stoppesuspend
                    OPT
1 gauche droite
2 CONTENT
\demarresymbolset [.<sup>1</sup>..] [..,..<sup>2</sup>..,..] ... \stoppesymbolset
                                     OPT
1 NAME
2 font = FONT
\demarreTABLE [\ldots, \ldots] \ldots \stoppeTABLE
* inherits: \setupTABLE<sup>0PT</sup>
\demarreTABLEbody [..,..=<sup>*</sup>...,..] ... \stoppeTABLEbody
OPT
* inherits: \setupTABLE
\demarreTABLEfoot [..,..=<sup>*</sup>...,..] ... \stoppeTABLEfoot
                           OPT
* inherits: \setupTABLE
\demarreTABLEhead [..,..<sup>*</sup>...,..] ... \stoppeTABLEhead
                           OPT
* inherits: \setupTABLE
\demarreTABLEnext [..,..=<sup>*</sup>...,..] ... \stoppeTABLEnext
                             OPT
* inherits: \setupTABLE
\demarretableau [|.<sup>1</sup>.|] [..,..<sup>2</sup>..,..] ... \stoppetableau
                                     OPT
1 TEMPLATE
2 inherits: \regletableaux
\demarretableau [\cdot^1] [\cdot,\cdot,\cdot^2] ... \stoppetableau
                                  OPT
1 NAME
2 inherits: \regletableaux
\demarretables [|...|] ... \stoppetables
* TEMPLATE
\demarretables [...] ... \stoppetables
* NAME
\demarreTABULATION [.<sup>1</sup>..] [..,..<sup>2</sup>..,..] ... \stoppeTABULATION
OPT
1 NAME
                                      OPT
2 inherits: \setuptabulation
\demarretabule [1 \cdot \cdot \cdot \cdot 1] [ \dots, \dots \cdot \cdot 1 \dots \stoppetabule
1 TEMPLATE OPT
                                   OPT
2 inherits: \regletabulation
\demarreTABULATE [.<sup>1</sup>..] [..,..<sup>2</sup>..,..] ... \stoppeTABULATE
1 NAME<sup>OPT</sup>
                                   OPT
2 inherits: \regletabulation
instances: legend fact
```

```
\demarrefact [.<sup>1</sup>..] [..,..<sup>2</sup>..,..] ... \stoppefact
                   OPT
                                OPT
1 NAME
2 inherits: \regletabulation
\demarrelegend [.<sup>1</sup>.] [..,..<sup>2</sup>..,..] ... \stoppelegend
                    OPT
                                 OPT
1 NAME
2 inherits: \regletabulation
\demarretete [...,<sup>1</sup>...] {.<sup>2</sup>.} ... \stoppetete
                    OPT
1 REFERENCE
2 TEXT
\demarretetetableau [.<sup>*</sup>..] ... \stoppetetetableau
* NAME
\demarretetetabule [.<sup>*</sup>..] ... \stoppetetetabule
                          OPT
* NAME
\demarretexcode ... \stoppetexcode
\demarretexdefinition .<sup>1</sup>. .<sup>2</sup>. .<sup>3</sup>. .<sup>4</sup>. .<sup>5</sup>. .<sup>5</sup>. .<sup>7</sup>. ... \stoppetexdefinition
OPT
OPT
OPT
OPT
OPT
1 spaces nospaces
                                                         O<sub>PT</sub>
2 global
3 unexpanded
4 expanded
5 singleempty doubleempty tripleempty quadrupleempty quintupleempty sixtupleempty singleargument doubleargument
   tripleargument quadrupleargument quintupleargument sixtupleargument
6 NAME
7 TEMPLATE
\demarretextbackground [\cdot,\cdot,\cdot,\cdot]^2 \ldots \stoppetextbackground
                                            OPT
1 NAME
2 inherits: \setuptextbackground
\demarretextbackgroundmanual ... \stoppetextbackgroundmanual
\demarreTEXTBACKGROUND [..,..<sup>*</sup>...,..] ... \stoppeTEXTBACKGROUND
* inherits: \setuptextbackground <sup>OPT</sup>
\demarretextcolor [.<sup>*</sup>..] ... \stoppetextcolor
* COLOR
\demarretextcolorintent ... \stoppetextcolorintent
\demarretexte ... \stoppetexte
\demarretexteaide [.<sup>*</sup>..] ... \stoppetexteaide
                         OPT
* REFERENCE
\demarreFRAMEDTEXT [.<sup>1</sup>..] [..,..<sup>2</sup>...,..] ... \stoppeFRAMEDTEXT
1 gauche droite milieu rien
                                      OPT
2 inherits: \setupframedtext
instances: framedtext
\demarreframedtext [.<sup>1</sup>..] [..,..<sup>2</sup>...,..] ... \stoppeframedtext
1 gauche droite milieu rien
                                      OPT
2 inherits: \setupframedtext
\demarretextflow [...] ... \stoppetextflow
* NAME
```

```
\demarretokenlist [.<sup>*</sup>..] ... \stoppetokenlist
* NAME
\demarretokens [...] ... \stoppetokens
* NAME
\demarretransparent [...] ... \stoppetransparent
* COLOR
\demarretypescript [\ldots, \ldots] [\ldots, \ldots] [\ldots, \ldots] ... \stoppetypescript
1 serif sans mono math hand Priting calligraphy
                                               OPT
2 NAME
3 size nom
\demarretypescriptcollection [...] ... \stoppetypescriptcollection
* NAME
\demarreTYPING [..,..<sup>*</sup>...,..] ... \stoppeTYPING
* inherits: \regledactylo<sup>0PT</sup>
instances: typing LUA MP PARSEDXML TEX XML
\demarreTYPING [...,*...] ... \stoppeTYPING
                     OPT
* continue
instances: typing LUA MP PARSEDXML TEX XML
\demarreLUA [...,*...] ... \stoppeLUA
                OPT
* continue
\demarreMP [...,*...] ... \stoppeMP
                OPT<sup></sup>
* continue
\demarrePARSEDXML [...,*...] ... \stoppePARSEDXML
                          OPT
* continue
\demarreTEX [...,*...] ... \stoppeTEX
              OPT
* continue
\demarretyping [...,...] *
OPT
... \stoppetyping
* continue
\demarreXML [...,*...] ... \stoppeXML
                 OPT
* continue
\demarreLUA [\ldots, \ldots] \ldots \stoppeLUA
OPT
* inherits: \regledactylo
\demarreMP [\ldots, \ldots] \ldots \stoppeMP
* inherits: \regleda<sup>l</sup>ttylo
\demarrePARSEDXML [..,..<sup>*</sup>...,..] ... \stoppePARSEDXML
* inherits: \regledactylo <sup>OPT</sup>
\demarreTEX [\ldots, \ldots] \ldots \stoppeTEX
* inherits: \regledactylo
\demarretyping [\ldots, \ldots] \ldots \stoppetyping
* inherits: \regledactylo<sup>OPT</sup>
```

```
\demarreXML [..,..<sup>*</sup>...,..] ... \stoppeXML
OPT
* inherits: \regledactylo
\demarreuniqueMPgraphic {...} 1
{...,...} 2
OPT
... \stoppeuniqueMPgraphic
1 NAME
2 KEY
\demarreuniqueMPpagegraphic {.<sup>1</sup>.} {...,<sup>2</sup>...} ... \stoppeuniqueMPpagegraphic
                                                 OPT
1 NAME
2 KEY
\demarreusableMPgraphic {.<sup>1</sup>.} {...,<sup>2</sup>...} ... \stoppeusableMPgraphic<br><sup>1 NAME</sup>
1 NAME
2 KEY
\demarreuseMPgraphic {.<sup>1</sup>..} {...,<sup>2</sup>...} ... \stoppeuseMPgraphic
                                        OPT
1 NAME
2 KEY
\demarreusemathstyleparameter \... ... \stoppeusemathstyleparameter
* CSNAME
\demarreuserdata \begin{bmatrix} 1 & 0 \ 0 & 0 \end{bmatrix} \begin{bmatrix} 0 & 0 \ 0 & 0 \end{bmatrix} ...,...] ... \stoppeuserdata
1 NAME
2 KEY = VALUE
\demarreusingbtxspecification [...] ... \stoppeusingbtxspecification
* NAME
\demarreva [.<sup>*</sup>..] ... \stoppeva
* REFERENCE
\demarrevboxregister ... . . . \stoppevboxregister
* CSNAME NUMMER
\demarrevboxtohbox ... \stoppevboxtohbox
\demarrevboxtohboxseparator ... \stoppevboxtohboxseparator
\demarreviewerlayer [.<sup>*</sup>..] ... \stoppeviewerlayer
* NAME
\demarreVIEWERLAYER ... \stoppeVIEWERLAYER
\demarrevtopregister ... ... \stoppevtopregister
* CSNAME NUMMER
\demarrexcell \begin{bmatrix} .^1. & J & I. \dots, . & \frac{2}{n} & \dots \end{bmatrix} \dots \stoppexcell
1 NAME
2 nx = NUMMER
   ny = NUMMER
   nc = NUMMER
   nr = NUMMER
   inherits: \setupxtable
\demarrexcellgroup [.<sup>1</sup>..] [..,..<sup>2</sup>..,..] ... \stoppexcellgroup
                          OPT
                                       OPT
1 NAME
2 inherits: \setupxtable
```

```
\demarrexcolumn [..,..=<sup>*</sup>...,..] ... \stoppexcolumn
* inherits: \setupxtable <sup>OPT</sup>
\demarrexcolumn [...] ... \stoppexcolumn
                    OPT
* NAME
\demarrexgroup [\cdot \cdot \cdot \cdot] [\cdot \cdot \cdot \cdot \cdot] ... \stoppexgroup
1 NAME<sup>OPT</sup>
                               OPT
2 inherits: \setupxtable
\demarrexmldisplayverbatim [...] ... \stoppexmldisplayverbatim
* NAME
\demarrexmlinlineverbatim [...] ... \stoppexmlinlineverbatim
* NAME
\demarrexmlraw ... \stoppexmlraw
\demarrexmlsetups [.<sup>1</sup>.] [.<sup>2</sup>.] ... \stoppexmlsetups
                        O<sub>DT</sub>
1 grille
2 NAME
\demarrexmlsetups ... ... \stoppexmlsetups
* NAME
\demarrexrow [.<sup>1</sup>..] [..,..<sup>2</sup>..,..] ... \stoppexrow
1 NAME<sup>OPT</sup>
                            OPT
2 inherits: \setupxtable
\demarrexrowgroup [\cdot^1, 1, 1, \ldots] ... \stoppexrowgroup
OPT
1 NAME
                                     OPT
2 inherits: \setupxtable
\demarrextable [..,..=..,..] *
... \stoppextable
* inherits: \setupxtable <sup>OPT</sup>
\demarrextablebody [..,..=<sup>*</sup>...,..] ... \stoppextablebody
* inherits: \setupxtable <sup>0PT</sup>
\demarrextablebody [.<sup>*</sup>..] ... \stoppextablebody
                         OPT
* NAME
\demarrextablefoot [..,..=<sup>*</sup>...,..] ... \stoppextablefoot
                           OPT
* inherits: \setupxtable
\demarrextablefoot [...] ... \stoppextablefoot
                         OPT
* NAME
\demarrextablehead [..,..=<sup>*</sup>...,..] ... \stoppextablehead
* inherits: \setupxtable <sup>OPT</sup>
\demarrextablehead [...] ... \stoppextablehead
                         OPT
* NAME
\demarrextablenext [..,..=<sup>*</sup>...,..] ... \stoppextablenext
                              OPT
* inherits: \setupxtable
```

```
\demarrextablenext [...] ... \stoppextablenext
                          OPT
* NAME
\demarreXTABLE [..,..<sup>*</sup>...,..] ... \stoppeXTABLE
* inherits: \setupxtable <sup>OPT</sup>
\demarrextable [...] ... \stoppextable
                    OPT
* NAME
\depthofstring {...}
* TEXT
\text{depthonlybox} \, \{.\,. \}* CONTENT
\text{depthspanningtext } \{.\dots, \} \{.\dots, \} \{.\dots\}1 TEXT
2 DIMENSION
3 FONT
\depthstrut
\dernieresouspage
\DESCRIPTION [\ldots], \ldots] \{\ldots, \ldots\}_{\text{OPT}} ... \par
1 REFERENCE
2 TEXT
3 CONTENT
\determinecaracteristiqueliste [\ldots, \ldots] [\ldots, \ldots]<sup>2</sup>.....]
1 LISTE OPT
2 inherits: \regleliste
\determinecaracteristiquesregistre [.<sup>1</sup>.] [..,..<sup>2</sup>..,..]
1 NAME ^{OPT} 1 ^{OPT} ^{OPT}2 language = defaut DIN␣5007-1 DIN␣5007-2 Duden de-DE de-CH de-AT ru-iso9 ocs-scn SPRACHE
              methode = defaut avant apres premier dernier ch mm zm pm mc zc pc uc
   numberorder = numeros
   compress = oui non tout
   critere = local texte courant precedent tout ABSCHNITT
\determinenoflines {...}
* CONTENT
\determinenumerotete [...<sup>*</sup>..]
* ABSCHNITT
\devanagarinumerals {...}
* NUMMER
\digits {...} *
* NUMMER
\digits ...
*
* NUMMER
\dimension to count \{.\n<sup>1</sup>\n<sub>1</sub>\n<sub>2</sub>\n<sub>3</sub>\n<sub>4</sub>1 DIMENSION
2 CSNAME
```

```
\langledirectboxfromcache \{.\cdot.\cdot\} \{.\cdot.\cdot\}1 NAME
2 NUMMER TEXT
\directcolor [...]
* COLOR
\langledirectcolored [\ldots, \ldots \stackrel{*}{\ldots}, \ldots]* inherits: \definitcouleur
\directcolored [...]
* COLOR
\langle directconvertedcounter \{.\cdot.\cdot\} \{.\cdot.\cdot\}1 NAME
2 premier precedent prochain dernier numero
\langledirectcopyboxfromcache {\cdot<sup>1</sup>\cdot } {\cdot<sup>2</sup>\cdot }
1 NAME
2 NUMMER TEXT
\directdummyparameter {...}
* KEY
\directgetboxllx .<sup>*</sup>.
* CSNAME NUMMER
\directgetboxlly .<sup>*</sup>.
* CSNAME NUMMER
\langledirecthighlight \{.\cdot.\cdot\} \{.\cdot.\cdot\}1 NAME
2 TEXT
\left\{ \text{directlocal framed} \right. [\,.\,].\,] \,\, \{.\,.\,.\}1 NAME
2 CONTENT
\directluacode {...}
* BEFEHL
\directselect {...} \{.\,\begin{array}{cc} \text{?} \\ \text{?} \end{array}\} {...} \{.\,\begin{array}{cc} \text{?} \\ \text{?} \end{array}\} {...} \{.\,\begin{array}{cc} \text{?} \\ \text{?} \end{array}\} {...} \{.\,\begin{array}{cc} \text{?} \\ \text{?} \end{array}\} {...} {...} {...} {...} {...} {...} {...} {...} {...} {...} {..
1 NAME 1 OPT OPT OPT OPT OPT OPT
2 CONTENT
3 CONTENT
4 CONTENT
5 CONTENT
6 CONTENT
\text{divectors} {\ldots}
* NAME
\directsetup {...}
* NAME
\directsymbol {.<sup>1</sup>..} {.<sup>2</sup>..}
1 NAME
2 NAME
```
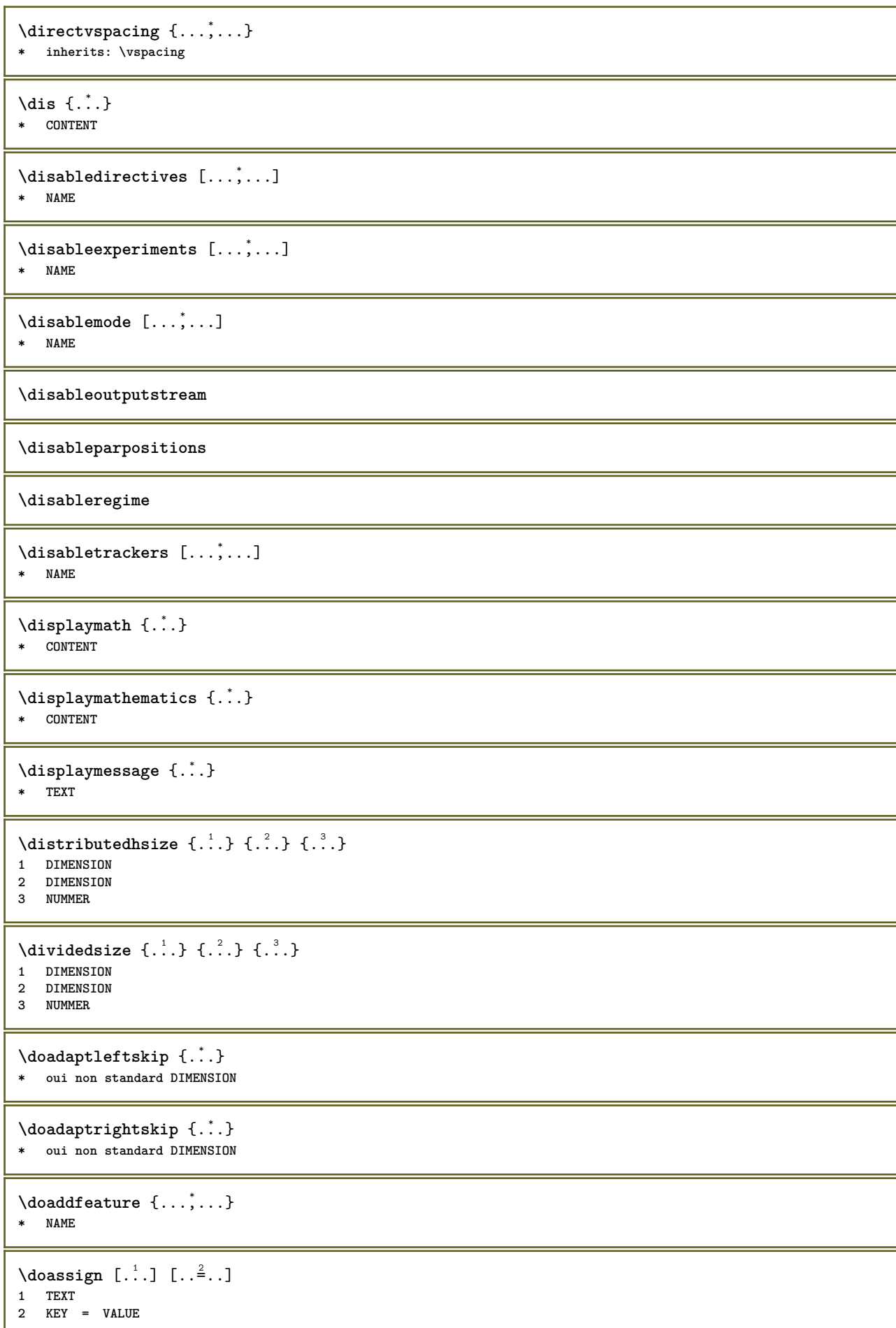

```
\lambdadoassignempty [ .^1 . ] [ . .^2 . . ]1 TEXT
2 KEY = VALUE
\{doboundtext{ t.} : \} {\ldots} {\ldots}
1 TEXT
2 DIMENSION
3 BEFEHL
\docheckassignment {...}
* TEXT
\docheckedpagestate {.<sup>1</sup>.} {.<sup>2</sup>.} {.<sup>3</sup>.} {.<sup>4</sup>.} {.<sup>5</sup>.} {.<sup>5</sup>.} {.<sup>6</sup>.} {.<sup>7</sup>.}
1 REFERENCE
2 BEFEHL
3 BEFEHL
4 BEFEHL
5 BEFEHL
6 BEFEHL
7 BEFEHL
\delta \docheckedpair \{ \ldots, \ldots \}* TEXT
\documentvariable {...}
* KEY
\delta \dodoubleargument \lambda... [....] [....]
1 CSNAME
2 TEXT
3 TEXT
\setminus dodoublear gumentwithset \setminus \ldots \ldots \ldots \ldots \ldots \ldots \ldots1 CSNAME
2 TEXT
3 TEXT
\delta \dodoubleempty \delta... [...] [...]
                              OPT
1 CSNAME OPT OPT
2 TEXT
3 TEXT
\setminus dodouble emptywithset \setminus... [...,\ldots] [...]OPT
1 CSNAME OPT OPT
2 TEXT
3 TEXT
\setminus dodoublegroupempty \setminus... \{.\stackrel{?}{.}. \} \{.\stackrel{?}{.}.OPT
1 CSNAME
2 TEXT
3 TEXT
\lambdadoeassign [ .^1 . ] [ . .^2 . .]1 TEXT
2 KEY = VALUE
\lambdadoexpandedrecurse \{.\n,.\n,.\n,1 NUMMER
2 BEFEHL
\setminusdofastloopcs \{\cdot, \cdot\} \setminus \cdot..
1 NUMMER
2 CSNAME
```

```
\dogetattribute {...}
* NAME
\dogetattributeid {...}
* NAME
\texttt{\textbackslash} dogetcommacommandelement ... \from ... \to \...
1 NUMMER
2 TEXT
3 CSNAME
\text{logobbledoubleempty } [...] [...]
                               OPT
1 TEXT OPT OPT
2 TEXT
\dogobblesingleempty [...]
OPT * TEXT
\doif \{.\,.\,.\} \{.\,.\,.\} \{.\,.\,.\}1 CONTENT
2 CONTENT
3 TRUE
\{ \text{doifallcommon } \{ \ldots, \ldots \} \{ \ldots, \ldots \} \{ \ldots \}1 TEXT
2 TEXT
3 TRUE
\{ \text{doifall{}connection} \} \{ \ldots, \ldots \} \{ \ldots, \ldots \} \{ \ldots^3, \ldots \} \{ \ldots^4, \ldots \}1 TEXT
2 TEXT
3 TRUE
4 FALSE
\setminusdoifalldefinedelse \{ \ldots, \ldots \} \{ \ldots \} \{ \ldots \}1 NAME
2 TRUE
3 FALSE
\doifallmodes {...,...} 1
{...} 2
{...} 3
1 NAME
2 TRUE
3 FALSE
\delta \doifallmodeselse \{ \ldots, \ldots \} \{ \ldots, \ldots \} \{ \ldots, \ldots \}1 NAME
2 TRUE
3 FALSE
\setminus doifassignmentelse \{.\cdot.\cdot\} \{.\cdot.\cdot\} \{.\cdot.\cdot\}1 TEXT
2 TRUE
3 FALSE
\lambdadoifassignmentelsecs \{.\cdot.\} \lambda^2 \ldots \lambda^3..
1 TEXT
2 CSNAME
3 CSNAME
\{ \phi \} \{ . . . \} \{ . . . \}1 COLOR
2 TRUE
3 FALSE
```

```
\{ \phi\} \{ \phi\} \{ \phi\} \{ \phi\} \{ \phi\} \{ \phi\} \{ \phi\} \{ \phi\} \{ \phi\} \{ \phi\} \{ \phi\} \{ \phi\} \{ \phi\} \{ \phi\} \{ \phi\} \{ \phi\} \{ \phi\} \{ \phi\} \{ \phi\} \{ \phi\} \{ \phi\} \{ \phi\} \{ \phi\} \{ \phi\} \{ \phi1 BEFEHL
2 BEFEHL
3 BEFEHL
\doifbothsidesoverruled \{.\n,.\n\} \{.\n,.\n\} \{.\n,.\n\}1 BEFEHL
2 BEFEHL
3 BEFEHL
\{ \phi\} \{ \phi\} \{ \phi\} \{ \phi\} \{ \phi\} \{ \phi\} \{ \phi\} \{ \phi\} \{ \phi\} \{ \phi\} \{ \phi\} \{ \phi\} \{ \phi\} \{ \phi\} \{ \phi\} \{ \phi\} \{ \phi\} \{ \phi\} \{ \phi\} \{ \phi\} \{ \phi\} \{ \phi\} \{ \phi\} \{ \phi\} \{ \phi1 NAME
2 NAME
3 TRUE
4 FALSE
\{ \phi\} \{ . . . \} \{ . . . \}1 BUFFER
2 TRUE
3 FALSE
\setminusdoifcolor \{\ldots\} \{\ldots\}1 COLOR
2 TRUE
\setminus doifcolorelse \{.\cdot.\cdot\} \{.\cdot.\cdot\} \{.\cdot.\cdot\}1 COLOR
2 TRUE
3 FALSE
\setminus doif command handler \setminus... \{.\n...} \{.\n...}
1 CSNAME
2 NAME
3 TRUE
\doifcommandhandlerelse \.<sup>1</sup>.. \{.\stackrel{?}{.}.\} \{.\stackrel{3}{.}.\} \{.\stackrel{4}{.}.\}1 CSNAME
2 NAME
3 TRUE
4 FALSE
\{ \text{doif common } \{ \dots, \dots \} \ \{ \dots, \dots \} \ \{ \dots \}1 TEXT
2 TEXT
3 TRUE
\doifcommonelse \{ \ldots, \ldots \} \{ \ldots, \ldots \} \{ \ldots, \ldots \} \{ \ldots \}1 TEXT
2 TEXT
3 TRUE
4 FALSE
\doifcontent {.<sup>1</sup>..} {.<sup>2</sup>..} {.<sup>3</sup>..} \.<sup>4</sup>.. {.<sup>5</sup>..}
1 BEFEHL
2 BEFEHL
3 BEFEHL
4 CSNAME
5 CONTENT
\setminus doif conversion definedelse \{.\cdot\cdot\}, \{.\cdot\cdot\}, \{.\cdot\cdot\}, \{.\cdot\cdot\}1 NAME
     2 TRUE
3 FALSE
```

```
\setminus doif conversion numberelse \{.\cdot\cdot\} \{.\cdot\cdot\} \{.\cdot\cdot\} \{.\cdot\cdot\} \{.\cdot\cdot\}1 NAME
2 NUMMER
3 TRUE
4 FALSE
\setminus doif counter \{.\cdot\cdot\} \{.\cdot\cdot\}1 NAME
2 TRUE
\setminus doif counterelse \{.\stackrel{1}{\ldots}\} \{.\stackrel{2}{\ldots}\}1 NAME
2 TRUE
3 FALSE
\setminus doif current fon thas feature else \{.\cdot\cdot\cdot\} \{.\cdot\cdot\cdot\} \{.\cdot\cdot\cdot\}1 NAME
2 TRUE
3 FALSE
\setminus doif defined \{.\cdot\cdot\} \{.\cdot\cdot\}1 NAME
2 TRUE
\setminus doif defined counter \{.\cdot.\cdot\} \{.\cdot.\cdot\}1 NAME
2 TRUE
\setminusdoifdefinedcounterelse \{.\n,.\n,.\n,.\n,.\n,1 NAME
2 TRUE
3 FALSE
\setminusdoifdefinedelse \{.\cdot\cdot\} \{.\cdot\cdot\} \{.\cdot\cdot\}1 NAME
2 TRUE
3 FALSE
\setminus doifdimensionelse \{.\stackrel{1}{\ldots}\} \{.\stackrel{2}{\ldots}\}1 TEXT
2 TRUE
3 FALSE
\setminusdoifdimenstringelse \{.\cdot.\cdot\} \{.\cdot.\cdot\} \{.\cdot.\cdot\}1 TEXT
2 TRUE
3 FALSE
\setminus doifdocumentargument \{.\cdot\cdot\} \{.\cdot\cdot\}1 NAME
2 TRUE
\setminus doifdocumentargumentelse \{.\stackrel{?}{.} \} \{.\stackrel{?}{.} \} \{.\stackrel{3}{.} \}1 NAME
2 TRUE
3 FALSE
\setminus doif do cument filename \{.\,{}^{1}_{\cdot}.\,{}^{1}_{\cdot}\}1 NUMMER
2 TRUE
```

```
\setminusdoifdocumentfilenameelse \{.\stackrel{1}{\ldots}\} \{.\stackrel{2}{\ldots}\} \{.\stackrel{3}{\ldots}\}1 NUMMER
2 TRUE
3 FALSE
\setminus doif document variable \{\ldots\} \{\ldots\}1 KEY
2 TRUE
\setminusdoifdocumentvariableelse \{.\cdot\cdot\} \{.\cdot\cdot\} \{.\cdot\cdot\} \{.\cdot\cdot\}1 KEY
2 TRUE
3 FALSE
\doifdrawingblackelse {.<sup>1</sup>..} {.<sup>2</sup>..}
1 TRUE
2 FALSE
\doifelse \{.\cdot.\cdot\} \{.\cdot.\cdot\} \{.\cdot.\cdot\} \{.\cdot.\cdot\}1 CONTENT
2 CONTENT
3 TRUE
4 FALSE
\setminus doifelseall common \{ \ldots, \ldots \} \{ \ldots, \ldots \} \{ \ldots^3 \} \{ \ldots \}1 TEXT
2 TEXT
3 TRUE
4 FALSE
\setminusdoifelsealldefined \{ \ldots, \ldots \} \{ \ldots \} \{ \ldots \}1 NAME
2 TRUE
3 FALSE
\{ \phi \} \{ \phi \} \{ \phi \} \{ \phi \} \{ \phi \} \{ \phi \} \{ \phi \} \{ \phi \} \{ \phi \} \{ \phi \} \{ \phi \} \{ \phi \} \{ \phi \} \{ \phi \} \{ \phi \} \{ \phi \} \{ \phi \} \{ \phi \} \{ \phi \} \{ \phi \} \{ \phi \} \{ \phi \} \{ \phi \} \{ \phi \} \{ \phi1 NAME
2 TRUE
3 FALSE
\setminus doifelseassignment \{.\cdot.\cdot\} \{.\cdot.\cdot\} \{.\cdot.\cdot\}1 TEXT
2 TRUE
3 FALSE
\setminus doifelseassignmentcs \{.\cdot.\} \setminus \cdot^2 \ldots \setminus \cdot^3 \ldots1 TEXT
2 CSNAME
3 CSNAME
\setminusdoifelseblack \{.\cdot.\cdot\} \{.\cdot.\cdot\} \{.\cdot.\cdot\}1 COLOR
2 TRUE
3 FALSE
\{ \phi\} \{ \phi\} \{ \phi\} \{ \phi\} \{ \phi\} \{ \phi\} \{ \phi\} \{ \phi\} \{ \phi\} \{ \phi\} \{ \phi\} \{ \phi\} \{ \phi\} \{ \phi\} \{ \phi\} \{ \phi\} \{ \phi\} \{ \phi\} \{ \phi\} \{ \phi\} \{ \phi\} \{ \phi\} \{ \phi\} \{ \phi\} \{ \phi1 NAME
2 NAME
3 TRUE
4 FALSE
```

```
\setminusdoifelseboxincache \{.\cdot.\cdot\} \{.\cdot.\cdot\} \{.\cdot.\cdot\} \{.\cdot.\cdot\}1 NAME
2 NUMMER TEXT
3 TRUE
4 FALSE
\setminus doifelsebuffer \{.\cdot.\cdot\} \{.\cdot.\cdot\} \{.\cdot.\cdot\}1 BUFFER
2 TRUE
3 FALSE
\setminus doifelsecolor \{.\cdot.\cdot\} \{.\cdot.\cdot\} \{.\cdot.\cdot\}1 COLOR
2 TRUE
3 FALSE
\doifelsecommandhandler \.<sup>1</sup>.. \{.\stackrel{?}{.}.} \{.\stackrel{3}{.}.} \{.\stackrel{4}{.}.}
1 CSNAME
2 NAME
3 TRUE
4 FALSE
\setminus doifelsecommon \{ \ldots, \ldots \} \{ \ldots, \ldots \} \{ \ldots, \ldots \} \{ \ldots \}1 TEXT
2 TEXT
3 TRUE
4 FALSE
\doifelseconversiondefined \{.\n,.\n\} \{.\n,.\n\} \{.\n,.\n\}1 NAME
2 TRUE
3 FALSE
\doifelseconversionnumber \{.\cdot\cdot\} \{.\cdot\cdot\} \{.\cdot\cdot\} \{.\cdot\cdot\} \{.\cdot\cdot\}1 NAME
2 NUMMER
3 TRUE
4 FALSE
\setminus doifelsecounter \{.\cdot\cdot\} \{.\cdot\cdot\} \{.\cdot\cdot\}1 NAME
2 TRUE
3 FALSE
\setminus doifelsecurrentfonthasfeature \{.\cdot\cdot\cdot\} \{.\cdot\cdot\cdot\} \{.\cdot\cdot\cdot\}1 NAME
2 TRUE
3 FALSE
\setminusdoifelsecurrentsortingused \{.\n,.\n,.\n,1 TRUE
2 FALSE
\doifelsecurrentsynonymshown {.<sup>1</sup>.} {.<sup>2</sup>.}
1 TRUE
2 FALSE
\setminus doifelsecurrentsynonymused \{.\n,.\n, \{.\n,.\n, \}1 TRUE
2 FALSE
\doifelsedefined \{\ldots\} \{\ldots\} \{\ldots\}1 NAME
2 TRUE
3 FALSE
```
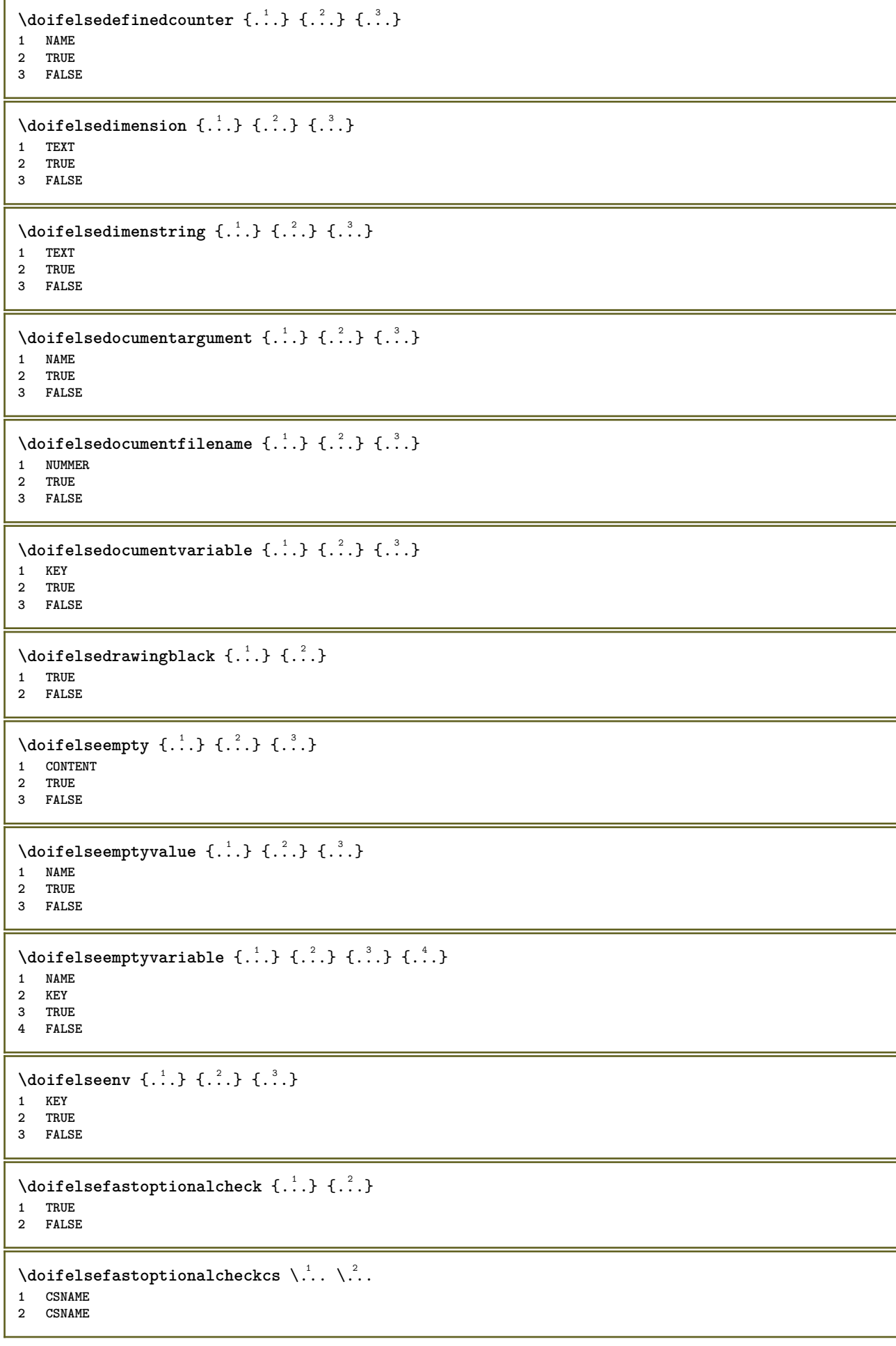

```
\doifelsefieldbody \{\ldots\} \{\ldots\} \{\ldots\}1 NAME
2 TRUE
3 FALSE
\setminus doifelsefieldcategory \{.\overset{1}{\ldots}\} \{.\overset{2}{\ldots}\} \{.\overset{3}{\ldots}\}1 NAME
2 TRUE
3 FALSE
\setminus doifelsefigure \{.\cdot\cdot\} \{.\cdot\cdot\} \{.\cdot\cdot\}1 FILE
2 TRUE
3 FALSE
\{ \phi\} \{ . . . . \} \{ . . . . \}1 FILE
2 TRUE
3 FALSE
\doifelsefiledefined \{.\cdot.\cdot\} \{.\cdot.\cdot\} \{.\cdot.\cdot\}1 NAME
2 TRUE
3 FALSE
\setminusdoifelsefileexists \{.\stackrel{1}{\ldots}\} \{.\stackrel{2}{\ldots}\}1 FILE
2 TRUE
3 FALSE
\setminus doifelsefirstchar \{.\cdot\cdot\} \{.\cdot\cdot\} \{.\cdot\cdot\} \{.\cdot\cdot\}1 TEXT
2 TEXT
3 TRUE
4 FALSE
\setminus doifelseflagged \{.\cdot\cdot\} \{.\cdot\cdot\} \{.\cdot\cdot\}1 NAME
2 TRUE
3 FALSE
\setminus doifelsefontchar \{.\cdot\cdot\} \{.\cdot\cdot\} \{.\cdot\cdot\} \{.\cdot\cdot\}1 FONT
2 NUMMER
3 TRUE
4 FALSE
\setminus doifels efont feature \{.\cdot.\cdot\} \{.\cdot.\cdot\} \{.\cdot.\cdot\}1 NAME
2 TRUE
3 FALSE
\setminus doifelsefontpresent \{.\cdot.\cdot\} \{.\cdot.\cdot\} \{.\cdot.\cdot\}1 FONT
2 TRUE
3 FALSE
\setminus doifels efontsynonym \{.\cdot.\cdot\} \{.\cdot.\cdot\} \{.\cdot.\cdot\}1 NAME
2 TRUE
3 FALSE
```

```
\setminus doifels eframed \setminus ... \{.\overset{?}{.}.\} \{.\overset{?}{.}.\}1 CSNAME
2 TRUE
3 FALSE
\setminus doifelsehasspace \{.\cdot\cdot\} \{.\cdot\cdot\} \{.\cdot\cdot\}1 TEXT
2 TRUE
3 FALSE
\delta \doifelsehelp \{.\cdot\cdot\} \{.\cdot\cdot\}1 TRUE
2 FALSE
\setminus doifelseincsname \{.\,.\,.\} \{.\,.\,.\} \{.\,.\,.\} \{.\,.\,.\}1 TEXT
2 CSNAME
3 TRUE
4 FALSE
\setminus doifelseinelement \{.\cdot\cdot\} \{.\cdot\cdot\} \{.\cdot\cdot\}1 NAME
2 TRUE
3 FALSE
\setminusdoifelseinputfile \{.\stackrel{1}{\ldots}\} \{.\stackrel{2}{\ldots}\}1 FILE
2 TRUE
3 FALSE
\setminus doifelseinsertion \{.\cdot.\cdot\} \{.\cdot.\cdot\} \{.\cdot.\cdot\}1 NAME
2 TRUE
3 FALSE
\doifelseinset \{.\cdot\cdot\} \{.\cdot\cdot\}, \{.\cdot\cdot\} \{.\cdot\cdot\} \{.\cdot\cdot\}1 TEXT
2 TEXT
3 TRUE
4 FALSE
\setminus doifelseinstring \{.\cdot.\cdot\} \{.\cdot.\cdot\} \{.\cdot.\cdot\} \{.\cdot.\cdot\}1 TEXT
2 TEXT
3 TRUE
4 FALSE
\setminus doifelseinsymbolset \{.\cdot\cdot\} \{.\cdot\cdot\} \{.\cdot\cdot\} \{.\cdot\cdot\} \{.\cdot\cdot\}1 NAME
2 NAME
3 TRUE
4 FALSE
\setminusdoifelseintoks \{.\cdot.\} \{.\cdot.\} \{.\cdot.\} \{.\cdot.\}1 BEFEHL
2 BEFEHL
3 TRUE
4 FALSE
\setminusdoifelseintwopassdata \{.\,.\,.\, } \{.\,.\,.\, } \{.\,.\,.\, \} \{.\,.\,.\, \}1 NAME
2 NAME
3 TRUE
4 FALSE
```

```
\setminus doifelseitalic \{\ldots\} \{\ldots\}1 TRUE
2 FALSE
\setminus doifelselanguage \{.\cdot\cdot\} \{.\cdot\cdot\} \{.\cdot\cdot\}1 SPRACHE
2 TRUE
3 FALSE
\setminus doifelselayerdata \{.\cdot\cdot\} \{.\cdot\cdot\} \{.\cdot\cdot\}1 NAME
2 TRUE
3 FALSE
\setminus doifelselayoutdefined \{.\cdot.\cdot\} \{.\cdot.\cdot\} \{.\cdot.\cdot\}1 NAME
2 TRUE
3 FALSE
\setminus doifelselayoutsomeline \{.\cdot\cdot\} \{.\cdot\cdot\} \{.\cdot\cdot\} \{.\cdot\cdot\}1 NAME
2 TRUE
3 FALSE
\setminus doifelselayouttextline \{.\cdot\cdot\} \{.\cdot\cdot\} \{.\cdot\cdot\} \{.\cdot\cdot\}1 NAME
2 TRUE
3 FALSE
\doifelseleapyear {.<sup>1</sup>.} {.<sup>2</sup>.} {.<sup>3</sup>.}
1 NUMMER
2 TRUE
3 FALSE
\setminus doifelselist \{.\cdot.\cdot\} \{.\cdot.\cdot\} \{.\cdot.\cdot\}1 LISTE
2 TRUE
3 FALSE
\setminus doifelselocation \{.\cdot.\cdot\} \{.\cdot.\cdot\}1 TRUE
2 FALSE
\setminusdoifelselocfile \{.\stackrel{1}{\ldots}\} \{.\stackrel{2}{\ldots}\}1 FILE
2 TRUE
3 FALSE
\setminus doifelseMPgraphic \{.\stackrel{1}{\ldots}\} \{.\stackrel{2}{\ldots}\}1 NAME
2 TRUE
3 FALSE
\setminus doifels emainfloat body \{.\cdot\cdot\} \{.\cdot\cdot\}1 TRUE
2 FALSE
\setminusdoifelsemarkedpage \{.\cdot\cdot\} \{.\cdot\cdot\} \{.\cdot\cdot\}1 NAME
2 TRUE
3 FALSE
```

```
\setminus doifels emarking \{.\cdot\cdot\} \{.\cdot\cdot\} \{.\cdot\cdot\}1 BESCHRIFTUNG
2 TRUE
3 FALSE
\setminus doifels emeaning \setminus \cdot^1.. \setminus \cdot^2.. \{.\cdot^3..\} \{.\cdot^4..\}1 CSNAME
2 CSNAME
3 TRUE
4 FALSE
\doifelsemessage {.<sup>1</sup>.} {.<sup>2</sup>.} {.<sup>3</sup>.} {.<sup>4</sup>.}
1 NAME
2 NAME NUMMER
3 TRUE
4 FALSE
\{ \phi\} \{ \ldots, \ldots \} \{ \ldots, \ldots \}1 NAME
2 TRUE
3 FALSE
\setminus doifelsenextbgroup \{.\cdot\cdot\} \{.\cdot\cdot\}1 TRUE
2 FALSE
\setminus doifelsenextbgroupcs \setminus \cdot^1. \setminus \cdot^2.
1 CSNAME
2 CSNAME
\setminus doifelsenextchar \{.\cdot\cdot\} \{.\cdot\cdot\} \{.\cdot\cdot\}1 CHARACTER
2 TRUE
3 FALSE
\setminus doifelsenextoptional \{.\cdot\cdot\} \{.\cdot\cdot\}1 TRUE
2 FALSE
\setminus doifels enext optional cs \setminus \cdot^1... \setminus \cdot^2..
1 CSNAME
2 CSNAME
\setminus doifelsenextparenthesis \{.\cdot,\cdot\} \{.\cdot,\cdot\}1 TRUE
2 FALSE
\setminusdoifelsenonzeropositive \{.\cdot\cdot\} \{.\cdot\cdot\} \{.\cdot\cdot\}1 NUMMER
2 TRUE
3 FALSE
\setminus doifels enote on same page \{.\n\ldots\} \{.\n\ldots\} \{.\n\ldots\}1 NAME
2 TRUE
3 FALSE
\setminus doifels enothing \{.\cdot\cdot\} \{.\cdot\cdot\} \{.\cdot\cdot\}1 TEXT
2 TRUE
3 FALSE
```

```
\{ \phi\} \{ . . . \} \{ . . . \}1 TEXT
2 TRUE
3 FALSE
\setminus doifelseobjectfound \{.\cdot\cdot\} \{.\cdot\cdot\} \{.\cdot\cdot\} \{.\cdot\cdot\}1 NAME
2 NAME
3 TRUE
4 FALSE
\doifelseobjectreferencefound \{.\cdot.\cdot\} \{.\cdot.\cdot\} \{.\cdot.\cdot\} \{.\cdot.\cdot\}1 NAME
2 NAME
3 TRUE
4 FALSE
\setminusdoifelseoddpage \{.\stackrel{?}{.}. \} \{.\stackrel{?}{.}. \}1 BEFEHL
2 BEFEHL
\setminus doifelseoddpagefloat \{.\cdot\cdot\} \{.\cdot\cdot\}1 TRUE
2 FALSE
\setminusdoifelseoldercontext \{.\n,.\n,.\n,.\n,.\n,1 NUMMER
2 TRUE
3 FALSE
\setminus doifelseolderversion \{.\cdot\cdot\}, \{.\cdot\cdot\}, \{.\cdot\cdot\}, \{.\cdot\cdot\}, \{.\cdot\cdot\}1 NUMMER
2 NUMMER
3 TRUE
4 FALSE
\setminus doifelseoverlapping \{.\cdot\cdot\} \{.\cdot\cdot\} \{.\cdot\cdot\} \{.\cdot\cdot\}1 NAME
2 NAME
3 TRUE
4 FALSE
\setminus doifelseoverlay \{.\cdot\cdot\} \{.\cdot\cdot\} \{.\cdot\cdot\}1 NAME
2 TRUE
3 FALSE
\setminusdoifelseparallel \{.\cdot\cdot\} \{.\cdot\cdot\}, \{.\cdot\cdot\} \{.\cdot\cdot\}, \{.\cdot\cdot\}1 NAME
2 NAME tout
3 TRUE
4 FALSE
\setminus doifels eparentfile \{.\cdot.\cdot\} \{.\cdot.\cdot\} \{.\cdot.\cdot\}1 FILE
2 TRUE
3 FALSE
\setminus doifelsepath \{.\cdot\,,\} \{.\cdot\,,\} \{.\cdot\,,\}1 PATH
2 TRUE
3 FALSE
```
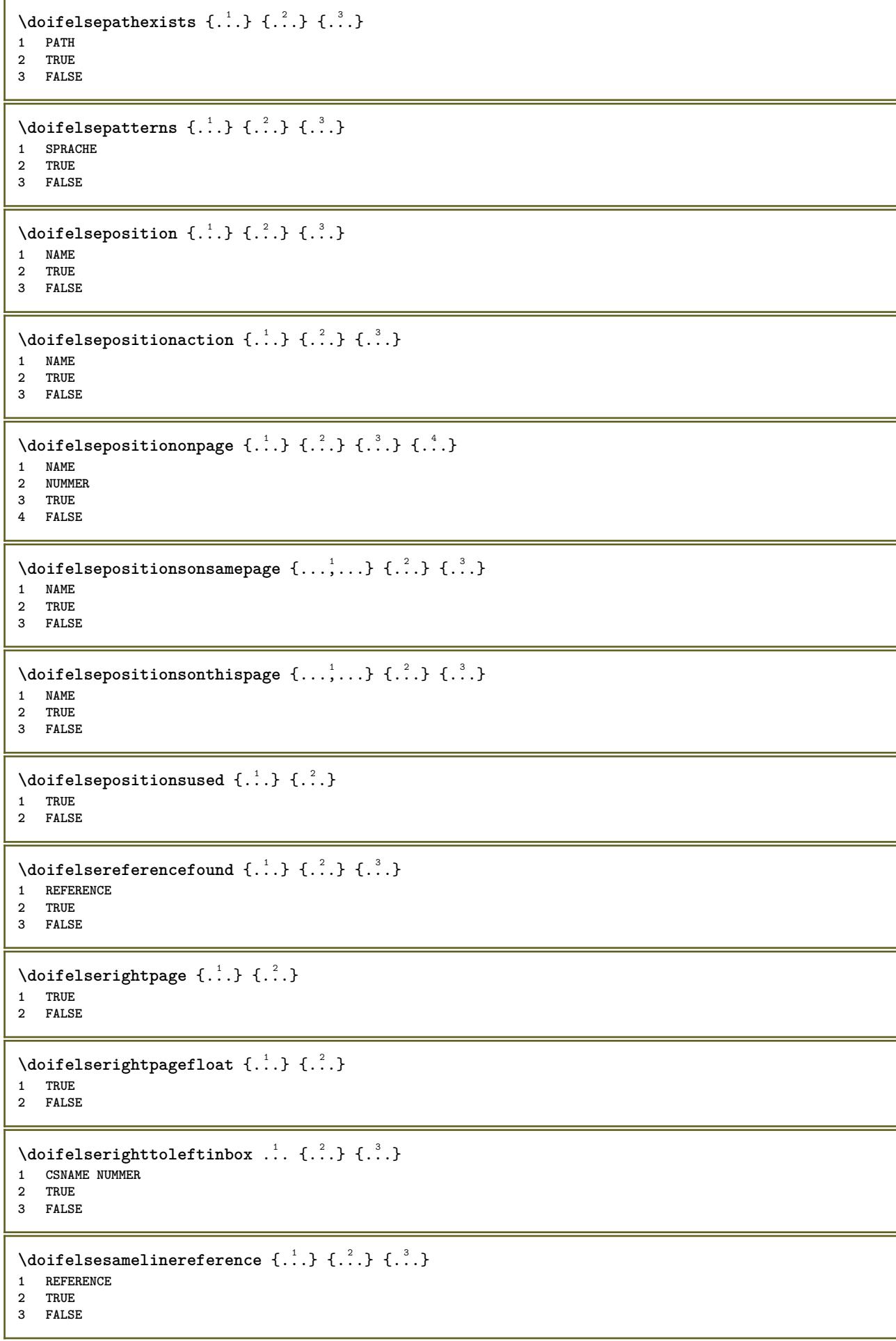

```
\setminus doifelsesamestring \{.\cdot.\cdot\} \{.\cdot.\cdot\} \{.\cdot.\cdot\} \{.\cdot.\cdot\}1 TEXT
2 TEXT
3 TRUE
4 FALSE
\setminus doifelsesetups \{.\,.\,.\, \} \{.\,.\,.\, \} \{.\,.\,.\,1 NAME
2 TRUE
3 FALSE
\setminusdoifelsesomebackground \{.\n,.\n,.\n,.\n,.\n,1 NAME
2 TRUE
3 FALSE
\setminus doifelsesomespace \{.\cdot\cdot\cdot\} \{.\cdot\cdot\cdot\} \{.\cdot\cdot\cdot\}1 TEXT
2 TRUE
3 FALSE
\setminus doifelsesomething \{.\cdot\cdot\} \{.\cdot\cdot\} \{.\cdot\cdot\}1 TEXT
2 TRUE
3 FALSE
\setminus doifelsesometoks \setminus... \{.\niota\} \{.\niota\}1 CSNAME
2 TRUE
3 FALSE
\setminus doifels estring instring \{.\cdot\cdot\} \{.\cdot\cdot\} \{.\cdot\cdot\} \{.\cdot\cdot\} \{.\cdot\cdot\}1 TEXT
2 TEXT
3 TRUE
4 FALSE
\setminusdoifelsestructurelisthasnumber \{.\stackrel{?}{.}.\} \{.\stackrel{?}{.}.\}1 TRUE
2 FALSE
\doifelsestructurelisthaspage {.<sup>1</sup>..} {.<sup>2</sup>..}
1 TRUE
2 FALSE
\doifelsesymboldefined \{\ldots\} \{\ldots\} \{\ldots\}1 NAME
2 TRUE
3 FALSE
\setminus doifelsesymbolset \{.\stackrel{1}{\ldots}\} \{.\stackrel{2}{\ldots}\}1 NAME
2 TRUE
3 FALSE
\setminus doifelsetext \{.\cdot.\} \{.\cdot.\} \{.\cdot.\}1 TEXT
2 TRUE
3 FALSE
\setminus doifelsetextflow \{.\cdot\cdot\} \{.\cdot\cdot\} \{.\cdot\cdot\}1 NAME
2 TRUE
3 FALSE
```

```
\setminusdoifelsetextflowcollector \{.\cdot\cdot\} \{.\cdot\cdot\} \{.\cdot\cdot\} \{.\cdot\cdot\}1 NAME
 2 TRUE
 3 FALSE
 \setminus doifelsetopofpage \{.\stackrel{?}{.}. \} \{.\stackrel{?}{.}. \}1 TRUE
 2 FALSE
 \setminus doifelsetypingfile \{.\cdot.\cdot\} \{.\cdot.\cdot\} \{.\cdot.\cdot\}1 FILE
 2 TRUE
 3 FALSE
 \doifelseundefined \{.\cdot.\cdot\} \{.\cdot.\cdot\} \{.\cdot.\cdot\}1 NAME
 2 TRUE
 3 FALSE
 \setminus doifelseurldefined \{.\cdot.\cdot\} \{.\cdot.\cdot\} \{.\cdot.\cdot\}1 NAME
 2 TRUE
3 FALSE
 \setminus doifelsevalue \{.\cdot.\cdot\} \{.\cdot.\cdot\} \{.\cdot.\cdot\} \{.\cdot.\cdot\}1 NAME
2 TEXT
 3 TRUE
 4 FALSE
 \setminus doifelsevaluenothing \{.\cdot.\cdot\} \{.\cdot.\cdot\} \{.\cdot.\cdot\}1 NAME
 2 TRUE
 3 FALSE
 \setminusdoifelsevariable \{.\cdot\cdot\} \{.\cdot\cdot\} \{.\cdot\cdot\} \{.\cdot\cdot\}1 NAME
 2 KEY
 3 TRUE
 4 FALSE
 \setminus doifempty \{.\cdot.\cdot\} \{.\cdot.\cdot\}1 CONTENT
 2 TRUE
 \setminus doifemptyelse \{.\cdot.\cdot\} \{.\cdot.\cdot\} \{.\cdot.\cdot\}1 CONTENT
 2 TRUE
 3 FALSE
 \setminus doifemptytoks \setminus... \{.\n...
1 CSNAME
2 TRUE
 \setminusdoifemptyvalue \{.\cdot\cdot\} \{.\cdot\cdot\}1 NAME
 2 TRUE
 \setminus doifemptyvalueelse \{.\cdot\cdot\} \{.\cdot\cdot\} \{.\cdot\cdot\}1 NAME
 2 TRUE
 3 FALSE
```

```
\setminus doifemptyvariable \{.\cdot\cdot\} \{.\cdot\cdot\} \{.\cdot\cdot\}1 NAME
2 KEY
3 TRUE
\setminusdoifemptyvariableelse \{.\cdot\cdot\} \{.\cdot\cdot\} \{.\cdot\cdot\} \{.\cdot\cdot\} \{.\cdot\cdot\}1 NAME
2 KEY
3 TRUE
4 FALSE
\doifenv \{\ldots\} \{\ldots\}1 KEY
2 TRUE
\{ \phi\} \{ . . . . \} \{ . . . . \}1 KEY
2 TRUE
3 FALSE
\setminusdoiffastoptionalcheckcselse \setminus \cdot^1... \setminus \cdot^2..
1 CSNAME
2 CSNAME
\setminusdoiffastoptionalcheckelse \{.\stackrel{?}{.}. \}1 TRUE
2 FALSE
\setminusdoiffieldbodyelse \{.\cdot.\cdot\} \{.\cdot.\cdot\} \{.\cdot.\cdot\}1 NAME
2 TRUE
3 FALSE
\setminusdoiffieldcategoryelse \{.\cdot\cdot\cdot\} \{.\cdot\cdot\cdot\} \{.\cdot\cdot\cdot\}1 NAME
2 TRUE
3 FALSE
\setminus doiffigureelse \{.\cdot.\cdot\} \{.\cdot.\cdot\} \{.\cdot.\cdot\}1 FILE
2 TRUE
3 FALSE
\{ \phi \} \{ . . . \} \{ . . . \}1 FILE
2 TRUE
\setminusdoiffiledefinedelse \{.\cdot.\cdot\} \{.\cdot.\cdot\} \{.\cdot.\cdot\}1 NAME
2 TRUE
3 FALSE
\{ \phi\} \{ . . . \} \{ . . . \} \{ . . . \}1 FILE
2 TRUE
3 FALSE
\setminusdoiffileexistselse \{.\cdot.\cdot\} \{.\cdot.\cdot\} \{.\cdot.\cdot\}1 FILE
2 TRUE
3 FALSE
```
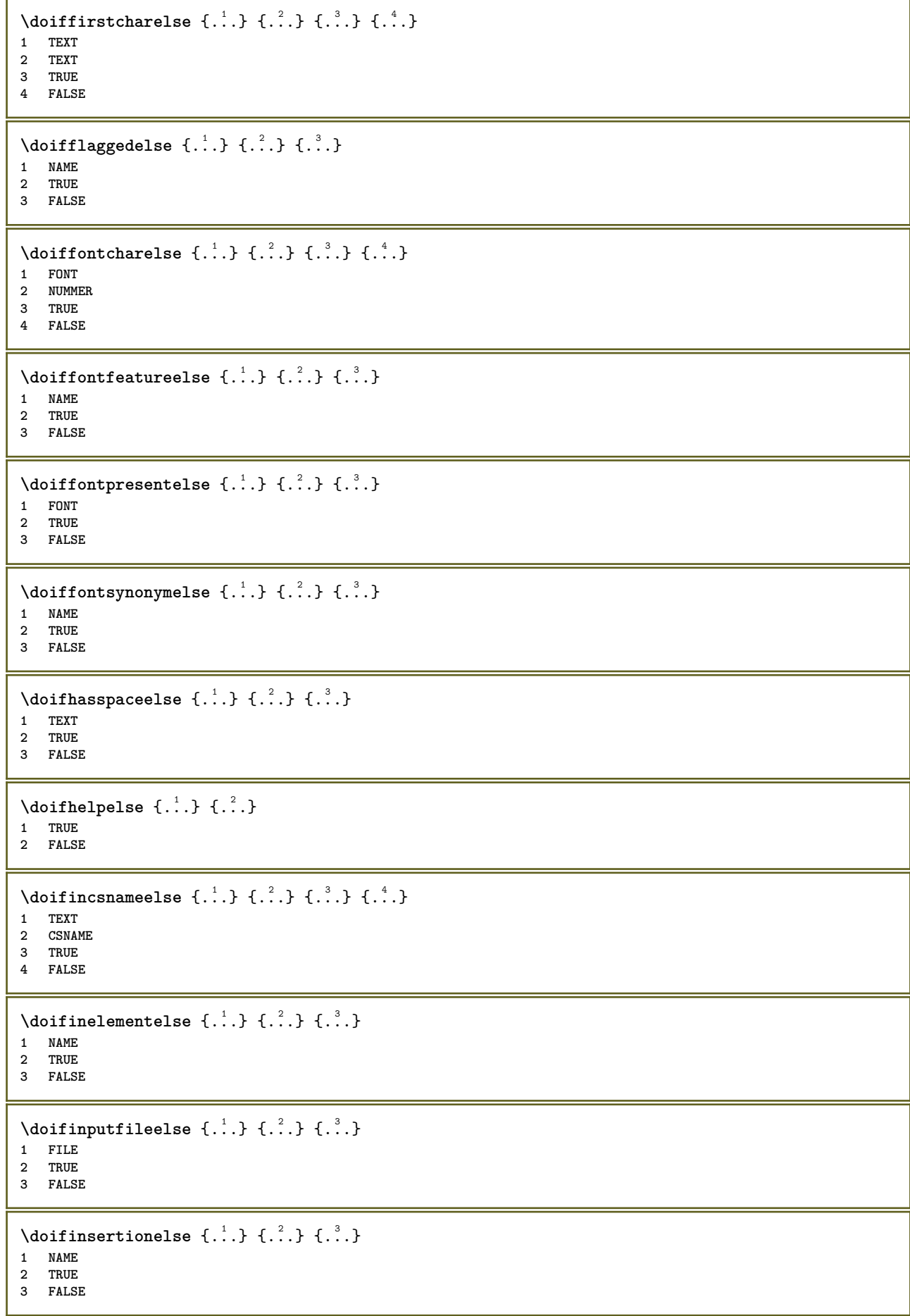
```
\doifinset \{.\cdot.\cdot\} \{.\cdot.\cdot,\cdot.\cdot\} \{.\cdot.\cdot\}1 TEXT
2 TEXT
3 TRUE
\{ \phi doifinsetelse \{.\cdot\cdot\}, \{.\cdot\cdot\}, \{.\cdot\cdot\}, \{.\cdot\cdot\}, \{.\cdot\cdot\}1 TEXT
2 TEXT
3 TRUE
4 FALSE
\setminus doifinstring \{.\cdot.\cdot\} \{.\cdot.\cdot\} \{.\cdot.\cdot\}1 TEXT
2 TEXT
3 TRUE
\setminus doifinstringelse \{.\cdot.\cdot\} \{.\cdot.\cdot\} \{.\cdot.\cdot\} \{.\cdot.\cdot\}1 TEXT
2 TEXT
3 TRUE
4 FALSE
\{ \phi doifinsymbolset \{ . . . \} \{ . . . \} \{ . . . \}1 NAME
2 NAME
3 TRUE
4 FALSE
\{ \phi doifinsymbolsetelse \{ . \cdot . \} \{ . \cdot . \} \{ . \cdot . \} \{ . \cdot . \}1 NAME
2 NAME
3 TRUE
4 FALSE
\{ \phi_{\text{non-} 1} \} \{ \phi_{\text{non-} 2} \} \{ \phi_{\text{non-} 1} \} \{ \phi_{\text{non-} 2} \}1 BEFEHL
    2 BEFEHL
3 TRUE
4 FALSE
\setminusdoifintwopassdataelse \{.\,.\,.\, } \{.\,.\,.\, } \{.\,.\,.\, \} \{.\,.\,.\, \}1 NAME
2 NAME
3 TRUE
4 FALSE
\setminus doifitalicelse \{.\cdot.\cdot\} \{.\cdot.\cdot\}1 TRUE
2 FALSE
\setminusdoiflanguageelse \{.\cdot\cdot\} \{.\cdot\cdot\} \{.\cdot\cdot\}1 SPRACHE
2 TRUE
3 FALSE
\setminus doiflayerdataelse \{.\cdot\cdot\} \{.\cdot\cdot\} \{.\cdot\cdot\}1 NAME
2 TRUE
3 FALSE
\setminusdoiflayoutdefinedelse \{.\cdot\cdot\cdot\} \{.\cdot\cdot\cdot\} \{.\cdot\cdot\cdot\}1 NAME
2 TRUE
3 FALSE
```
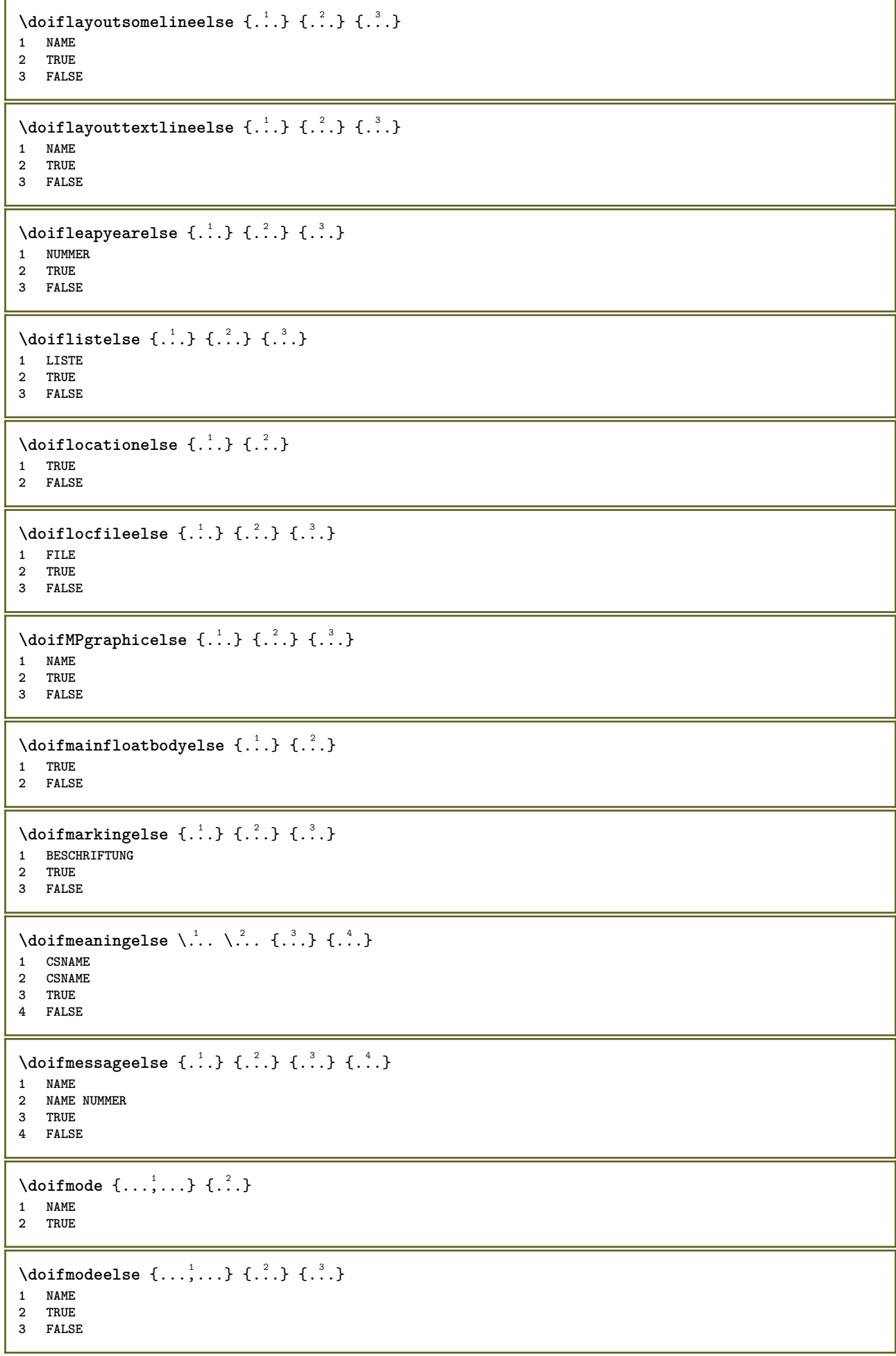

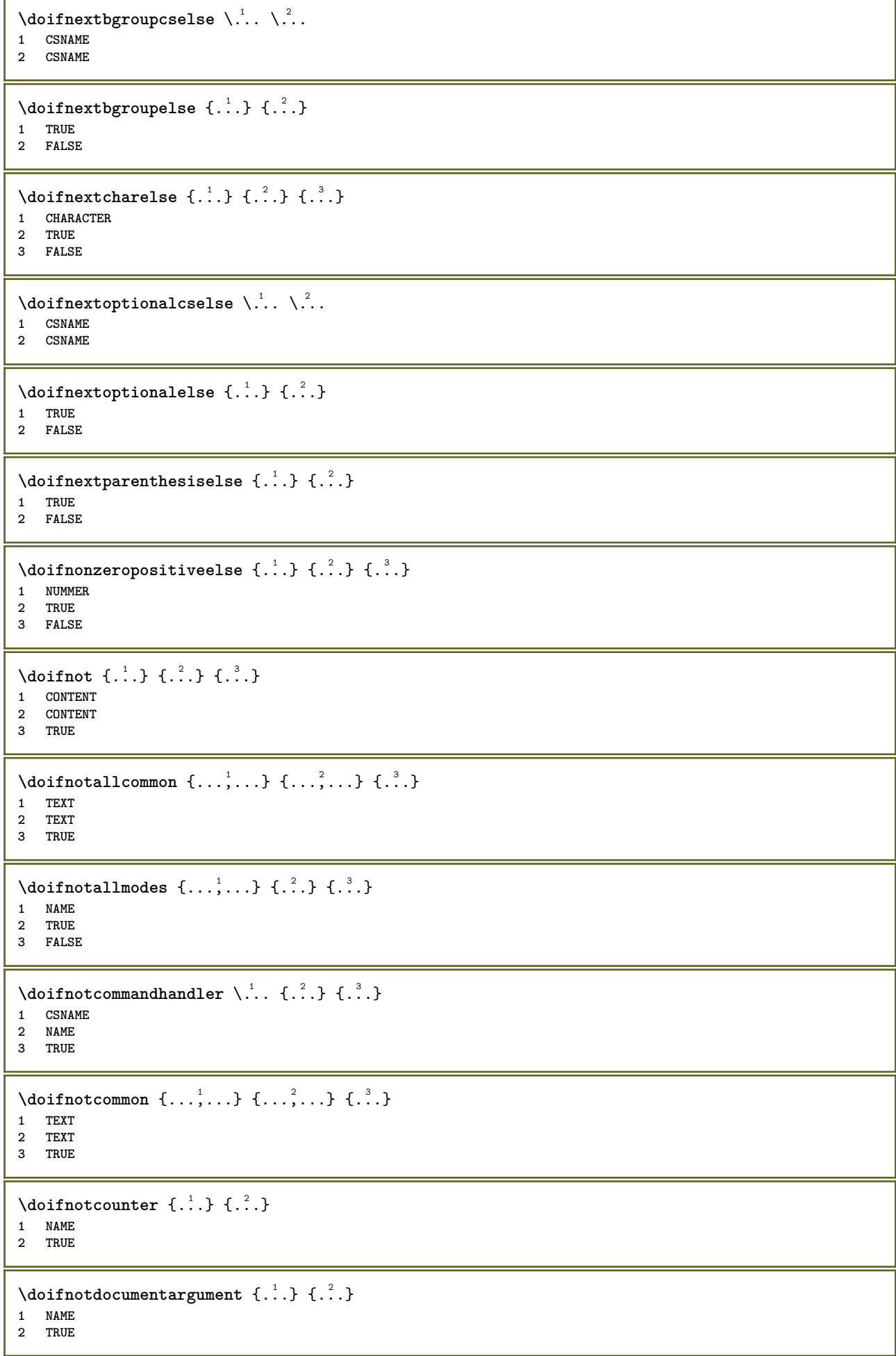

```
\setminus doif not document filename \{.\cdot\cdot\cdot\} \{.\cdot\cdot\cdot\}1 NUMMER
2 TRUE
\setminus doif not document variable \{.\cdot,\cdot\} \{.\cdot,\cdot\}1 KEY
2 TRUE
\setminus doifnotempty \{.\cdot.\cdot\} \{.\cdot.\cdot\}1 CONTENT
2 TRUE
\setminus doif notemptyvalue \{.\cdot\cdot\cdot\} \{.\cdot\cdot\}1 NAME
2 TRUE
\setminusdoifnotemptyvariable \{.\cdot.\cdot\} \{.\cdot.\cdot\} \{.\cdot.\cdot\}1 NAME
2 KEY
3 TRUE
\setminus doifnotenv \{\ldots\} \{\ldots\}1 KEY
2 TRUE
\setminusdoifnoteonsamepageelse \{.\n,.\n, \{.\n,.\n, \{.\n,.\n, \}1 NAME
2 TRUE
3 FALSE
\setminus doif notescollected \{.\cdot.\cdot\} \{.\cdot.\cdot\}1 NAME
2 TRUE
\setminusdoifnotfile \{.\cdot\cdot\} \{.\cdot\cdot\}1 FILE
2 TRUE
\setminus doifnotflagged \{.\cdot.\cdot\} \{.\cdot.\cdot\}1 NAME
2 TRUE
\{ \ldots \} {\ldots} \{ .\ldots \}1 TEXT
2 TRUE
\setminus doifnothingelse \{.\cdot\cdot\} \{.\cdot\cdot\} \{.\cdot\cdot\}1 TEXT
2 TRUE
3 FALSE
\{ \text{doifnotinset } \{.\,. \} \{.\,. \} \{.\,. \}1 TEXT
2 TEXT
3 TRUE
\doifnotinsidesplitfloat {...}
* TRUE
\dot{1 TEXT
2 TEXT
    3 TRUE
```

```
\setminusdoifnotmode \{ \ldots, \ldots \} \{ \ldots \}1 NAME
2 TRUE
\setminus doif not number \{.\cdot\cdot\} \{.\cdot\cdot\}1 TEXT
2 TRUE
\setminus doifnotsamestring \{.\cdot.\cdot\} \{.\cdot.\cdot\} \{.\cdot.\cdot\}1 TEXT
2 TEXT
3 TRUE
\setminusdoifnotsetups \{.\cdot.\cdot\} \{.\cdot.\cdot\}1 NAME
2 TRUE
\{ \phi doifnotvalue \{ . . . \} \{ . . . \}1 NAME
2 TEXT
3 TRUE
\{ \phi doifnotvariable \{ . . . \} \{ . . . \}1 NAME
2 KEY
3 TRUE
\setminus doif number \{.\cdot\cdot\} \{.\cdot\cdot\}1 TEXT
2 TRUE
\{ \phi doifnumberelse \{ . . . \} \{ . . . \}1 TEXT
2 TRUE
3 FALSE
\setminus doifobjectfoundelse \{.\cdot\cdot\cdot\} \{.\cdot\cdot\cdot\} \{.\cdot\cdot\cdot\} \{.\cdot\cdot\cdot\}1 NAME
2 NAME
3 TRUE
4 FALSE
\doifobjectreferencefoundelse \{.\stackrel{1}{\ldots}\} \{.\stackrel{2}{\ldots}\} \{.\stackrel{4}{\ldots}\}1 NAME
2 NAME
3 TRUE
4 FALSE
\setminusdoifoddpageelse \{.\stackrel{?}{.}. \} \{.\stackrel{?}{.}. \}1 BEFEHL
2 BEFEHL
\setminusdoifoddpagefloatelse \{.\cdot\cdot\} \{.\cdot\cdot\}1 TRUE
2 FALSE
\setminusdoifoldercontextelse \{.\n,.\n,.\n,.\n,.\n,1 NUMMER
2 TRUE
3 FALSE
```
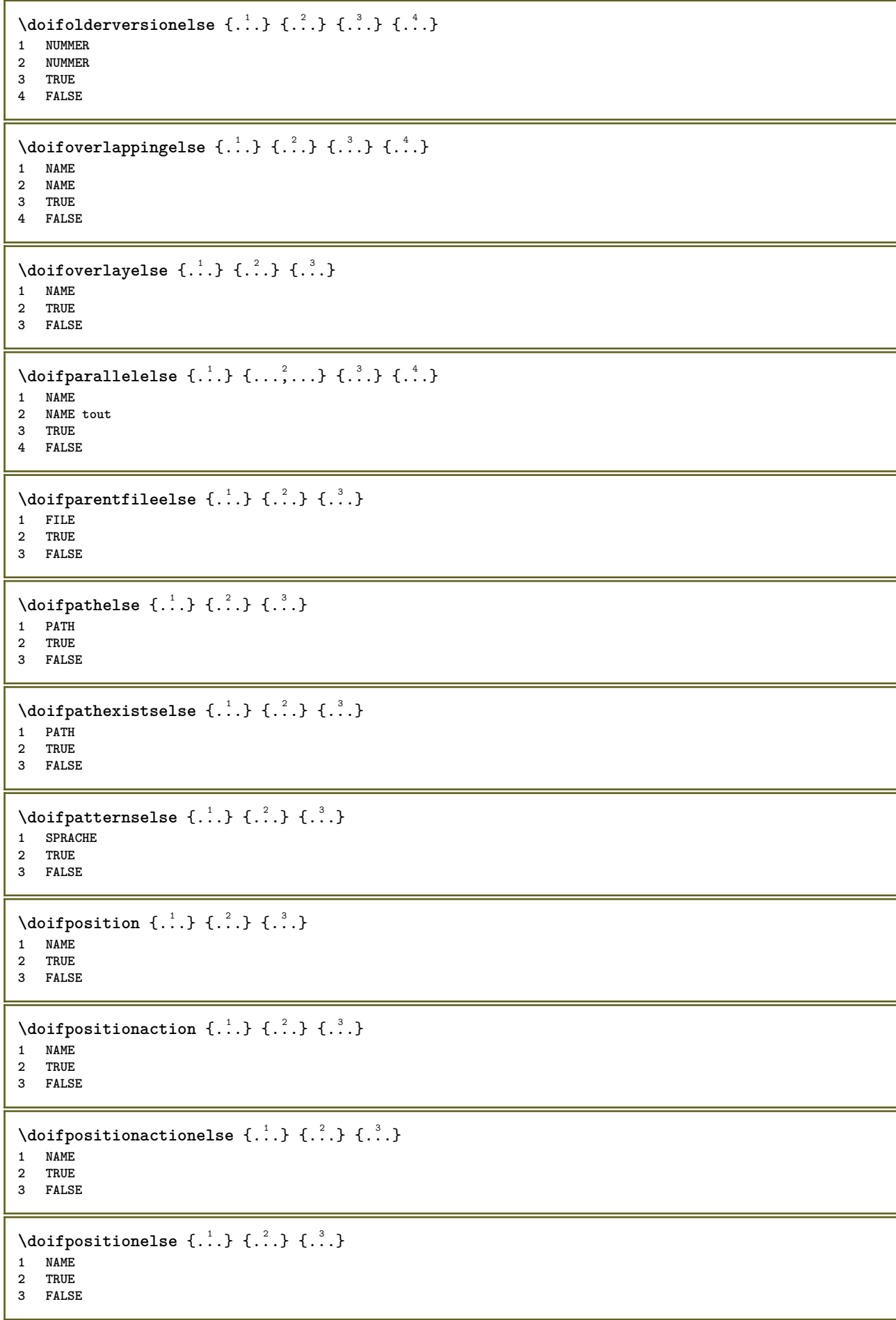

```
\setminus doifpositiononpageelse \{.\cdot\cdot\cdot\} \{.\cdot\cdot\cdot\} \{.\cdot\cdot\cdot\} \{.\cdot\cdot\cdot\}1 NAME
2 NUMMER
3 TRUE
4 FALSE
\setminusdoifpositionsonsamepageelse \{ \ldots, \ldots \} \{ \ldots^2, \ldots \}1 NAME
2 TRUE
3 FALSE
\setminusdoifpositionsonthispageelse \{\ldots,\ldots\} \{\ldots\} \{\ldots\}1 NAME
2 TRUE
3 FALSE
\setminusdoifpositionsusedelse \{.\,.\,.\} \{.\,.\,.1 TRUE
2 FALSE
\setminusdoifreferencefoundelse \{.\stackrel{?}{.}. \} \{.\stackrel{?}{.}. \}1 REFERENCE
2 TRUE
3 FALSE
\doifrightpagefloatelse {.<sup>1</sup>.} {.<sup>2</sup>.}
1 TRUE
2 FALSE
\doifrighttoleftinboxelse ... {...} {...}
1 CSNAME NUMMER
2 TRUE
3 FALSE
\setminusdoifsamelinereferenceelse \{.\cdot\cdot\} \{.\cdot\cdot\} \{.\cdot\cdot\}1 REFERENCE
2 TRUE
3 FALSE
\setminus doifsamestring \{.\cdot.\cdot\} \{.\cdot.\cdot\} \{.\cdot.\cdot\}1 TEXT
2 TEXT
3 TRUE
\doifsamestringelse {.<sup>1</sup>..} {.<sup>2</sup>..} {.<sup>3</sup>..} {.<sup>4</sup>..}
1 TEXT
2 TEXT
3 TRUE
4 FALSE
\setminus doifsetups \{.\cdot\cdot\} \{.\cdot\cdot\}1 NAME
2 TRUE
\setminus doifsetupselse \{.\cdot\cdot\} \{.\cdot\cdot\} \{.\cdot\cdot\}1 NAME
2 TRUE
3 FALSE
\setminusdoifsomebackground \{.\cdot.\cdot\} \{.\cdot.\cdot\} \{.\cdot.\cdot\}1 NAME
2 TRUE
3 FALSE
```

```
\setminusdoifsomebackgroundelse \{.\n,.\n,.\n,.\n,.\n,1 NAME
2 TRUE
3 FALSE
\setminus doif somespaceelse \{.\cdot\cdot\} \{.\cdot\cdot\} \{.\cdot\cdot\} \{.\cdot\cdot\}1 TEXT
2 TRUE
3 FALSE
\setminus doif something \{.\cdot.\cdot\} \{.\cdot.\cdot\}1 TEXT
2 TRUE
\setminus doifsomethingelse \{.\cdot.\cdot\} \{.\cdot.\cdot\} \{.\cdot.\cdot\}1 TEXT
2 TRUE
3 FALSE
\setminusdoifsometoks \setminus... \{.\n^{2}.\}1 CSNAME
2 TRUE
\setminusdoifsometokselse \setminus... \{.\niota\} \{.\niota\}1 CSNAME
2 TRUE
3 FALSE
\doifstringinstringelse {.<sup>1</sup>.} {.<sup>2</sup>.} {.<sup>3</sup>.} {.<sup>4</sup>.}
1 TEXT
2 TEXT
3 TRUE
4 FALSE
\setminusdoifstructurelisthasnumberelse \{.\stackrel{?}{.}. \} \{.\stackrel{?}{.}. \}1 TRUE
2 FALSE
\doifstructurelisthaspageelse {.<sup>1</sup>..} {.<sup>2</sup>..}
1 TRUE
2 FALSE
\setminusdoifsymboldefinedelse \{.\cdot.\cdot\} \{.\cdot.\cdot\} \{.\cdot.\cdot\}1 NAME
2 TRUE
3 FALSE
\setminusdoifsymbolsetelse \{.\cdot\cdot\} \{.\cdot\cdot\} \{.\cdot\cdot\}1 NAME
2 TRUE
3 FALSE
\{ \phi \} \{ .1.1, 1.2, 1.3.1 \}1 TEXT
2 TRUE
3 FALSE
\setminus doiftextelse \{.\cdot.\cdot\} \{.\cdot.\cdot\} \{.\cdot.\cdot\}1 TEXT
2 TRUE
3 FALSE
```

```
\setminus doiftextflowcollectorelse \{.\cdot\cdot\}, \{.\cdot\cdot\}, \{.\cdot\cdot\}, \{.\cdot\cdot\}1 NAME
2 TRUE
3 FALSE
\{ \phi\} \{ . . . \} \{ . . . \} \{ . . . \}1 NAME
2 TRUE
3 FALSE
\setminusdoiftopofpageelse \{.\stackrel{?}{.}. \} \{.\stackrel{?}{.}. \}1 TRUE
2 FALSE
\setminusdoiftypingfileelse \{.\cdot.\cdot\} \{.\cdot.\cdot\} \{.\cdot.\cdot\}1 FILE
2 TRUE
3 FALSE
\setminus doifundefined \{.\cdot.\cdot\} \{.\cdot.\cdot\}1 NAME
2 TRUE
\setminus doifundefined counter \{.\cdot\cdot\} \{.\cdot\cdot\}1 NAME
2 TRUE
\setminusdoifundefinedelse \{.\stackrel{1}{\ldots}\} \{.\stackrel{2}{\ldots}\}1 NAME
2 TRUE
3 FALSE
\setminus doifunknownfontfeature \{.\cdot.\cdot\} \{.\cdot.\cdot\} \{.\cdot.\cdot\}1 NAME
2 TRUE
3 FALSE
\setminusdoifurldefinedelse \{.\cdot\cdot\} \{.\cdot\cdot\} \{.\cdot\cdot\}1 NAME
2 TRUE
3 FALSE
\delta \doifvalue \{.\,.\,.\} \{.\,.\,.\} \{.\,.\,.\}1 NAME
2 TEXT
3 TRUE
\setminus doifvalueelse \{.\,.\,.\, \} \{.\,.\,.\, \} \{.\,.\,.\, \}1 NAME
2 TEXT
3 TRUE
4 FALSE
\setminus doif valuenothing \{.\cdot.\cdot\} \{.\cdot.\cdot\}1 NAME
2 TRUE
\setminusdoifvaluenothingelse \{.\cdot.\cdot\} \{.\cdot.\cdot\} \{.\cdot.\cdot\}1 NAME
2 TRUE
3 FALSE
```

```
\setminus doifvalues omething \{.\cdot.\cdot\} \{.\cdot.\cdot\}1 NAME
2 TRUE
\{ \phi and \{ \ldots \} \{ \ldots \} \{ \ldots \}1 NAME
2 KEY
3 TRUE
\setminusdoifvariableelse \{.\,.\,.\} \{.\,.\,.\} \{.\,.\,.\} \{.\,.\,.\}1 NAME
2 KEY
3 TRUE
4 FALSE
\doindentation
\dollar
\doloop {...}
* BEFEHL
\delta \doloopoverlist \{ \ldots, \ldots \} \{ \ldots \}}
1 TEXT
2 BEFEHL
\donothing
\dontconvertfont
\dontleavehmode
\dontpermitspacesbetweengroups
\dopositionaction {...}
* NAME
\doprocesslocalsetups {...,<sup>*</sup>...}
* NAME
\lambdadoquadrupleargument \lambda... [...] [...] [...] [...]
1 CSNAME
2 TEXT
3 TEXT
4 TEXT
5 TEXT
\lambdadoquadrupleempty \lambda... [L^2.] \lambda...] \lambda...] \lambda...] \lambda...
1 CSNAME OPT OPT OPT OPT
2 TEXT
3 TEXT
4 TEXT
5 TEXT
\lambdadoquadruplegroupempty \lambda... \{.\n,.\n,.\n,.\n,.\n,.\n,.\n,1 CSNAME OPT OPT OPT OPT
2 TEXT
3 TEXT
4 TEXT
5 TEXT
```

```
\doquintupleargument \.<sup>1</sup>.. [...] [...3] [...<sup>4</sup>..] [...5. [.....5] [.....5. ]
1 CSNAME
2 TEXT
3 TEXT
4 TEXT
5 TEXT
6 TEXT
\lambdadoquintupleempty \lambda... [\cdot...] [\cdot...] [\cdot...] [\cdot...] [\cdot...] [\cdot]...]<br>1 CSNAME
1 CSNAME 1 OPT OPT OPT OPT OPT OPT
2 TEXT
3 TEXT
4 TEXT
5 TEXT
6 TEXT
\lambdadoquintuplegroupempty \lambda^1.. \{.\stackrel{?}{\ldots} \{.\stackrel{?}{\ldots} \} \{.\stackrel{?}{\ldots} \} \{.\stackrel{6}{\ldots} \}1 CSNAME OPT OPT OPT OPT OPT OPT
2 TEXT
3 TEXT
4 TEXT
5 TEXT
6 TEXT
\dorechecknextindentation
\text{Moreover } \{.\n<sup>1</sup>\n<sup>2</sup>\n<sup>3</sup>\n<sup>4</sup>\n<sup>2</sup>\n<sup>3</sup>\n<sup>4</sup>\n<sup>5</sup>\n<sup>6</sup>\n<sup>7</sup>\n<sup>8</sup>\n<sup>9</sup>\n<sup>10</sup>\n<sup>11</sup>\n<sup>12</sup>\n<sup>13</sup>\n<sup>14</sup>\n<sup>15</sup>\n<sup>16</sup>\n<sup>16</sup>\n<sup>17</sup>\n<sup>18</sup>\n<sup>19</sup>\n<sup>19</sup>\n<sup>10</sup1 NUMMER
2 BEFEHL
\setminus dore peatwith command [ .^1 . ] \setminus .^2.
1 TEXT NUMMER*TEXT
2 CSNAME
\doreplacefeature {...,*...}
* NAME
\doresetandafffeature {...,<sup>*</sup>...}
* NAME
\doresetattribute {...}
* NAME
\text{Corotatebox } \{.\,.\,.\, \}\ \setminus\ldots\ \{.\,.\,.\, \}1 NUMMER
2 CSNAME
3 CONTENT
\text{dosetattribute} \{.\n<sup>1</sup>\n<sub>1</sub>\n<sub>2</sub>\n<sub>3</sub>\n1 NAME
2 NUMMER
\dosetleftskipadaption {...}
* oui non standard DIMENSION
\dosetrightskipadaption {...}
* oui non standard DIMENSION
\dosetupcheckedinterlinespace {..,..=..,..} *
* inherits: \regleespacementinterligne
\dosetupcheckedinterlinespace {...,<sup>*</sup>...}
* actif desactive raz auto petit moyen grand NUMMER DIMENSION
```

```
\dosetupcheckedinterlinespace {...}
* NAME
\lambdadoseventupleargument \lambda... [...] [., .] [., .] [., .] [., .] [., .] [., .] [., .] [., .]1 CSNAME
2 TEXT
3 TEXT
4 TEXT
5 TEXT
   6 TEXT
7 TEXT
8 TEXT
\lambdadoseventupleempty \lambda... [...] [...] [...] [...] [...] [...] [...] [...]
                               OPT
OPT
OPT
OPT
OPT
OPT 1 CSNAME
                                                                  OPT
1 CSNAME<br>2 TEXT
3 TEXT
4 TEXT
5 TEXT
6 TEXT
7 TEXT
8 TEXT
\lambdadosingleargument \lambda... [...]
1 CSNAME
2 TEXT
\lambda dosingleempty \lambda... [...]
1 CSNAME<sup>OPT</sup>
2 TEXT
\lambda dosinglegroupempty \lambda... \{\ldots\}1 CSNAME OPT
2 TEXT
\lambdadosixtupleargument \lambda... [..^2], [..^3], [..^4], [..^5], [..^6], [..^7]1 CSNAME
2 TEXT
3 TEXT
4 TEXT
5 TEXT
6 TEXT
7 TEXT
\lambdadosixtupleempty \lambda... [...] [...] [...] [...] [...] [...] [...]
OPT
OPT
OPT
OPT
OPT
OPT 1 CSNAME
2 TEXT
3 TEXT
4 TEXT
   5 TEXT
6 TEXT
7 TEXT
\dostarttagged {.<sup>1</sup>.} {.<sup>2</sup>.} ... \dostoptagged
1 NAME
2 NAME
\setminus dostepwiserecurse \{.\stackrel{1}{\ldots}\} \{.\stackrel{2}{\ldots}\} \{.\stackrel{3}{\ldots}\} \{.\stackrel{4}{\ldots}\}1 NUMMER
2 NUMMER
3 [-+]NUMMER
4 BEFEHL
\dosubtractfeature {...,*...}
* NAME
```
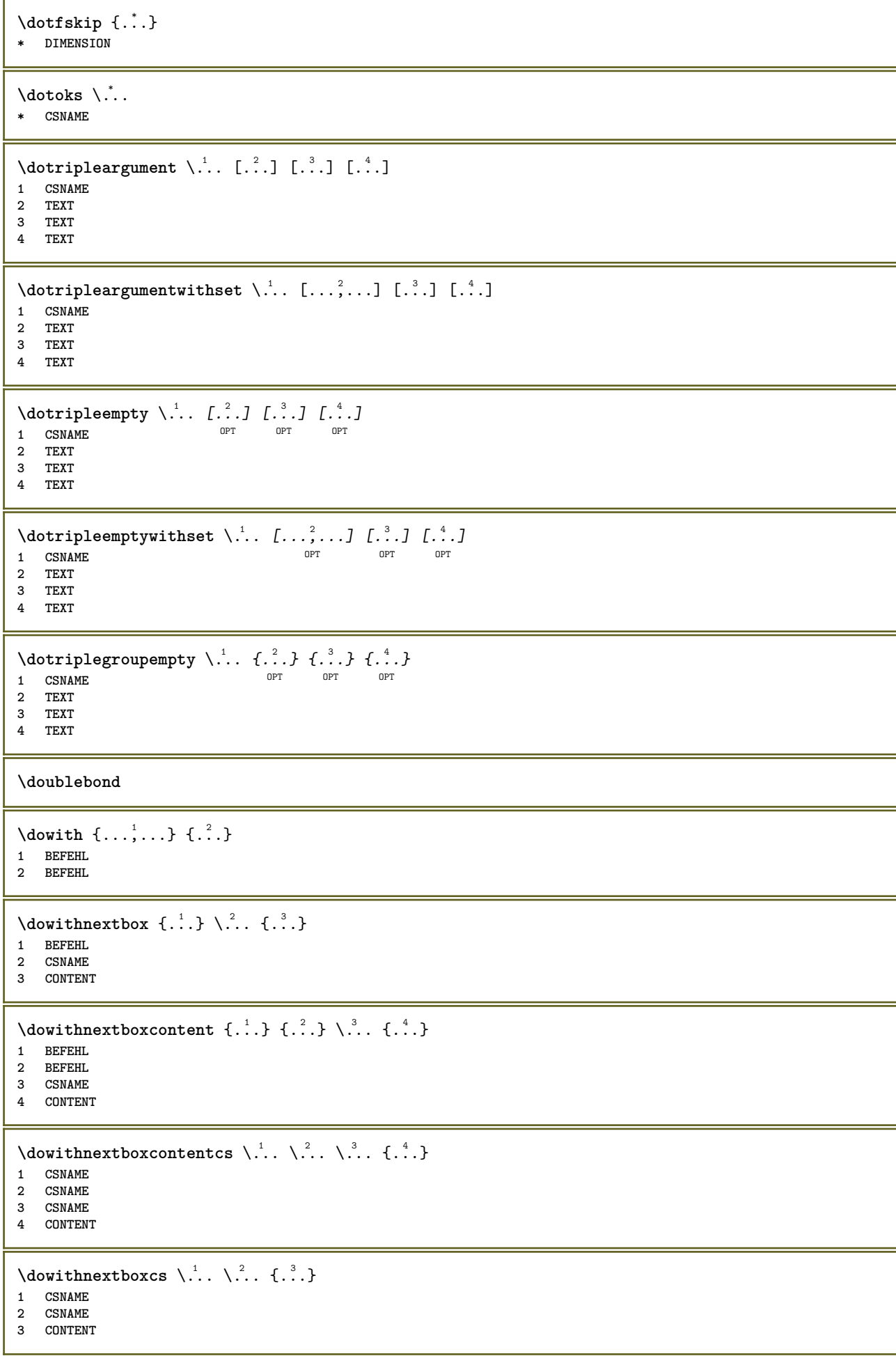

```
\dowithpargument \.<sup>*</sup>..
* CSNAME
\downarrow dowith range \{ \ldots, \ldots \} \setminus \ldots1 NUMMER NUMMER:NUMMER
2 CSNAME
\dowithwargument \.<sup>*</sup>..
* CSNAME
\dot{\mathcal{A}}* TEXT
\droite .<sup>*</sup>.
* \egroup \bgroup \letterclosebrace ] [ ) ( > < / | ‖ \rbrace \rbracket \rbracket \rparenthesis
    \rparent \rparen \rangle \rrangle \rVert \vert \solidus \rfloor \rceiling \rceil \urcorner \lrcorner
    \rmoustache \rrbracket \rgroup \rinterval \rointerval \rlointerval \rrointerval \} \] \) \> \| CHARACTER
\dummydigit
\dummyparameter {...}
* KEY
\ETEX
\EveryLine {...}
* BEFEHL
\EveryPar {...}
* BEFEHL
\echelle [\, . \, . \, . \, ] \, [\, . \, . \, , \, . \, . \, . \, . \, . \, . \, . \, ] \, \{ . \, . \, . \, . \}1 NAME OPT
                            OPT
2 inherits: \setupscale
3 CONTENT
\text{term } [\dots, \dots]* inherits: \Pfage
\{ \text{central} \: \texttt{new} \: \: [ \dots, \dots] \: \: [ \dots, \dots ] \: \: \{ \dots \} \: \{ \dots \} \} \;OPT
1 LISTE
2 inherits: \regleliste
3 NUMMER
4 TEXT
\text{^\ell}\overline{O}1 LISTE
2 inherits: \regleliste
3 BEFEHL
\setminusedefconvertedargument \setminus... \{.\n...
1 CSNAME
2 TEXT
\efcmaxheight {...}
* NAME
\setminusefcmaxwidth \{.\cdot\}* NAME
```
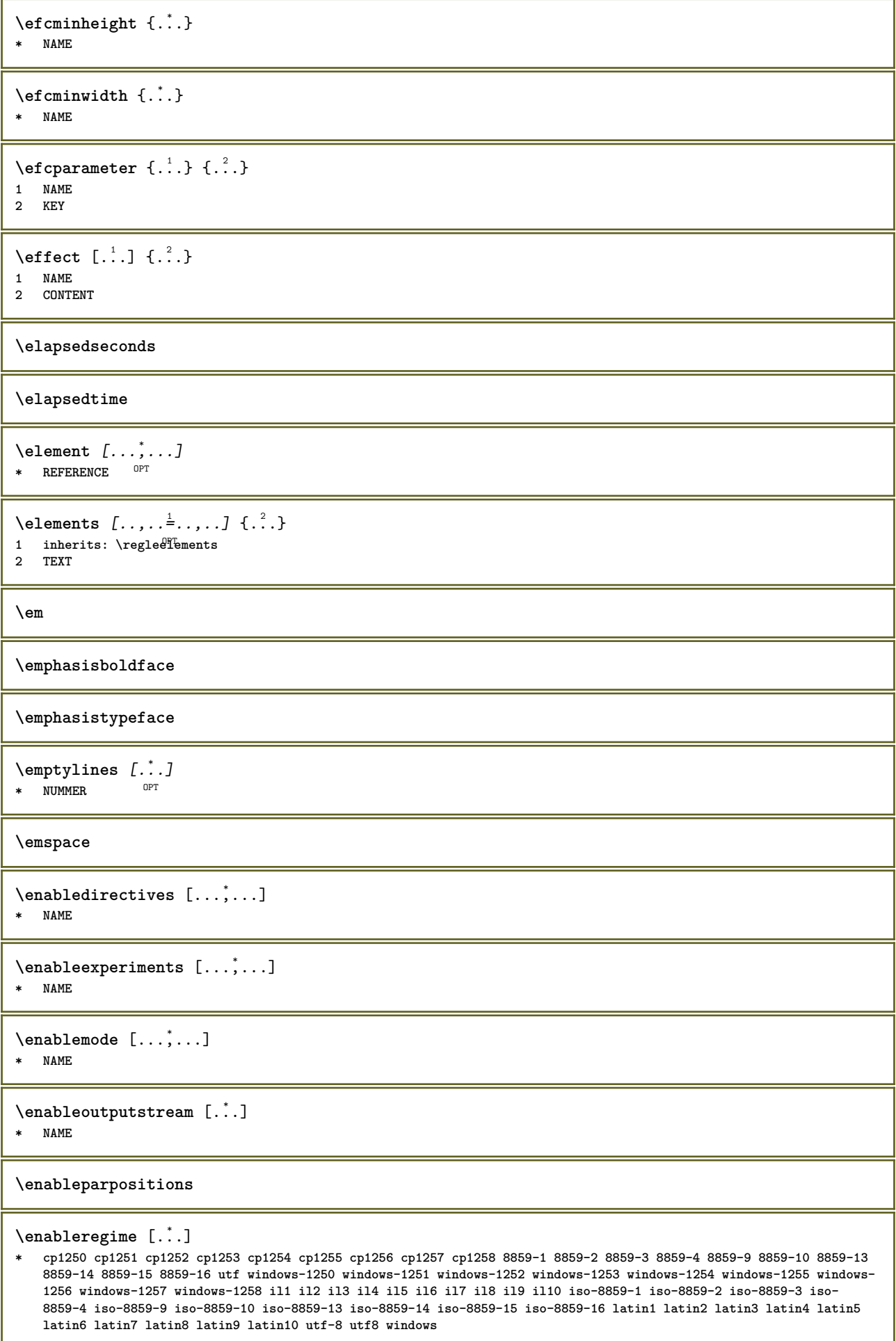

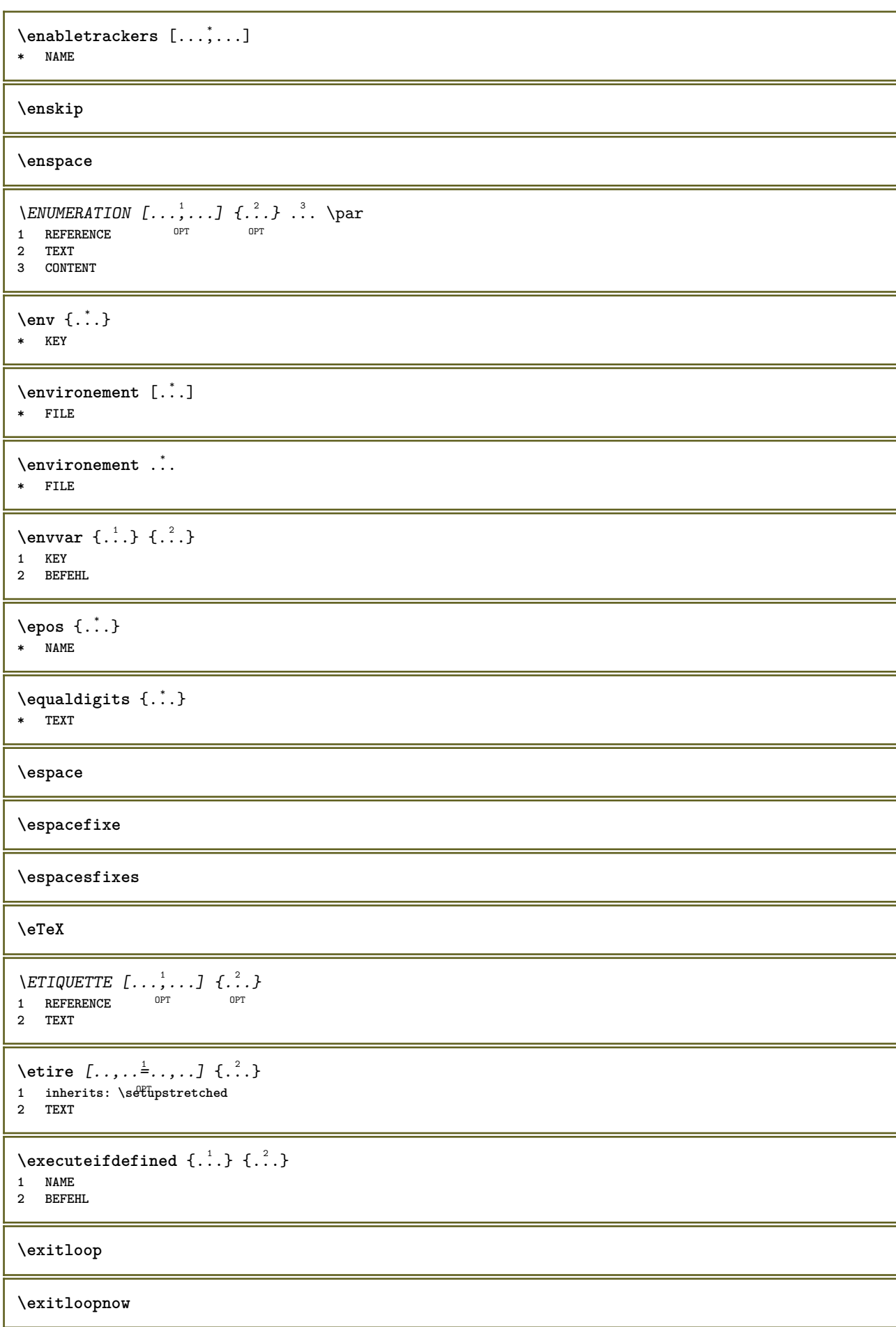

```
\text{Vexpandcheckedcsname} \...{1, 2, 3, 4, 3, 5}1 CSNAME
2 KEY
3 TEXT
\text{Vexpanded } \{ . . . \}* CONTENT
\text{Vexpandeddoif } \{.\cdot.\cdot\} \{.\cdot.\cdot\} \{.\cdot.\cdot\}1 CONTENT
2 CONTENT
3 TRUE
\text{Vexpandeddoifelse} \{.\n{}^{1}.\n} \{.\n{}^{2}.\n} \{.\n{}^{3}.\n} \{.\n{}^{4}.\n}1 CONTENT
2 CONTENT
3 TRUE
4 FALSE
\text{Vexpandeddoifnot } \{.\cdot.\cdot\} \{.\cdot.\cdot\} \{.\cdot.\cdot\}1 CONTENT
2 CONTENT
3 TRUE
\expandfontsynonym \.<sup>1</sup>.. {.<sup>2</sup>.}
1 CSNAME
2 NAME
\expdoif {.<sup>1</sup>.} {.<sup>2</sup>.} {.<sup>3</sup>.}
1 CONTENT
2 CONTENT
3 TRUE
\text{Vexpdoifcommonelse } \{ \ldots, \ldots \} \{ \ldots, \ldots \} \{ \ldots \} \{ \ldots \} \{ \ldots \}1 TEXT
2 TEXT
3 TRUE
4 FALSE
\expdoifelse {.<sup>1</sup>..} {.<sup>2</sup>..} {.<sup>3</sup>..} {.<sup>4</sup>..}
1 CONTENT
2 CONTENT
3 TRUE
4 FALSE
\text{Vexpdoifelsecommon } \{ \ldots \} \{ \ldots \} \{ \ldots \} \{ \ldots \} \{ \ldots \} \{ \ldots \}1 TEXT
    2 TEXT
3 TRUE
4 FALSE
\text{Vexpdoifelseinset } \{.\,.\,.\} \{.\,.\,.\,.\} \{.\,.\,.\} \{.\,.\,.\}1 TEXT
2 TEXT
3 TRUE
4 FALSE
\text{Vexpolointinsetelse} \{.\,..\} \{.\,..\} \{.\,..\} \{.\,..\}1 TEXT
2 TEXT
3 TRUE
4 FALSE
```

```
\text{Vexpdoifnot } \{.\,.\,.\, \} \{.\,.\,.\, \} \{.\,.\,.\, \}1 CONTENT
2 CONTENT
3 TRUE
\externalfigurecollectionmaxheight {...} *
* NAME
\externalfigurecollectionmaxwidth {...} *
* NAME
\externalfigurecollectionminheight {...} *
* NAME
\verb+\text+知1+ if gurecollection minwidth {.\,. }* NAME
\text{Vexternalfigure}collectionparameter \{.\overset{1}{\ldots}\} \{.\overset{2}{\ldots}\}1 NAME
2 KEY
\setminusfaitreference (\ldots, \ldots) (\ldots, \ldots) [\ldots, \ldots]1 POSITION
2 POSITION
3 REFERENCE
\fakebox .<sup>*</sup>.
* CSNAME NUMMER
\fastdecrement \.<sup>*</sup>..
* CSNAME
\text{X}fastincrement \Lambda...
* CSNAME
\texttt{Xfastlocalframed} [..] [..,..]^2.....] \{.^3..\}1 NAME
2 inherits: \regleencadre
3 CONTENT
\fastloopfinal
\fastloopindex
\text{Ytastscale} \{.\cdot.\} \{.\cdot.\}1 NUMMER
2 CONTENT
\fastsetup {...}
* NAME
\{ \text{fastsetupwidth}1 NAME
2 CONTENT
\texttt{Xfasterupwithouthargumentswapped} \{.\n<sup>1</sup>.\n<sup>2</sup>.\n1 CONTENT
2 NAME
```

```
\fastswitchtobodyfont {...}
  * x xx petit grand script scriptscript
\fastsxsy \{.\cdot.\cdot\} \{.\cdot.\cdot\} \{.\cdot.\cdot\}1 NUMMER
2 NUMMER
3 CONTENT
\setminusfeature [ \dots ] [ \dots ]1 + - = ! > < more less nouveau raz defaut old local
2 NAME
\{feature \{.\cdot.\cdot\} \{.\cdot.\cdot,\cdot.\cdot\}1 + - = ! > < more less nouveau raz defaut old local
2 NAME
\fence
\fenced [...<sup>1</sup> [...<sup>2</sup>...}
1 parenthesis bracket brace bar doublebar triplebar angle doubleangle solidus ceiling floor moustache uppercorner
    lowercorner group openbracket mirroredparenthesis mirroredbracket mirroredbrace mirroredbar mirroreddoublebar
    mirroredtriplebar mirroredangle mirroreddoubleangle mirroredsolidus mirroredceiling mirroredfloor mirroredmoustache
    mirroreduppercorner mirroredlowercorner mirroredgroup mirroredopenbracket NAME
2 CONTENT
\{FENCE \{.\}^*\}* CONTENT
\fetchallmarkings [.<sup>1</sup>..] [.<sup>2</sup>..]
1 BESCHRIFTUNG
2 page NAME
\fetchallmarks [...] *
* BESCHRIFTUNG
\setminusfetchmark [...] [...]
1 BESCHRIFTUNG OPT
2 premier dernier courant precedent prochain sup inf defaut lesdeux tout first:nonverifie last:nonverifie previous:nonverifie
    next:nonverifie top:nonverifie bottom:nonverifie
\left\{ \text{fetchmarking } [\dots] , [\dots] , [\dots] \right\}1 BESCHRIFTUNG
2 page NAME
3 premier dernier courant precedent prochain sup inf defaut lesdeux tout first:nonverifie last:nonverifie previous:nonverifie
    next:nonverifie top:nonverifie bottom:nonverifie
\setminus fetchonemark [ .^1 . ] [ .^2 . ]1 BESCHRIFTUNG OPT
2 premier dernier courant precedent prochain sup inf defaut lesdeux tout first:nonverifie last:nonverifie previous:nonverifie
    next:nonverifie top:nonverifie bottom:nonverifie
\setminus fetchonemarking [.\cdot..] [.\cdot...<sup>3</sup>...]
1 BESCHRIFTUNG
2 page NAME
<sup>1</sup> premier dernier courant precedent prochain sup inf defaut lesdeux tout first:nonverifie last:nonverifie previous:nonverifie
    next:nonverifie top:nonverifie bottom:nonverifie
\setminus fetchruntine command \setminus \cdot \cdot . \{ \cdot \cdot \cdot \}1 CSNAME
2 FILE
```

```
121
```

```
\fetchtwomarkings [.<sup>1</sup>..] [.<sup>2</sup>..]
1 BESCHRIFTUNG
2 page NAME
\fetchtwomarks [...]
* BESCHRIFTUNG
\setminusfichierdactylo [\cdot \cdot \cdot \cdot] [\cdot \cdot \cdot \cdot \cdot \cdot \cdot] \{ \cdot \cdot \cdot \cdot \}OPT
                                         OPT
1 NAME
2 inherits: \regledactylo
3 FILE
\left\{ \Delta \right\} \left[ .^{1} . 1 \right] \left[ . . , . , . ^{2} . . , . . ]1 NAME OPT
2 inherits: \setupfieldbody
\fifthoffivearguments \{.\cdot.\cdot\} \{.\cdot.\cdot\} \{.\cdot.\cdot\} \{.\cdot.\cdot\} \{.\cdot.\cdot\}1 TEXT
2 TEXT
3 TEXT
4 TEXT
5 TEXT
\fifthofsixarguments {.<sup>1</sup>..} {.<sup>2</sup>..} {.<sup>3</sup>..} {.<sup>4</sup>..} {.<sup>5</sup>..} {.<sup>6</sup>..}
1 TEXT
2 TEXT
3 TEXT
4 TEXT
5 TEXT
6 TEXT
\setminusfigureexterne [\cdot \cdot \cdot] [\cdot \cdot \cdot] [\cdot \cdot \cdot, \cdot \cdot]OPT
1 FILE OPT OPT
2 NAME
3 inherits: \setupexternalfigure
\figurefilename
\figurefilepath
\figurefiletype
\figurefullname
\figureheight
\figurenaturalheight
\figurenaturalwidth
\figuresymbol [.<sup>1</sup>..] [..,..<sup>2</sup>..,..]
1 FILE NAME
2 inherits: \figureexterne
\figurewidth
\tilde{\ldots}* FILE
```

```
\left\{ \text{filledhboxb} \right\}...\left\{ \ldots \right\}OPT
1 TEXT
2 CONTENT
\left\{ \text{filledhboxc }.}, \left\{ .^{2} \right\} \right\}OPT
1 TEXT
2 CONTENT
\left\{ \text{11} \right\} \ldots \left\{ \ldots \right\}OPT
1 TEXT
2 CONTENT
\left\{ \text{filledhboxk} \right\}. \left\{ \ldots \right\}OPT
1 TEXT
2 CONTENT
\left\{ \text{filledhboxm} \right\}. \left\{ \ldots \right\}OPT
1 TEXT
2 CONTENT
\left\{ \text{filledhboxr }.}, \{ .^{2} \} \right\}OPT
1 TEXT
2 CONTENT
\left\{ \text{filledhboxy }.}: \{ .^{2}. \} \right\}OPT
1 TEXT
2 CONTENT
\tilde{...}* sym symbole regle largeur espace NAME
\text{fillupto} [ .^1 . ] \{ .^2 . \}1 sym symbole regle largeur espace NAME
2 TEXT
\filterfromnext {...} {...} {...} {...} {...} {...} {...} {...}
                                            OPT
                                                     OPT
OPT
                                                                     .<br>OPT
1 NUMMER OPT OPT OPT OPT OPT OPT
2 NUMMER
3 CONTENT
4 CONTENT
5 CONTENT
6 CONTENT
7 CONTENT
\left\{ \text{if different formula} \right\} { ...} { ...} { ...}
1 NAME
2 NUMMER
3 NUMMER
\filterpages [.<sup>1</sup>..] [...,<sup>2</sup>...] [..,..<sup>2</sup>...,..]
1 FILE OPT
2 paire impair NUMMER NUMMER:NUMMER
3 largeur = DIMENSION
     n = NUMMER
     category = NAME
\filterreference {...}
* defaut texte titre numero page realpage
\left\{ \text{indtwo} \right\} \left\{ \ldots \right\} \left\{ \ldots \right\}1 NAME
2 NAME
```

```
\finishregisterentry [.<sup>1</sup>..] [..,..<sup>2</sup>..,..] [..,..<sup>2</sup>..,..]
1 NAME<br>2 etiquette = NAME
2 etiquette<br>keys
                   keys = TEXT PROCESSOR->TEXT
    entries = TEXT PROCESSOR->TEXT
    alternative = TEXT
3 KEY = VALUE
\firstcharacter
\left\{ \text{firstcounter } [\dots] [\dots] \right\}1 NAME<sup>OPT</sup>
2 NUMMER
\firstcountervalue \begin{bmatrix} . & . \end{bmatrix}* NAME
\left\{ \text{first} \right[ \dots , \dots ]* BEFEHL
\firstoffivearguments \{.\cdot.\cdot\} \{.\cdot.\cdot\} \{.\cdot.\cdot\} \{.\cdot.\cdot\} \{.\cdot.\cdot\}1 TEXT
    2 TEXT
3 TEXT
4 TEXT
5 TEXT
\firstoffourarguments \{.\cdot.\cdot\} \{.\cdot.\cdot\} \{.\cdot.\cdot\} \{.\cdot.\cdot\}1 TEXT
2 TEXT<br>3 TEXT
   3 TEXT
4 TEXT
\left\{ \right. \right. \left\{ \right. \right. \left\{ \right. \right. \left. \right\}* TEXT
\firstofoneunexpanded {...}
* TEXT
\firstofsixarguments \{.\cdot.\cdot\} \{.\cdot.\cdot\} \{.\cdot.\cdot\} \{.\cdot.\cdot\} \{.\cdot.\cdot\} \{.\cdot.\cdot\}1 TEXT
2 TEXT
3 TEXT
4 TEXT
5 TEXT
6 TEXT
\firstofthreearguments \{\ldots\} \{\ldots\} \{\ldots\}1 TEXT
2 TEXT
3 TEXT
\firstofthreeunexpanded \{.\n,.\n\} \{.\n,.\n\} \{.\n,.\n\}1 TEXT
2 TEXT
3 TEXT
\left\{ \right. \left\{ \right. \left. \right\} \left\{ \right. \left. \right\} \left\{ \right. \left. \right\}1 TEXT
2 TEXT
\{1 TEXT
2 TEXT
```
**\firstrealpage \firstrealpagenumber**  $\left\{ \text{firstsubcountervalue } [\dots] , [\dots] \right\}$ **1 NAME 2 NUMMER \firstsubpagenumber \firstuserpage \firstuserpagenumber**  $\left\{ \text{fitfield framed } [ \ldots, \ldots^{\frac{1}{m}}, \ldots ] \right\}$ 1 inherits: \regleencadre <sup>OPT</sup> **2 CONTENT** \fittopbaselinegrid {...} **\* CONTENT**  $\left\{ \ldots \right\}$ **\* NAME**  $\label{lem:optimal}$ **\* KEY**  $\{\ldots\}$  { $\ldots$ } { $\ldots$ } **1 NAME 2 NAME** \flushboxregister .<sup>\*</sup>. **\* CSNAME NUMMER** \flushcollector [...] **\* NAME \flushedrightlastline** \flushlayer [...] **\* NAME \flushlocalfloats \flushnextbox \flushnotes** \flushoutputstream [...] **\* NAME \flushshapebox** \flushtextflow {...} **\* NAME**

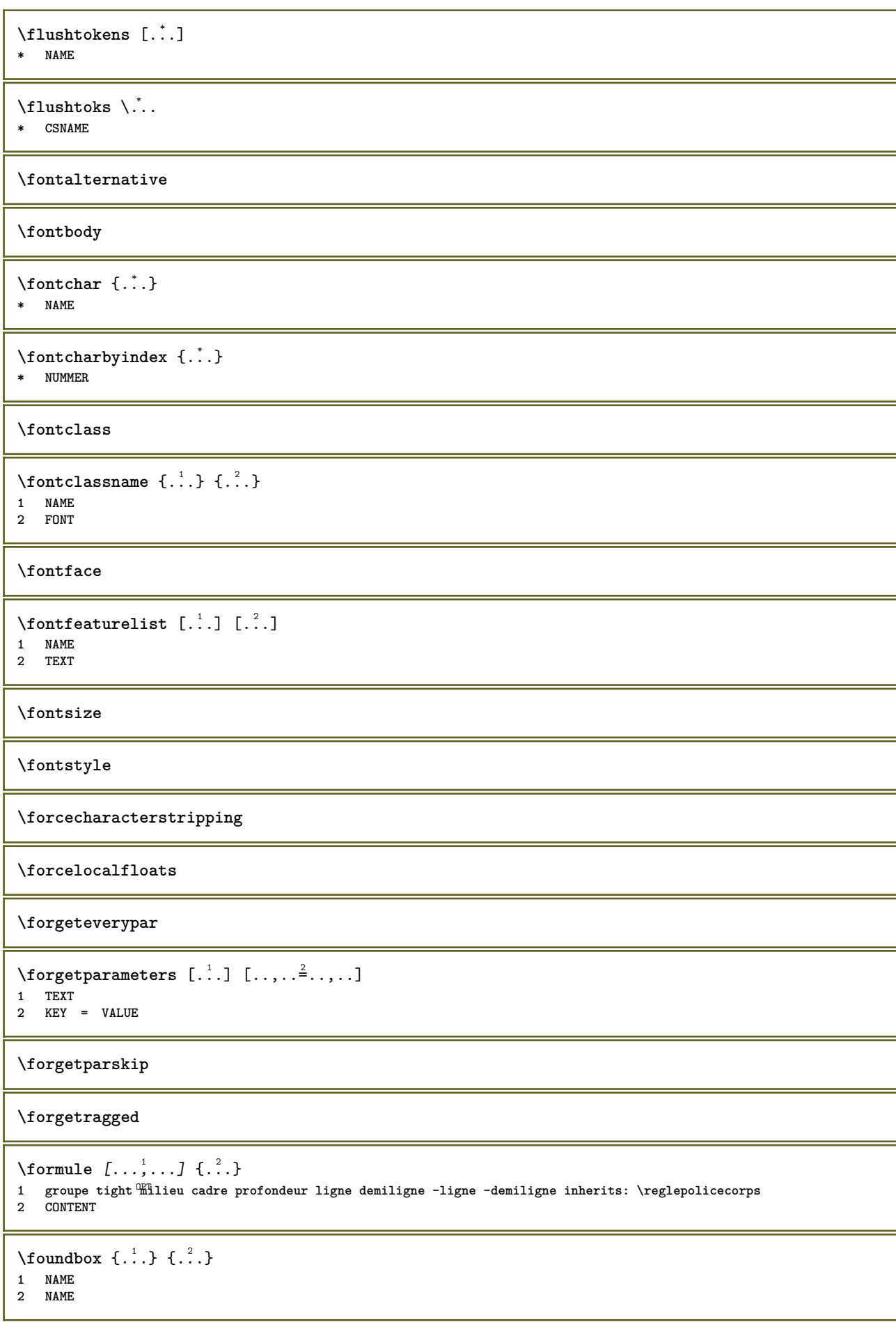

```
\fourthoffivearguments \{.\cdot.\cdot\} \{.\cdot.\cdot\} \{.\cdot.\cdot\} \{.\cdot.\cdot\} \{.\cdot.\cdot\}1 TEXT
2 TEXT
3 TEXT
4 TEXT
5 TEXT
\setminus fourthoffourarguments \{.\n,.\n,.\n,.\n,.\n,.\n,.\n,.\n,.\n,.\n,1 TEXT
2 TEXT
3 TEXT
4 TEXT
\fourthofsixarguments \{.\cdot.\cdot\} \{.\cdot.\cdot\} \{.\cdot.\cdot\} \{.\cdot.\cdot\} \{.\cdot.\cdot\} \{.\cdot.\cdot\}1 TEXT
2 TEXT
3 TEXT
   4 TEXT
5 TEXT
6 TEXT
\{FRACTION \{.\}} {.\}
1 CONTENT
2 CONTENT
instances: xfrac xxfrac frac sfrac dfrac binom dbinom tbinom
\binom \{.\n,.\n\} \{.\n,.\n1 CONTENT
2 CONTENT
\lambdadbinom \{.\cdot\cdot\} \{.\cdot\cdot\}1 CONTENT
2 CONTENT
\dfrac \{.\,.\,.\} \{.\,.\,.\}1 CONTENT
2 CONTENT
\frac \{.\,.\,.\} \{.\,.\,.\}1 CONTENT
2 CONTENT
\sfrac \{.\,.\,.\} \{.\,.\,.}
1 CONTENT
2 CONTENT
\tbinom \{.\n,.\n\} \{.\n,.\n\}1 CONTENT
2 CONTENT
\{ xfrac \{ . . . \} \}1 CONTENT
2 CONTENT
\{x \times \text{frac } \{ \dots \} \}1 CONTENT
2 CONTENT
\framed [...,-\frac{1}{2},...] {...}
1 inherits: \reglencadre
2 CONTENT
\frameddimension {...}
* KEY
```

```
\framedparameter {...}
* KEY
\text{YFRAMED} [...,...^{\frac{1}{2}}...,...] \{...^2...\}1 inherits: \reglencadre
2 CONTENT
instances: unframed fitfieldframed
\fitfieldframed [\ldots, \ldots \stackrel{1}{\dots}, \ldots] \{.\stackrel{?}{\dots}\}1 inherits: \regleencadre <sup>OPT</sup>
2 CONTENT
\unframed [\ldots, \ldots^{\frac{1}{n}}, \ldots] {\ldots}
1 inherits: \regleencadre
2 CONTENT
\langlefreezedimenmacro \setminus \cdot^1.. \setminus \cdot^2..
1 CSNAME
2 CSNAME
\{ \text{freezemeasure } [\dots] [\dots]1 NAME
2 DIMENSION
\frenchspacing
\{1 REFERENCE
2 TEXT
\frac{1}{2}* CONTENT
\frule .. .<sup>*</sup>. .. \relax
* width␣DIMENSION height␣DIMENSION depth␣DIMENSION radius␣DIMENSION line␣DIMENSION type␣TEXT data␣TEXT name␣TEXT
\GetPar
\GotoPar
\Greeknumerals {...}
* NUMMER
\gammagardeblocs [\ldots, \ldots] [\ldots, \ldots]1 NAME OPT
1 NAME<br>2 NAME
\gauche ...
* \bgroup \egroup \letteropenbrace [ ] ( ) < > / | ‖ \lbrace \lbracket \lbrack \lparenthesis
    \lparent \lparen \langle \llangle \lVert \vert \solidus \lfloor \lceiling \lceil \ulcorner \llcorner
   \lmoustache \llbracket \lgroup \linterval \lointerval \llointerval \lrointerval \{ \[ \( \< \| CHARACTER
\setminusgdefconvertedargument \setminus... \{.\ni.1 CSNAME
2 TEXT
\setminusgdefconvertedcommand \setminus \cdot^1.. \setminus \cdot^2..
1 CSNAME
2 CSNAME
```
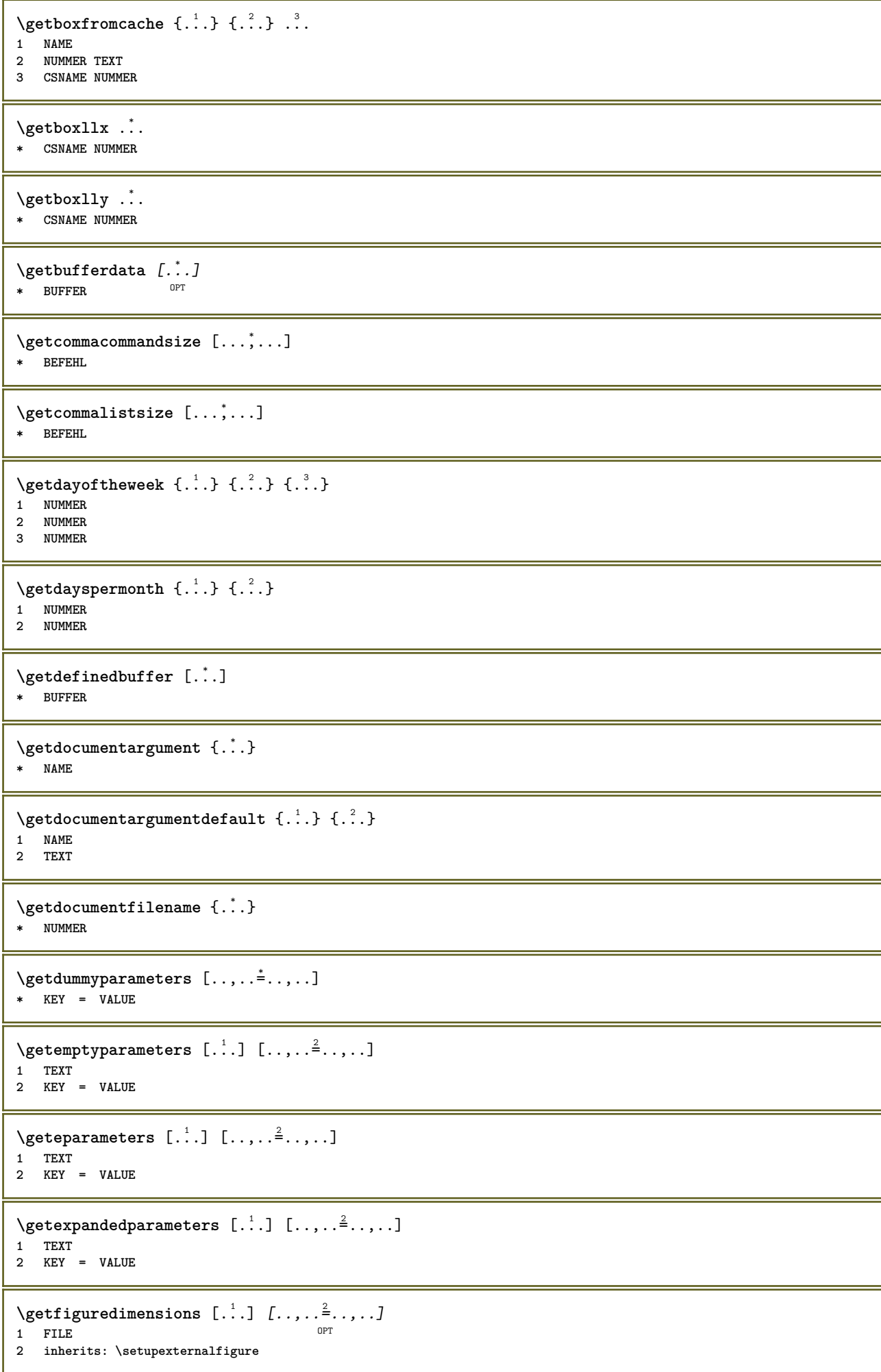

```
\getfirstcharacter {...}
* TEXT
\getfirsttwopassdata {.<sup>*</sup>..}
* NAME
\setminusgetfromcommacommand [\ldots, \ldots] [\ldots, \ldots]1 BEFEHL
2 NUMMER
\setminusgetfromcommalist [\ldots, \ldots] [\ldots^2]1 BEFEHL
2 NUMMER
\setminusgetfromtwopassdata \{.\cdot\cdot\} \{.\cdot\cdot\}1 NAME
2 NAME
\setminusgetglyphdirect \{.\cdot.\cdot\} \{.\cdot.\cdot\}1 FONT
2 NUMMER CHARACTER
\setminusgetglyphstyled \{.\cdot\cdot\} \{.\cdot\cdot\}1 FONT
2 NUMMER CHARACTER
\setminusgetgparameters [.\cdot.\cdot] [.\cdot.,.\cdot.\overset{2}{=}.\cdot.,.\cdot]1 TEXT
2 KEY = VALUE
\getinlineuserdata
\getlasttwopassdata {...}
* NAME
\getlocalfloat {...}
* NUMMER
\getlocalfloats
\getMPdrawing
\getMPlayer [.<sup>1</sup>.] [..,..<sup>2</sup>..,..] {.<sup>3</sup>..}
                                    O<sub>D</sub>T
1 NAME
2 inherits: \regleencadre
3 CONTENT
\setminusgetmessage \{.\cdot\cdot\} \{.\cdot\cdot\}1 NAME
2 NAME NUMMER
\setminusgetnamedglyphdirect \{.\cdot\cdot\cdot\} \{.\cdot\cdot\}1 FONT
2 NAME
\setminusgetnamedglyphstyled \{.\cdot\cdot\} \{.\cdot\cdot\}1 FONT
2 NAME
```

```
\setminusgetnamedtwopassdatalist \setminus... \{.\n^2.\}1 CSNAME
2 NAME
\getnaturaldimensions .<sup>*</sup>.
* CSNAME NUMMER
\setminusgetnoflines \{\ldots\}* DIMENSION
\setminusgetobject \{\ldots\} \{\ldots\}1 NAME
2 NAME
\setminusgetobjectdimensions \{.\cdot\cdot\cdot\} \{.\cdot\cdot\}1 NAME
2 NAME
\getpaletsize [...]
* NAME
\setminusgetparameters [ .^1 . ] [ . . , . .^2 . . , . ]1 TEXT
2 KEY = VALUE
\getprivatechar {...}
* NAME
\getprivateslot {.<sup>*</sup>.}
* NAME
\setminusgetrandomcount \setminus<sup>1</sup>... \{.\n^{2}.\} \{.\n^{3}.\}1 CSNAME
2 NUMMER
3 NUMMER
\setminusgetrandomdimen \setminus<sup>1</sup>... {\ldots<sup>2</sup>..} {\ldots<sup>3</sup>..}
1 CSNAME
2 DIMENSION
3 DIMENSION
\setminusgetrandomfloat \setminus<sup>1</sup>... \{.\n^{2}.\} \{.\n^{3}.\}1 CSNAME
2 NUMMER
3 NUMMER
\setminusgetrandomnumber \setminus<sup>1</sup>... \{.\n^{2}.\} \{.\n^{3}.\}1 CSNAME
2 NUMMER
3 NUMMER
\setminusgetrandomseed \setminus \ldots* CSNAME
\setminusgetraweparameters [ \dots ] [ \dots , \dots^{\frac{2}{n}} \dots ]1 TEXT
2 KEY = VALUE
\setminusgetrawgparameters [ .^1 . ] [ . . , . , .^2 . . , . . ]1 TEXT
2 KEY = VALUE
```

```
\getrawnoflines {...}
* DIMENSION
\setminusgetrawparameters [.\cdot..] [.,.,.\cdot^2...,..]
1 TEXT
2 KEY = VALUE
\setminusgetrawxparameters [ .^1 . ] [ . . , . , .^2 . . , . . ]1 TEXT
2 KEY = VALUE
\setminusgetreference [ .^1 . ] [ .^2 . ]1 defaut texte titre numero page realpage
2 REFERENCE
\getreferenceentry {...}
* defaut texte titre numero page realpage
\setminusgetroundednoflines \{\ldots\}* DIMENSION
\getsubstring \{.\n,.\n\} \{.\n,.\n\} \{.\n,.\n\}1 NUMMER
2 NUMMER
3 TEXT
\gettokenlist [...]
* NAME
\gettwopassdata {...}
* NAME
\gettwopassdatalist {...}
* NAME
\getuserdata
\getuvalue {...}
* NAME
\setminusgetvalue \{\ldots\}* NAME
\setminusgetvariable \{.\cdot\cdot\} \{.\cdot\cdot\}1 NAME
2 KEY
\setminusgetvariabledefault \{.\cdot\cdot\} \{.\cdot\cdot\} \{.\cdot\cdot\}1 NAME
2 KEY
3 BEFEHL
\setminusgetxparameters [.<sup>1</sup>..] [..,..^{\frac{2}{n}}..,..]
1 TEXT
2 KEY = VALUE
\globaldisablemode [\ldots, \ldots]* NAME
```
\globalenablemode  $[\dots, \dots]$ **\* NAME** \globalletempty \.<sup>\*</sup>.. **\* CSNAME** \globalpopbox .<sup>\*</sup>. **\* CSNAME NUMMER** \globalpopmacro \.<sup>\*</sup>.. **\* CSNAME**  $\gtrsim 1$ obalpreventmode  $[\ldots, \ldots]$ **\* NAME**  $\lambda$ globalprocesscommalist  $[ .^1 . ] \lambda^2$ . **1 BEFEHL 2 CSNAME** \globalpushbox .<sup>\*</sup>. **\* CSNAME NUMMER** \globalpushmacro \.<sup>\*</sup>.. **\* CSNAME \globalpushreferenceprefix** {...} \* **... \globalpopreferenceprefix \* + - TEXT**  $\lambda$ globalswapcounts  $\lambda$ ...  $\lambda$ .. **1 CSNAME 2 CSNAME**  $\lambda$ globalswapdimens  $\lambda$ ...  $\lambda$ .. **1 CSNAME 2 CSNAME**  $\lambda$ globalswapmacros  $\lambda$ ...  $\lambda$ .. **1 CSNAME 2 CSNAME** \globalundefine {...} **\* NAME** \glyphfontfile {.<sup>\*</sup>.} **\* FONT** \gobbledoubleempty [.<sup>1</sup>..] [.<sup>2</sup>..] OPT 1 TEXT OPT OPT **2 TEXT** \gobbleeightarguments {.<sup>1</sup>..} {.<sup>2</sup>..} {.<sup>3</sup>..} {.<sup>4</sup>..} {.<sup>5</sup>..} {.<sup>6</sup>..} {.<sup>7</sup>..} {.<sup>8</sup>..} **1 CONTENT 2 CONTENT 3 CONTENT 4 CONTENT 5 CONTENT 6 CONTENT 7 CONTENT 8 CONTENT**

```
\gobblefivearguments \{.\cdot\cdot\} \{.\cdot\cdot\} \{.\cdot\cdot\} \{.\cdot\cdot\} \{.\cdot\cdot\} \{.\cdot\cdot\}1 CONTENT
2 CONTENT
3 CONTENT
4 CONTENT
5 CONTENT
\setminusgobblefiveoptionals [.\cdot^\frac{1}{2}.] [.\cdot^\frac{2}{3}.] [.\cdot^\frac{4}{3}.] [.\cdot^\frac{5}{3}.]
1 TEXT
    2 TEXT
3 TEXT
4 TEXT
5 TEXT
\emptyset gobblefourarguments \{.\n\} \{.\n\} \{.\n\} \{.\n\} \{.\n\} \{.\n\}1 CONTENT
2 CONTENT
3 CONTENT
4 CONTENT
\setminusgobblefouroptionals [...] [...] [...] [...] [...]1 TEXT
2 TEXT
3 TEXT
4 TEXT
\gobbleninearguments {.<sup>1</sup>.} {.<sup>2</sup>.} {.<sup>3</sup>.} {.<sup>4</sup>.} {.<sup>5</sup>.} {.<sup>5</sup>.} {.<sup>7</sup>.} {.<sup>8</sup>.} {.<sup>8</sup>.}
1 CONTENT
2 CONTENT
3 CONTENT
4 CONTENT
5 CONTENT
6 CONTENT
    7 CONTENT
8 CONTENT
9 CONTENT
\gobbleoneargument {...}
* CONTENT
\gobbleoneoptional [...]
* TEXT
\gobblesevenarguments {.<sup>1</sup>.} {.<sup>2</sup>.} {.<sup>3</sup>.} {.<sup>3</sup>.} {.<sup>4</sup>.} {.<sup>5</sup>.} {.<sup>6</sup>.} {.<sup>7</sup>.}
1 CONTENT
2 CONTENT
3 CONTENT
4 CONTENT
5 CONTENT
6 CONTENT
7 CONTENT
\gobblesingleempty [\cdot, \cdot]OPT * TEXT
\gobblesixarguments {.<sup>1</sup>.} {.<sup>2</sup>.} {.<sup>3</sup>.} {.<sup>4</sup>.} {.<sup>5</sup>.} {.<sup>6</sup>.}
1 CONTENT
2 CONTENT
3 CONTENT
4 CONTENT
    5 CONTENT
6 CONTENT
\gobblespacetokens
```
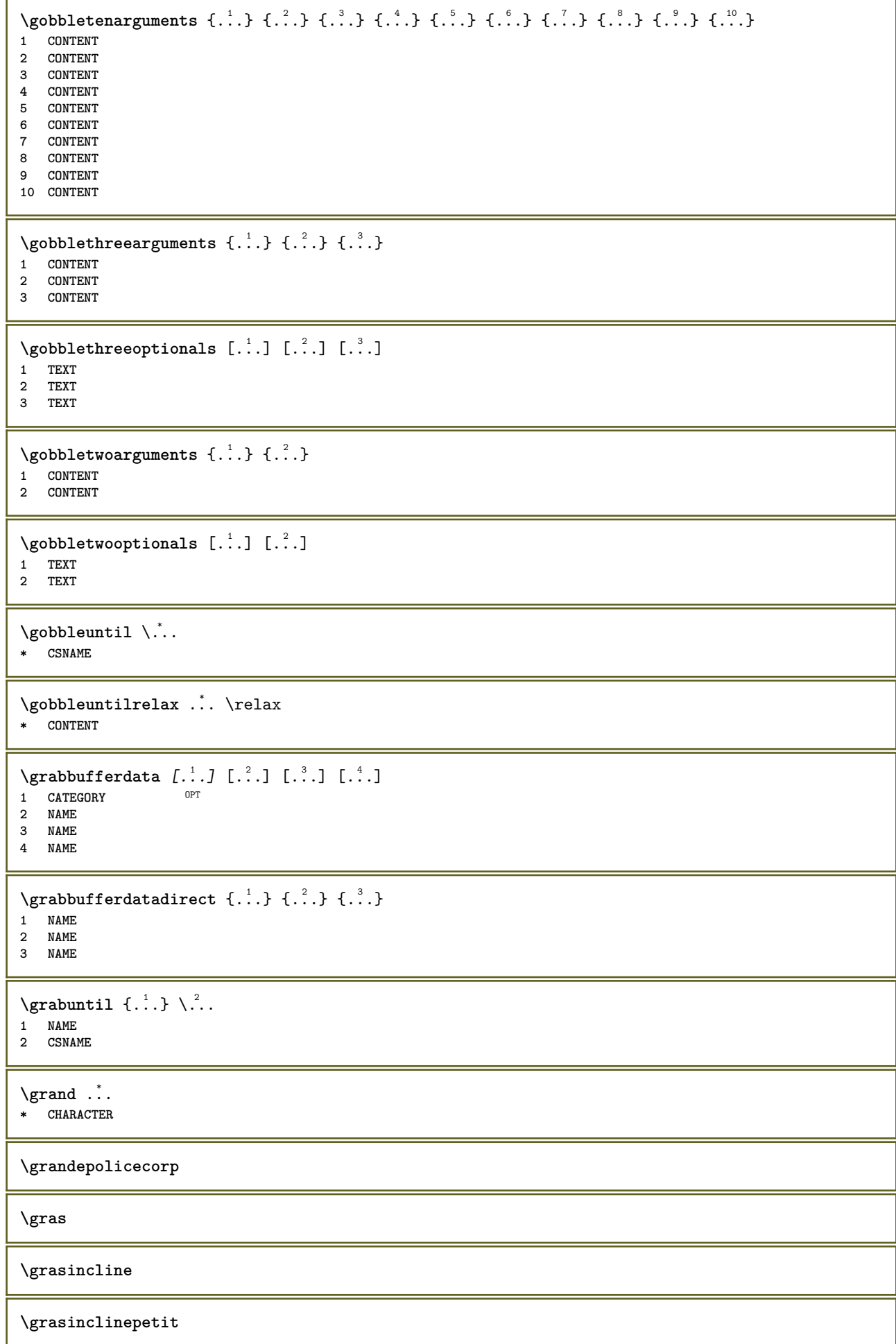

**\grasitalique \grasitaliquepetit \graspetit** \grave {...<sup>\*</sup>..} **\* CHARACTER** \grayvalue {.<sup>\*</sup>..} **\* COLOR**  $\gamma$ ... \and \... 3. 3 \displitstring ... 3. \at ... 3. \to \... 3. \and \... 3. **1 TEXT 2 TEXT 3 CSNAME 4 CSNAME**  $\verb|\greeknumerals {.\,.}$ **\* NUMMER** \grille [..,..<sup> $\stackrel{*}{\vdots}$ ....]</sup> \* inherits: \basegrid  $\qquad \qquad \texttt{\{if } i \in \{1,2,3\}}$ **1 BEFEHL 2 BEFEHL** \gsetboxllx .<sup>1</sup>. {.<sup>2</sup>.} **1 CSNAME NUMMER 2 DIMENSION** \gsetboxlly .<sup>1</sup>. {.<sup>2</sup>.} **1 CSNAME NUMMER 2 DIMENSION**  $\gtrsim$   $\{ . . . \}$ **\* NUMMER** \gurmurkhinumerals {...} **\* NUMMER \hairspace \halflinestrut \halfstrut** \halfwaybox {...} **\* CONTENT \handletokens** ... 1 \with \... <sup>2</sup> **1 TEXT 2 CSNAME \hash**

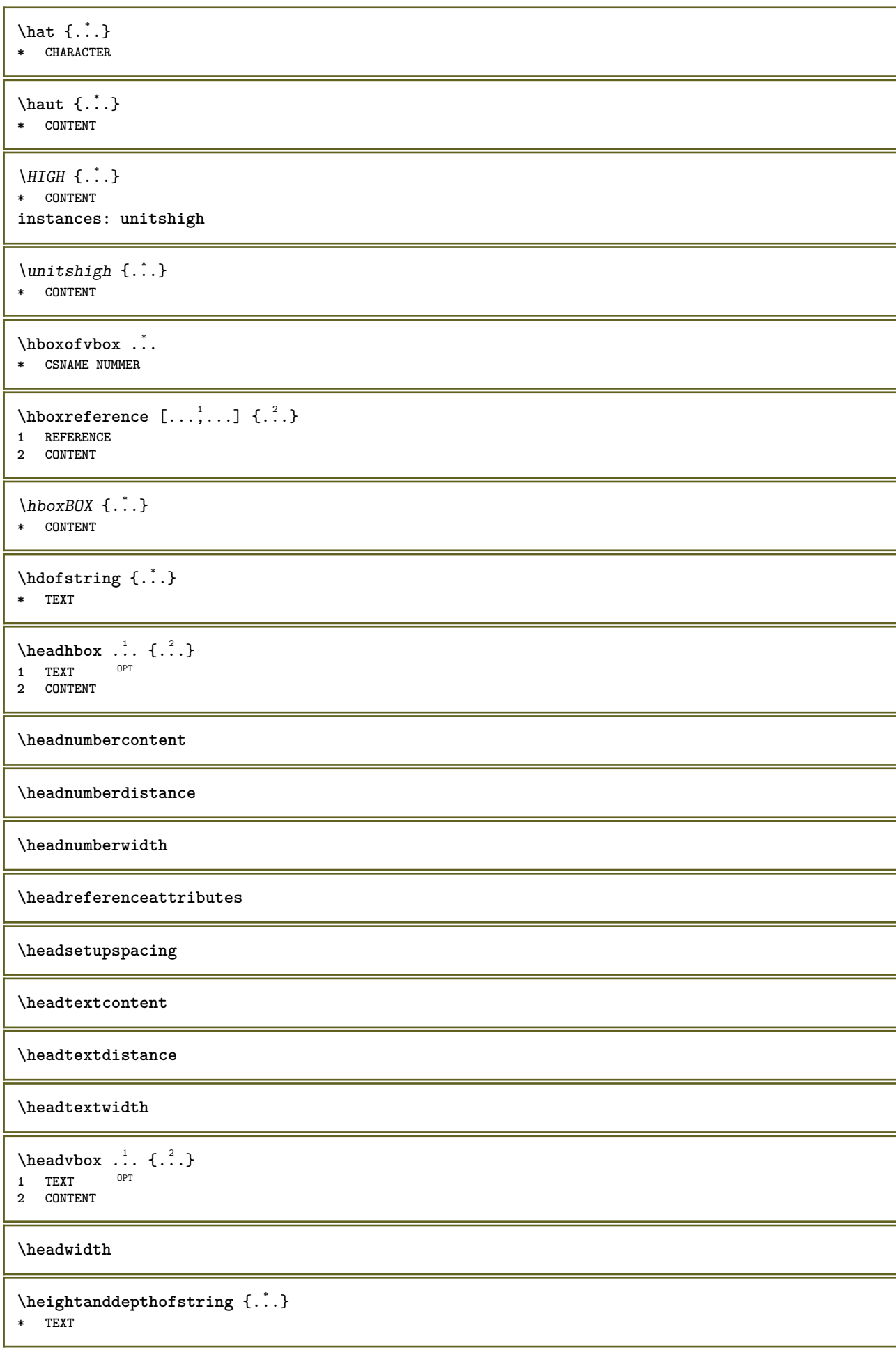

```
\heightofstring \{.\cdot\}* TEXT
\heightspanningtext {...} 1
{...} 2
{...} 3
1 TEXT
2 DIMENSION
3 FONT
\HELP [\, \ldots \,] \, {\ldots} \, {\ldots} \, {\ldots}1 REFERENCE
2 TEXT
3 TEXT
instances: helptext
\helptext [...] 1
{...} 2
{...} 3
1 REFERENCE <sup>OPT</sup>
2 TEXT
3 TEXT
\hglue .<sup>*</sup>.
* DIMENSION
\hiddencitation [...]
* REFERENCE
\hiddencite [...<sup>*</sup>.]
* REFERENCE
\left\{ \right.\right\} \left\{ .^{2} \right\}1 NAME
2 TEXT
\H\HGHLIGHT \{.\,.}
* TEXT
\highordinalstr {...}
* TEXT
\hilo [ .^1 .] \{ .^2 .\} \{ .^3 .\}1 gauche<sup>0P</sup>droite
2 CONTENT
3 CONTENT
\himilo \{.\cdot.\} \{.\cdot.\} \{.\cdot.\}1 CONTENT
2 CONTENT
3 CONTENT
\hbox{hl} \hbox{f.:}OPT * NUMMER
\horizontalgrowingbar [\ldots,\ldots^*],* inherits: \setuppositionbar
\horizontalpositionbar [\ldots, \ldots]* inherits: \setuppositionbar
\hpackbox
\hpackedbox
```
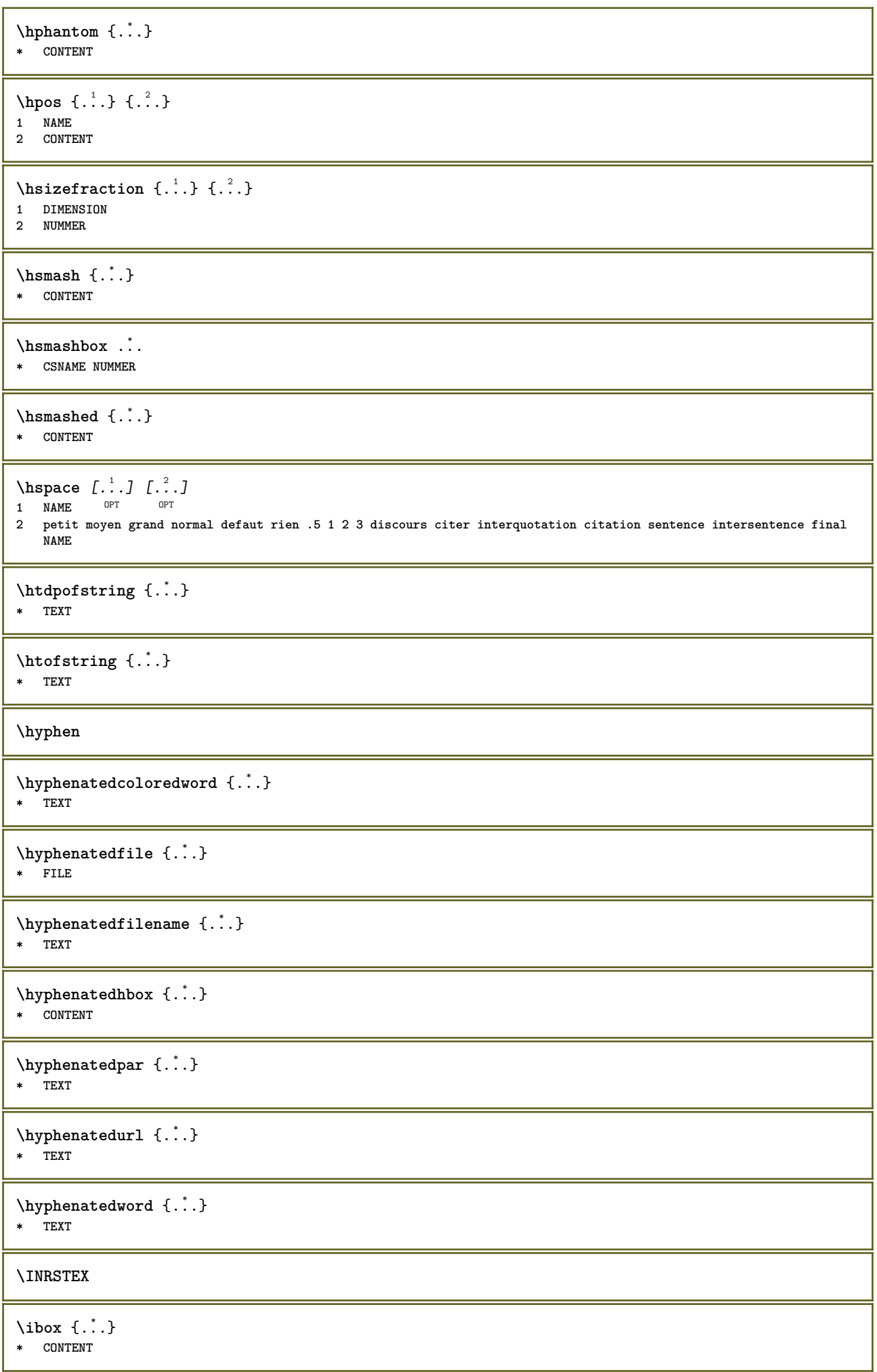

l

\ifassignment .<sup>1</sup>. \else .<sup>2</sup>. \fi **1 TRUE 2 FALSE**

**\iff**

\ifinobject .<sup>1</sup>. \else .<sup>2</sup>. \fi

- **1 TRUE**
- **2 FALSE**

\ifinoutputstream .<sup>1</sup>. \else .<sup>2</sup>. \fi

- **1 TRUE**
- **2 FALSE**

\ifparameters .<sup>1</sup>. \else .<sup>2</sup>. \fi **1 TRUE 2 FALSE**

\iftrialtypesetting .<sup>1</sup>. \else .<sup>2</sup>. \fi

- **1 TRUE**
- **2 FALSE**

**\ignoreimplicitspaces**

\ignoretagsinexport  $[\ldots, \ldots]$ **\* NAME**

\ignorevalue {.<sup>\*</sup>..} **\* NAME**

 $\{ \cdot \text{ 1} \text{ } \ldots \}$   $\{ \cdot \text{ 2} \}$   $\{ \cdot \text{ 3} \}$ 

- **1 NAME**
- **2 NUMMER**
- **3 CONTENT**

**\impliedby**

**\implies**

**\incline**

**\inclinegras**

**\inclinegraspetit**

**\inclinepetit**

\includemenu [...<sup>\*</sup>..]

**\* NAME**

\includeversioninfo {...}

**\* NAME**

**\inconnu**

 $\infty$   $\in$   $[$ ...<sup>1</sup>  $[$ ...<sup>2</sup>...]

**1 NAME** OPT **2 NUMMER**

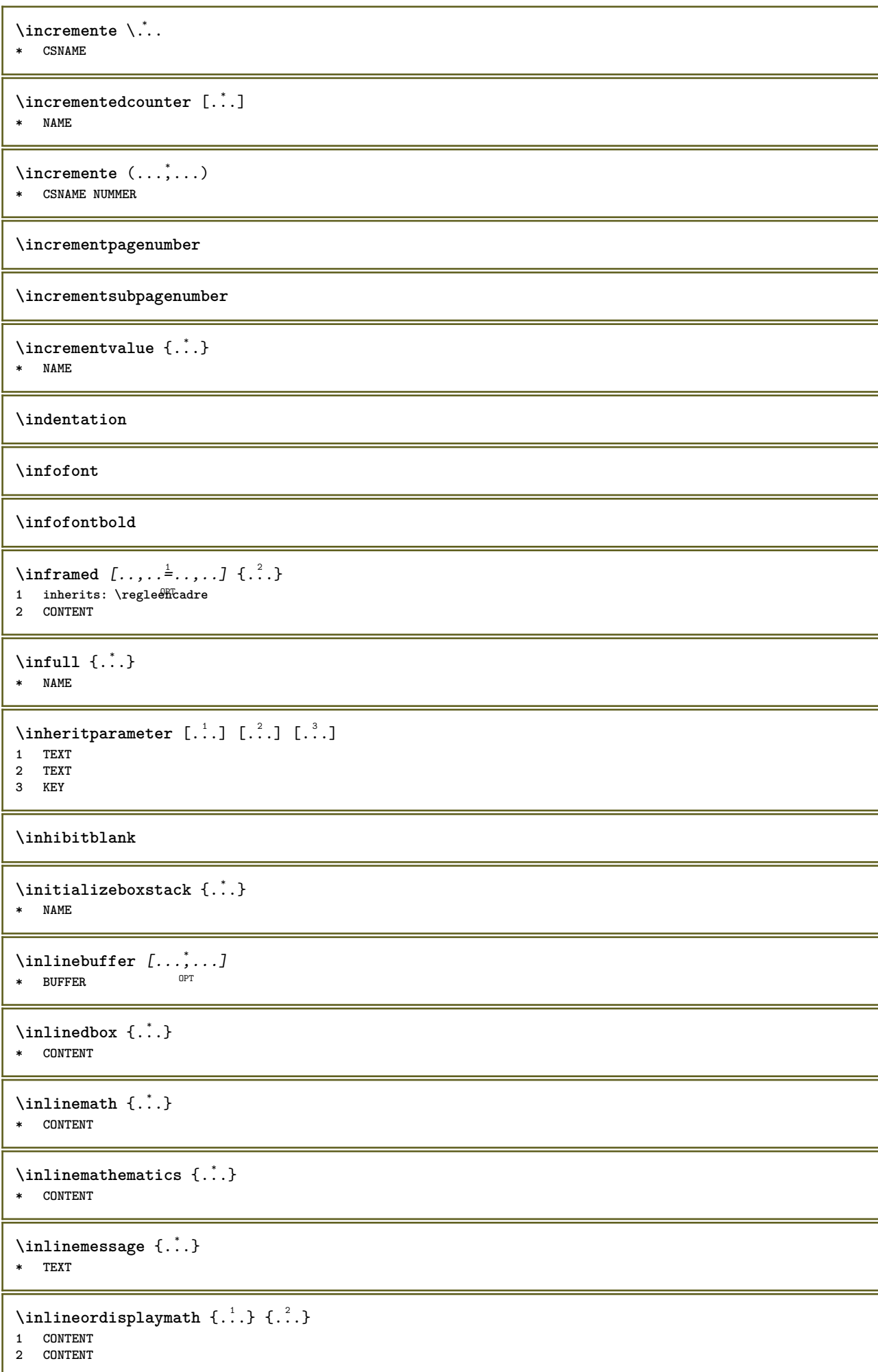

```
\in \{1, \ldots, n\}1 BUFFER
2 mp lua xml parsed-xml nested tex context rien NAME
\inlinerange [...]
* REFERENCE
\innerflushshapebox
\in \{.\,. \}* FILE
\inputfilebarename
\inputfilename
\inputfilerealsuffix
\inputfilesuffix
\in \{.\,.\,.\}* FILE
\input .<sup>*</sup>.
* FILE
\insertpages [.\cdot .]\quad [\ldots ,\cdot .]\quad [\ldots ,\cdot .\frac{3}{2}\ldots ]1 FILE OPT OPT OPT
2 NUMMER
3 largeur = DIMENSION
   n = NUMMER
   category = NAME
\in \{.\n \{.\n \}* NAME
\installactivecharacter .<sup>*</sup>..
* CHARACTER
\installanddefineactivecharacter .<sup>1</sup>. {.<sup>2</sup>.}
1 CHARACTER
2 BEFEHL
\in \lambda:
* CSNAME
\installautocommandhandler \.<sup>1</sup>.. \{.\stackrel{?}{.}. \} \.<sup>3</sup>..
1 CSNAME
2 NAME
3 CSNAME
\infty \{ .^1, .^2, . \}1 CSNAME
2 NAME
\lambdainstallbasicautosetuphandler \lambda... \{.\n,.\n,.\n,.\n,.\n,1 CSNAME
2 NAME
3 CSNAME
```

```
\verb|\installbasicparameterhandler|, 1.4.1.11 CSNAME
2 NAME
\{ \text{instant} \ \{ . \cdot . \} \ \{ . \cdot . \}1 NAME
2 BEFEHL
\installcommandhandler \.<sup>1</sup>.. {...} \.<sup>3</sup>..
1 CSNAME
2 NAME
3 CSNAME
\in \{.\,. \}* NAME
\installdefinehandler \.<sup>1</sup>.. {.<sup>2</sup>..} \.<sup>3</sup>..
1 CSNAME
2 NAME
3 CSNAME
\in \{ .^2, . \}1 CSNAME
2 NAME
\installdefinitionsetmember \.<sup>1</sup>.. \{.\stackrel{?}{.}\} \.<sup>3</sup>.. \{.\stackrel{4}{.}\}1 CSNAME
2 NAME
3 CSNAME
4 NAME
\infty \{ . . . , \{ . . . \}1 CSNAME
2 NAME
\texttt{\{installdivectparameterhandler} \,. \,. \, \{.\,.\,. \} }1 CSNAME
2 NAME
\verb|\instantalldirectparameterseth andler |\,. . . . . . .|.1 CSNAME
2 NAME
\installdirectsetuphandler \.<sup>1</sup>.. \{.\n^2.\}1 CSNAME
2 NAME
\verb|\installdirectstyle| and color handler |\n... |\n... |\n1 CSNAME
2 NAME
\infty \{1.1, 1.2, \ldots, 1.5, \ldots\}1 NAME
2 inherits: \reglelangue
\in [ .^1 . ] [ .^2 . ]1 NAME
2 SPRACHE
\installframedautocommandhandler \.<sup>1</sup>.. {.<sup>2</sup>..} \.<sup>3</sup>..
1 CSNAME
2 NAME
3 CSNAME
```

```
\installframedcommandhandler \.<sup>1</sup>.. \{.\stackrel{?}{.}..\} \.<sup>3</sup>..
1 CSNAME
2 NAME
3 CSNAME
\infty \cdot \cdot \cdot* CSNAME
\infty \{ . . . . \}1 NAME
2 BEFEHL
\in \lambda...
* CSNAME
\installnamespace {...}
* NAME
\installoutputroutine \... 1
{...} 2
1 CSNAME
2 BEFEHL
\installpagearrangement .<sup>1</sup>. {.<sup>2</sup>.}
1 NAME
2 BEFEHL
\infty \{ .^1, .^2, . \}1 CSNAME
2 NAME
\label{thm:main} \installparameterhashhandler \setminus ^{1}. \{ . ^{2}. \}1 CSNAME
2 NAME
\infty \{ .^2, . \}1 CSNAME
2 NAME
\infty \{ . . . , . , . , . \}1 CSNAME
2 NAME
\in \{ . . . . \}1 NAME
2 BEFEHL
\infty \{ . . . , \{ . . . \}1 CSNAME
2 NAME
\in \{ .^2, . \}1 CSNAME
2 NAME
\installsetuponlycommandhandler \.<sup>1</sup>. . {.<sup>2</sup>.}
1 CSNAME
2 NAME
\in \{ . . . , . \}1 NAME
2 BEFEHL
```
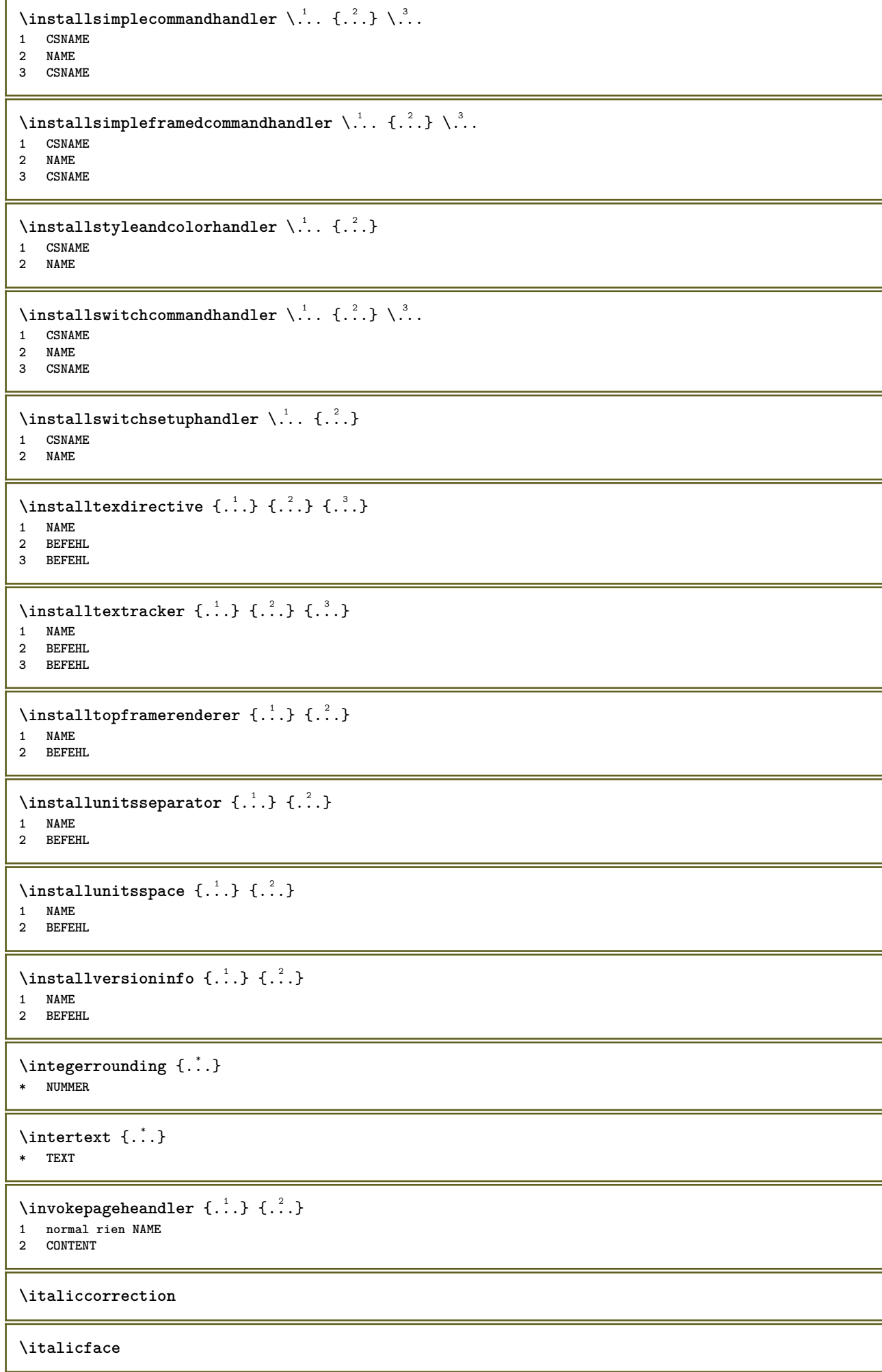

**\italique**

**\italiquegras**

**\italiquegraspetit**

 $\text{itemtag } [\dots, \dots]$ \* **REFERENCE** OPT

\JOURSEMAINE {...} **\* NUMMER**

**\jobfilename**

**\jobfilesuffix**

 $\verb|\joursemaine {.\,.}$ **\* NUMMER**

\kap {...}

**\* TEXT**

 $\text{keeplinestogether } \{.\,. \}$ **\* NUMMER**

**\keepunwantedspaces**

 $\ker$ ncharacters  $[.\cdot$ ... $]$   $\{.\cdot$ ...} OPT **1 NUMMER 2 TEXT**

\koreancirclenumerals {...}

**\* NUMMER**

\koreannumerals {...} **\* NUMMER**

 $\kappa$  **\koreannumeralsc** {...} **\* NUMMER**

\koreannumeralsp {...} **\* NUMMER**

 $\texttt{\&oreanparentnumerals}$  {...}

**\* NUMMER**

**\LAMSTEX**

**\LATEX**

**\LamSTeX**

**\LaTeX**

**\LUAJITTEX**

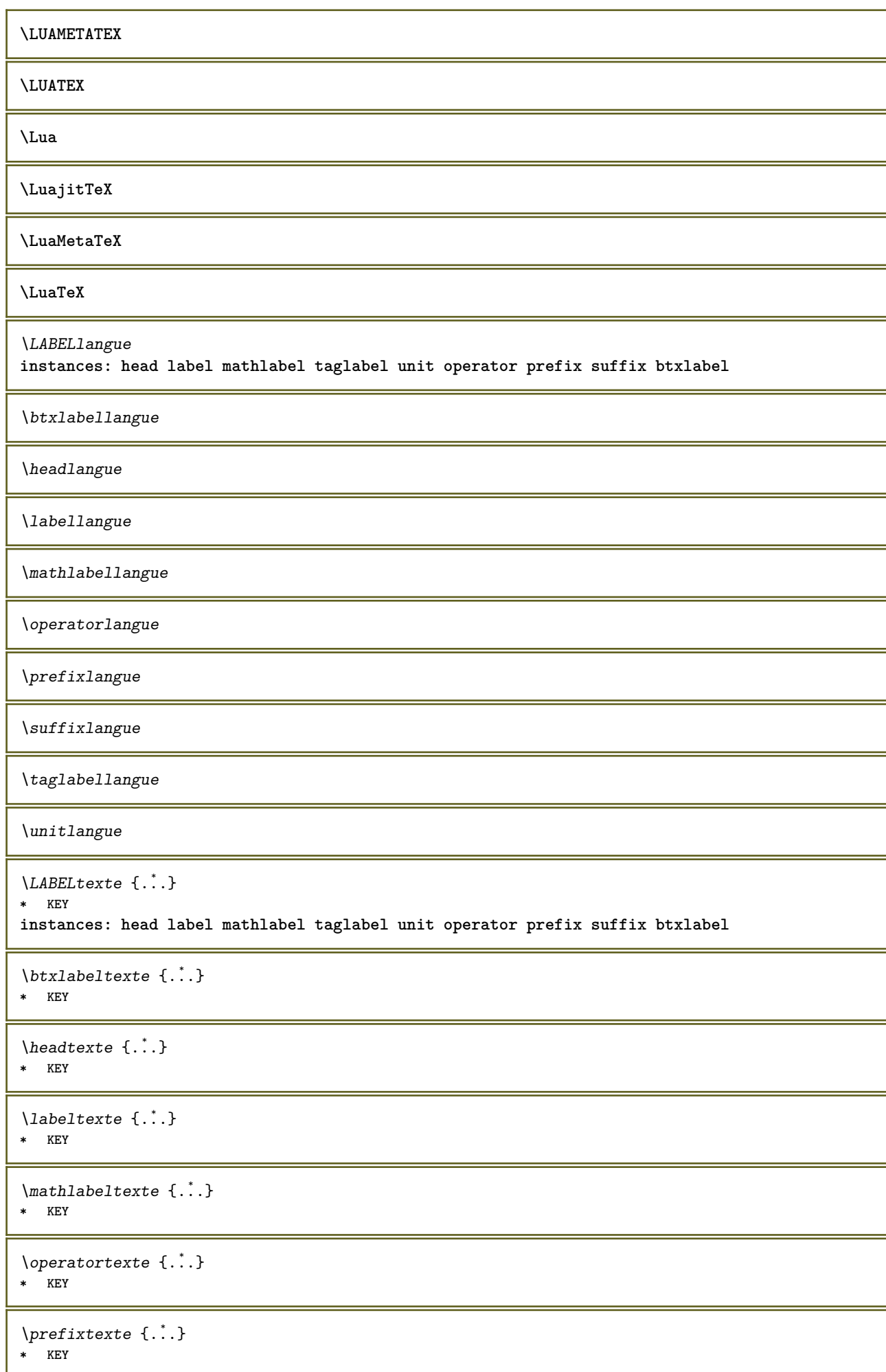

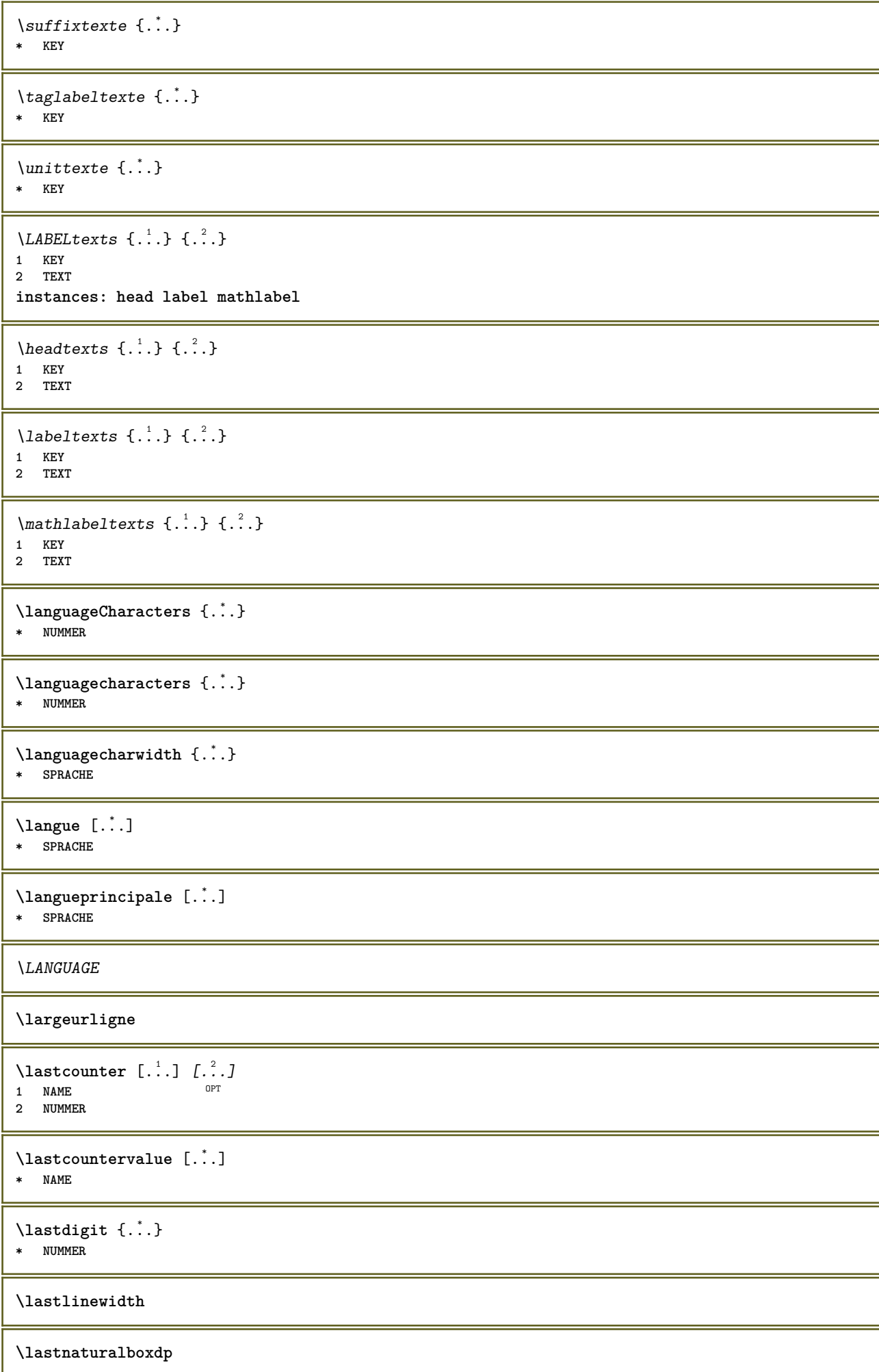

**\lastnaturalboxht \lastnaturalboxwd \lastpredefinedsymbol \lastrealpage \lastrealpagenumber**  $\lambda$ lastsubcountervalue  $[.\cdot^1.]$   $[.\cdot^2.]$ **1 NAME 2 NUMMER \lastsubpagenumber** \lasttwodigits {...} **\* NUMMER \lastuserpage \lastuserpagenumber**  $\lambda$ **lateluacode**  $\{.\n\cdot\}$ **\* BEFEHL** \layeredtext [..,..<sup>1</sup>..,..] [..,..<sup>2</sup>..,..] {.<sup>3</sup>.} {.<sup>4</sup>.} 1 inherits: \setuplaye<sup>pPT</sup> OPT **2 inherits: \setuplayeredtext 3 TEXT 4 CONTENT \layerheight \layerwidth**  $\lambda$ lazysavetaggedtwopassdata  $\{.\cdot\cdot\}$   $\{.\cdot\cdot\}$   $\{.\cdot\cdot\}$   $\{.\cdot\cdot\}$   $\{.\cdot\cdot\}$ **1 NAME 2 NUMMER 3 NAME 4 CONTENT**  $\lambda$ lazysavetwopassdata  $\{.\cdot\cdot\}$   $\{.\cdot\cdot\}$   $\{.\cdot\cdot\}$ **1 NAME 2 NUMMER 3 CONTENT** \lbox  $\ldots$  { $\ldots$ } 1 TEXT<sup>OPT</sup> **2 CONTENT** \leftbottombox {...} **\* CONTENT**  $\left\{ .'.. \right\}$ **\* CONTENT**

```
\left\{ \ldots \right\}* CONTENT
\left\{ \right.\right. \left\{ .... \right\}* KEY
instances: head label mathlabel
\left\{ \right.\cdot\right\}* KEY
\left\{ \right.\cdot\right\}* KEY
\left\{ \right.\ldots\right\}* KEY
\left\{ .^{*}. \right\}* CONTENT
\leftorrighthbox .<sup>1</sup>. {.<sup>2</sup>.}
                        OPT
1 TEXT
2 CONTENT
\leftorrightvbox .<sup>1</sup>. {.<sup>2</sup>.}
                        OPT
1 TEXT
2 CONTENT
\leftorrightvtop .<sup>1</sup>. {.<sup>2</sup>.}
                         OPT
1 TEXT
2 CONTENT
\leftskipadaption
\leftsubguillemot
\lefttopbox {...}
* CONTENT
\lefttoright
\lefttorighthbox .<sup>1</sup>.
                         \frac{1}{\text{OPT}} {...}
1 TEXT
2 CONTENT
\lefttorightvbox .<sup>1</sup>.
                         \frac{1}{\text{OPT}} {...}
1 TEXT
2 CONTENT
\lefttorightvtop .<sup>1</sup>.
                         \frac{1}{\text{OPT}} {...}
1 TEXT
2 CONTENT
\left\{ \right.\right\}* NAME
\lambdaletcatcodecommand \lambda...<sup>2</sup>. \lambda...
1 CSNAME
2 CHARACTER NUMMER
3 CSNAME
```
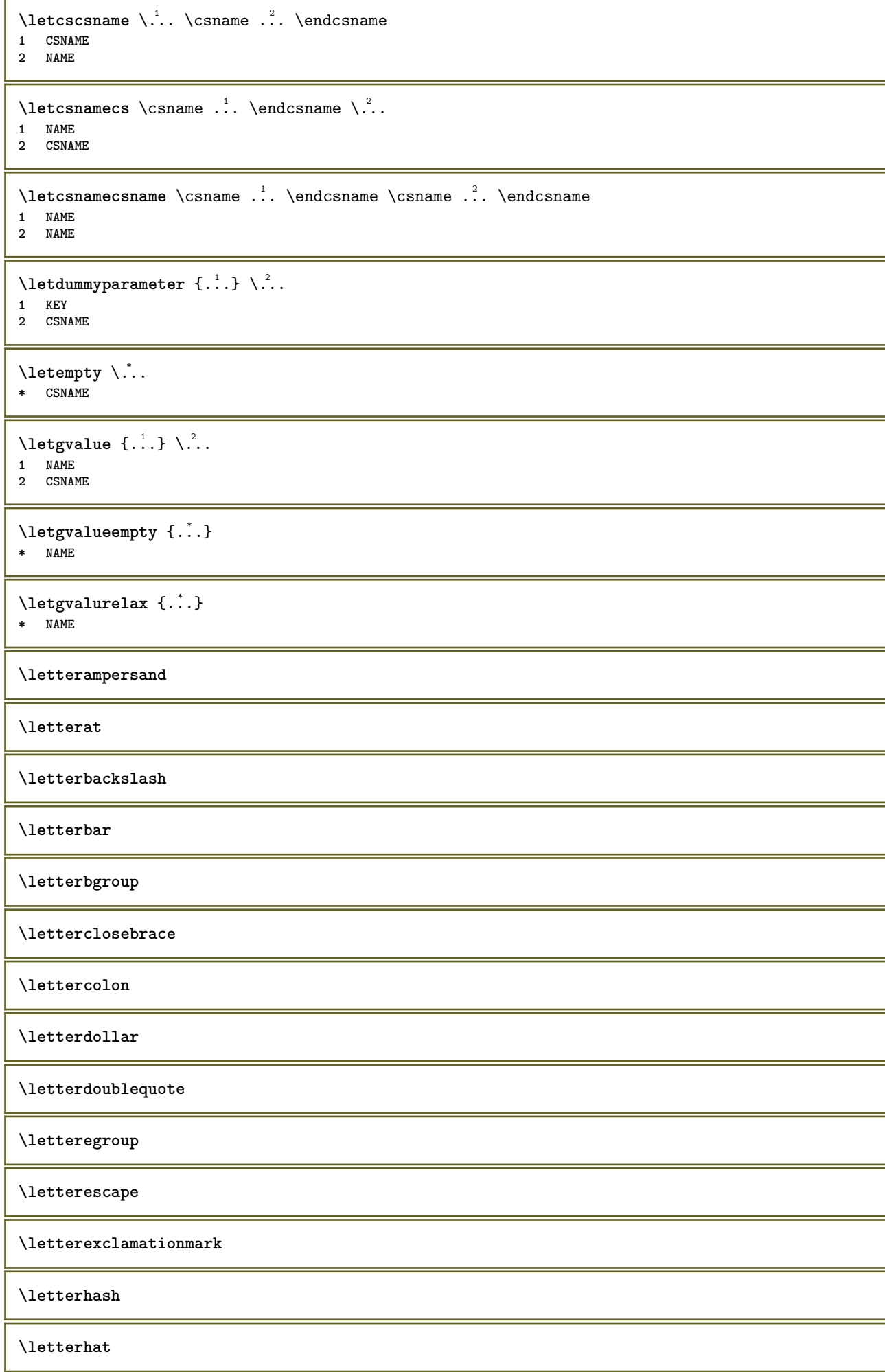

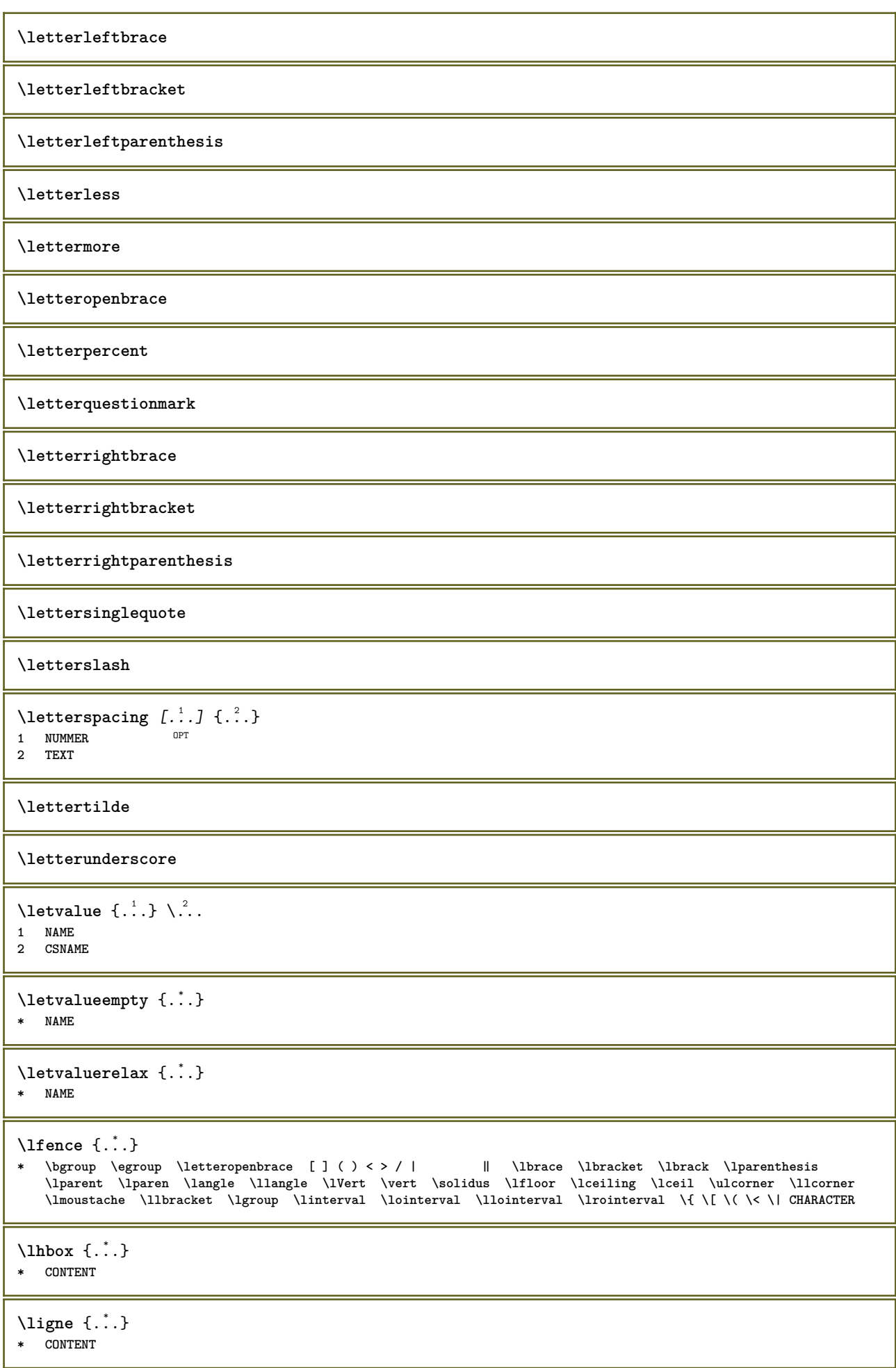

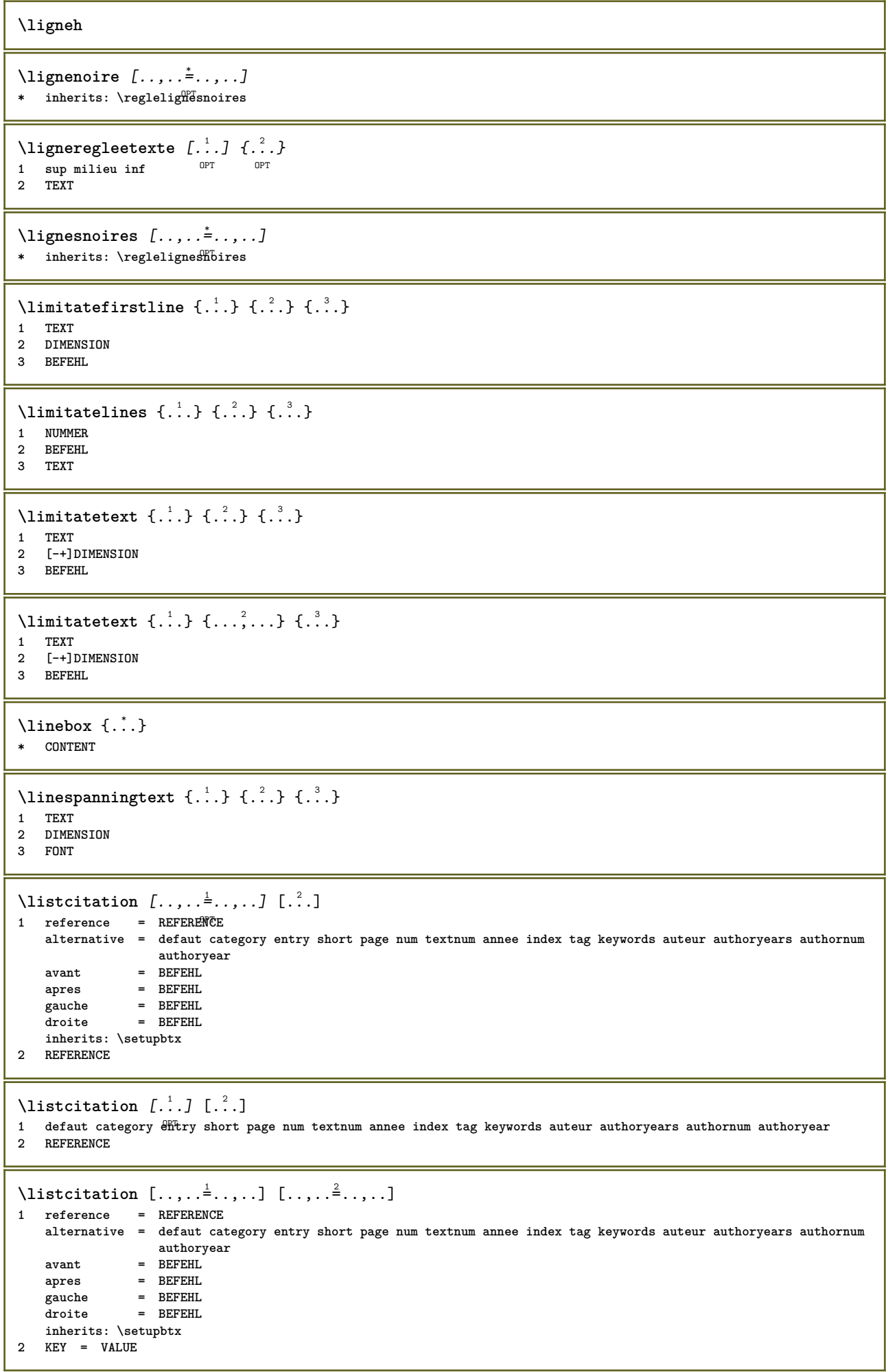

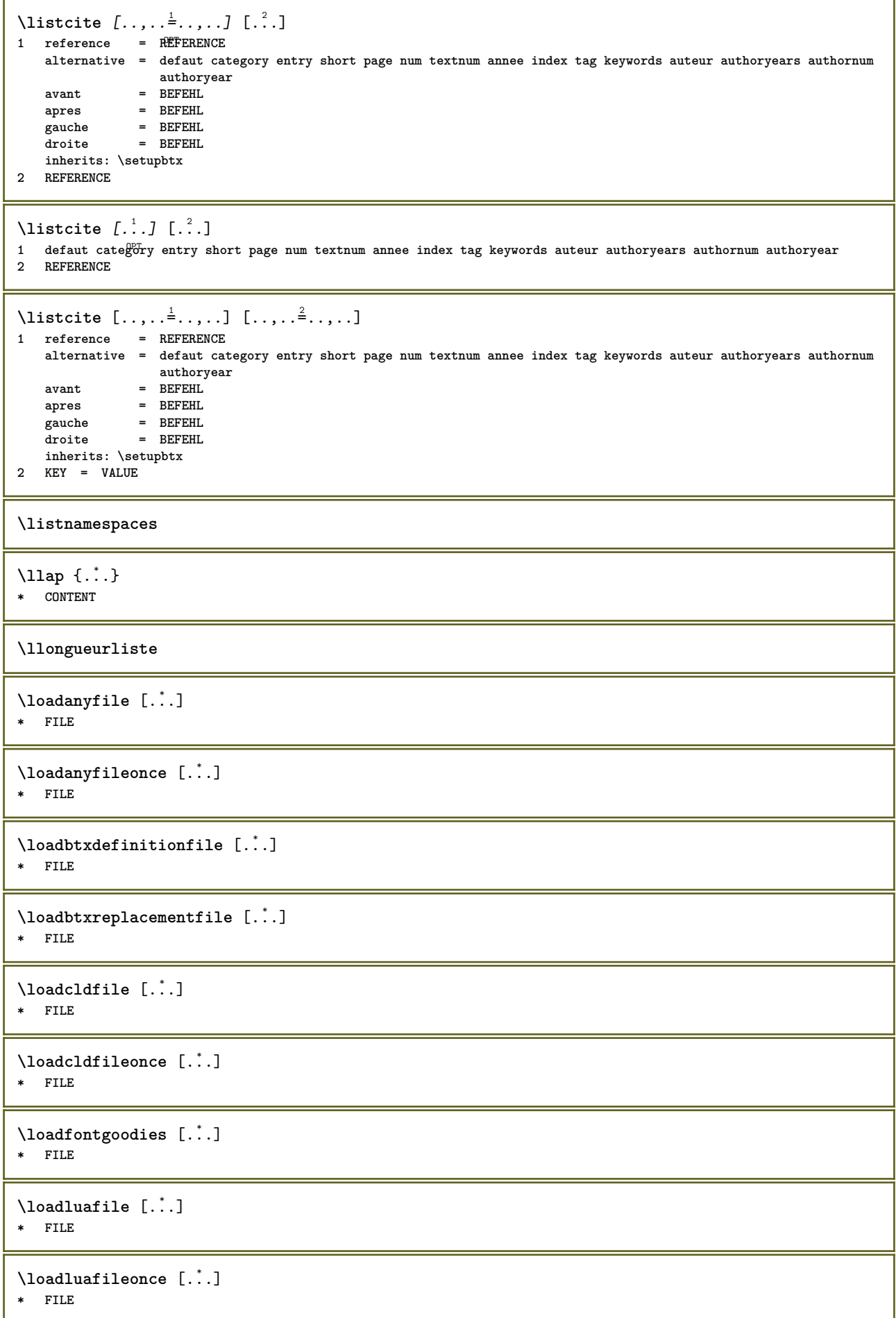

```
\lambdaloadspellchecklist [.\cdot^\alpha] [.\cdot^\alpha]1 NAME
2 FILE
\loadtexfile [...]
* FILE
\loadtexfileonce [...]
* FILE
\loadtypescriptfile [...]
* FILE
\localframed [ .^1 . ] [ . . , . , .^2 . . , . ] \{ .^3 . \}OPT
1 NAME
2 inherits: \regleencadre
3 CONTENT
\lambdalocalframedwithsettings [.\cdot .]. [.,.,.\cdot ^{2}.,.,..] \{.\cdot .\}1 NAME
2 inherits: \regleencadre
3 CONTENT
\localhsize
\localpopbox .<sup>*</sup>.
* CSNAME NUMMER
\verb+\localpopmacro +".* CSNAME
\localpushbox .<sup>*</sup>.
* CSNAME NUMMER
\localpushmacro \.<sup>*</sup>..
* CSNAME
\lambdalocalundefine \{.\,.\,.\}* NAME
\locatedfilepath
\locatefilepath {...}
* FILE
\setminuslocfilename \{\ldots\}* FILE
\lomihi \{.\cdot.\} \{.\cdot.\} \{.\cdot.\}1 CONTENT
2 CONTENT
3 CONTENT
\text{lowerbox} \{.\,. \} \setminus \ldots \{.\,. \}1 DIMENSION
2 CSNAME
3 CONTENT
```

```
\text{lowercased } \{.\dot{.\} \}* TEXT
\text{lowercases} ... \text{to } \ldots1 TEXT
2 CSNAME
\lowerleftdoubleninequote
\lowerleftsingleninequote
\lowerrightdoubleninequote
\lowerrightsingleninequote
\LOWHIGH [ .^1 .] \{ .^2 .\} \{ .^3 .\}1 gauche dro<sup>pp</sup>te
2 CONTENT
3 CONTENT
\LOWMIDHIGH \{.\cdot\cdot\} \{.\cdot\cdot\} \{.\cdot\cdot\} \{.\cdot\cdot\}1 CONTENT
2 CONTENT
3 CONTENT
\lrtbbox \{.\cdot.\cdot\} \{.\cdot.\cdot\} \{.\cdot.\cdot\} \{.\cdot.\cdot\} \{.\cdot.\cdot\}1 DIMENSION
2 DIMENSION
3 DIMENSION
4 DIMENSION
5 CONTENT
\ltop .<sup>1</sup>. {.<sup>2</sup>.}
1 TEXT <sup>OPT</sup>
2 CONTENT
\{\ldots\}1 TEXT <sup>OPT</sup>
2 CONTENT
\text{ltrvbox} \ldots {\ldots}
1 TEXT <sup>OPT</sup>
2 CONTENT
\ltrvtop .<sup>1</sup>. {.<sup>2</sup>.}
             OPT
1 TEXT
2 CONTENT
\lambdaluacode \{\ldots\}* BEFEHL
\lambdaluaconditional \lambda..
* CSNAME
\luaenvironment .<sup>*</sup>.
* FILE
\langleluaexpanded \{.\cdot\}* BEFEHL
```
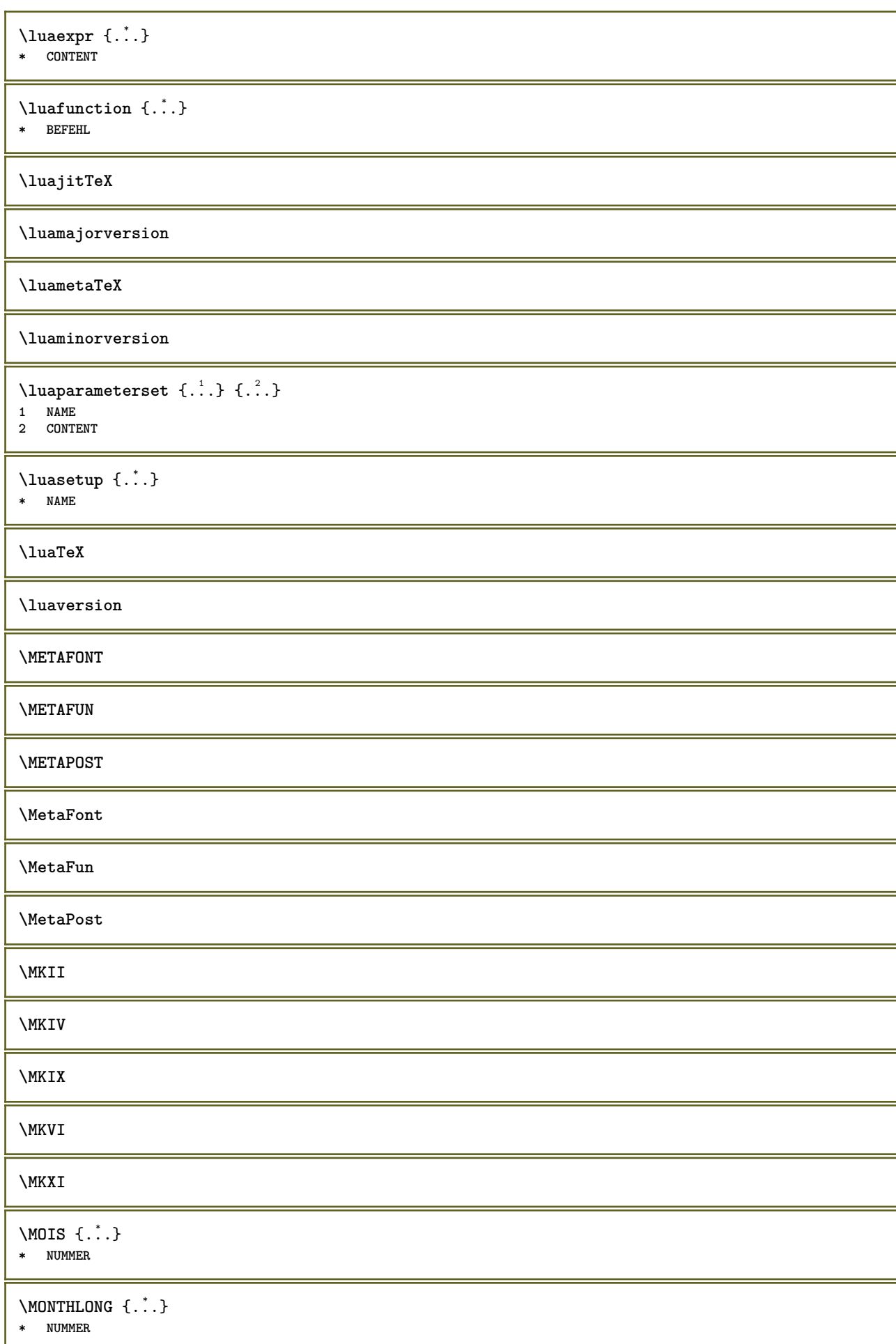

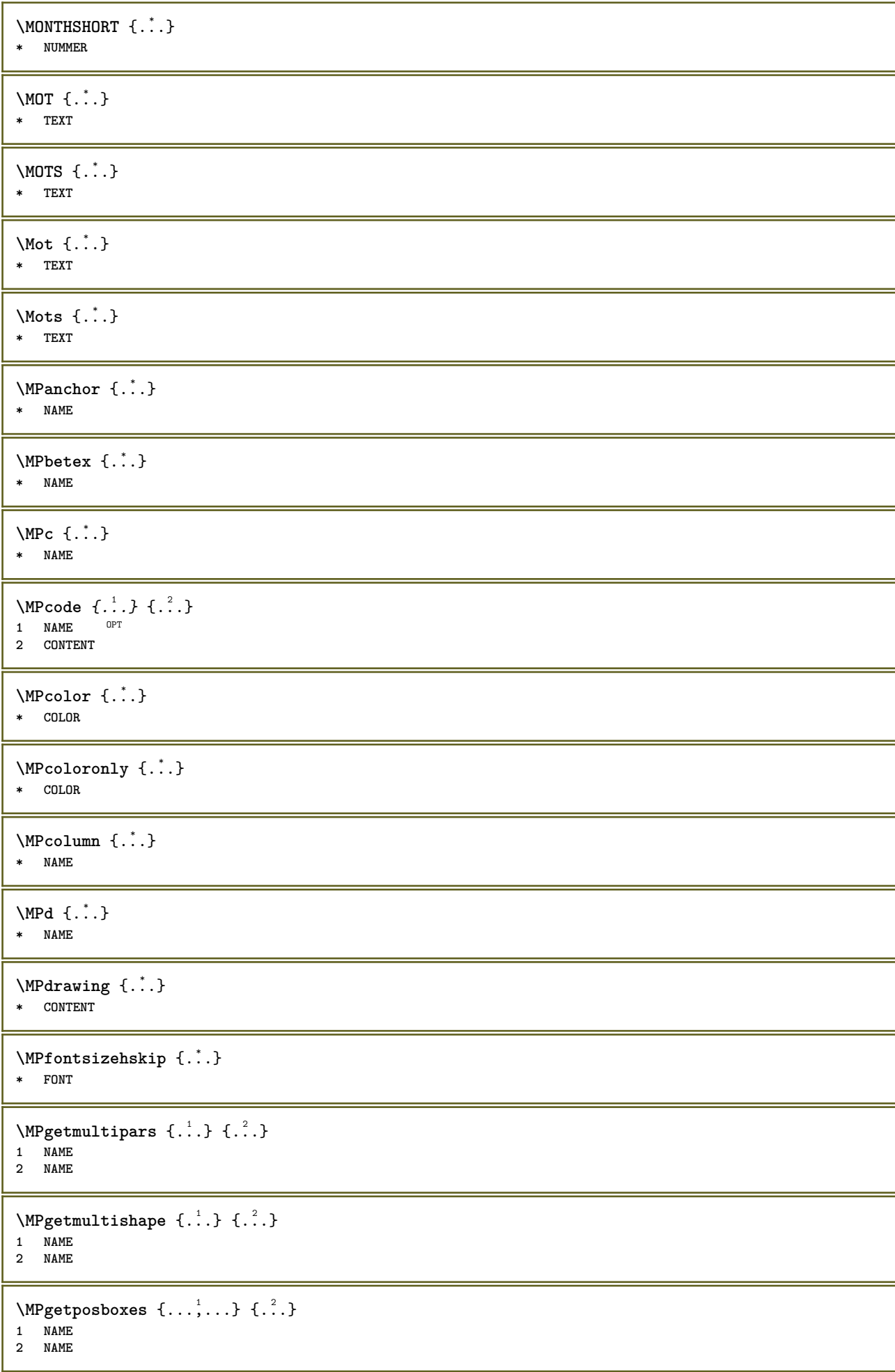

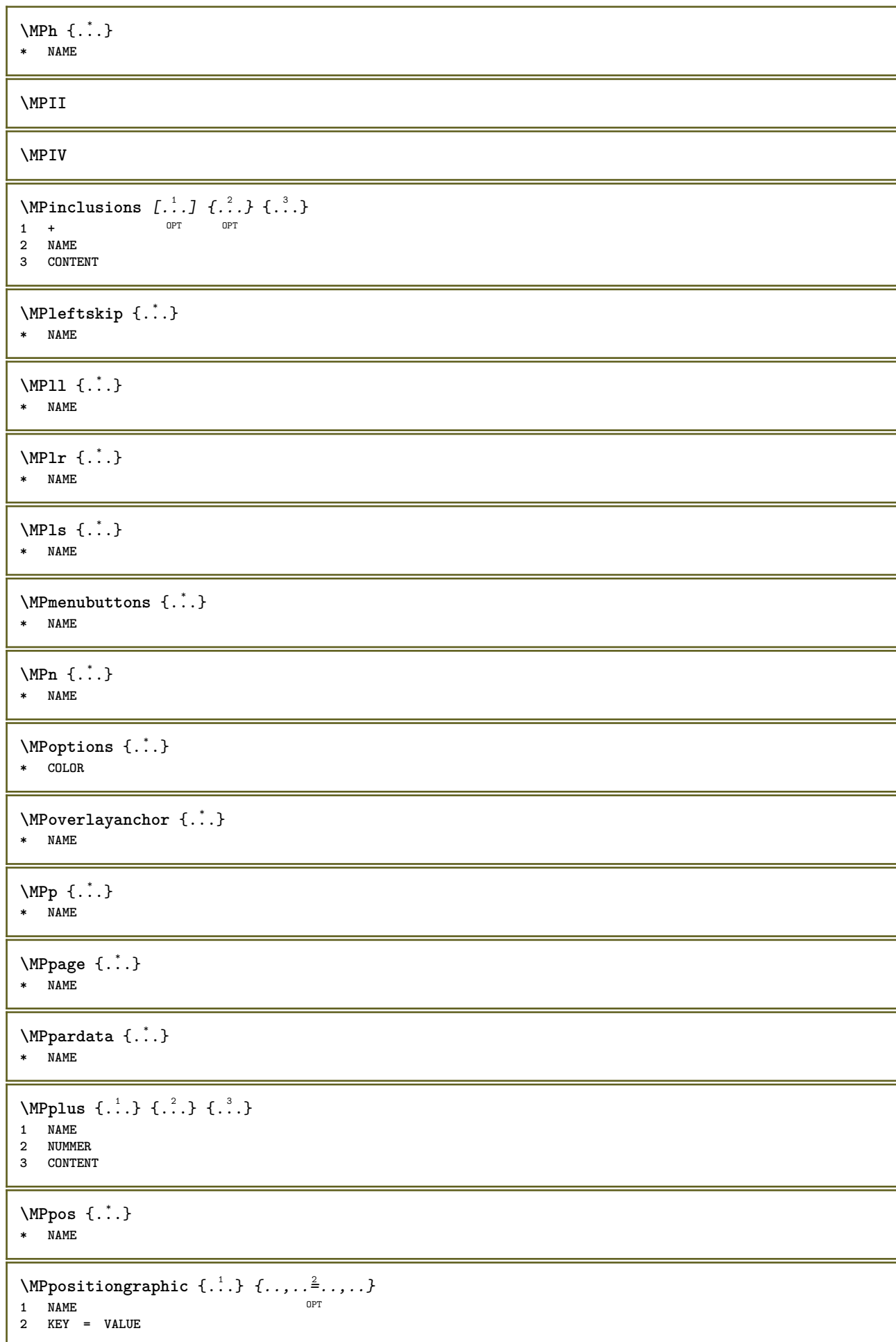

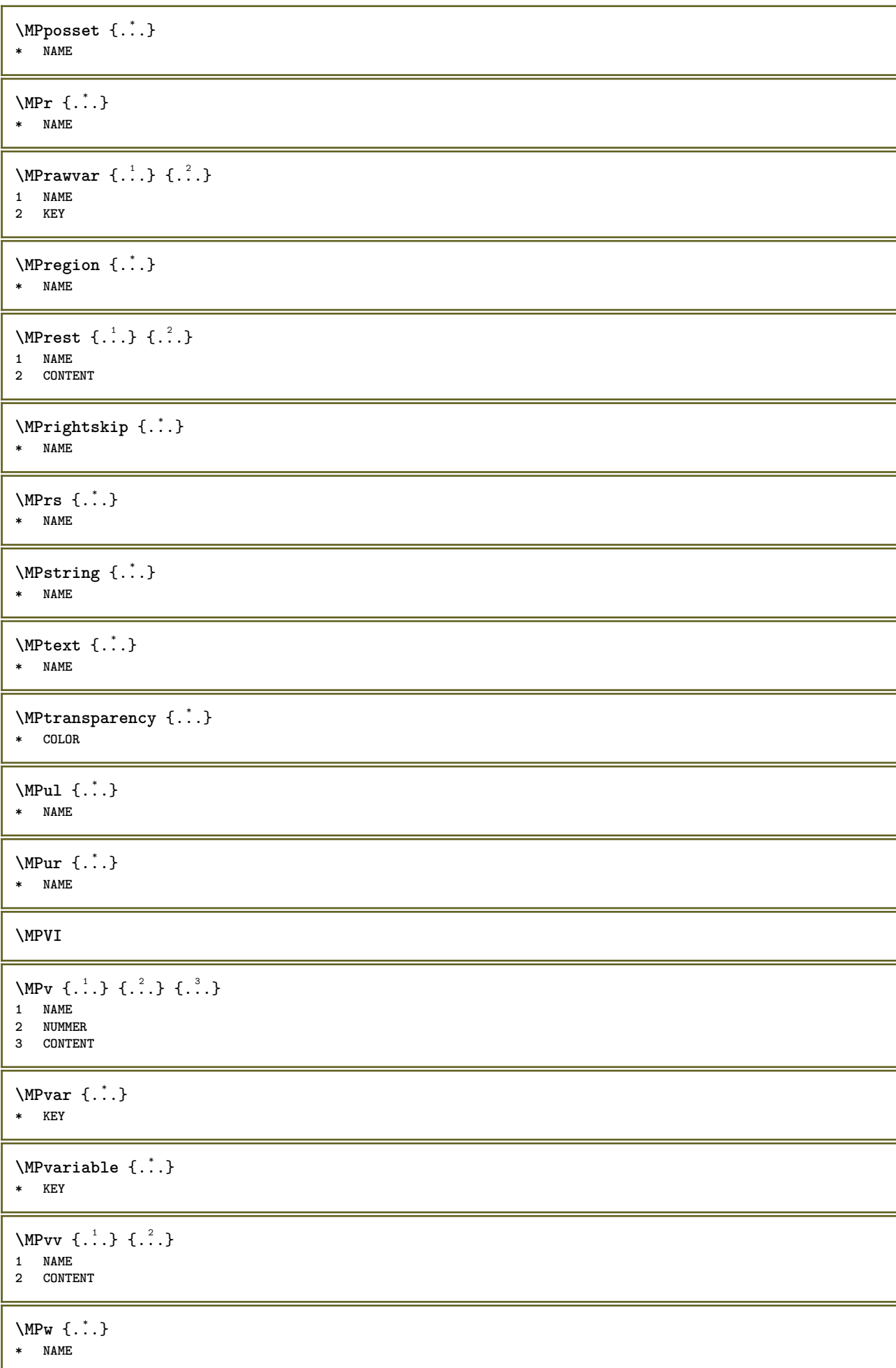

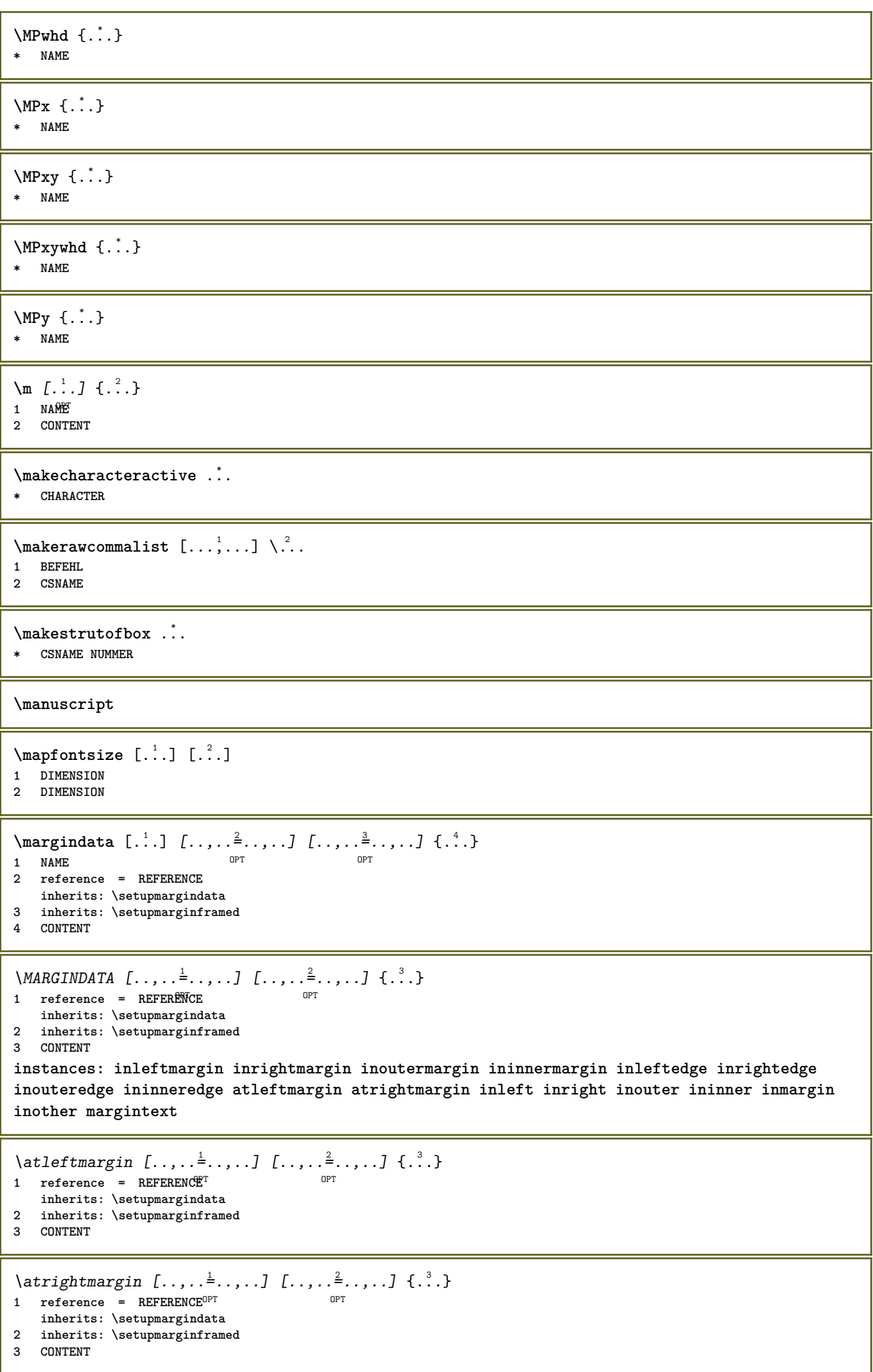

\ininner  $[\ldots, \ldots \frac{1}{2}, \ldots, \ldots]$   $[\ldots, \ldots \frac{2}{3}, \ldots, \ldots]$   $\{\ldots \}$ 1 reference = REFERENCE opt<sup>1</sup> **inherits: \setupmargindata 2 inherits: \setupmarginframed 3 CONTENT** \ininneredge  $[\dots, \dots \frac{1}{2}, \dots, \dots]$   $[\dots, \dots \frac{2}{7}, \dots, \dots]$   $\{\dots\}$ 1 reference = REFERENCE OPT **inherits: \setupmargindata 2 inherits: \setupmarginframed 3 CONTENT** \ininnermargin  $[\ldots, \ldots \frac{1}{2}, \ldots]$   $[\ldots, \ldots \frac{2}{3}, \ldots]$   $\{ \ldots \}$ <br>1 reference = REFERENCE<sup>QPT</sup> 1 reference = REFERENCE<sup>OPT</sup> **inherits: \setupmargindata 2 inherits: \setupmarginframed 3 CONTENT** \inleft  $[\ldots, \ldots \stackrel{1}{\vdots} \ldots, \ldots]$   $[\ldots, \ldots \stackrel{2}{\vdots} \ldots, \ldots]$   $\{ \ldots \stackrel{3}{\vdots} \}$ 1 reference = REFERENCE O<sub>p</sub>T<sub>1</sub> **inherits: \setupmargindata 2 inherits: \setupmarginframed 3 CONTENT** \inleftedge  $[\ldots, \ldots \frac{1}{2}, \ldots, \ldots]$   $[\ldots, \ldots \frac{2}{7}, \ldots, \ldots]$   $\{\ldots\}$ 1 reference = REFERENCE O<sub>pt</sub> **inherits: \setupmargindata 2 inherits: \setupmarginframed 3 CONTENT**  $\infty$  \inleftmargin  $[...,...\frac{1}{2},...,...]$   $[...,...\frac{2}{2},...,...]$   $\{...^{3},...$ } 1 reference = REFERENCE<sup>T</sup> OPT **inherits: \setupmargindata 2 inherits: \setupmarginframed 3 CONTENT** \inmargin  $[...,...^{\frac{1}{n}}...]$   $[...,...^{\frac{2}{n}}...]$   $\{...^{\frac{3}{n}}\}$ 1 reference = REFERENCE OPT **inherits: \setupmargindata 2 inherits: \setupmarginframed 3 CONTENT** \inother  $[\ldots, \ldots \frac{1}{2}, \ldots]$   $[\ldots, \ldots \frac{2}{2}, \ldots]$   $\{\ldots \}$ 1 reference = REFERENCE O<sub>p</sub>T **inherits: \setupmargindata 2 inherits: \setupmarginframed 3 CONTENT** \inouter  $[\ldots, \ldots \frac{1}{2}, \ldots]$   $[\ldots, \ldots \frac{2}{3}, \ldots]$   $\{.\overset{3}{\ldots}\}$ 1 reference = REFERENCE OPT **inherits: \setupmargindata 2 inherits: \setupmarginframed 3 CONTENT** \inouteredge  $[\dots, \dots \frac{1}{2}, \dots, \dots]$   $[\dots, \dots \frac{2}{7}, \dots, \dots]$   $\{\dots\}$ 1 reference = REFERENCE OPT **inherits: \setupmargindata 2 inherits: \setupmarginframed 3 CONTENT**  $\infty$  \inoutermargin  $[...,-\frac{1}{2},...,1]$   $[...,-\frac{2}{2},...,1]$   $\{.\overset{3}{\ldots}\}$ 1 reference = REFERENCE<sup>OPT</sup> O<sub>p</sub>T **inherits: \setupmargindata 2 inherits: \setupmarginframed 3 CONTENT**

\inright  $[\ldots, \ldots \stackrel{1}{\vdots} \ldots, \ldots]$   $[\ldots, \ldots \stackrel{2}{\vdots} \ldots, \ldots]$   $\{ \ldots \stackrel{3}{\vdots} \}$ 1 reference = REFERENCE  $\overline{O}$ **inherits: \setupmargindata 2 inherits: \setupmarginframed 3 CONTENT** \inrightedge  $[\ldots, \ldots \frac{1}{2}, \ldots]$   $[\ldots, \ldots \frac{2}{7}, \ldots]$   $\{.\cdot\}$ . 1 reference = REFERENCE O<sub>p</sub>T<sub>1</sub> **inherits: \setupmargindata 2 inherits: \setupmarginframed 3 CONTENT** \inrightmargin  $[\ldots, \ldots \frac{1}{2}, \ldots]$   $[\ldots, \ldots \frac{2}{2}, \ldots]$   $\{.\cdot\}$ <br>1 reference = REFERENCE<sup>QPT</sup> **1 reference = REFERENCE inherits: \setupmargindata 2 inherits: \setupmarginframed 3 CONTENT** \margintext [..,..=..,..] <sup>1</sup> [..,..=..,..] <sup>2</sup> OPT {...} <sup>3</sup> 1 reference = REFERENCE **inherits: \setupmargindata 2 inherits: \setupmarginframed 3 CONTENT**  $\text{X}$   $\left[\ldots\right]$   $\left[\ldots\right]$ 1 raz tout NAME OPT **2 CONTENT** \markedpages [...] **\* NAME** \markinjector [...] **\* NAME**  $\text{Nmax}}$  [...,  $\ldots$ , ...] 1 **NAME** OPT **2 [-+]NUMMER**  $\langle \text{marguage } (...^1, ...) (...^2, ...) [...^3, ]$ **1 POSITION 2 POSITION 3 REFERENCE**  $\langle$ marquepage [ $\cdot$ ...]  $\{.\cdot\}$ 1 ABSCHNITT LIST<sup>ET</sup> **2 TEXT**  $\mathtt{...}$ **\* CONTENT** \math  $\left[ .^1 \cdot . \right]$   $\left\{ .^2 \cdot . \right\}$ 1 NAME <sup>OPT</sup> **2 CONTENT \mathbf \mathbi \mathblackboard \mathbs**

```
\text{MATHCOMMAND} \{.\cdot\} \{.\cdot\} \{.\cdot\}OPT
1 TEXT OPT OPT
2 TEXT
\mathdefault
\mathcal{L} \{ .^{1} \}, \{ .^{2} \}, \{ .^{3} \}, \{ .^{4} \}1 lesdeux vfenced<sup>T</sup>
2 NUMMER
3 TEXT
4 TEXT
\text{MATHDOUBLEEXTENSIBLE } \{.\cdot\cdot\} \{.\cdot\}1 TEXT
2 TEXT
instances: doublebar doublebrace doubleparent doublebracket overbarunderbar overbraceunderbrace
overparentunderparent overbracketunderbracket
\delta \doublebar \{.\cdot.\cdot\} \{.\cdot.\cdot\}1 TEXT
2 TEXT
\doublebrace \{\ldots\} \{\ldots\}1 TEXT
2 TEXT
\{doublebracket \{.\cdot.\cdot.\} \{.\cdot.\cdot.\}1 TEXT
2 TEXT
\doubleparent \{\ldots\} \{\ldots\}1 TEXT
2 TEXT
\overline{\text{overbarrunderbar} \{.\cdot.\cdot\} \} {.\cdot.\cdot}
1 TEXT
2 TEXT
\overbraceunderbrace \{.\cdot\cdot\cdot\} \{.\cdot\cdot\cdot\}1 TEXT
2 TEXT
\overbracketunderbracket \{.\n,.\n, \{.\n,.\n, \}1 TEXT
2 TEXT
\overparentunderparent \{.\cdot\cdot\} \{.\cdot\cdot\}.
1 TEXT
2 TEXT
\mathcal{L} \{.\cdot\}OPT
1 NAME
2 CONTENT
\mathcal{L} \{ . . , . , . , . , . , . , \}1 inherits: \setupmathematics
2 CONTENT
```

```
\text{MATHEXTENSIBLE } \{.\cdot\cdot\cdot\} \{.\cdot\cdot\}OPT
1 TEXT
2 TEXT
instances: xrel xequal xleftarrow xrightarrow xleftrightarrow xLeftarrow xRightarrow
xLeftrightarrow xtwoheadleftarrow xtwoheadrightarrow xmapsto xhookleftarrow xhookrightarrow
xleftharpoondown xleftharpoonup xrightharpoondown xrightharpoonup xrightoverleftarrow
xleftrightharpoons xrightleftharpoons xtriplerel mrel mequal mleftarrow mrightarrow mleftrightarrow
mLeftarrow mRightarrow mLeftrightarrow mtwoheadleftarrow mtwoheadrightarrow mmapsto mhookleftarrow
mhookrightarrow mleftharpoondown mleftharpoonup mrightharpoondown mrightharpoonup mrightoverleftarrow
mleftrightharpoons mrightleftharpoons mtriplerel eleftarrowfill erightarrowfill eleftrightarrowfill
etwoheadrightarrowfill eleftharpoondownfill eleftharpoonupfill erightharpoondownfill
erightharpoonupfill eoverbarfill eunderbarfill eoverbracefill eunderbracefill eoverparentfill
eunderparentfill eoverbracketfill eunderbracketfill trel tequal tmapsto tleftarrow trightarrow
tleftrightarrow tLeftarrow tRightarrow tLeftrightarrow ttwoheadleftarrow ttwoheadrightarrow
thookleftarrow thookrightarrow tleftharpoondown tleftharpoonup trightharpoondown trightharpoonup
trightoverleftarrow tleftrightharpoons trightleftharpoons ttriplerel cleftarrow crightarrow
crightoverleftarrow
\cleftarrow \{\ldots\} \{\ldots\}OPT
1 TEXT OPT OPT
2 TEXT
\crightarrow \{\ldots\} \{\ldots\}OPT
1 TEXT OPT OPT
2 TEXT
\crightoverleftarrow \{\ldots\} \{\ldots\}OPT
1 TEXT OPT OPT
2 TEXT
\eleftarrowfill \{\ldots\} \{\ldots\}OPT
1 TEXT OPT OPT
2 TEXT
\eleftharpoondownfill \{\ldots\} \{\ldots\}OPT
1 TEXT OPT OPT OPT
2 TEXT
\eleftharpoonupfill \{\ldots\} \{\ldots\}OPT
1 TEXT OPT OPT OPT
2 TEXT
\eleftrightarrowfill \{\ldots\} \{\ldots\}OPT
1 TEXT OPT OPT
2 TEXT
\eoverbarfill \{\ldots\} \{\ldots\}OPT
1 TEXT OPT OPT
2 TEXT
\eoverbracefill \{\ldots\} \{\ldots\}OPT
1 TEXT OPT OPT
2 TEXT
\eoverbracketfill \{\ldots\} \{\ldots\}OPT
1 TEXT OPT OPT
2 TEXT
\eoverparentfill \{\ldots\} \{\ldots\}OPT
1 TEXT
2 TEXT
```

```
\text{Perightarrowfill} \{.\n<sup>1</sup>.} \{.\n<sup>2</sup>.}OPT
1 TEXT OPT OPT
2 TEXT
\erightharpoondownfill \{\ldots\} \{\ldots\}1 TEXT OPT OPT
1 TEXT<br>2 TEXT
\text{Perightharpoonupfill } \{.\cdot.\cdot\} \{.\cdot.\cdot\}1 TEXT OPT OPT
1 TEXT<br>2 TEXT
\setminusetwoheadrightarrowfill \{.\cdot\cdot\} \{.\cdot\cdot\}1 TEXT OPT OPT OPT
2 TEXT
\eunderbarfill \{\ldots\} \{\ldots\}OPT
1 TEXT OPT OPT
2 TEXT
\eunderbracefill \{\ldots\} \{\ldots\}1 TEXT OPT OPT
1 TEXT<br>2 TEXT
\eunderbracketfill \{\ldots\} \{\ldots\}1 TEXT OPT OPT
1 TEXT<br>2 TEXT
\eunderparentfill \{\ldots\} \{\ldots\}OPT
1 TEXT OPT OPT
2 TEXT
\text{Imequal } \{.\,.\,.\} \{.\,.\,.\}1 TEXT OPT OPT
2 TEXT
\mbox{\scriptsize\rm\,mhookleftarrow} {...} {...}
                   OPT OPT
1 TEXT OPT OPT
2 TEXT
\mbox{\scriptsize\rm\,mhookrightarrow} {...} {...}
1 TEXT OPT OPT
2 TEXT
\{\text{mLeftarrow } \{.\cdot.\cdot\} \{.\cdot.\cdot\}1 TEXT OPT OPT
2 TEXT
\left\{\text{interright} \ \left\{\dots\right\} \ \left\{\dots\right\}OPT
1 TEXT OPT OPT
2 TEXT
\{\text{interior } \{.\cdot.\} \{.\cdot.\}1 TEXT OPT OPT
2 TEXT
\mleftharpoondown {...} 1
{...} 2
1 TEXT OPT OPT
2 TEXT
```

```
\{\text{Interbaryo} \in \{1, 2, 3, 4, 5, 6, 7, 8\}OPT
1 TEXT OPT OPT
2 TEXT
\left\{\text{interright} \ \left\{\dots, \dots, \left\{\dots, \dots, \dots\right\}\right\}1 TEXT OPT OPT
2 TEXT
\{\text{Interright}1 TEXT OPT OPT
2 TEXT
\mmapsto \{.\cdot\} \{.\cdot\} \{.\cdot\}1 TEXT OPT OPT
2 TEXT
\mathcal{L} \mRightarrow {.<sup>1</sup>..} {.<sup>2</sup>..}
1 TEXT OPT OPT
1 TEXT<br>2 TEXT
\text{Im} z = \{ .^1 ., . \}1 TEXT <sup>OPT</sup> OPT
2 TEXT
\mrightarrow {...} 1
{...} 2
1 TEXT OPT OPT
2 TEXT
\matrix \mathbb{R}^2 \setminus \mathbb{R}^2OPT
1 TEXT OPT OPT
2 TEXT
\matrix \mu \in \{1, 2, 3, 4, 5, 6, 7, 8, 9 \}OPT
1 TEXT OPT OPT
2 TEXT
\{mrightleftharpoons \{.\cdot.\cdot\} \{.\cdot.\cdot\}1 TEXT OPT OPT
1 TEXT<br>2 TEXT
\{mrightoverleftarrow{tarrow} \{.\n}. \{.\n}1 TEXT OPT OPT
1 TEXT<br>2 TEXT
\text{interiplerel } \{.\cdot.\cdot\} \{.\cdot.\cdot\}OPT
1 TEXT OPT OPT
2 TEXT
\{\text{mtwoheadleftarrow } \{.\cdot.\cdot\} \{.\cdot.\cdot\}OPT
1 TEXT OPT OPT
2 TEXT
\{\text{mtwoheadrightarrow } \{.\cdot.\} \{.\cdot.\}OPT
1 TEXT OPT OPT
2 TEXT
\tequal \{.\,.\,.\} \{.\,.\,.}
1 TEXT OPT OPT
2 TEXT
```

```
\thookleftarrow \{\ldots\} \{\ldots\}OPT
1 TEXT OPT OPT
2 TEXT
\thookrightarrow \{\ldots\} \{\ldots\}1 TEXT OPT OPT
2 TEXT
\tLeftarrow \{\ldots\} \{\ldots\}1 TEXT OPT OPT
2 TEXT
\tLeftrightarrow \{\ldots\} \{\ldots\}1 TEXT OPT OPT
1 TEXT<br>2 TEXT
\tleftarrow \{\ldots\} \{\ldots\}1 TEXT OPT OPT
1 TEXT<br>2 TEXT
\tleftharpoondown \{\ldots\} \{\ldots\}1 TEXT OPT OPT
1 TEXT<br>2 TEXT
\tleftharpoonup \{\ldots\} \{\ldots\}1 TEXT OPT OPT
1 TEXT<br>2 TEXT
\tleftrightarrow \{\ldots\} \{\ldots\}OPT
1 TEXT OPT OPT
2 TEXT
\tleftrightharpoons \{\ldots\} \{\ldots\}OPT
1 TEXT OPT OPT
2 TEXT
\tmapsto \{\ldots\} \{\ldots\}1 TEXT OPT OPT
2 TEXT
\text{tr} \{1, \dots, 1, \dots, 2, \dots\}1 TEXT OPT OPT
2 TEXT
\trel \{.\,.\,.\} \{.\,.\,.}
1 TEXT OPT OPT
2 TEXT
\trightarrow \{\ldots\} \{\ldots\}1 TEXT OPT OPT
1 TEXT<br>2 TEXT
\trightharpoondown \{\cdot, \cdot\} \{\cdot, \cdot\}1 TEXT OPT OPT
1 TEXT<br>2 TEXT
\trightharpoonup \{\ldots\} \{\ldots\}OPT
1 TEXT <sup>1</sup>
2 TEXT
```

```
\trightleftharpoons \{\ldots\} \{\ldots\}\overline{\phantom{0}} opt
1 TEXT OPT OPT
2 TEXT
\trightoverleftarrow \{\ldots\} \{\ldots\}OPT
1 TEXT OPT OPT
2 TEXT
\ttriplerel \{\ldots\} \{\ldots\}1 TEXT OPT OPT
1 TEXT<br>2 TEXT
\ttwoheadleftarrow \{\ldots\} \{\ldots\}1 TEXT OPT OPT
2 TEXT
\ttwoheadrightarrow \{\ldots\} \{\ldots\}OPT
1 TEXT OPT OPT
2 TEXT
\xequal \{.\,.\,.\} \{.\,.\,.}
1 TEXT OPT OPT
2 TEXT
\kappahookleftarrow \{.\cdot.\cdot\} \{.\cdot.\cdot\}1 TEXT OPT OPT
2 TEXT
\kappahookrightarrow \{.\cdot\cdot\} \{.\cdot\cdot\}OPT
1 TEXT OPT OPT
2 TEXT
\{xLeftarrow \{.\}.\} \{.\}^2.\}1 TEXT OPT OPT
2 TEXT
\kappa = \frac{1}{2}1 TEXT OPT OPT
1 TEXT<br>2 TEXT
\setminusxleftarrow \{\ldots\} \{\ldots\}1 TEXT OPT OPT
2 TEXT
\xleftharpoondown \{\ldots\} \{\ldots\}OPT
1 TEXT OPT OPT
2 TEXT
\setminusxleftharpoonup \{\cdot, \cdot\} \setminus \{\cdot, \cdot\}OPT
1 TEXT OPT OPT
2 TEXT
\setminusxleftrightarrow \{\ldots\} \{\ldots\}1 TEXT OPT OPT
1 TEXT<br>2 TEXT
\xleftrightharpoons \{\ldots\} \{\ldots\}1 TEXT OPT OPT
2 TEXT
```

```
\langle x \rangle and \{.\cdot\} \{.\cdot\} \{.\cdot\}OPT OPT
1 TEXT OPT OPT
2 TEXT
\{xRightarrow \{.\cdot.\cdot\} \{.\cdot.\cdot\}1 TEXT OPT OPT
2 TEXT
\xrel \{.\,.\,.\} \{.\,.\,.}
1 TEXT <sup>OPT</sup> OPT
2 TEXT
\{xrightarrow \{.\cdot.\cdot\} \{.\cdot.\cdot.\}1 TEXT OPT OPT
1 TEXT<br>2 TEXT
\xrightharpoondown \{\cdot, \cdot\} \{\cdot, \cdot\}OPT
1 TEXT OPT OPT
2 TEXT
\{xrightharpoonup \{.\cdot.\cdot\} \{.\cdot.\cdot\}1 TEXT OPT OPT
1 TEXT<br>2 TEXT
\xrightleftharpoons \{\ldots\} \{\ldots\}1 TEXT OPT OPT
1 TEXT<br>2 TEXT
\xrightoverleftarrow \{\ldots\} \{\ldots\}OPT
1 TEXT OPT OPT
2 TEXT
\xtriplerel \{\ldots\} \{\ldots\}1 TEXT OPT OPT
1 TEXT<br>2 TEXT
\xtwoheadleftarrow \{\ldots\} \{\ldots\}OPT
1 TEXT OPT OPT
2 TEXT
\xtwoheadrightarrow \{\ldots\} \{\ldots\}1 TEXT OPT OPT
2 TEXT
\mathfraktur
\text{MATHFRAMED} [\ldots, \ldots \stackrel{1}{=} \ldots, \ldots] \{ \ldots \}1 inherits: \setupmat<sup>p</sup>framed
2 CONTENT
instances: mframed inmframed mcframed
\inmframed [\ldots, \ldots^{\frac{1}{m}} \ldots, \ldots] {...}
1 inherits: \setupmathframed
2 CONTENT
\mcframed [\ldots, \ldots^{\frac{1}{n}} \ldots] {\ldots}
1 inherits: \setupmathframed
2 CONTENT
```
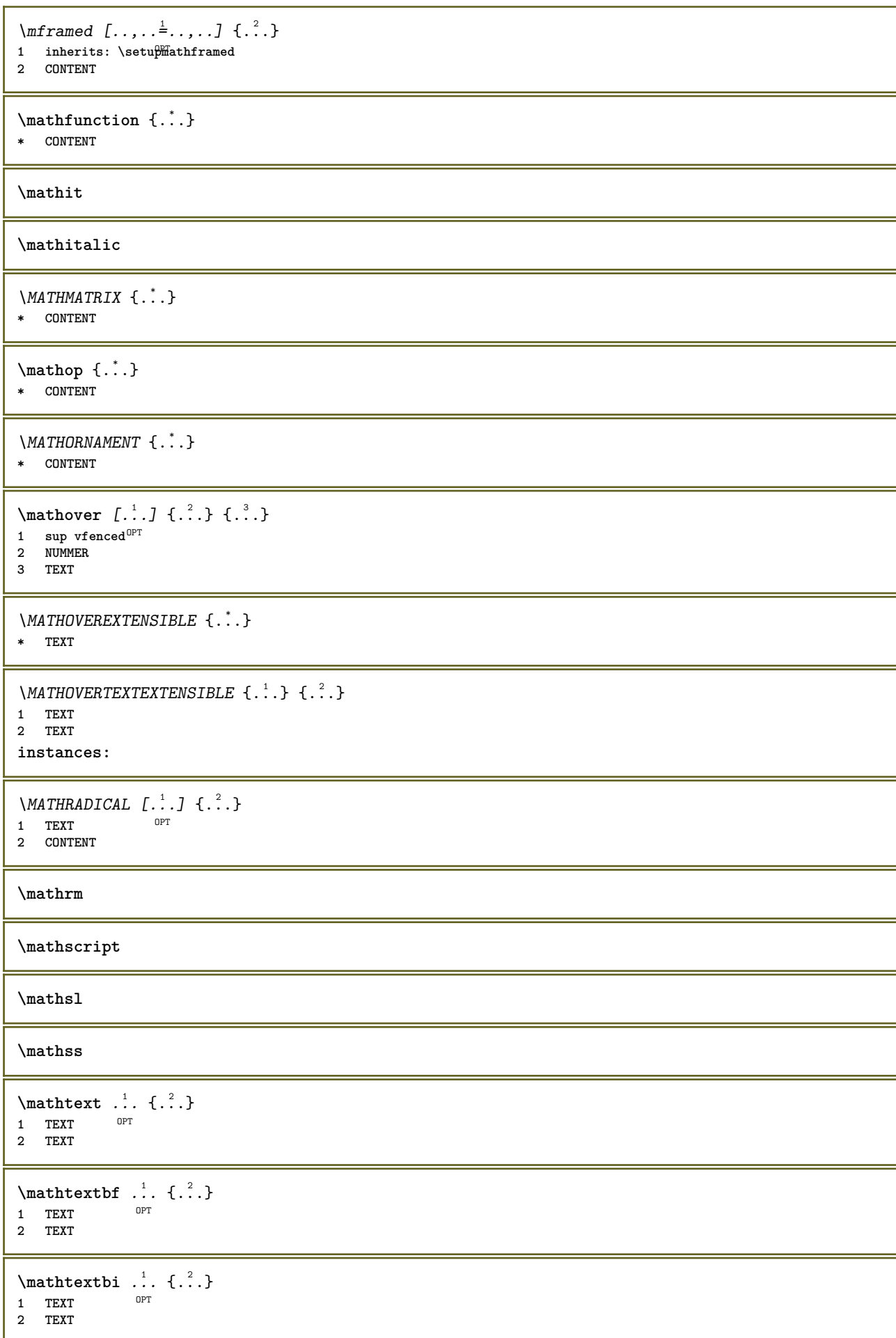

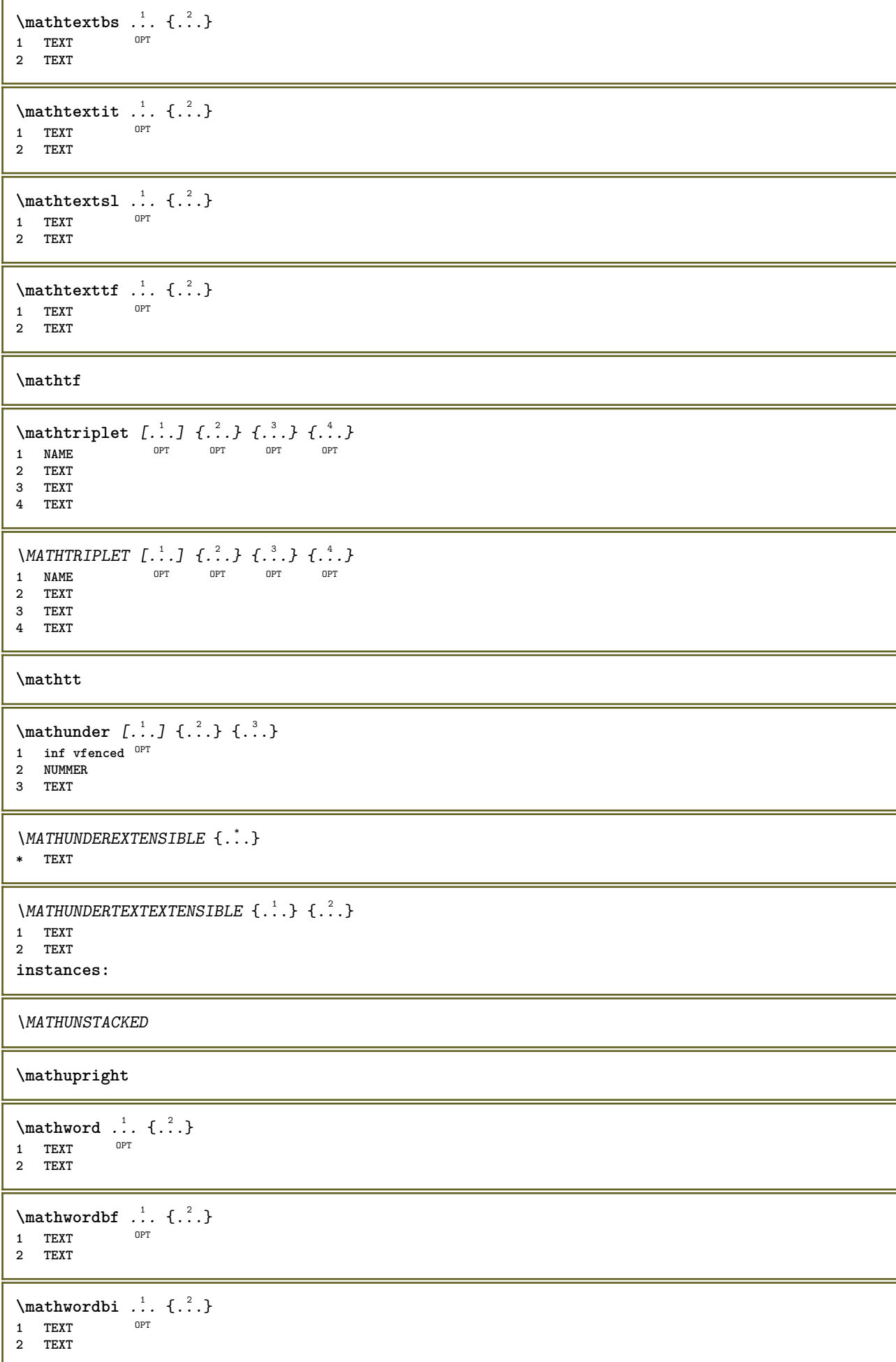

```
\mathcal{N} \mathwordbs \ldots {\ldots}
                OPT
1 TEXT
2 TEXT
\mathcal{N} \ldots \ldots \ldotsOPT
1 TEXT
2 TEXT
\mathwordsl .<sup>1</sup>.
                \frac{1}{\text{OPT}} {...}
1 TEXT
2 TEXT
\mathcal{L} \ldots {\ldots}
               OPT
1 TEXT
2 TEXT
\mathbb{L} [..,..\frac{1}{2}.....] \{.\cdot\}1 inherits: \setupmathematics
2 CONTENT
\maxaligned {...}
* CONTENT
\mbox {...}
* CONTENT
\text{Measure } \{.\cdot\}* NAME
\forall measured \{.\cdot\}* NAME
\medskip
\medspace
\text{Nmenuinteraction} [\dots] [\dots, \dots]1 NAME OPT
2 inherits: \reglemenuinteraction
\message {...}
* TEXT
\{\ldots\}* CHARACTER
\mathbf{t} \in \{ ., . \}* CONTENT
\mathcal{L} \{ . . . \}* NAME
\mbox{hbox} \{...}* CONTENT
\mid \middlealigned \{.\cdot\}* CONTENT
```
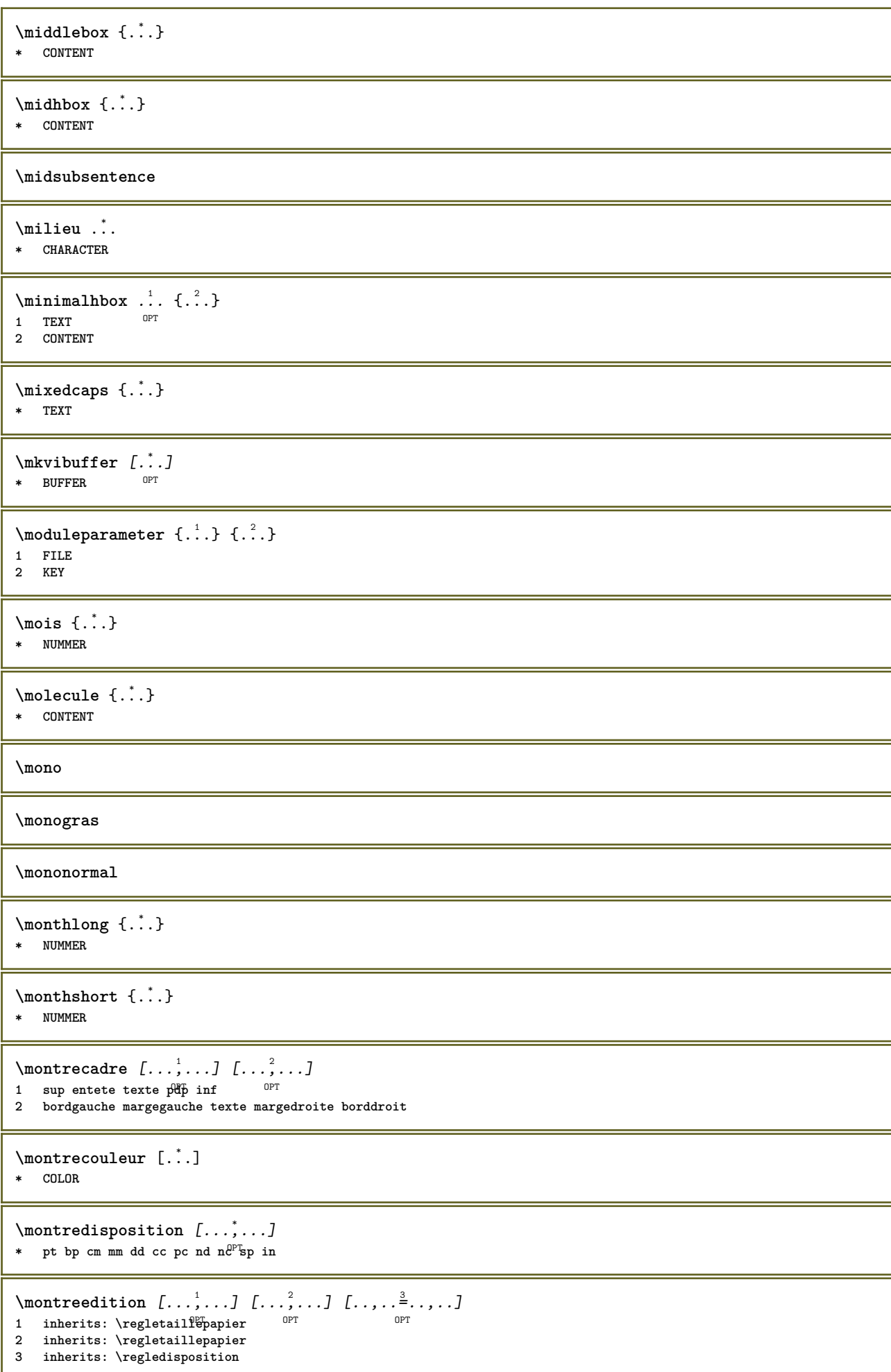
```
\montreenvironnementpolicecorps [\ldots,\ldots]* inherits: \reglepolicecorps
\text{nontregrille} [\ldots, \ldots]* raz inf sup rien to<sup>ur</sup> lignes cadre sansnumero droite gauche exterieur interieur colonnes
\emptyset montregroupecouleur [...] [...]1 NAME
2 horizontale verticale numero valeur nom
\montrejeusymboles [...]
* NAME
\montremakeup [...]
* makeup raz boxes <sup>OP</sup>out hbox vbox vtop kern glue penalty fontkern strut whatsit glyph simple simplehbox simplevbox
    simplevtop user math italique origin discretionary expansion ligne espace profondeur
\emptyset montrepalette [.\cdot^1.] [.\cdot,\cdot^2]...
1 NAME OPT
2 horizontale verticale numero valeur nom
\montrepolicecorps [\ldots,\ldots]* inherits: \reglepolicecorps
\montrereglages [\ldots,\ldots]* pt bp cm mm dd cc pc n<sup>0</sup>d<sup>T</sup> nc sp in
\montrestruts
\mot {...}
* TEXT
\text{Indroit} [ .^1 . ] [ .^2 .]1 droite DIMENSION
2 CONTENT
\mprandomnumber
\{\n\t\text{if } \frac{1}{2}* CONTENT
\{\mathbf{m} \; [\ldots, \ldots \stackrel{1}{=} \ldots, \ldots] \; \{\ldots^2, \ldots\}1 inherit<sup>g<sup>PT</sup> \setupmathematics</sup>
2 CONTENT
\text{NormalizeFontHeight} \, \ldots \, \{.\overset{?}{.} \} \, \{.\overset{3}{.} \} \, \{.\overset{4}{.}. \}1 CSNAME
2 TEXT
3 DIMENSION
4 FONT
\text{NormalizeFontWidth} \, \ldots \, \{.\n^2.\n} \, \{.\n^3.\n} \, \{.\n^4.\n}1 CSNAME
2 TEXT
3 DIMENSION
4 FONT
```

```
\text{NormalizeTextHeight } \{.\cdot.\cdot\} \{.\cdot.\cdot\} \{.\cdot.\cdot\}1 FONT
2 DIMENSION
3 TEXT
\NormalizeTextWidth \{.\cdot\cdot\} \{.\cdot\cdot\} \{.\cdot\cdot\}, \{.\cdot\cdot\}1 FONT
2 DIMENSION
3 TEXT
\Numeros {...} *
* NUMMER
\mathcal{A} \namedheadnumber {...}
* ABSCHNITT
\namedstructureheadlocation {...}
* ABSCHNITT
\namedstructureuservariable {...} 1
{...} 2
1 ABSCHNITT
2 KEY
\lambda \lambda \{.\n,.\n\}1 ABSCHNITT
2 KEY
\lambdanamedtaggedlabeltexts {...} {...} {...} {...} {...} {...}
1 NAME
2 NAME
3 NAME
4 NAME
5 CONTENT
\hat{...} \{.\n}OPT
1 TEXT
2 CONTENT
\hat{...} \{.\n}OPT
1 TEXT
2 CONTENT
\hat{...} \{.\nOPT
1 TEXT
2 CONTENT
\hat{...} \{.\n}OPT
1 TEXT
2 CONTENT
\lambda) \naturalvcenter \ldots {\ldots}
                   OPT
1 TEXT
2 CONTENT
\hat{...} \{.\n}OPT
1 TEXT
2 CONTENT
\lambda : \{.\, \ldots \}OPT
1 TEXT
2 CONTENT
```
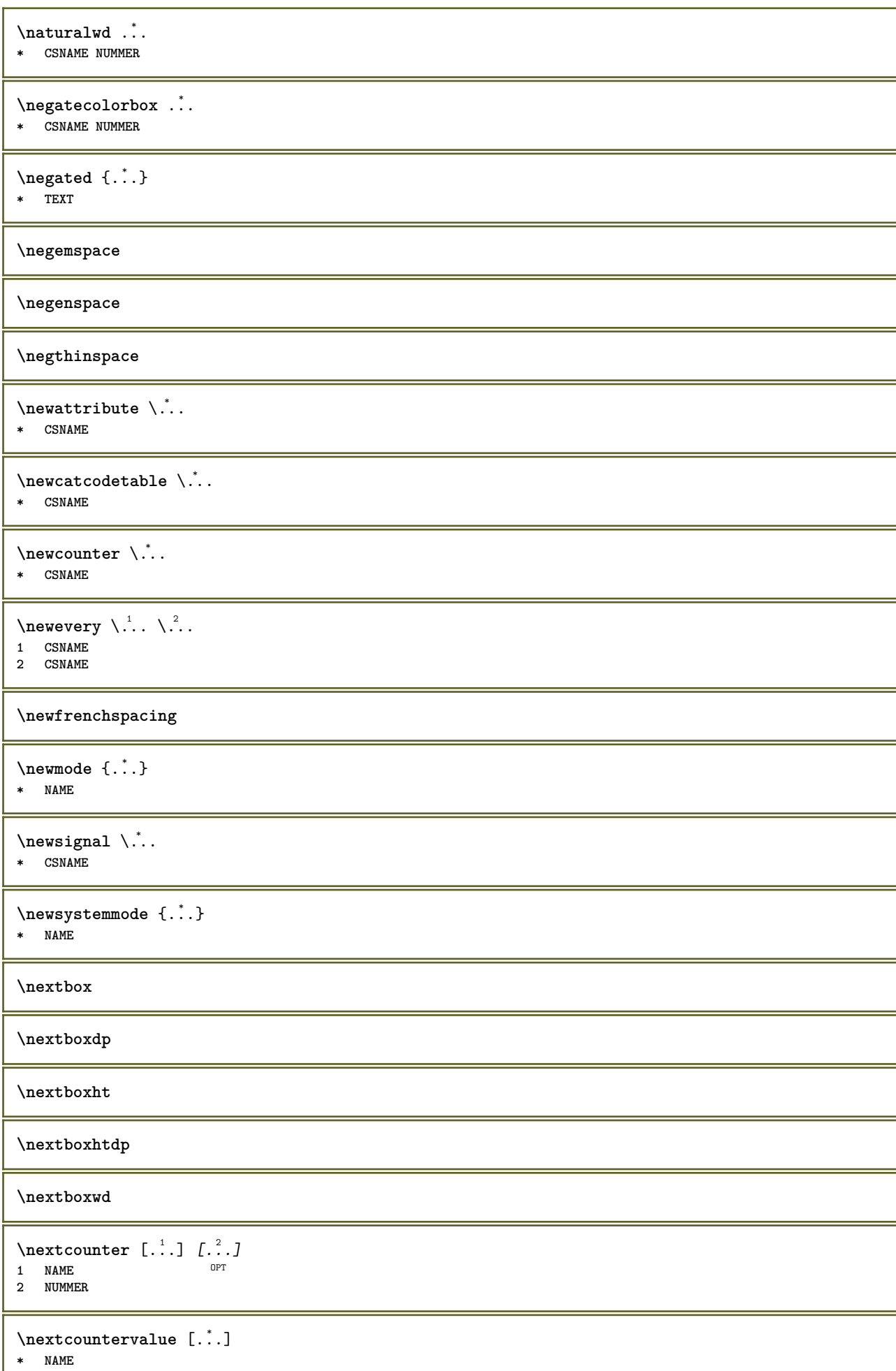

Ш

**\nextdepth \nextparagraphs** \suivantPARAGRAPHS **\nextrealpage \nextrealpagenumber**  $\n\text{nextsubcountervalue} \begin{bmatrix} 1 & 1 \\ 1 & 2 \end{bmatrix} \begin{bmatrix} 2 & 1 \\ 1 & 2 \end{bmatrix}$ **1 NAME 2 NUMMER \nextsubpagenumber \nextuserpage \nextuserpagenumber** \nocap {...} **\* TEXT \nocharacteralign**  $\Delta$   $\ldots$   $\ldots$ **\* REFERENCE**  $\in$   $\{.\n$   $\}$ **\* REFERENCE**  $\in$   $[$ ...<sup>\*</sup>...] **\* REFERENCE**  $\text{Inocite } \{.\,.\,.\}$ **\* REFERENCE**  $\setminus$ nodetostring  $\setminus$ ...  $\{.\n^{2}.\}$ **1 CSNAME 2 CONTENT \noffigurepages \noflines \noflocalfloats \noheightstrut \noindentation \noitem \nonfrenchspacing**

```
\lambda \nonmathematics {...}
  * CONTENT
```
## **\normal**

## **\normalboldface**

```
\emptyset \normalframedwithsettings [\ldots, \ldots^{\frac{1}{m}}, \ldots] {\ldots}
1 inherits: \regleencadre
```
**2 CONTENT**

**\normalitalicface**

 $\emptyset$  \normalizebodyfontsize  $\setminus$ ... {...}

- **1 CSNAME**
- **2 DIMENSION**

**\normalizedfontsize**

 $\emptyset$  \normalizefontdepth  $\setminus$ ... {...} {...} {...}

- **1 CSNAME**
- **2 TEXT**
- **3 DIMENSION**

**4 FONT**

 $\emptyset$  \normalizefontheight  $\setminus$ ...  $\{.\cdot\}$ ,  $\{.\cdot\}$ ,  $\{.\cdot\}$ ,  $\{.\cdot\}$ 

- **1 CSNAME**
- **2 TEXT**
- **3 DIMENSION 4 FONT**

 $\emptyset$  \normalizefontline  $\{\dots, \{.\dots\}$  { $\dots$ }

- **1 CSNAME**
- **2 TEXT**
- **3 DIMENSION 4 FONT**

 $\emptyset$  \normalizefontwidth  $\setminus$ ... {...} {...} {...} }

- **1 CSNAME**
- **2 TEXT**
- **3 DIMENSION 4 FONT**

 $\{nonmalized with  $\{.\cdot.\cdot\} \{.\cdot.\cdot\} \{.\cdot.\cdot\}$$ 

```
1 FONT
```
**2 DIMENSION 3 TEXT**

```
\{nonmanize \texttt{t} = \{ . . . . \} \{ . . . . \}
```
- **1 FONT 2 DIMENSION**
- **3 TEXT**

 $\{nonmalized extline  $\{.\cdot.\cdot\} \{.\cdot.\cdot\} \{.\cdot.\cdot\}$$ 

- **1 FONT**
- **2 DIMENSION 3 TEXT**

**\normalizetextwidth** {...} <sup>1</sup> {...} <sup>2</sup> {...} <sup>3</sup>

- **1 FONT**
- **2 DIMENSION**
- **3 TEXT**

**\normalpetit \normalslantedface \normaltypeface** \note  $\begin{bmatrix} .^1 \ . \ . \ . \ \end{bmatrix}$   $\begin{bmatrix} .^2 \ . \ \end{bmatrix}$ 1 NAME <sup>OPT</sup> **2 REFERENCE**  $\L{INENOTE}$  { $\ldots$ } **\* TEXT instances: linenote**  $\{$ **\* TEXT**  $\{\n$ 1 **NAME** OPT **2 REFERENCE** \NOTE  $[\ldots, \ldots, \ldots]$  { $\ldots$ } 1 REFERENCE<sup>PT</sup> **2 TEXT instances: footnote endnote**  $\setminus$ NOTE  $[\ldots, \ldots \stackrel{*}{=} \ldots, \ldots]$ **\* titre = TEXT marquepage = TEXT liste = TEXT reference = REFERENCE instances: footnote endnote**  $\end{math}$   $\ldots$ ,  $\dots$ ,  $\dots$ ,  $\dots$ ) **\* titre = TEXT marquepage = TEXT liste = TEXT reference = REFERENCE**  $\setminus$ footnote  $[\ldots, \ldots \stackrel{*}{\dots}, \ldots]$ **\* titre = TEXT marquepage = TEXT liste = TEXT** marquepage = IEA1<br>liste = TEXT<br>reference = REFERENCE \endnote  $[\ldots, \ldots, \ldots]$   $\{.\cdot, \cdot\}$ 1 REFERENCE OPT **2 TEXT** \footnote  $[\ldots, \ldots, \ldots]$  { $\ldots$ } 1 REFERENCE OPT **2 TEXT \notragged**  $\ntimes {\ldots} {\ldots}$ **1 TEXT 2 NUMMER** \numberofpoints {...} **\* DIMENSION**

```
\text{numberoformule} [...,...]* REFERENCE OPT
\numeropage
\numeros {...}
* NUMMER
\text{N} \lceil \ldots \rceil1 ABSCHNITT OPT
2 precedent courant prochain premier dernier
\numerotetecourant
\obeydepth
\objectdepth
\objectheight
\objectmargin
\objectwidth
\text{color } \leftarrow \text{color}* CONTENT
\setminusobtientmarquage [.\cdot^1.] [.\cdot^2.] [.\cdot^3.]OPT
1 BESCHRIFTUNG OPT OPT
2 page NAME
3 premier dernier courant precedent prochain sup inf defaut lesdeux tout first:nonverifie last:nonverifie previous:nonverifie
   next:nonverifie top:nonverifie bottom:nonverifie
\setminusoffset [\ldots, \ldots \stackrel{1}{\dots}, \ldots] \{.\stackrel{2}{\dots}\}1 inherits: \set<sup>p</sup>poffset
2 CONTENT
\setminusoffsetbox [\ldots, \ldots \stackrel{1}{\vdots} \ldots] \setminus \stackrel{2}{\ldots} \setminus \stackrel{3}{\ldots}1 inherits: \setupoffsetbox
2 CSNAME
3 CONTENT
\onedigitrounding {...}
* NUMMER
\ordinaldaynumber {...}
* NUMMER
\forallordinalstr \{\ldots\}* TEXT
\setminusoriente [...,...^{\frac{1}{2}}...,...] \{...^2...\}1 inherits: \regleoriente
2 CONTENT
```

```
\ornamenttext [\ldots, \ldots \stackrel{1}{\vdots} \ldots] [\ldots, \ldots \stackrel{2}{\vdots} \ldots, \ldots] \{ \ldots \stackrel{3}{\vdots} \} \{ \ldots \stackrel{4}{\vdots}option of the contract of the contract of the contract of the contract of the contract of the contract of the contract of the contract of the contract of the contract of the contract of the contract of the contract of the 
1 alternative = a b
      inherits: \setupcollector
2 style = STYLE BEFEHL
      couleur = COLOR
      inherits: \regleencadre
3 TEXT
4 CONTENT
\gamma \ornamenttext [ .^1 . ] \{ .^2 . \} \{ .^3 . \}1 NAME
2 TEXT
3 CONTENT
\ornamenttext [\ldots, \ldots \stackrel{1}{\vdots} \ldots] [\ldots, \ldots \stackrel{2}{\vdots} \ldots, \ldots] \{ \ldots \stackrel{3}{\vdots} \} \{ \ldots \stackrel{4}{\vdots}OPT
1 alternative = a b
      inherits: \setuplayer
2 inherits: \setuplayeredtext
3 TEXT
4 CONTENT
\OmegaRNAMENT \{.\,.\,.\,.\} \{.\,.\,.\}1 TEXT
2 CONTENT
\outputfilename
\lceil . . . . \rceil* NAME
\outputstreamcopy [...]
* NAME
\outputstreamunvbox [\cdot \cdot \cdot]* NAME
\outputstreamunvcopy [...]
* NAME
\overline{\overline{C}}* REFERENCE
\overlaybutton [...]
* REFERENCE
\overlaybutton {...}
* REFERENCE
\overlaycolor
\overlaydepth
\overlayfigure {...}
* FILE
\overlayheight
\overlayimage \{.\cdot\}* FILE
```
**\overlaylinecolor \overlaylinewidth \overlayoffset**  $\sqrt{\text{overlayrollbutton} \left[ ..1. \right] \left[ ..2. \right]}$ **1 REFERENCE 2 REFERENCE \overlaywidth \overloaderror** \overset  $\{.\cdot.\cdot\}$   $\{.\cdot.\cdot\}$ **1 TEXT 2 TEXT \PDFcolor** {...} \* **\* NAME \PDFETEX \PDFTEX \PICTEX \PiCTeX**  $\Delta$ PointsToBigPoints  $\{.\cdot.\cdot\}$ **1 DIMENSION 2 CSNAME**  $\Delta$ PointsToReal  $\{\cdot, \cdot\}$ ,  $\cdot, \cdot$ **1 DIMENSION 2 CSNAME**  $\Delta$ PointsToWholeBigPoints  $\{.\cdot\cdot\}$ **1 DIMENSION 2 CSNAME \PPCHTEX \PPCHTeX \PRAGMA** \PtToCm {...} **\* DIMENSION \page**  $[\dots, \dots]$ \* inherits:<sup>0PT</sup>pagebreak **\pagearea** [...] <sup>1</sup> [...] <sup>2</sup> [...] <sup>3</sup> 1 sup entete texte pdp<sup>T</sup>inf <sup>OPT</sup> **2 texte marge bord 3 gauche droite lefttext middletext righttext**

 $\text{pagebreak}$   $[...,...]$ \* vide entete pdp<sup>02</sup>dummy cadre NUMMER +NUMMER defaut raz desactiver oui non makeup vide preference grandepreference **gauche droite paire impair quadruple dernier dernierepage demarre stoppe NAME** \pagefigure [.<sup>1</sup>.] [..,..<sup>2</sup>..,..] 1 FILE OPT **2 offset = defaut revetement rien DIMENSION**  $\text{Npagenjection}$   $[..]$   $[..,..]$   $\ldots$ OPT 1 NAME<sup>OPT</sup> OPT **2 KEY = VALUE** \pageinjection [..,..<sup>1</sup> ..,..] [..,..<sup>2</sup> ...,..] 1 inherits: \setuppageinj\ction <sup>OPT</sup> **2 KEY = VALUE**  $\Omega$  \pagestaterealpage  $\{.\n\cdot\cdot\}$   $\{.\n\cdot\cdot\}$ **1 NAME 2 NAME NUMMER**  $\Omega$  \pagestaterealpageorder  $\{.\cdot\cdot\}$   $\{.\cdot\cdot\}$ **1 NAME 2 NAME NUMMER \paletsize** \PARAGRAPHS  $\pdfactualtext{$  { $\ldots$ } { $\ldots$ } **1 CONTENT 2 TEXT**  $\ed$ **backendactualtext**  $\{.\cdot.\cdot\}$   $\{.\cdot.\cdot\}$ **1 CONTENT 2 TEXT \pdfbackendcurrentresources**  $\left\{ \phi \right\}$   $\left\{ \ldots \right\}$ **1 NAME 2 TEXT**  $\left\{ \rho \right\}$   $\left\{ \ldots \right\}$ **1 NAME 2 TEXT**  $\Phi$  \pdfbackendsetextgstate  $\{.\cdot,\cdot\}$   $\{.\cdot,\cdot\}$ **1 NAME 2 TEXT**  $\left\{ \text{pdfbackend} \right\}$   $\left\{ \ldots \right\}$ **1 NAME 2 TEXT**  $\forall$ pdfbackendsetname  $\{.\n,.\n\}$   $\{.\n,.\n\}$ **1 NAME 2 TEXT**  $\Phi$  \pdfbackendsetpageattribute  $\{.\n,.\n\}$   $\{.\n,.\n\}$ **1 NAME 2 TEXT**

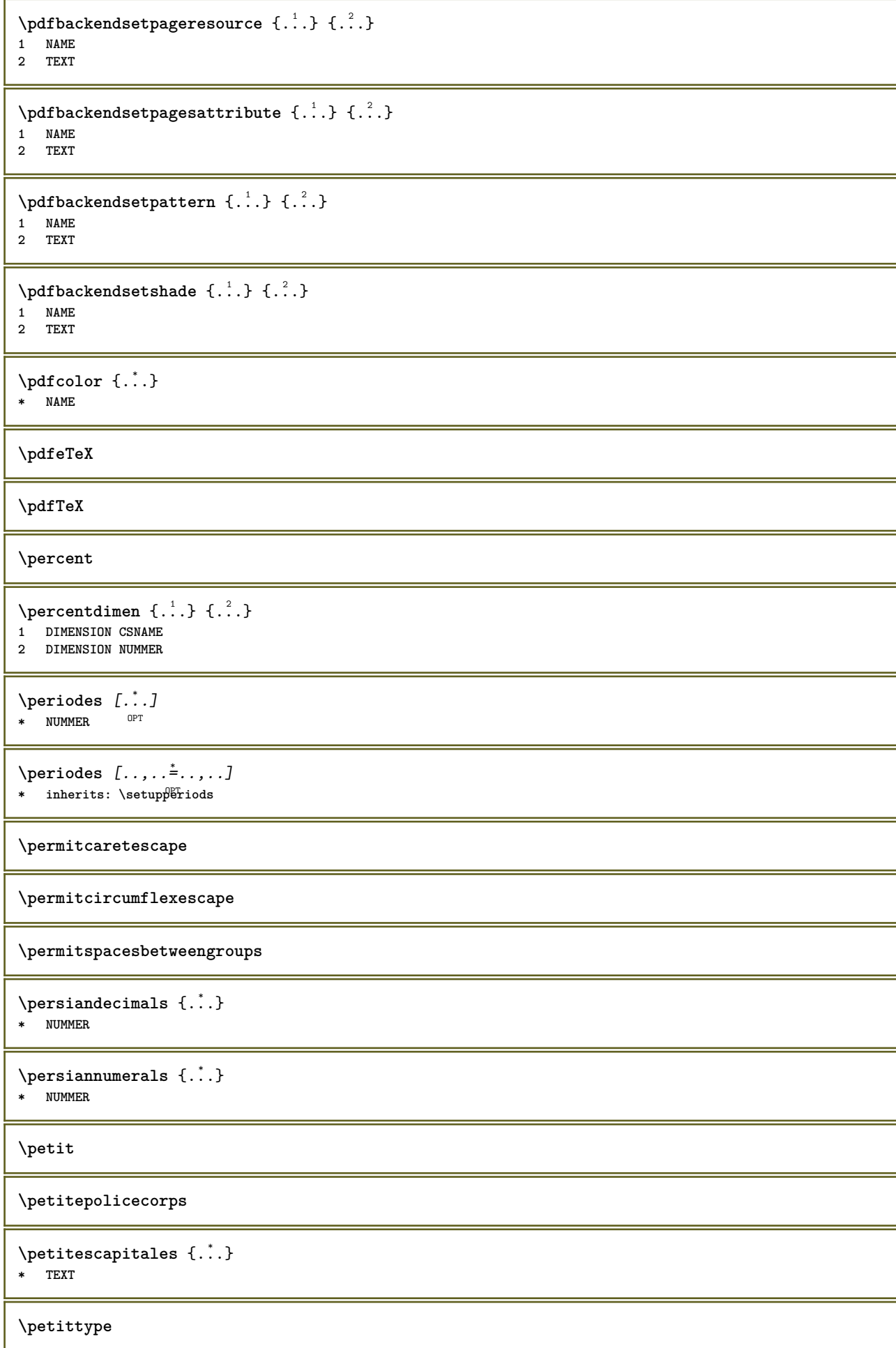

 $\phi_{\ldots}$ **\* CONTENT**  $\phi(x), \ldots, \ldots, \ldots$ **\* largeur = DIMENSION hauteur = DIMENSION profondeur = DIMENSION**  $\pi$  \pickupgroupedcommand {.<sup>1</sup>..} {.<sup>2</sup>..} {.<sup>3</sup>..} **1 BEFEHL 2 BEFEHL 3 BEFEHL** \pilechamp [.<sup>1</sup>..] *[...<sup>2</sup>,...] [...,..*.<sup>3</sup>..*...]*<br>1 NAME **1 NAME** OPT OPT OPT 1 NAME<br>2 NAME **3 inherits: \setupfieldcategory \placeattachments**  $\Delta$ **placebtxrendering**  $[\cdot, \cdot, 1, 1, \ldots, \frac{2}{\omega} \ldots, \cdot, \cdot]$ 1 NAME<sup>OPT</sup> OPT OPT **2** INAME<br> **2** inherits: \setupbtxrendering \placecitation [...] **\* REFERENCE \placecomments**  $\Delta$ **Placecoteacote**  $\{.\cdot.\cdot\}$   $\{.\cdot.\cdot\}$ **1 CONTENT 2 CONTENT \placecurrentformulanumber** \placedbox {...} **\* CONTENT**  $\Delta$ **placefloatwithsetups**  $[ .^1 . ]$   $[ . . . , ^2 . . . ]$   $[ . . . , ^3 . . . ]$   $\{ .^4 . \}$   $\{ .^5 . \}$ OPT OPT **1 NAME 2 split toujours gauche droite interieur exterieur retourarriere cutspace dansgauche dansdroit dansmarge margegauche margedroite bordgauche borddroit margeinterieure margeexterieure bordinterieur bordexterieur texte opposition raz hauteur profondeur [-+]ligne demiligne grille haut bas adapte 90 180 270 sansnumero rien local ici force marge [-+]suspend suspend long lesdeux milieu offset sup inf auto page pagegauche pagedroite qqpart effective entete pdp tblr lrtb tbrl rltb fxtb btlr lrbt btrl rlbt fxbt fixd 3 REFERENCE 4 TEXT 5 CONTENT** \placeflottant [.<sup>1</sup>.] *[...*,<sup>2</sup>..*.] [...*,<sup>3</sup>..*.]* {.<sup>4</sup>.} {.<sup>5</sup>.}<br>1 SINGUILAR **1 SINGULAR 2 split toujours gauche droite interieur exterieur retourarriere cutspace dansgauche dansdroit dansmarge margegauche margedroite bordgauche borddroit margeinterieure margeexterieure bordinterieur bordexterieur texte opposition raz hauteur profondeur [-+]ligne demiligne grille haut bas adapte 90 180 270 sansnumero rien local ici force marge [-+]suspend suspend long lesdeux milieu offset sup inf auto page pagegauche pagedroite qqpart effective entete pdp tblr lrtb tbrl rltb fxtb btlr lrbt btrl rlbt fxbt fixd 3 REFERENCE 4 TEXT 5 CONTENT**

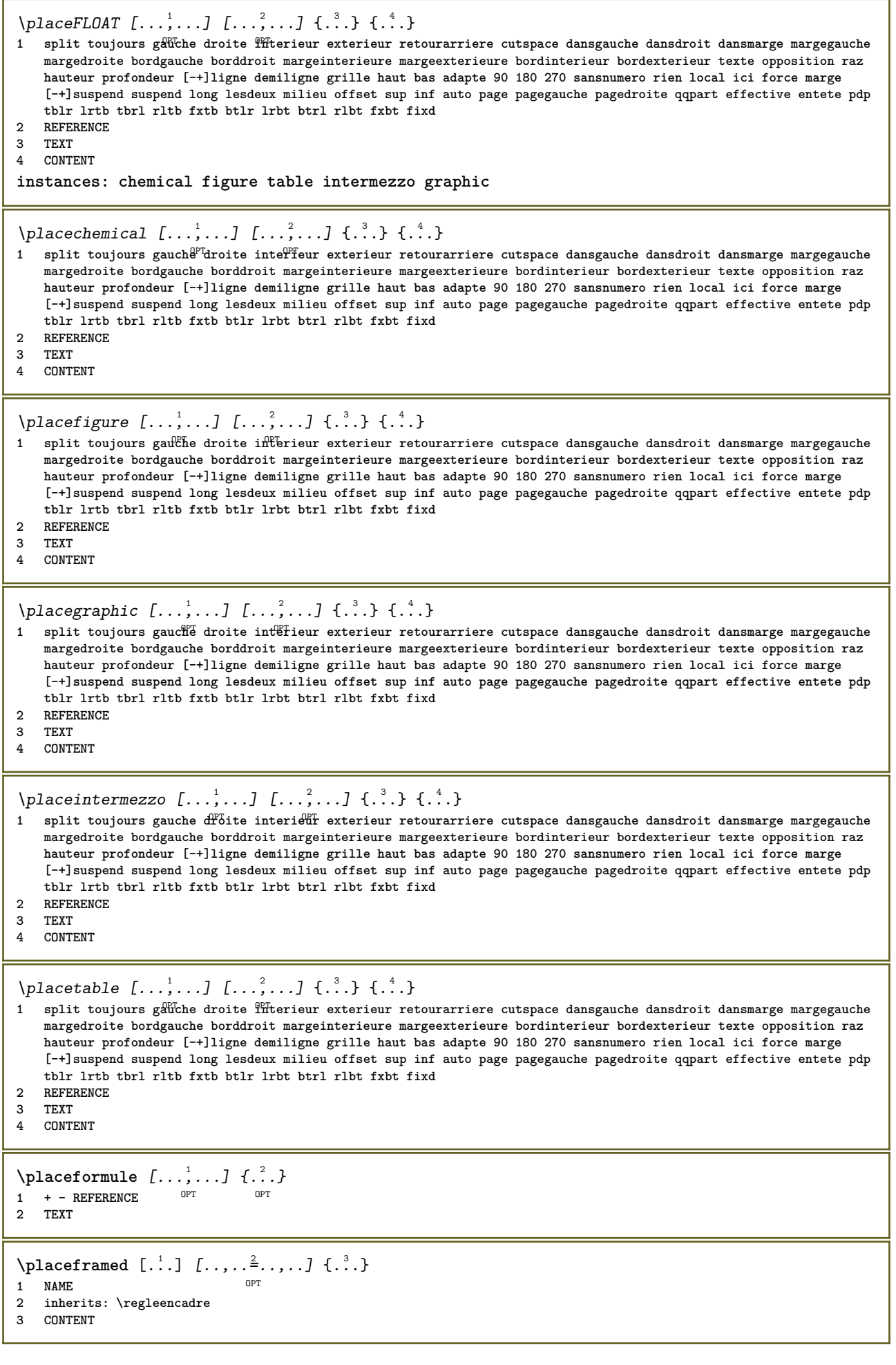

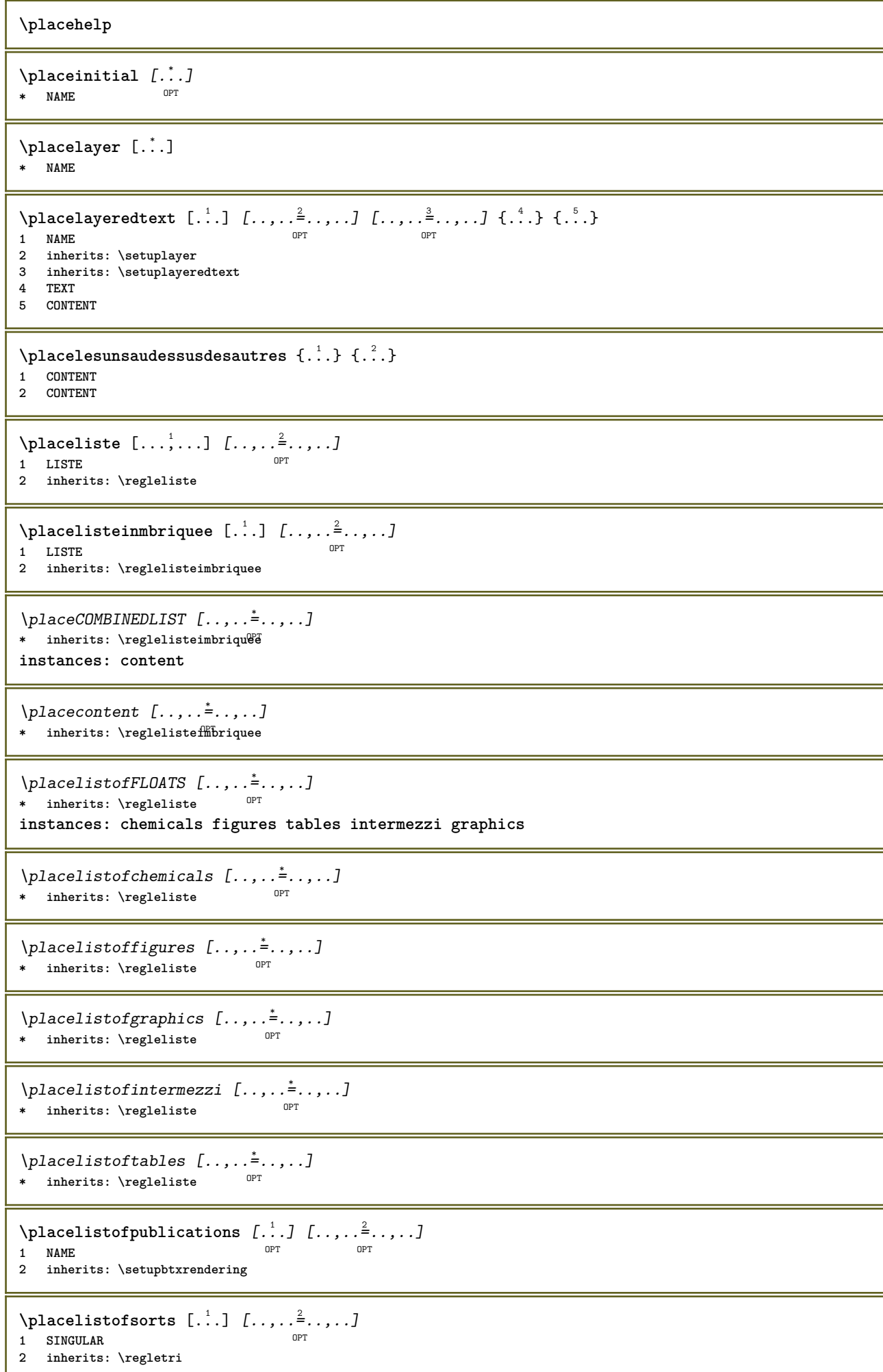

 $\Delta$ lacelistofSORTS  $[\ldots, \ldots]^*$ \* inherits: \regletri **instances: logos**  $\Delta$ placelistoflogos  $[\ldots, \ldots^*], \ldots]$ \* inherits: \regletri \placelistofsynonyms [.<sup>1</sup>.] [..,..<sup>2</sup>..,..] 1 SINGULAR OPT **2 inherits: \reglesynonymes**  $\Delta$  \placelistofSYNONYMS  $[\dots, \dots]$ \* inherits: \reglesynonymes **instances: abbreviations**  $\Delta$  \placelistofabbreviations  $[\ldots, \ldots]$ \* inherits: \reglesynonymes  $\Delta$ **placelocalnotes**  $[\cdot, \cdot, \cdot, \cdot]$   $[\cdot, \cdot, \cdot, \cdot]$ **1 NAME** OPT **2 inherits: \setupnote** \placemarquespages [...,<sup>1</sup>...] [...,<sup>2</sup>...] [..,..<sup>3</sup>.....]<br>1 ABSCHNITT LISTE OFT OFT OFT 1 ABSCHNITT LISTE OPT OPT OPT 1 ABSCHNITT LISTE<br>2 ABSCHNITT LISTE **3 inherits: \setupbookmark**  $\Delta$ **placement** [.<sup>1</sup>..] [..,..<sup>2</sup>..,..] {.<sup>3</sup>..} O<sub>PT</sub> **1 NAME 2 inherits: \setupplacement 3 CONTENT**  $\text{VPLACEMENT } [\dots, \dots \stackrel{1}{\dots}, \dots] \in \dots$ 1 inherits: \setupplacement **2 CONTENT**  $\Delta$ **placenamedfloat**  $[ .^1 . ] [ .^2 . ]$ **1 NAME 2 REFERENCE**  $\Delta$ [...,  $\ldots$ ]  $\{.\ldots\}$   $\{.\ldots\}$ OPT 1 + - REFERENCE OPT OPT **2 TEXT 3 TEXT**  $\Delta$ **Placenotes**  $[\ldots, \ldots]$   $[\ldots, \ldots]^2$ **1** NAME OPT **2 inherits: \setupnote \placenotespdp** [..,..=..,..] \* \* inherits: \setupnote  $0PT$ **\placenotespdplocales**  $[\dots, \dots]^*$  $*$  inherits: \setupnote **\placenumeropage** \placenumerotete [...] **\* ABSCHNITT**

```
\placepairedbox [.<sup>1</sup>..] [..,...<sup>2</sup>..,...] {.<sup>3</sup>..} {.<sup>4</sup>..}<br>1 NAME
1 NAME
2 inherits: \setuppairedbox
3 CONTENT
4 TEXT
\placePAIREDBOX [\dots, \dots \frac{1}{2}, \dots] {...} {...}
1 inherits: \setuppairedbo<sup>\PT</sup>
2 CONTENT
3 TEXT
instances: legend
\placelegend [\ldots, \ldots^{\frac{1}{2}}, \ldots] {...} {...}
1 inherits: \setuppairedbox
2 CONTENT
3 TEXT
\Deltaplaceparallel [.\cdot,\cdot] [.\cdot,\cdot,\cdot,\cdot] [.\cdot,\cdot,\cdot,\overset{3}{\dots}]1 NAME 0PT
2 NAME
3 inherits: \setupparallel
\placerawheaddata [...]
* ABSCHNITT
\placerawheadnumber [...]
* ABSCHNITT
\placerawheadtext [...]
* ABSCHNITT
\DeltaPlacerawlist [ . . . ] [ . . . , . . ^{2} . . , . . ]1 LISTE OPT
2 inherits: \regleliste
\placeregistre [.<sup>1</sup>..] [..,..<sup>2</sup>...,..]
1 NAME OPT
2 inherits: \regleregistre
\DeltaPlaceREGISTER [\ldots, \ldots \stackrel{1}{\dots}, \ldots]* inherits: \regleregistr<sup>@T</sup>
instances: index
\Delta \placeindex [\ldots, \ldots]OPT * inherits: \regleregistre
\Deltaplacerenderingwindow [\cdot \cdot \cdot] [\cdot \cdot \cdot \cdot]1 NAME OPT
2 NAME
\placesousformule [\dots, \dots, \dots] \{.\n}...}<br>1 + - REFERENCE
1 + - REFERENCE OPT OPT
1 + - REFERENCE<br>2 TEXT
\DeltaPlacesurgrille [ .^1 .] [ .^2 .]1 normal standard oui<sup>0P</sup>strict tolerant sup inf lesdeux large adapte premier dernier haut un bas rien ligne strut box
   min max milieu math math:ligne math:demiligne math:-line math:-halfline NAME
2 CONTENT
\Delta) \{ . . . , . . . . ] \{ . . . \}1 inherits: \definegridshapping
2 CONTENT
```
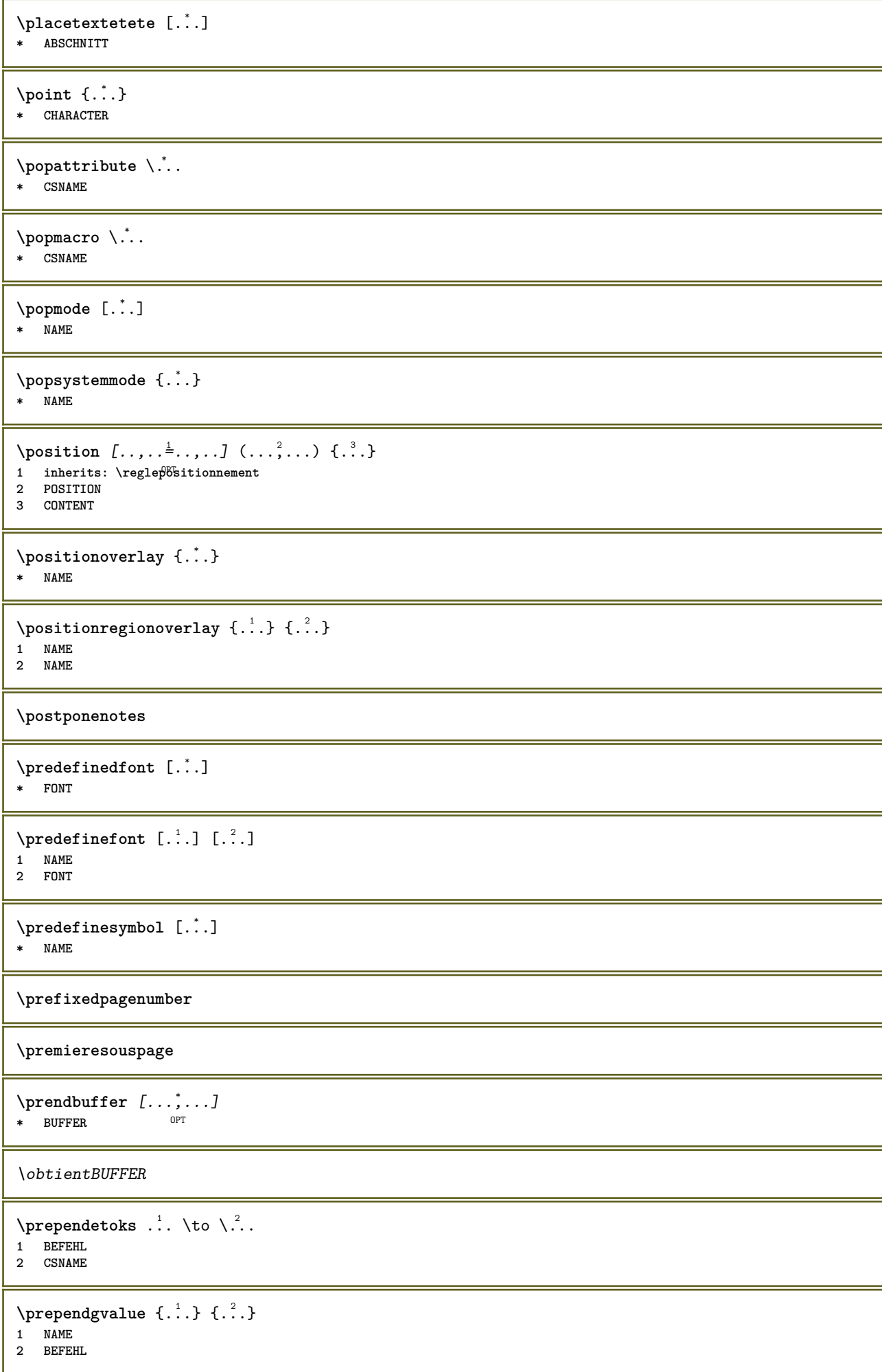

```
\text{Prependtocommandist } \{.\cdot.\} \setminus \dots1 TEXT
2 CSNAME
\preceqPrependtoks ... \to \...
1 BEFEHL
2 CSNAME
\infty ... \to \infty ... \to \infty ...
1 BEFEHL
2 CSNAME
\preceq \{ . . . . \}1 NAME
2 BEFEHL
\preceq [..., ...]
* inherits: \vide
\presetdocument [\ldots, \ldots^*], \ldots]* inherits: \setupdocument
\presetfieldsymbols [\ldots, \ldots]* NAME
\text{N}\text{present}LABELtexte [\dots, \dots]OPT
1 SPRACHE
2 KEY = VALUE
instances: head label mathlabel taglabel unit operator prefix suffix btxlabel
\presetbtxlabeltexte [\cdot, \cdot, \cdot, \cdot] [..., ...<sup>2</sup>...,..]
                                O<sub>DT</sub>
1 SPRACHE
2 KEY = VALUE
\presetheadtexte [\cdot, \cdot, \cdot, \cdot] [\cdot, \cdot, \cdot, \cdot, \cdot]OPT
1 SPRACHE
2 KEY = VALUE
\presetlabeltexte [\cdot \cdot \cdot \cdot \cdot \cdot \cdot \cdot \cdot \cdot \cdot \cdot \cdot]^{\circ} OPT
1 SPRACHE
2 KEY = VALUE
\presetmathlabeltexte [\cdot, \cdot, \cdot, \cdot] [...,..= \frac{2}{3}....]
                                  OPT
1 SPRACHE
2 KEY = VALUE
\presetoperatortexte [\cdot \cdot \cdot] [\cdot \cdot \cdot \cdot \cdot \cdot \cdot]^{\circ} OPT
1 SPRACHE
2 KEY = VALUE
\text{{} \text{{} \text{{} \text{{} \text{}}}}OPT
1 SPRACHE
2 KEY = VALUE
\text{{} \texttt{presetsuffixtexte} } [\dots] [\dots, \dots]OPT
1 SPRACHE
2 KEY = VALUE
\text{N}\text{presentaglabeltexte } [\dots] \quad [\dots, \dots]OPT
1 SPRACHE
2 KEY = VALUE
```

```
\presetunittexte [\cdot, \cdot, \cdot, \cdot] [...,..=\ldots]
                                  OPT
1 SPRACHE
2 KEY = VALUE
\text{pretocommandist } \{.\cdot.\cdot\} \setminus \dots1 TEXT
2 CSNAME
\prettyprintbuffer {.<sup>1</sup>..} {.<sup>2</sup>..}
1 BUFFER
2 mp lua xml parsed-xml nested tex context rien NAME
\text{Prevcounter} [\ldots] [\ldots]
1 NAME OPT
2 NUMMER
\prevcountervalue [...]
* NAME
\preceq [\ldots, \ldots]* NAME
\prevrealpage
\prevrealpagenumber
\preceq \preceq \preceq \preceq \preceq \preceq \preceq \preceq \preceq \preceq \preceq \preceq \preceq \preceq \preceq \preceq \preceq \preceq \preceq \preceq \preceq \preceq \preceq \preceq \preceq \preceq \preceq \preceq \preceq \preceq \preceq \prece1 NAME
2 NUMMER
\prevsubpage
\prevsubpagenumber
\prevuserpage
\prevuserpagenumber
\procent
\preccurlyeq \processaction [\cdot \cdot \cdot] [\cdot \cdot \cdot \cdot \cdot \cdot \cdot \cdot]1 BEFEHL
2 APPLY
\preccurlyeq \processallactionsinset [ .^1 . ] [ . . , . . = \rightarrow . . , . . ]1 BEFEHL
2 APPLY
\preccurlyeq \processassignlist [\ldots, \ldots] \setminus \ldots1 TEXT
2 CSNAME
\preccurlyeq \preccurlyeq \preccurlyeq . \preccurlyeq1 KEY = VALUE
2 CSNAME
\preccurlyeq \preccurlyeq \preccurlyeq \preccurlyeq \preccurlyeq \preccurlyeq \preccurlyeq \preccurlyeq \preccurlyeq \preccurlyeq \preccurlyeq \preccurlyeq \preccurlyeq1 KEY = VALUE
2 CSNAME
```

```
\preccurlyeq \preccurlyeq \preccurlyeq \preccurlyeq1 NAME
2 CSNAME
\processbodyfontenvironmentlist \.<sup>*</sup>..
* CSNAME
\preccurlyeq \{.\,. \}* COLOR
\preccurlyeq \preccurlyeq \preccurlyeq1 BEFEHL
2 CSNAME
\preccurlyeq \preccurlyeq \preccurlyeq \preccurlyeq1 BEFEHL
2 CSNAME
\text{Nprocesscommandistwith}Processcommalistwithparameters [...^1,...] \setminus \stackrel{?}{.}.1 BEFEHL
2 CSNAME
\text{1} \{.\cdot\} \setminus\cdot\cdot .
1 NAME
2 CSNAME
\processfile {.<sup>*</sup>.}
* FILE
\processfilemany {...}
* FILE
\processfilenone {...}
* FILE
\processfileonce {...}
* FILE
\text{Nprocessing} \left[ . . . , . , . , . , \frac{3}{2}, . . , . , . \right]1 BEFEHL
2 APPLY
\text{oprocess}isolatedchars \{\ldots\} \ldots1 TEXT
2 CSNAME
\text{opocess}isolatedwords \{\ldots\} \ldots1 TEXT
2 CSNAME
\processlinetablebuffer [\cdot, \cdot]* BUFFER
\processlinetablefile {...}
* FILE
```

```
\text{processlist } \{.\,. \} \{.\,. \} \{.\,. \} \ \text{...}1 CHARACTER
2 CHARACTER
3 TEXT
4 CSNAME
\processMPbuffer [\ldots, \ldots]OPT * NAME
\processMPfigurefile {.<sup>*</sup>..}
* FILE
\processmonth \{.\n,.\n\} \{.\n,.\n\} \{.\n,.\n\}1 NUMMER
2 NUMMER
3 BEFEHL
\text{Vprocessranges} [...,...] \setminus \dots1 NUMMER NUMMER:NUMMER
2 CSNAME
\text{oprocessseparatedlist } [.1.1] [1.1] [1.2] [1.3].
1 TEXT
2 TEXT
3 CSNAME BEFEHL
\processTEXbuffer [\cdot, \cdot, \cdot]OPT * BUFFER
\processtokens \{.\n,.\n\} \{.\n,.\n\} \{.\n,.\n\} \{.\n,.\n\} \{.\n,.\n\}1 BEFEHL
2 BEFEHL
3 BEFEHL
4 BEFEHL
5 TEXT
\processuntil \.<sup>*</sup>..
* CSNAME
\processxtablebuffer [...]
* NAME
\text{Nprocessing} \{ . . . . \} \{ . . . . \} \{ . . . . \}1 NUMMER
2 BEFEHL
3 BEFEHL
4 BEFEHL
\prod_{i=1}^{\infty}* FILE
\produit .<sup>*</sup>.
* FILE
\pifiledbox [.<sup>1</sup>..] [..,..<sup>2</sup>..,..] {.<sup>3</sup>..}
1 rien fixe stric<sup>pr</sup>halffixed quarterfixed eightsfixed NAME
2 inherits: \setupprofile
3 CONTENT
\sqrt{p}rofilegivenbox \{\cdot, \cdot\}.
1 rien fixe strict halffixed quarterfixed eightsfixed NAME
2 CSNAME NUMMER
```
\programme  $[$ ...<sup>\*</sup>...] **\* NAME**  $\text{project} [\dots]$ **\* FILE** \projet .<sup>\*</sup>. **\* FILE** \pseudoMixedCapped {...} **\* TEXT** \pseudoSmallCapped {...} **\* TEXT** \pseudoSmallcapped {...} **\* TEXT** \pseudosmallcapped {...} **\* TEXT** \purenumber {...} **\* NUMMER \pusharrangedpages ... \poparrangedpages** \pusharriereplan [.<sup>\*</sup>..] ... \poparriereplan **\* NAME**  $\text{public} \$ . **\* CSNAME** \pushbar [.<sup>\*</sup>..] ... \popbar **\* NAME**  $\psi$   $\begin{bmatrix} 1 & 1 \\ 1 & 2 \end{bmatrix}$ **1 NAME 2 REFERENCE \pushcatcodetable ... \popcatcodetable** \pushcouleur [...] ... \popcouleur **\* COLOR \pushendofline ... \popendofline \pushindentation ... \popindentation \pushMPdrawing ... \popMPdrawing** \pushmacro \.<sup>\*</sup>.. **\* CSNAME \pushmathstyle ... \popmathstyle**

```
\text{pushmode} [...<sup>*</sup>...]
* NAME
\pushoutputstream [\cdot, \cdot]<br>* NAME
OPT * NAME
\pushpath [...] ... \poppath
* PATH
\pushpunctuation ... \poppunctuation
\pushrandomseed ... \poprandomseed
\pushreferenceprefix {...} *
... \popreferenceprefix
* + - TEXT
\pushsystemmode {...}
* NAME
\putboxincache {...} 1
{...} 2
...
3
1 NAME
2 NUMMER TEXT
3 CSNAME NUMMER
\{\text{putnextbox} incache \{.\cdot.\} \{.\cdot.\} \{.\cdot.\cdot\} \{.\cdot.\cdot\}1 NAME
2 NUMMER TEXT
3 CSNAME
4 CONTENT
\qquad \qquad \text{qapart} \; \{.\,.\,.\} \; \{.\,.\,.\} \; [.\,.\,].1 TEXT
2 TEXT
3 REFERENCE
\qquad
\quad
\qquad \qquad* NUMMER OPT
\quarterstrut
\quitcommalist
\quitprevcommalist
\quittypescriptscanning
\text{ReadFile } \{.\overset{*}{\ldots}\}* FILE
\raggedbottom
\raggedcenter
```
**\raggedleft**

**\raggedright**

**\raggedwidecenter**

```
\text{Yraisebox } \{.\dots\} \setminus \{.\dots\}1 DIMENSION
2 CSNAME
3 CONTENT
\randomizetext {...}
* TEXT
\mathcal{S} \{ \ldots \}1 NUMMER
2 NUMMER
\text{Vrawcounter} [\ldots] [\ldots]
1 NAME OPT
2 NUMMER
\rawcountervalue [...]
* NAME
\text{Yrawdate} [\ldots, \ldots]* inherits: \datecourante
\text{Yrawdoifelseinset} \{.\,. \} \{.\,. ,\} \{.\,. \} \{.\,. \}1 TEXT
2 TEXT
3 TRUE
4 FALSE
\text{Vrawdoifinset } \{.\,.\,.\} \{.\,.\,.\,.\} \{.\,.\,.\}1 TEXT
2 TEXT
3 TRUE
\texttt{\{rawdoifinsetelse} {. . . } {. . . }, \{. . . \} {. . . } {. . . }1 TEXT
2 TEXT
3 TRUE
4 FALSE
\text{Yrawgetparameters} [..] [..,..]1 TEXT
2 KEY = VALUE
\text{Yawprocession} [..] [..,..^2).1 BEFEHL
2 APPLY
\text{Yrawprocesscommon} [\ldots, \ldots] \setminus \ldots1 BEFEHL
2 CSNAME
\text{Vrawprocesscommandist } [\dots, \dots] \setminus \overset{?}{\ldots}1 BEFEHL
2 CSNAME
```

```
\label{lem:main} \verb|Yawstructurelistuservariable {.\,.}* KEY
 \text{Yrawsubcountervalue} [...] [...]
1 NAME
2 NUMMER
\razmarquage [...]
* BESCHRIFTUNG
 \text{box} ... \{.\,.\,.\}1 TEXT<sup>OPT</sup>
 2 CONTENT
 \text{readfile} \{.\n<sup>1</sup> \ldots \} \{.\n<sup>2</sup> \ldots \}1 FILE
 2 TRUE
 3 FALSE
 \text{readfixfile} \{.\n{}^{1}.\}\n{}_{1}\n{}_{2}\n{}_{2}\n{}_{3}\n{}_{4}\n}.1 PATH
 2 FILE
 3 TRUE
 4 FALSE
 \text{readjobfile} \{.\n<sup>1</sup>\n<sup>2</sup>\n<sup>3</sup>\n<sup>3</sup>\n<sup>3</sup>\n<sup>4</sup>\n<sup>5</sup>\n<sup>6</sup>\n<sup>7</sup>\n<sup>8</sup>\n<sup>9</sup>\n<sup>10</sup>\n<sup>11</sup>\n<sup>12</sup>\n<sup>13</sup>\n<sup>14</sup>\n<sup>15</sup>\n<sup>16</sup>\n<sup>17</sup>\n<sup>18</sup>\n<sup>19</sup>\n<sup>10</sup>\n<sup>11</sup>\n<sup>12</sup>\n<sup>11 FILE
 2 TRUE
 3 FALSE
 \text{readlocfile} \{.\n<sup>1</sup>\n<sup>2</sup>\n<sup>3</sup>\n<sup>3</sup>\n<sup>3</sup>\n<sup>4</sup>1 FILE
 2 TRUE
3 FALSE
 \{ \text{readsetfile } \{.\cdot.\} \{.\cdot.\} \{.\cdot.\} \{.\cdot.\}1 PATH
 2 FILE
 3 TRUE
 4 FALSE
 \{readsystile \{.\n{}^{1}.}\n{}^{2}.} \{.\n{}^{3}.}1 FILE
 2 TRUE
 3 FALSE
 \text{readtextile} \{.\n<sup>1</sup>\n<sup>2</sup>\n<sup>3</sup>\n<sup>3</sup>\n<sup>3</sup>\n<sup>4</sup>\n<sup>5</sup>\n<sup>6</sup>\n<sup>7</sup>\n<sup>8</sup>\n<sup>9</sup>\n<sup>10</sup>\n<sup>11</sup>\n<sup>12</sup>\n<sup>13</sup>\n<sup>14</sup>\n<sup>15</sup>\n<sup>16</sup>\n<sup>17</sup>\n<sup>18</sup>\n<sup>19</sup>\n<sup>10</sup>\n<sup>11</sup>\n<sup>12</sup>\n<sup>11 FILE
 2 TRUE
 3 FALSE
 \texttt{\{}\cdot\cdot\cdot\} \; \{.\cdot\cdot\} \; \{.\cdot\cdot\} \; \{.\cdot\cdot\}1 FILE
 2 TRUE
 3 FALSE
\realpagenumber
\realSmallCapped {...}
* TEXT
\realSmallcapped {...}
* TEXT
```
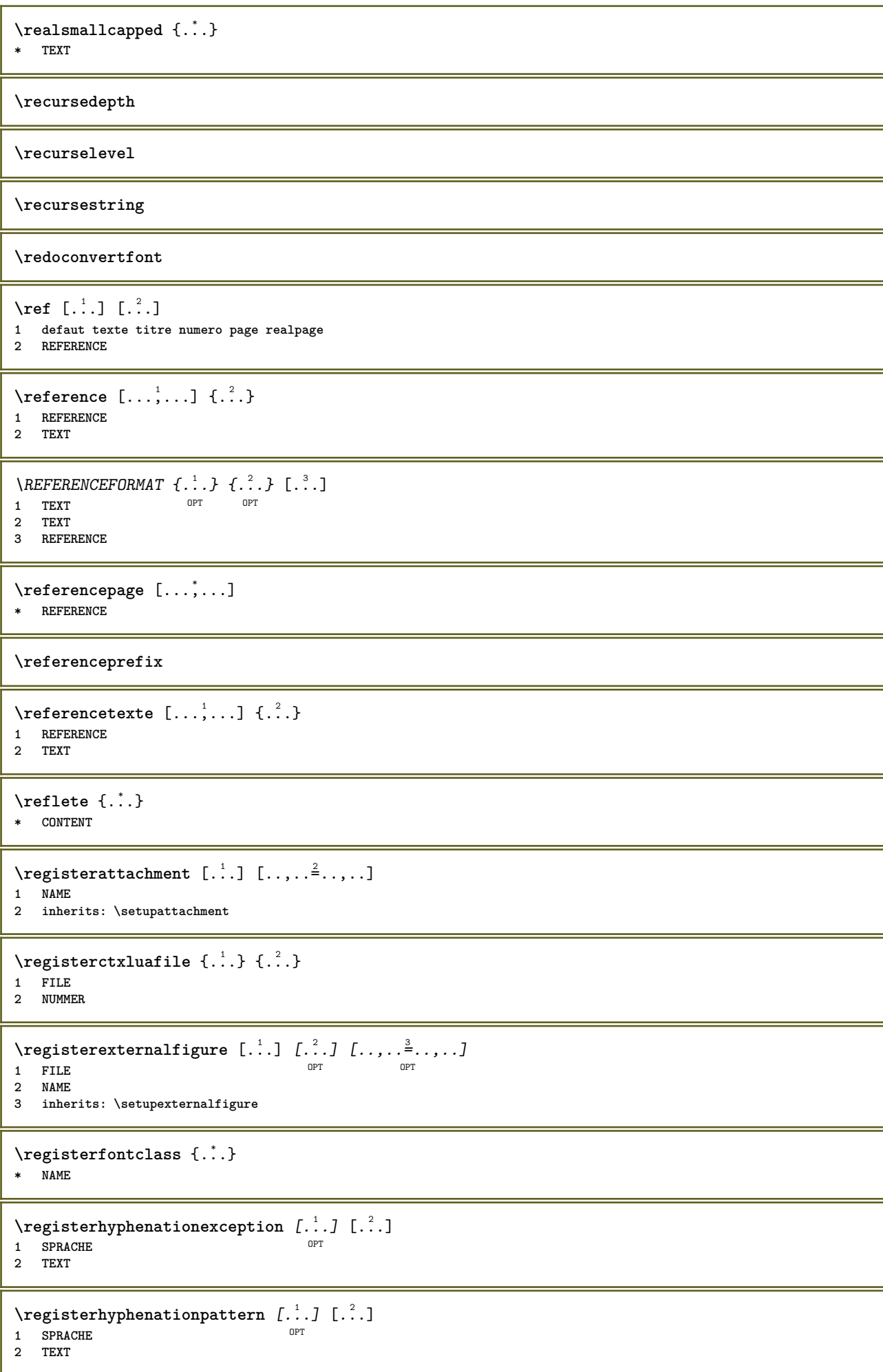

```
\text{registermenubuttons } [\dots] [\dots]1 NAME
2 TEXT
\text{registersort} [ .^1 . ] [ .^2 . ]1 SINGULAR
2 NAME
\registersynonym [.<sup>1</sup>.] [.<sup>2</sup>.]
1 SINGULAR
2 NAME
\text{registerunit} [..] [..,..\overset{2}{\dots},..]1 prefix unite operator suffixe symbole packaged
2 KEY = VALUE
\{REGISTER [\dots] \{...+ \dots + \dots \}1 TEXT PROCESSOR->TEXT
2 INDEX
instances: index
\index [...] 1
{..+...+..} 2
1 TEXT PROCESSOR->TEXT
2 INDEX
\REGISTER [...], [.] [.], [.] [.], [.]1 TEXT PROCESSOR->TEXT
2 TEXT
3 INDEX
instances: index
\index [\, \ldots \, ] \, {\ldots} \, {\ldots} \, {\ldots} \, {\ldots} \, {\ldots}1 TEXT PROCESSOR->TEXT
2 TEXT
3 INDEX
\regle [...]
* NAME
\reglealignement [..., ...]
* large ample inf hauteur ligne haut bas baha flushright flushleft milieu oui non largeur normal raz interieur
    exterieur flushinner flushouter gauche droite center desactiver dernier end paragraphe lefttoright righttoleft l2r
    r2l tableau lesshyphenation morehyphenation suspend hangingboth nonsuspendu hz fullhz nohz hyphenated nothyphenated
    tolerant trestolerant etire extremestretch final 1*final 2*final 3*final 4*final more 1*more 2*more
\reglearrangement [..., ...]
* desactiver reflete rectoverso negatif 90 180 270 raz arriereplan normal 2*16 2*8 2*4 2*2 2**2 2SIDE 2TOP 2UP 2DOWN
    2*4*2 2*2*4 2TOPSIDE 2*8*Z 2*6*Z 1*8 1*4 3SIDE TRYPTICHON ZFLYER-8 ZFLYER-10 ZFLYER-12 MAPFLYER-12 DOUBLEWINDOW
    1*2-Conference 1*4-Conference 2*2*2 2*2*3 XY NAME
\reglearriereplan [...<sup>1</sup>,...] [..,..<sup>2</sup>..,..]
                             \overline{0}1 NAME
                    = demarre stoppe
   decalagegauche = DIMENSION
   rightoffset = DIMENSION
    decalagesup = DIMENSION
    decalageinf = DIMENSION
    avant = BEFEHL<br>apres = BEFEHL
                    apres = BEFEHL
   inherits: \regleencadre
\text{Vreglearriereplans } [\dots, \dots, \dots] [\dots, \dots, \dots] [\dots, \dots]<br>1 sup entate taxte pdp inf
1 sup entete texte pdp inf
2 bordgauche margegauche texte margedroite borddroit
3 inherits: \regleencadre
```
 $\texttt{\texttt{`reglearriereplans}} [\dots, \dots] [\dots, \dots^{\frac{2}{n}}, \dots]$ 1 papier page pagegauche pagedroite texte cache **2 etat = demarre stoppe inherits: \regleencadre**  $\texttt{Vreglebarreinteraction}$   $[...,...]$   $[...,...]$ <sup>2</sup>.....] OPT 1 **NAME**<br>2 **alternative 2 alternative = a b c d e f g** etat = demarre stoppe<br>
commande = CSNAME **commande** = CSNAME<br>
largeur = DIMENSI **largeur = DIMENSION hauteur = DIMENSION max large profondeur** = DIMENSION max<br>distance = DIMENSION  $=$  DIMENSION **pas = petit moyen grand couleurarriereplan = COLOR style = STYLE BEFEHL couleur = COLOR coleurcontraste = COLOR symbole = oui non inherits: \regleencadre** \reglebloc [...<sup>1</sup>...*]* [..,..<sup>2</sup>...,..] OPT **1 NAME 2 avant = BEFEHL apres = BEFEHL gauche** = BEFEHL<br>droite = BEFEHL **droite = BEFEHL alternative = paragraphe texte interieur = BEFEHL setups = NAME** alignement = gauche droite milieu flushleft flushright interieur exterieur<br>style = STYLE BEFEHL **style = STYLE BEFEHL couleur = COLOR**  $\text{regleblocsection}$   $[...,...]$   $[...,...]$ <sup>2</sup>...... **OPT 1 NAME 2 page = inherits: \page avant = BEFEHL apres = BEFEHL numero = oui non**  $\text{reglebuffer}$   $[...,...]$   $[...,...]$   $[...,...]$ OPT **1 BUFFER 2 avant = BEFEHL apres = BEFEHL strip = oui non** \reglecapitales  $[\ldots, \ldots, \ldots]$   $[\ldots, \ldots, \frac{2}{3} \ldots, \ldots]$ **1 NAME 2 titre = oui non sc = oui non style = STYLE BEFEHL** \reglechamp  $[\ldots], \ldots, \ldots]$   $[\ldots, \ldots]$   $[\ldots, \ldots]$   $[\ldots, \ldots]$   $[\ldots, \ldots]$   $[\ldots, \ldots]$ OPT OPT OPT **1 NAME 2 raz etiquette cadre horizontale verticale 3 inherits: \setupfieldtotalframed 4 inherits: \setupfieldlabelframed 5 inherits: \setupfieldcontentframed** \reglechamps [...<sup>1</sup>,...] [..,..<sup>2</sup>..,..] [..,..<sup>3</sup>..,..] [..,..<sup>4</sup>..,..] 1 raz etiquette cadr<sup>e</sup> horizontale verticale OPT **2 inherits: \setupfieldtotalframed 3 inherits: \setupfieldlabelframed 4 inherits: \setupfieldcontentframed**

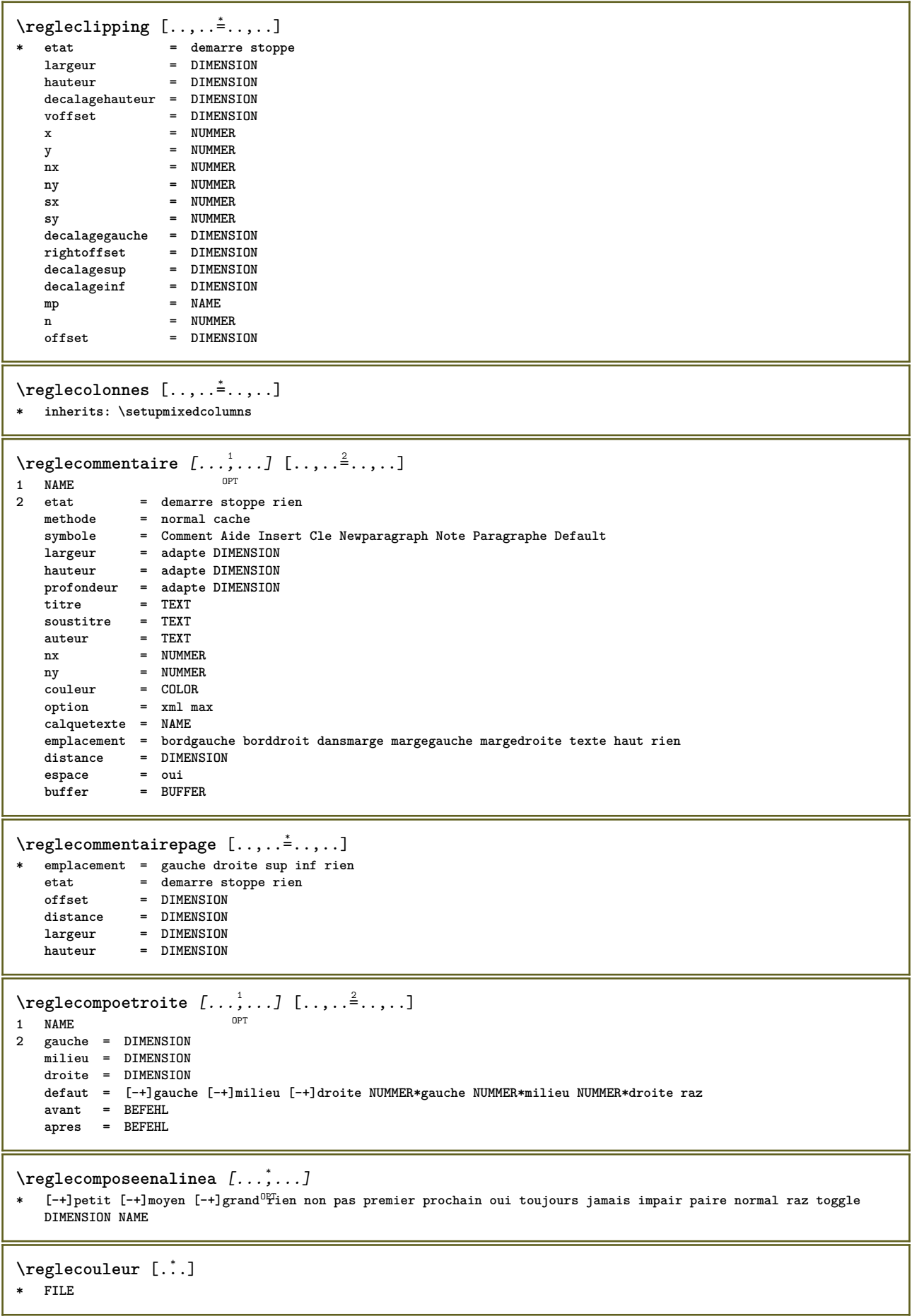

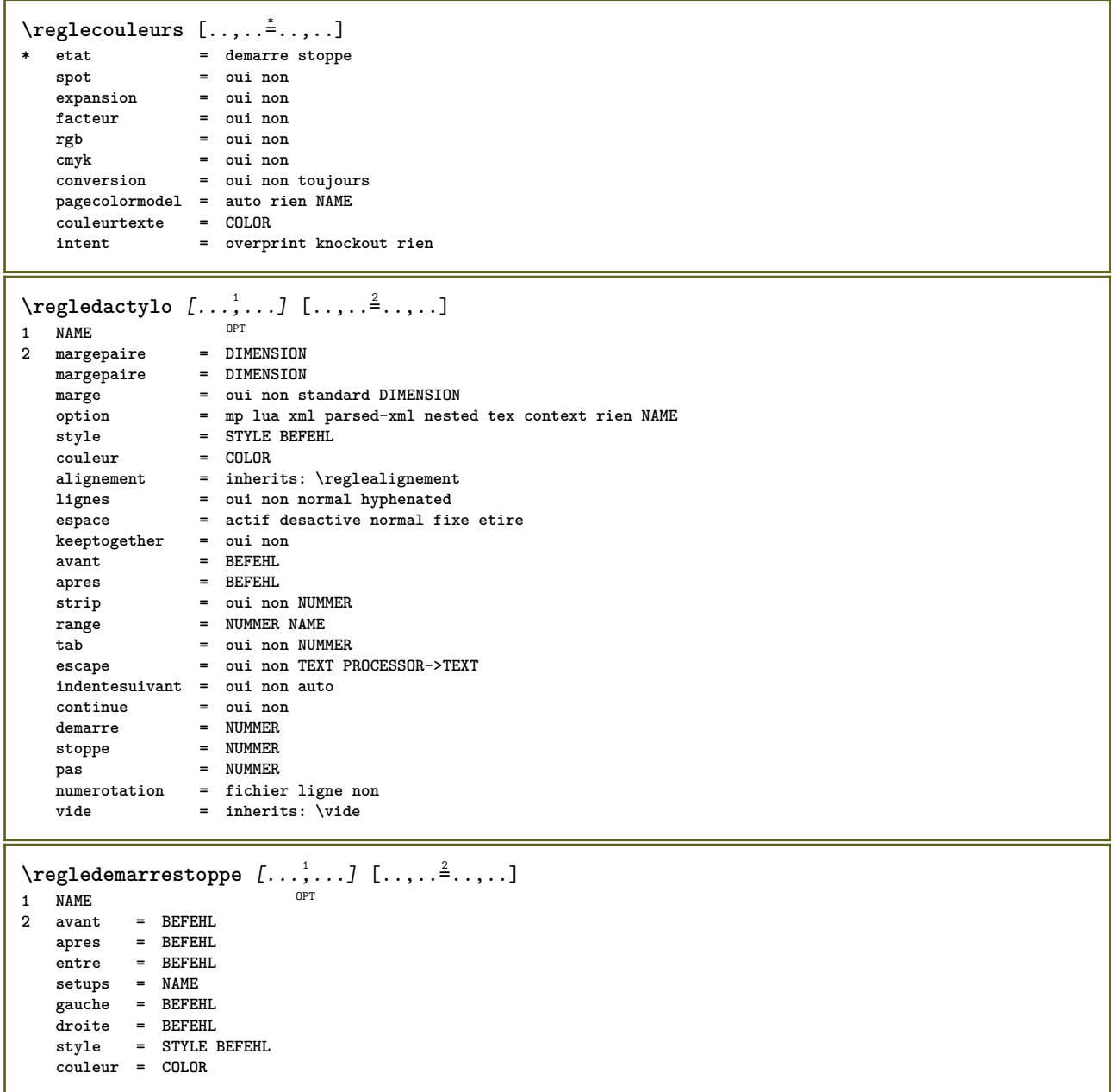

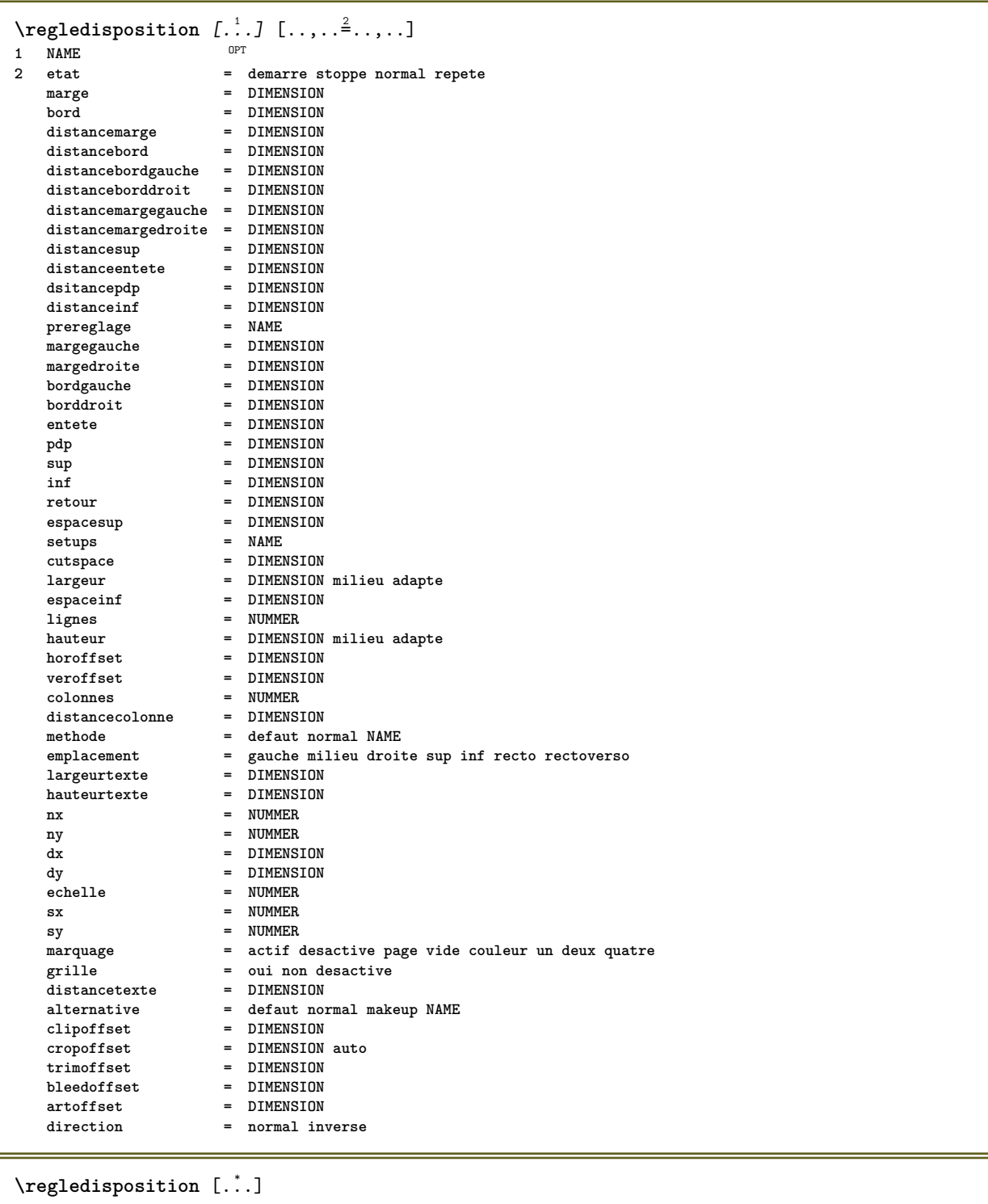

**\* raz NAME**

 $\verb+\regleecraninteraction [...,...\overset{*}{\dot{}}...].$ **\* largeur = adapte max tight DIMENSION hauteur = adapte max tight DIMENSION retour = DIMENSION horoffset = DIMENSION veroffset = DIMENSION** espacesup = DIMENSION<br>
option = adapte max **option = adapte max recto rectoverso marquepage auto rien defaut fixe paysage portrait page papier attachment layer titre lefttoright righttoleft nomenubar** copies = NUMMER<br>print = LISTE print = LISTE<br>delai = rien l **delai = rien NUMMER**

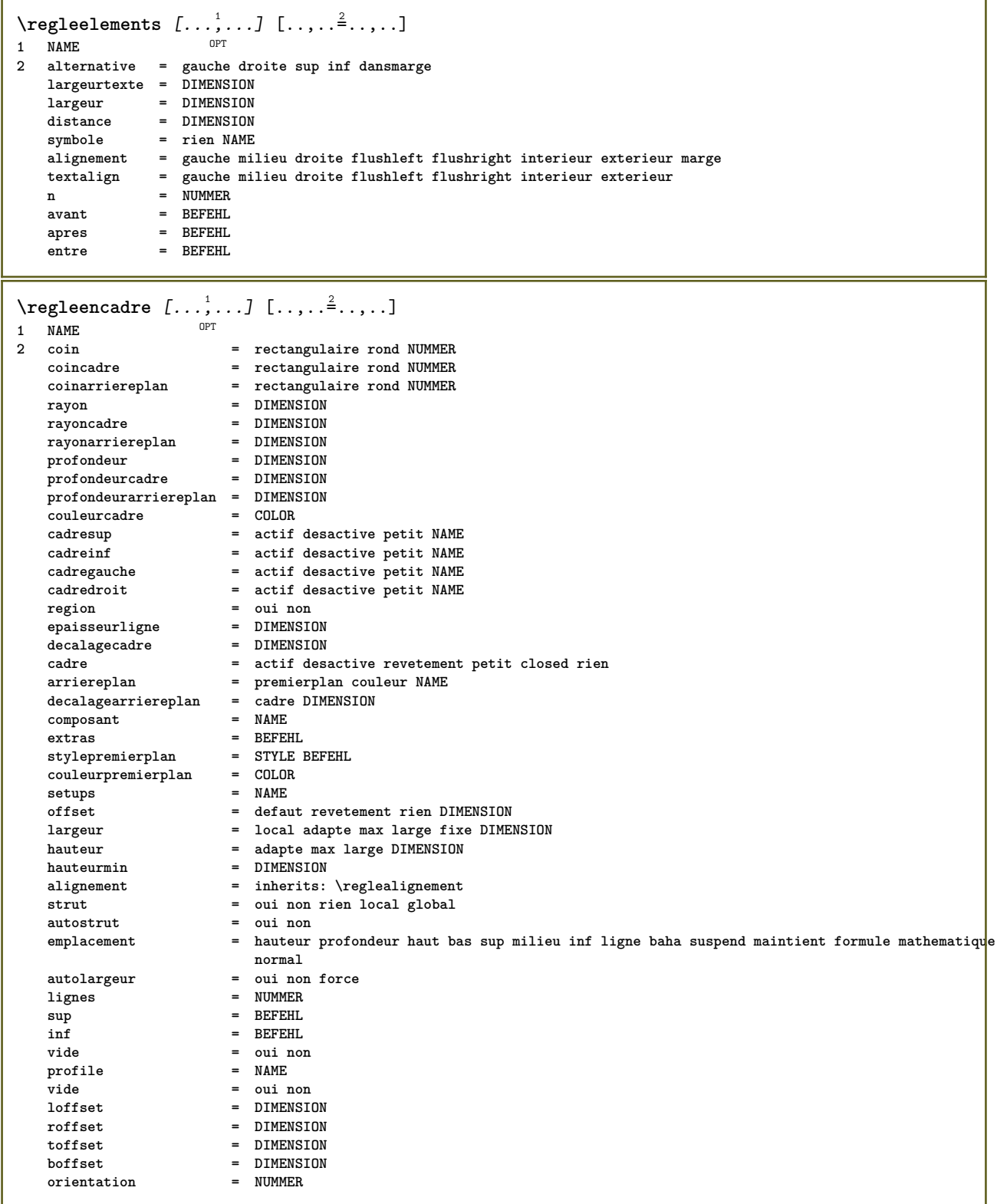

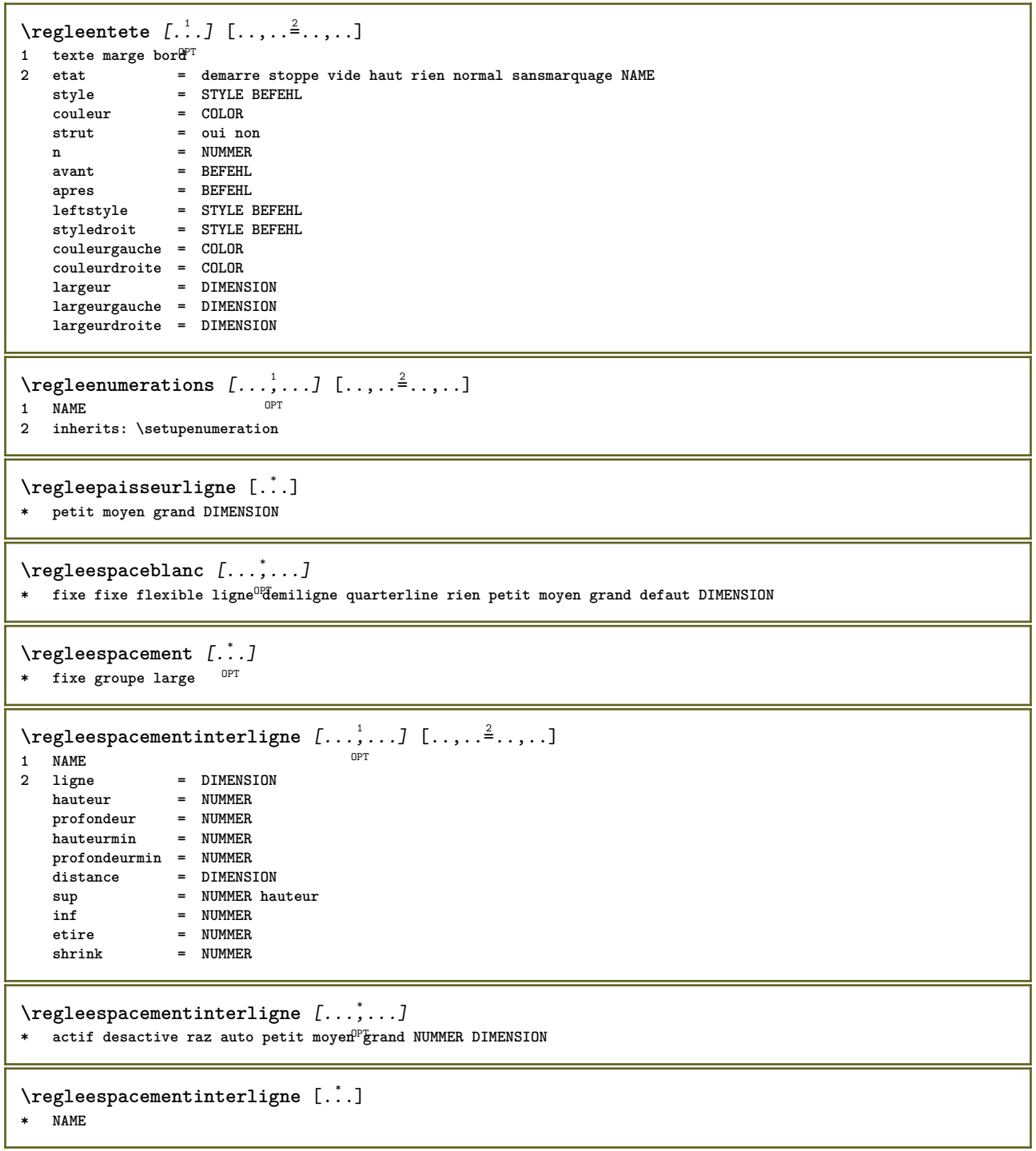

 $\text{negleftlottant } [...], ... ]$   $[...,...]$ OPT. **1 SINGULAR 2 indentesuivant = oui non auto** defaut = inherits: \placeflottant **fallback = inherits: \placeflottant** ---<br>interieur<br>critere **critere = DIMENSION** methode = NUMMER<br>sidemethod = NUMMER **sidemethod = NUMMER textmethod = NUMMER sidealign = NUTHLIN**<br>
sidealign = hauteur profondeur ligne demiligne grille normal<br>
grille = inherits: \snaptogrid **grille = inherits: \snaptogrid local** = oui non<br>
commande = \...##1 **commande = \...##1 availablewidth = DIMENSION availableheight = DIMENSION**  $largeurmin$ **largeurmax** = DIMENSION<br>emplacement = gauche dr **emplacement = gauche droite milieu flushleft flushright center max interieur exterieur margeinterieure margeexterieure bordinterieur bordexterieur retourarriere cutspace margegauche margedroite bordgauche borddroit distancemargegauche = DIMENSION distancemargedroite = DIMENSION margegauche = DIMENSION margedroite = DIMENSION margeinterieure = DIMENSION** margeexterieure = DIMENS<br>
bottombefore = BEFEHL **bottombefore** = BEFEHL<br>bottomafter = BEFEHL  $bottom$ after **expansion** = oui non xml<br>referenceprefix =  $+$  - TEXT referenceprefix = + - T<br>
xmlsetup = NAME **xmlsetup** = NAME<br>catcodes = NAME catcodes = NAME<br>freeregion = oui non **freeregion = oui non espaceavant = rien inherits: \vide e** rien inherits: \vide<br>= DIMENSION **largeur = DIMENSION hauteur = DIMENSION offset = DIMENSION rien revetement espacelateralavant = rien inherits: \vide espacelateralapres = rien inherits: \vide spacebeforeside = rien inherits: \vide s** rien inherits: \vide<br>= old dimension **sidethreshold = old dimension marge = DIMENSION nsup = NUMMER ninf = NUMMER pas = petit moyen grand ligne profondeur nlignes = NUMMER** cache = oui non<br>
compress = oui non = oui non<br>= DIMENSION  $conves$ **distance inherits: \regleencadre**  $\text{Negleftlottants } [...], ...]$   $[...,...]$ <sub>2</sub>.,... 1 SINGULAR OPT **2 inherits: \regleflottant \regleformulaires** [..,..=..,..] \* **\* methode = XML HTML PDF export = oui non**  $\text{regleformules } [...], ... ]$   $[...,.]$ 1 NAME<sup>OPT</sup> **2 inherits: \setupformula**

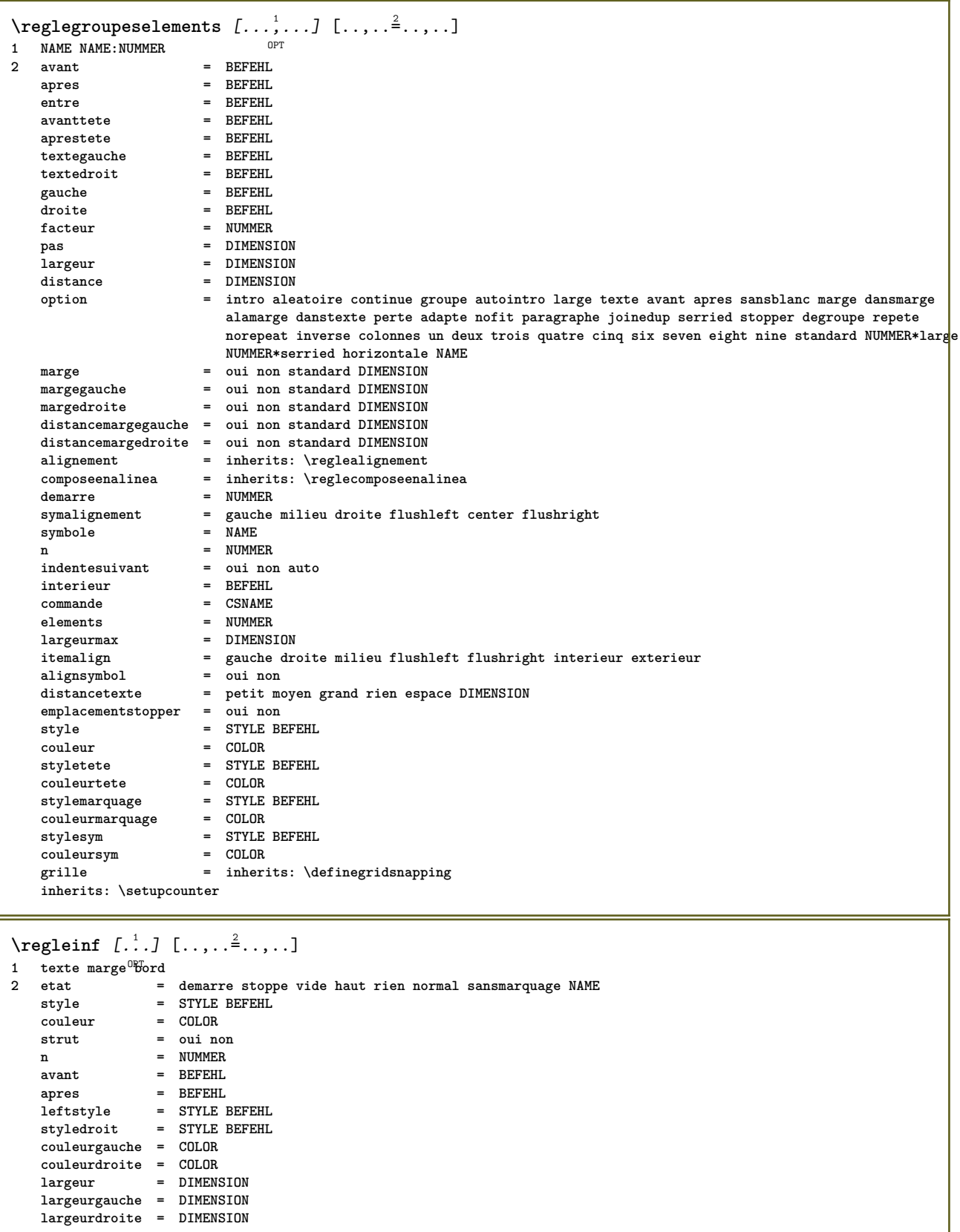

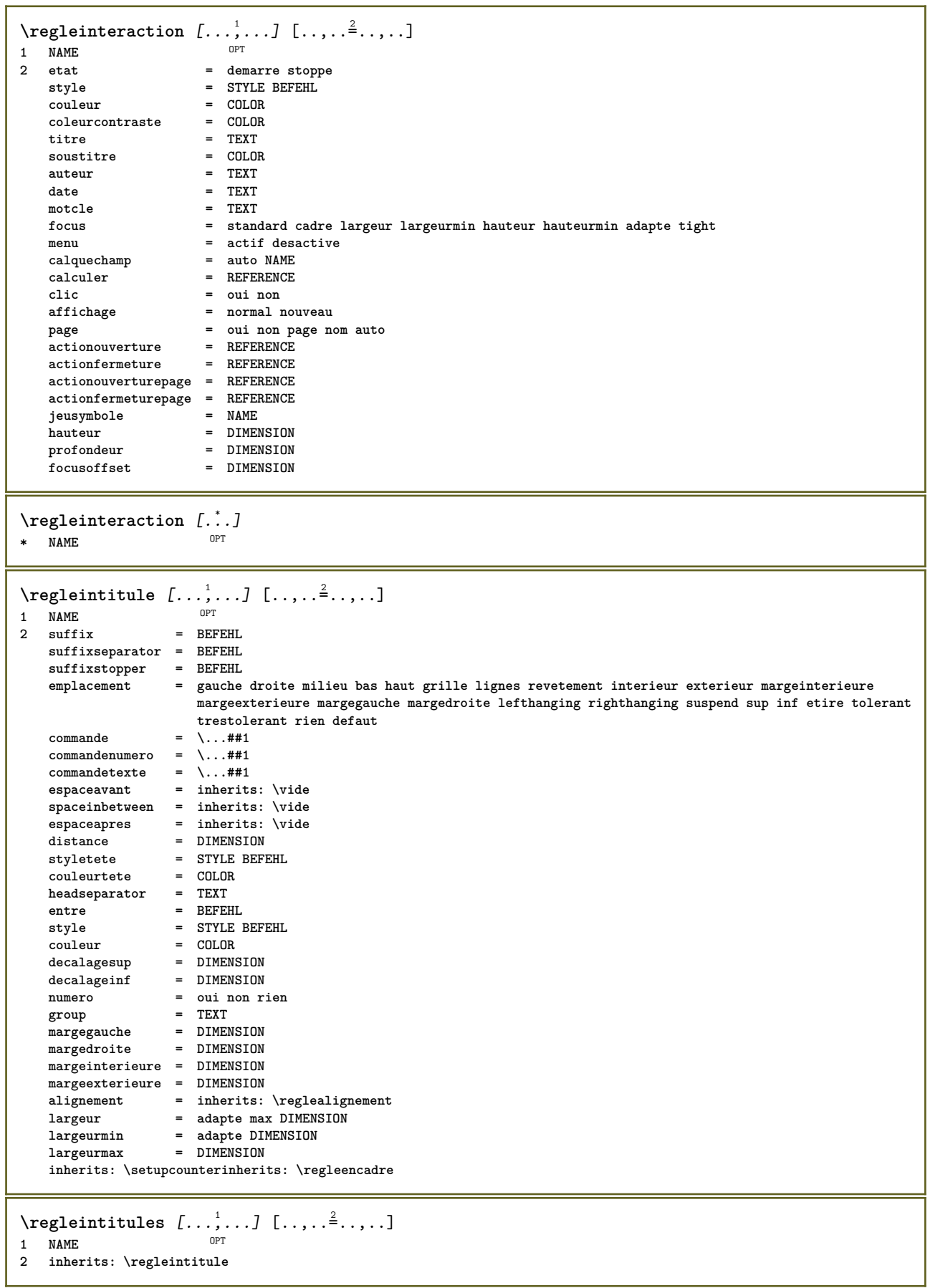
\reglejeucolonne [...<sup>1</sup>,...] [..,..<sup>2</sup>..,..] OPT **1 NAME NAME:NUMMER** 2 n = NUMMER<br>ngauche = NUMMER **ngauche = NUMMER ndroite = NUMMER largeur = DIMENSION auto distance = DIMENSION lignes = NUMMER largeurmax = DIMENSION hauteurmax = DIMENSION** direction = normal inverse<br>page = inherits: \page **page = inherits: \page inherits: \regleencadre** \reglejeusymboles [...] **\* NAME**  $\text{regleLABELtexte } [\dots] [\dots, \dots]$ OPT **1 SPRACHE 2 KEY = VALUE instances: head label mathlabel taglabel unit operator prefix suffix btxlabel**  $\text{reglebtxlabeltexte } [.1.1]$   $[ \dots, \dots \xrightarrow{2} \dots, \dots ]$ OPT **1 SPRACHE 2 KEY = VALUE**  $\text{Negleheadtexte } [..]. \quad [..,..]$ OPT **1 SPRACHE 2 KEY = VALUE**  $\text{reglelabeltexte} [\dots] [\dots, \dots]$ OPT **1 SPRACHE 2 KEY = VALUE**  $\text{Vreglemathlabeledtexte } [.1.1]$   $[ \dots, \dots \xrightarrow{2} \dots ]$ OPT **1 SPRACHE 2 KEY = VALUE**  $\text{Vregleoperatortext{\i} [...] [...]$   $[...,-^2...,-]$ OPT **1 SPRACHE 2 KEY = VALUE**  $\text{regleprefixtexte } [.1.1]$   $[..,.2]$ ..... OPT **1 SPRACHE 2 KEY = VALUE** \reglesuffixtexte [...] <sup>1</sup> [..,..=..,..] <sup>2</sup> **OPT 1 SPRACHE 2 KEY = VALUE**  $\text{Negletaglabeltexte } [\dots] [\dots, \dots]$ OPT **1 SPRACHE 2 KEY = VALUE**  $\text{regleunittexte } [\dots] [\dots, \dots]$ OPT **1 SPRACHE 2 KEY = VALUE**

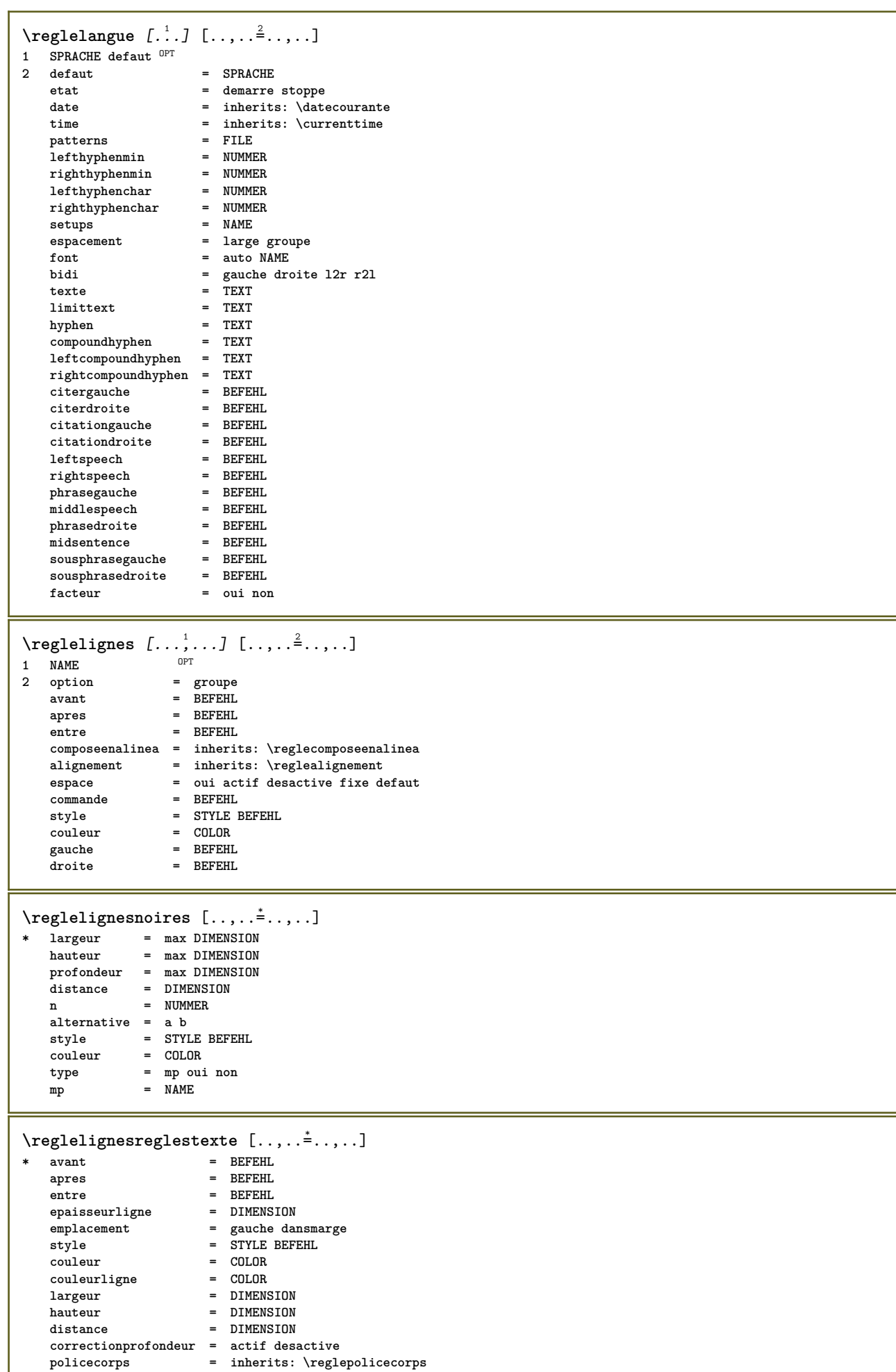

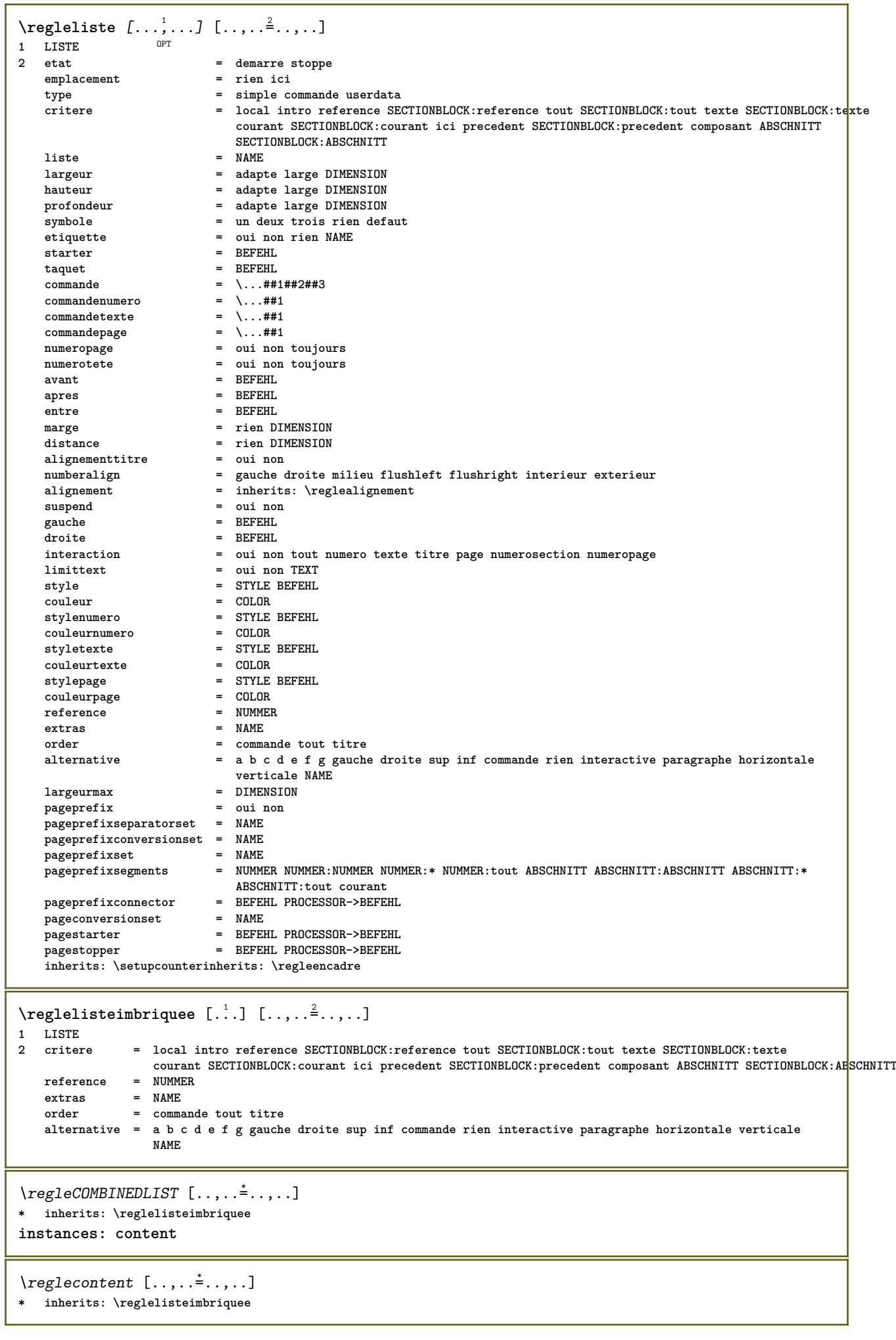

```
\texttt{\texttt{reglemakeup}} [...,...] [...,...] [...,...]OPT
1 NAME
               2 2 inherits: \page
   commande
   largeur = DIMENSION<br>
hauteur = DIMENSION
                = DIMENSION
   alignement = inherits: \reglealignement
   {\tt setup}sup
               sup = BEFEHL
   inf = BEFEHL<br>avant = BEFEHL
   avant = BEFEHL<br>apres = BEFEHL
               apres = BEFEHL
   emplacement = sup
   reference = REFERENCE
   etatpage = demarre stoppe
   etatentete = demarre stoppe haut vide rien normal
               = demarre stoppe haut vide rien normal
   etatsup = demarre stoppe haut vide rien normal<br>etatinf = demarre stoppe haut vide rien normal
               etatinf = demarre stoppe haut vide rien normal
   etattexte = demarre stoppe haut vide rien normal
   rectoverso = oui non vide
   style = STYLE BEFEHL
   couleur = COLOR
\text{reglemargereglee } [..].] [..,..^2...,.].OPT
1 NUMMER
2 inherits: \setupmarginrule
\reglemarquage [...<sup>1</sup>,...] [..,..<sup>2</sup>..,..]
1 BESCHRIFTUNG OPT
2 etat = demarre stoppe
   expansion = oui non
   separateur
   filtercommand = \...##1
\reglemarquagehyphenation [..,..=..,..] *
* signe = normal ample
\text{reglementinteraction} [...,...] [...,...] [...,...]OPT
1 NAME
2 alternative = verticale horizontale cache
   categorydecalagegauche = revetement cadre rien defaut DIMENSION
                   rightoffset = revetement cadre rien defaut DIMENSION
   decalagesup = revetement cadre rien defaut DIMENSION
                  decalageinf = revetement cadre rien defaut DIMENSION
    largeurmax = DIMENSION
    hauteurmax = DIMENSION
   itemalign = gauche milieu droite flushleft flushright bas haut baha
   etat = demarre vide local
   gauche = BEFEHL<br>droite = BEFEHL
   droite = BEFEHL<br>distance = revete
                   distance = revetement DIMENSION
   avant = BEFEHL
   apres = BEFEHL
   entre = BEFEHL
   position = oui non
   milieu = BEFEHL
   style = STYLE BEFEHL
                   couleur = COLOR
   memepage = oui non vide rien normal defaut
   coleurcontraste = COLOR
   inherits: \regleencadre
\reglenotepdp [..,..<sup>\stackrel{*}{\cdot}</sup>.....]
* inherits: \setupnote
\reglenumeropage [..,..=..,..] *
* viewerprefix = TEXT
   etat = demarre stoppe rien maintient vide
   inherits: \setupcounter
```
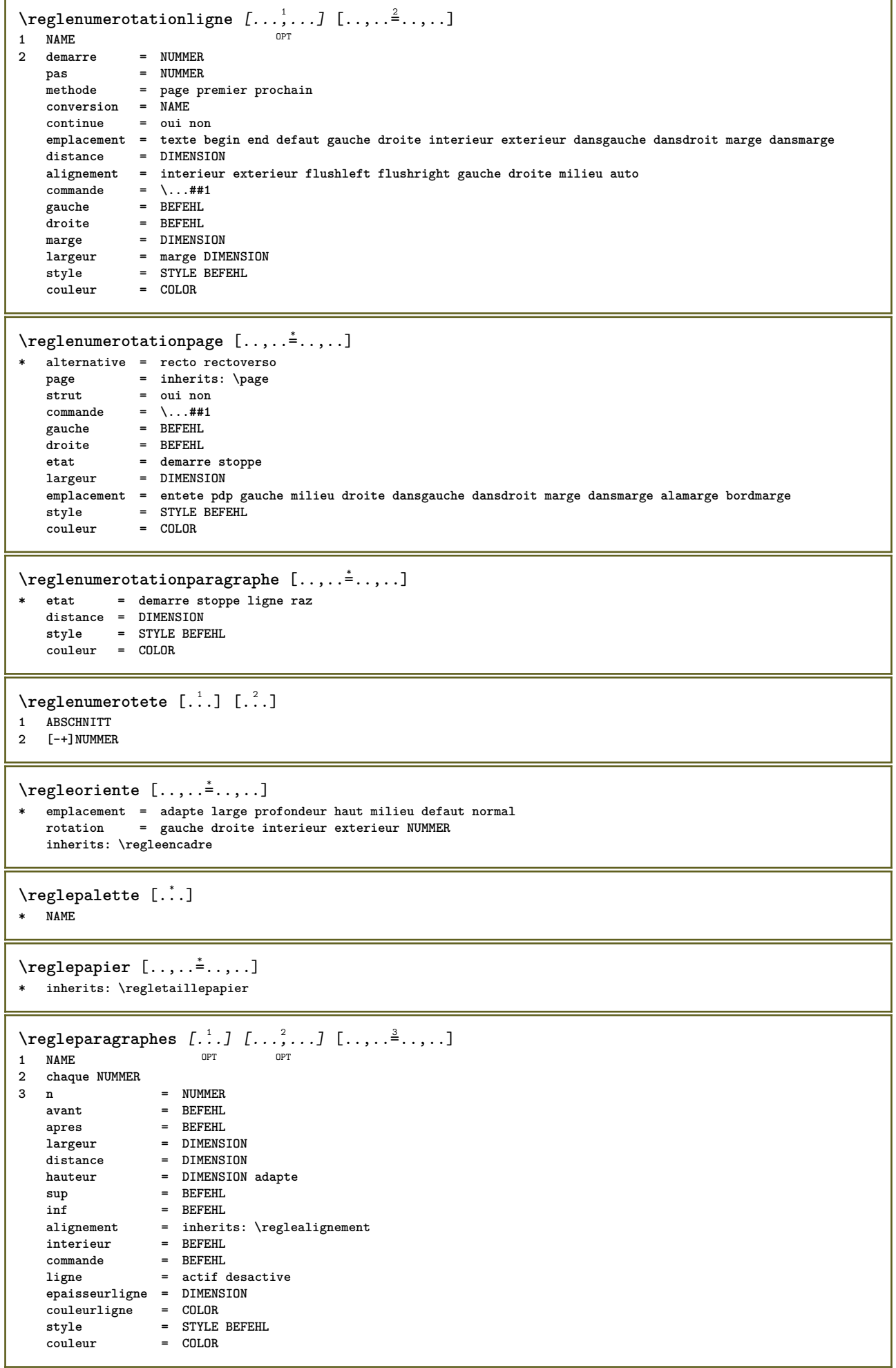

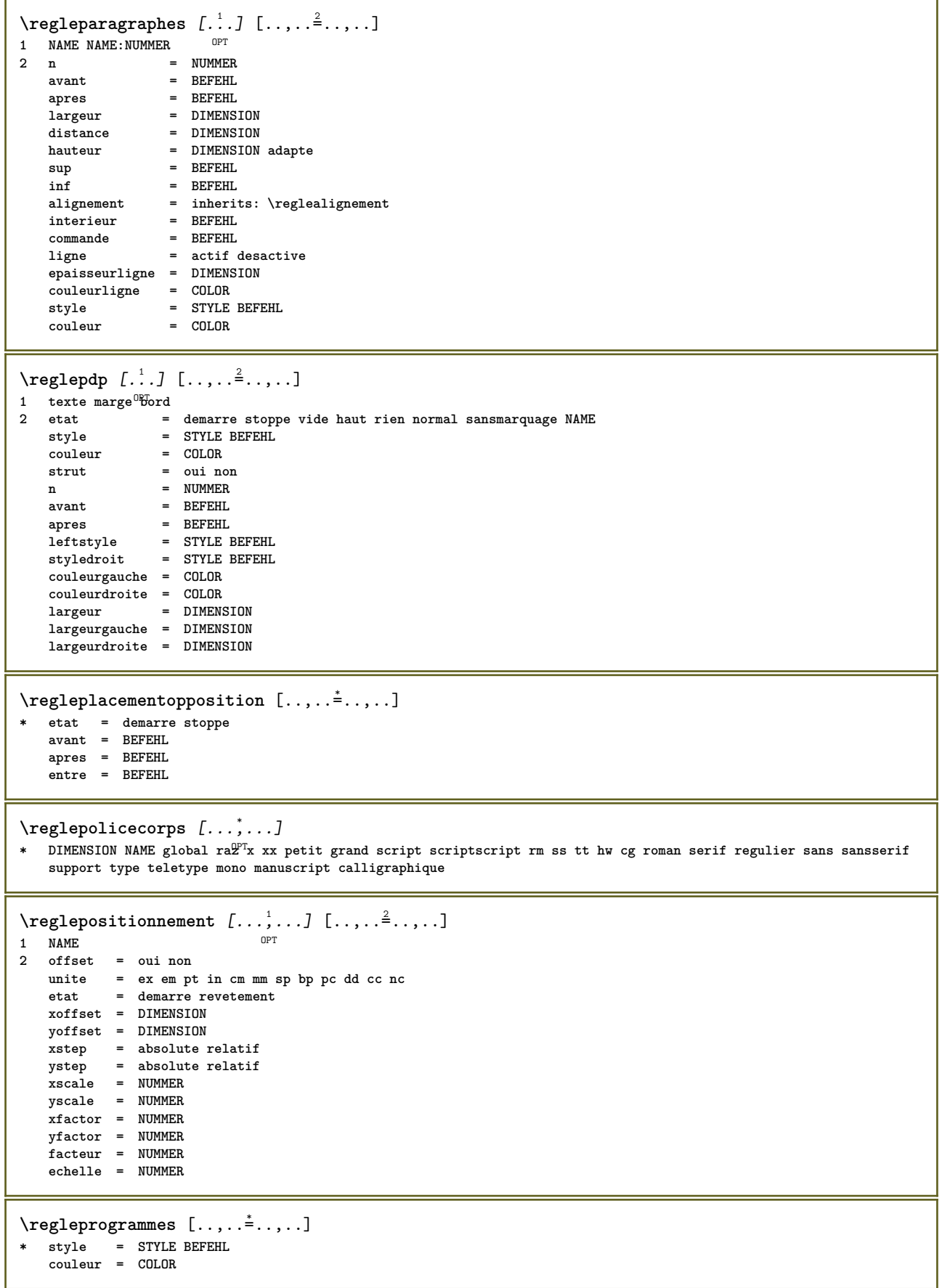

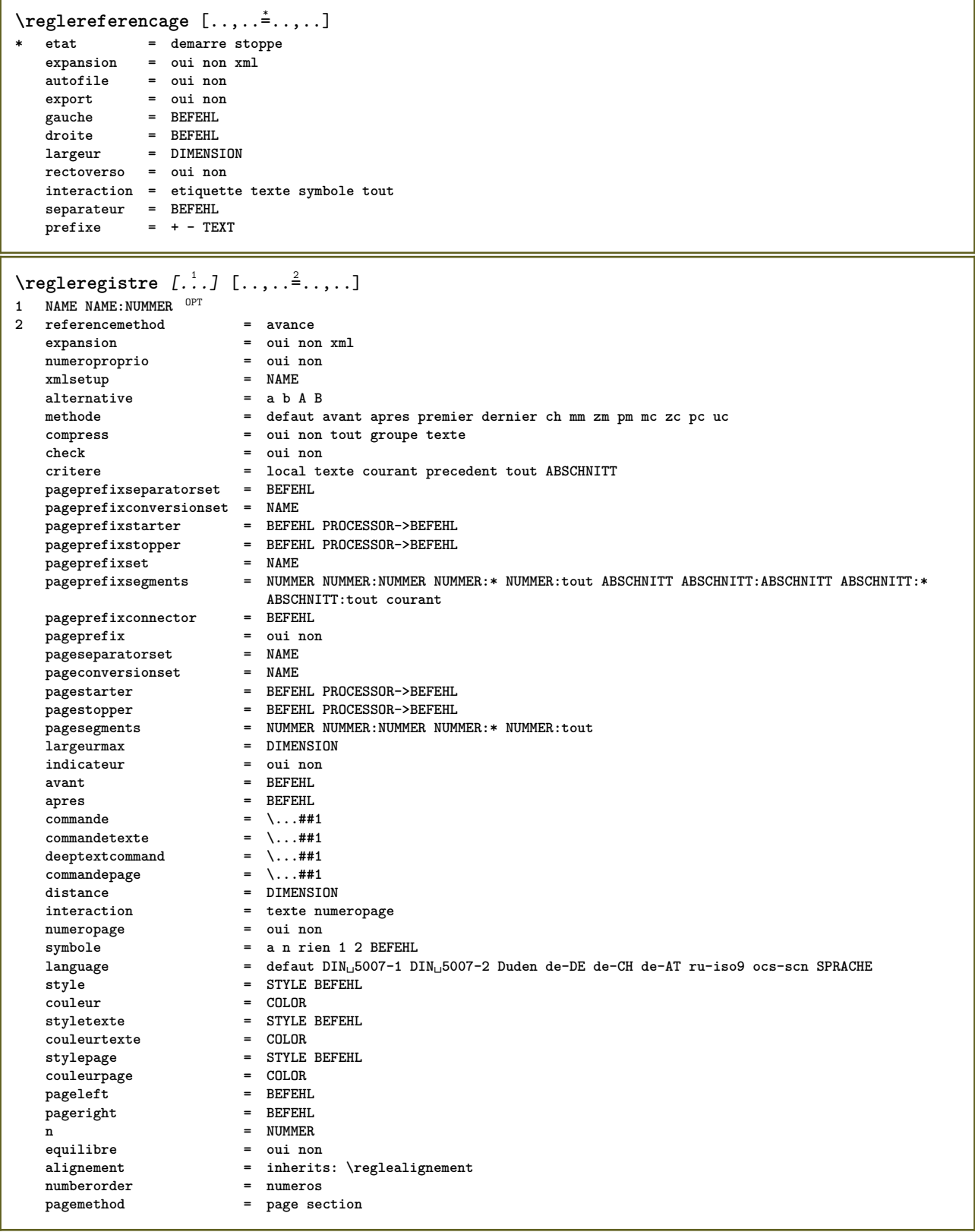

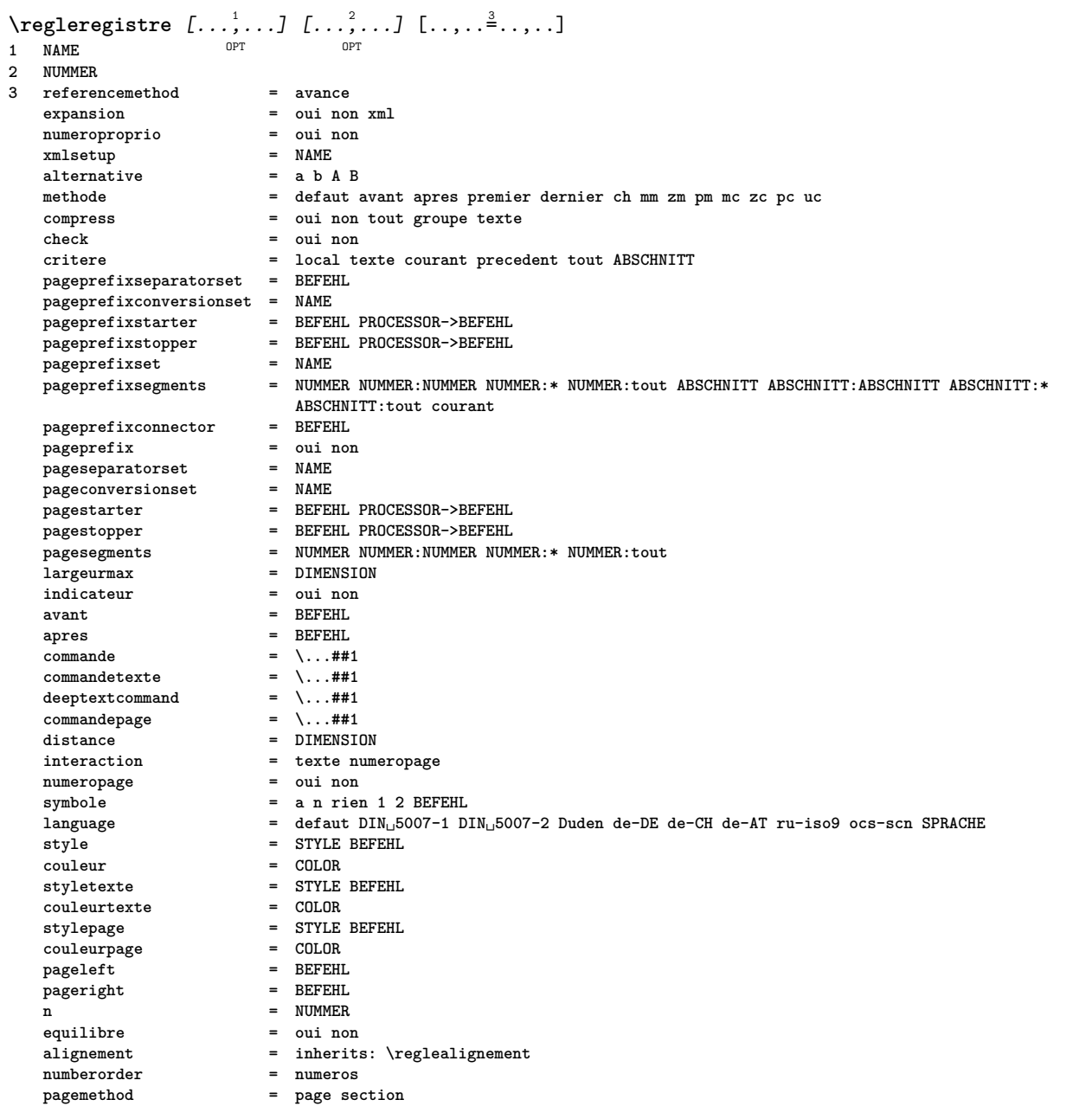

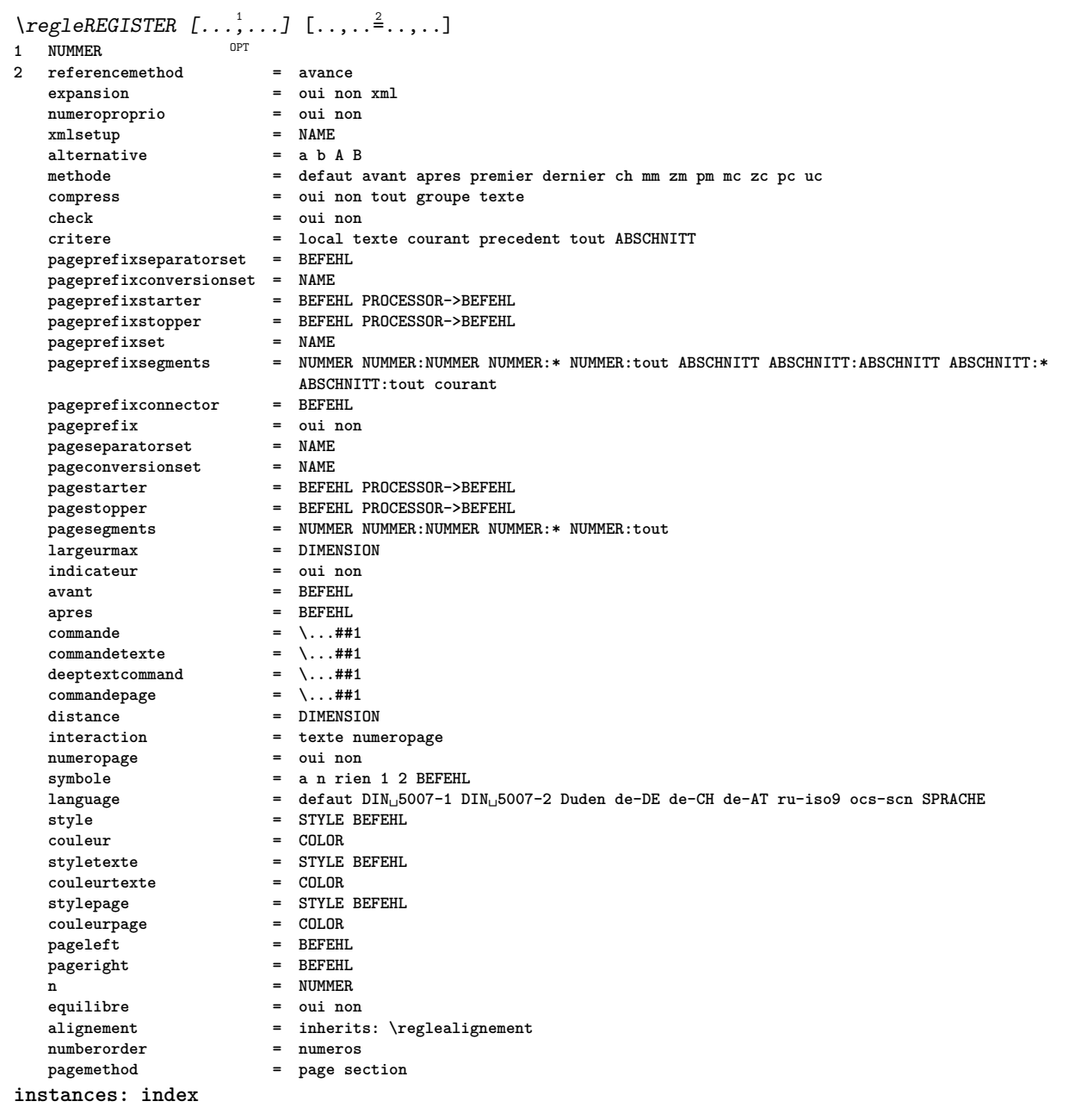

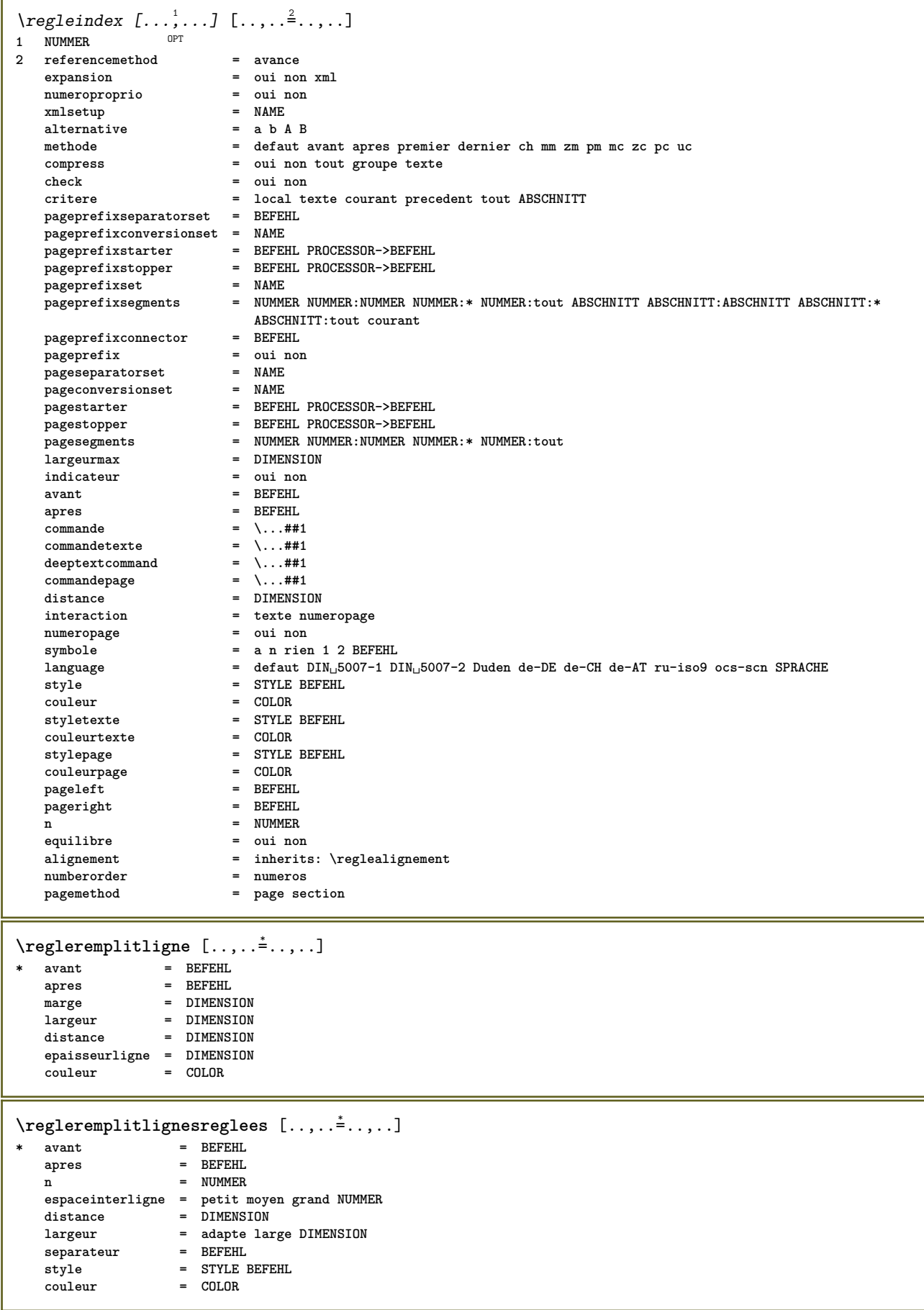

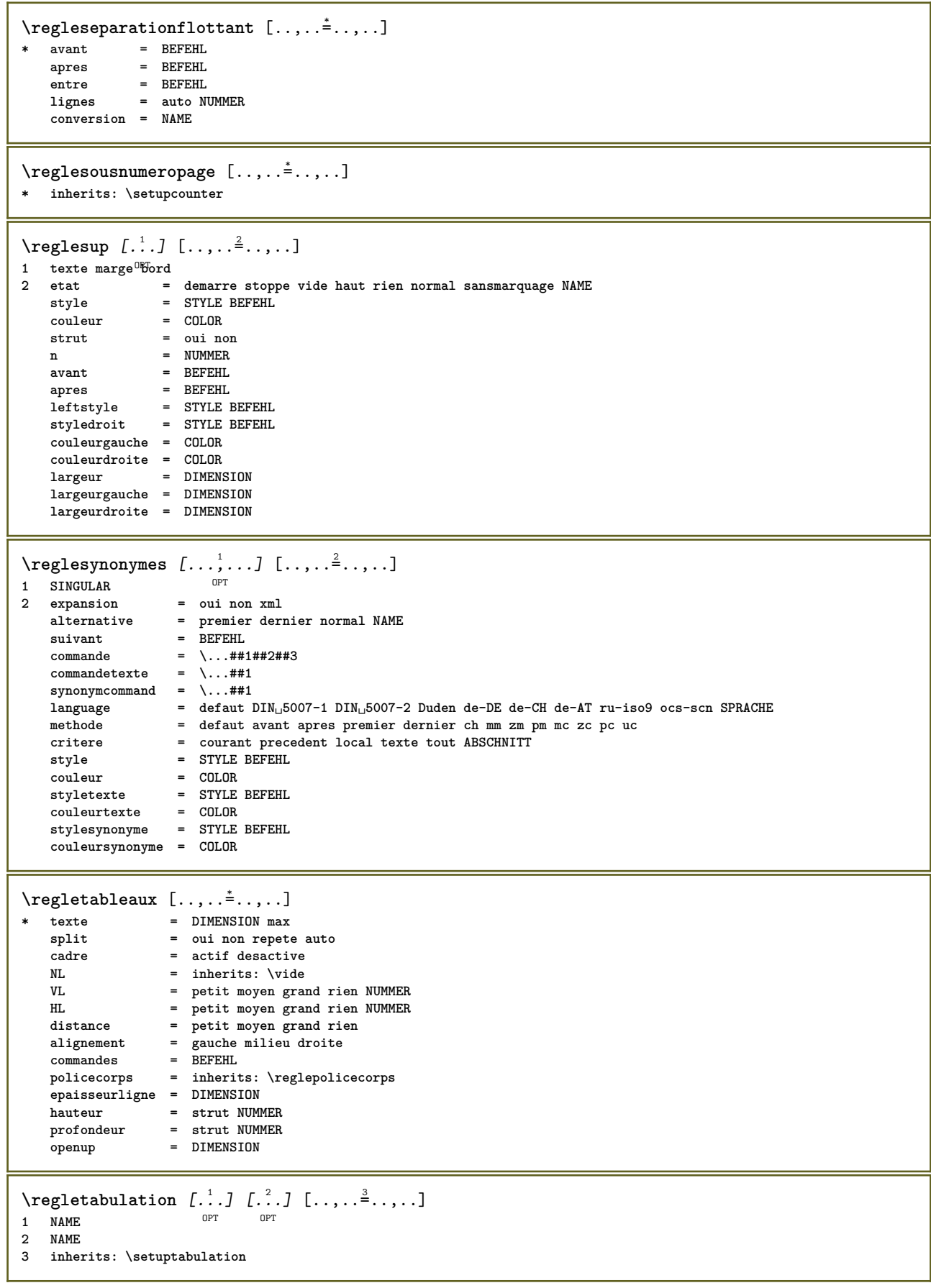

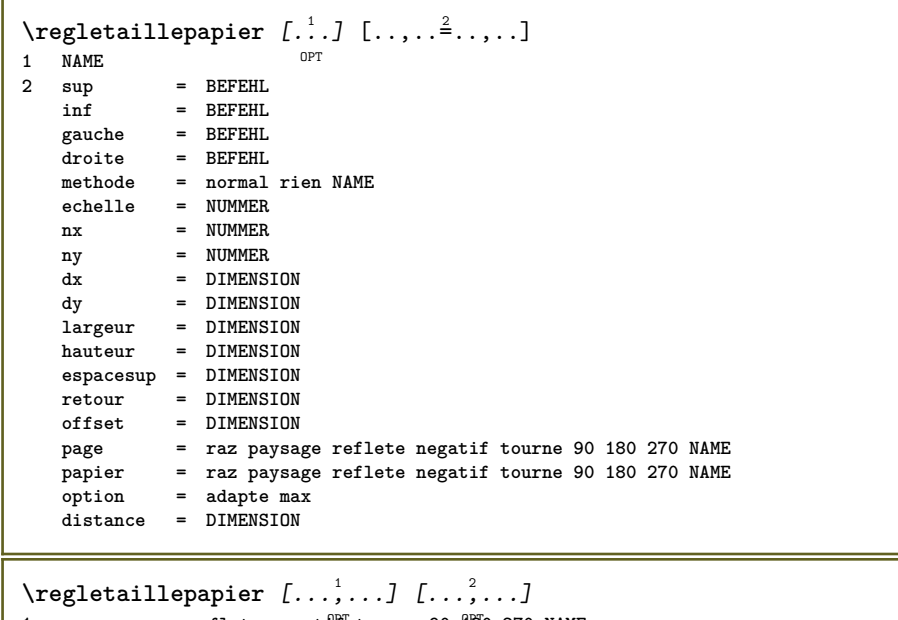

1 raz paysage reflete negati<sup>pr</sup> tourne 90 180 270 NAME **2 raz paysage reflete negatif tourne 90 180 270 NAME**

 $\text{regletete } [\dots, \dots, \dots] [\dots, \dots, \dots]$ 1 ABSCHNITT 2 frontpartlabel  $=$  NAME bodypartlabel  $=$  NAME  $=$  NAME appendixlabel  $=$  NAME backpartlabel expansion  $=$  oui non  $xml$  $=$  NAME catcodes  $=$  NAME sectionresetset sectionseparatorset = NAME sectionconversionset = NAME conversion  $=$  NAME Sectionstarter = BEFEHL PROCESSOR->BEFEHL<br>
sectionstopper = BEFEHL PROCESSOR->BEFEHL<br>
sectionset = NAME<br>
sectionsegments = NOMMER NUMMER:NUMMER:\* NUMMER:tout ABSCHNITT ABSCHNITT:ABSCHNITT ABSCHNITT:\* ABSCHNITT: tout courant  ${\tt reference prefix}$  $= + - TEXT$ = STYLE BEFEHL style couleur  $= COLOR$ = STYLE BEFEHL styletexte couleurtexte  $=$  COLOR = STYLE BEFEHL stylenumero  $= COLOR$ couleurnumero = ABSCHNITT couplage numeroproprio  $=$  oui non beforesection  $=$  BEFEHL  $=$  BEFEHL aftersection insidesection  $=$  BEFEHL incrementenumero = oui non liste vide = oui non cache vide section placetete  $=$  oui non numero = inherits: \page page  $=$  page raz marquage - page 142<br>
= demarre stoppe haut rien normal vide sansmarquage NAME<br>
= demarre stoppe haut rien normal vide sansmarquage NAME<br>
= demarre stoppe haut rien normal vide sansmarquage NAME entete texte pdp avant  $=$  BEFEHL  $=$  BEFEHL apres  $=$  BEFEHL entre  $=$  oui non continue = oui non flottant alignementtitre  ${\tt espaceinterlingne}$  $=$  NAME  $\begin{array}{ccc}\n\text{espace}_{\text{inv}}\\ \n\text{interaction} & = & \text{inv.}\\ \n\text{m} & \text{m} & \text{m} \n\end{array}$ = liste reference  $grille$ = normal standard oui strict tolerant sup inf lesdeux large adapte premier dernier haut un bas rien ligne strut box min max milieu math math:ligne math:demiligne math:-line math:-halfline NAME = inherits: \reglealignement alignement = inherits: \regletolerance tolerance strut  $=$  oui non = ligne large adapte rien NUMMER suspend = DIMENSION marge = oui non auto<br>= texte paragraphe normal marge dansmarge sup milieu inf inverse textemarge NAME indentesuivant  $\n *alternative*\n$ = DIMENSION largeur = DIMENSION and with<br>largeurtexte<br>distant numberwidth = DIMENSION  $=$  DIMENSION  $=$  DIMENSION  $distance$  ${\tt commandeavant}$  $=$  BEFEHL  $=$  BEFEHL commandeapres  $=$  \...##1##2 commande  ${\tt commandetext}$ e  $=$  \...##1 deeptextcommand<br>commandenumero = \...##1<br>deeptextcommand = \...##1<br>deepnumbercommand = \...##1 deephumbercommand = \\command = NAME<br>critere = strict positif tout hidenumber  $=$  oui non \regletetes  $[\ldots, \ldots]$   $[\ldots, \ldots]^2$ ....] 1 ABSCHNITT OPT 2 inherits: \regletete

 $\text{register}$   $[..]$   $[..,..]$ 1 texte marge bord **2 etat = demarre stoppe vide haut rien normal sansmarquage NAME style = STYLE BEFEHL** couleur = COLOR<br>strut = cui no **strut = oui non n = NUMMER avant = BEFEHL apres = BEFEHL leftstyle = STYLE BEFEHL styledroit = STYLE BEFEHL couleurgauche = COLOR couleurdroite = COLOR largeur = DIMENSION largeurgauche = DIMENSION largeurdroite = DIMENSION** \regletextesentete [.<sup>1</sup>..] [.<sup>2</sup>..] [.<sup>3</sup>..] [.<sup>4</sup>..] [.<sup>5</sup>..] 1 texte marge bord opt opt opt opt opt - OPT OPT **2 date numeropage BESCHRIFTUNG TEXT BEFEHL 3 date numeropage BESCHRIFTUNG TEXT BEFEHL 4 date numeropage BESCHRIFTUNG TEXT BEFEHL 5 date numeropage BESCHRIFTUNG TEXT BEFEHL**  $\text{Negletextesinf}$  [ $\therefore$  ]  $\therefore$   $\therefore$   $\$ 1 texte marge bord <sup>OPT</sup> OPT OPT OPT OPT OPT OPT OPT **2 date numeropage BESCHRIFTUNG TEXT BEFEHL 3 date numeropage BESCHRIFTUNG TEXT BEFEHL 4 date numeropage BESCHRIFTUNG TEXT BEFEHL 5 date numeropage BESCHRIFTUNG TEXT BEFEHL** \regletextespdp [.<sup>1</sup>..] [.<sup>2</sup>..] [.<sup>3</sup>..] [.<sup>4</sup>..] [.<sup>5</sup>..] 1 texte marge bord <sup>OPT</sup> OPT OPT OPT OPT OPT **2 date numeropage BESCHRIFTUNG TEXT BEFEHL 3 date numeropage BESCHRIFTUNG TEXT BEFEHL 4 date numeropage BESCHRIFTUNG TEXT BEFEHL 5 date numeropage BESCHRIFTUNG TEXT BEFEHL** \regletextessup [.<sup>1</sup>..] [.<sup>2</sup>..] [.<sup>3</sup>..] [.<sup>4</sup>..] [.<sup>5</sup>..] 1 texte marge bord <sup>OPT</sup> OPT OPT OPT OPT **2 date numeropage BESCHRIFTUNG TEXT BEFEHL 3 date numeropage BESCHRIFTUNG TEXT BEFEHL 4 date numeropage BESCHRIFTUNG TEXT BEFEHL 5 date numeropage BESCHRIFTUNG TEXT BEFEHL** \regletextestexte [.<sup>1</sup>..] [.<sup>2</sup>..] [.<sup>3</sup>..] [.<sup>4</sup>..] [.<sup>5</sup>..] 1 texte marge bord <sup>OPT</sup> OPT OPT OPT OPT OPT **2 date numeropage BESCHRIFTUNG TEXT BEFEHL 3 date numeropage BESCHRIFTUNG TEXT BEFEHL 4 date numeropage BESCHRIFTUNG TEXT BEFEHL 5 date numeropage BESCHRIFTUNG TEXT BEFEHL**  $\text{reglet}$ olerance  $[\ldots, \ldots]$ **\* horizontale verticale tresstrict strict tolerant trestolerant espace etire \regletraitsfins** [..,..=..,..] \* \* hauteur = max DIMENSION<br>profondeur = max DIMENSION **profondeur = max DIMENSION arriereplan = couleur cadre = actif desactive epaisseurligne = DIMENSION alternative = a b c rien couleurarriereplan = COLOR couleur = COLOR espaceinterligne = petit moyen grand NUMMER** avant = BEFEHL<br>apres = BEFEHL **apres** = BEFEHL<br>entre = BEFEHL  $=$  BEFEHL **n = NUMMER**

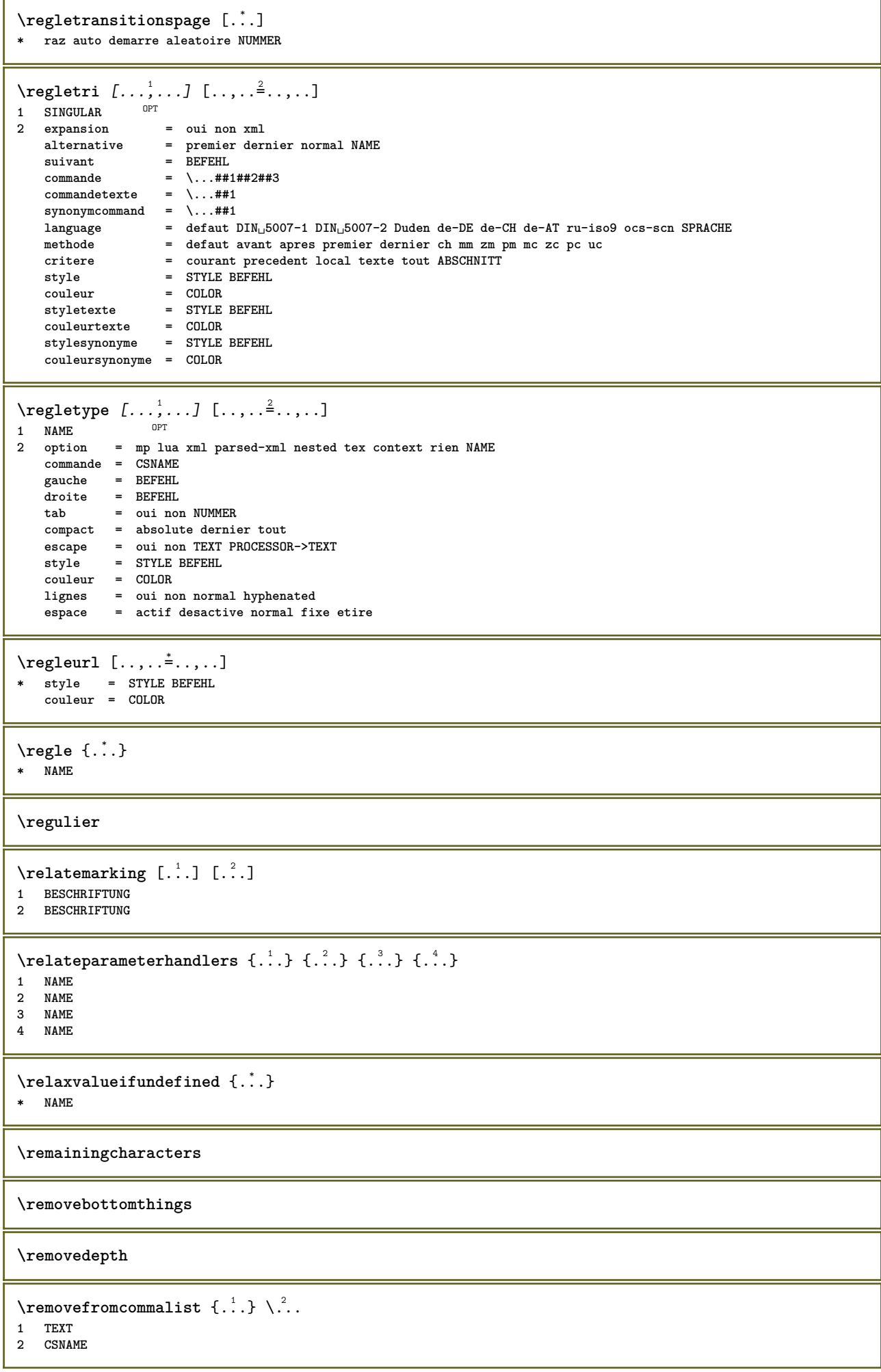

```
\removelastskip
```
**\removelastspace**

\removemarkedcontent [...]

**\* NAME**

**\removepunctuation**

 $\text{Xremovesubstring}$  ...  $\text{from}$  ...<sup>2</sup> . \to \.<sup>3</sup>..

- **1 TEXT**
- **2 TEXT 3 CSNAME**

 $\text{removes}$  ... \from \.<sup>2</sup>..

- **1 BEFEHL**
- **2 CSNAME**

**\removeunwantedspaces**

**\remplitligne** [..,..=..,..] \* **\* inherits: \regleremplitligne**

 $\text{Yremplitlignesreglees } [ \ldots, \ldots^{\frac{1}{m}}, \ldots ] \ \{ \ldots \} \ \{ \ldots \}$ 1 inherits: \regleremplitlignesreglees <sup>OPT</sup> OPT OPT **2 TEXT**

**3 TEXT**

\remplittexte [..,..=<sup>1</sup>..,..] {.<sup>2</sup>..} {.<sup>3</sup>..} 1 inherits: \regleremplf<sup>ff</sup>lignesreglees<sup>T</sup> <sup>OPT</sup> **2 TEXT 3 TEXT**

```
\repeathead [...]
```
**\* ABSCHNITT**

```
\replacefeature [...]
* NAME
```
\replacefeature {...} **\* NAME**

```
\text{replace} incommalist \lambda^1... \{\lambda^2, \lambda\}1 CSNAME
2 NUMMER
```
 $\text{Preplacement}$  [ $\ldots$ ] [ $\ldots$ ] [ $\ldots$ ] **1 NAME 2 TEXT 3 TEXT**

 $\text{rescan } \{.\,.\,.\}$ 

**\* CONTENT**

 $\text{Yescan}$  (...,  $\{1, 2, 3, \ldots\}$ 

**1 NAME 2 CONTENT**

**\resetallattributes**

\resetandaddfeature  $[.\,.]$ **\* NAME**  $\text{V}{\text{resetandedfeature } \{.\cdot\cdot\}$ **\* NAME \resetbar**  $\text{V}{\text{resetboxesincache } \dots \}$ **\* NAME \resetbreakpoints**  $\text{t}$  [...] **\* BUFFER \resetcharacteralign \resetcharacterkerning \resetcharacterspacing \resetcharacterstripping** \resetcollector [...] **\* NAME**  $\text{Vresetcounter}$   $[.\cdot].$   $[.\cdot].$ OPT **1 NAME 2 NUMMER \resetdigitsmanipulation \resetdirection \resetfeature**  $\text{S}\$  {...} **\* NAME \resetfontcolorsheme**  $\text{Testfontfallback } [\dots] [\dots]$ **1 NAME** OPT **2 FONT \resetfontsolution \resethyphenationfeatures** \resetinjector [...<sup>\*</sup>..] **\* NAME**  $\texttt{\textbf{reset}}$ **\* NAME**

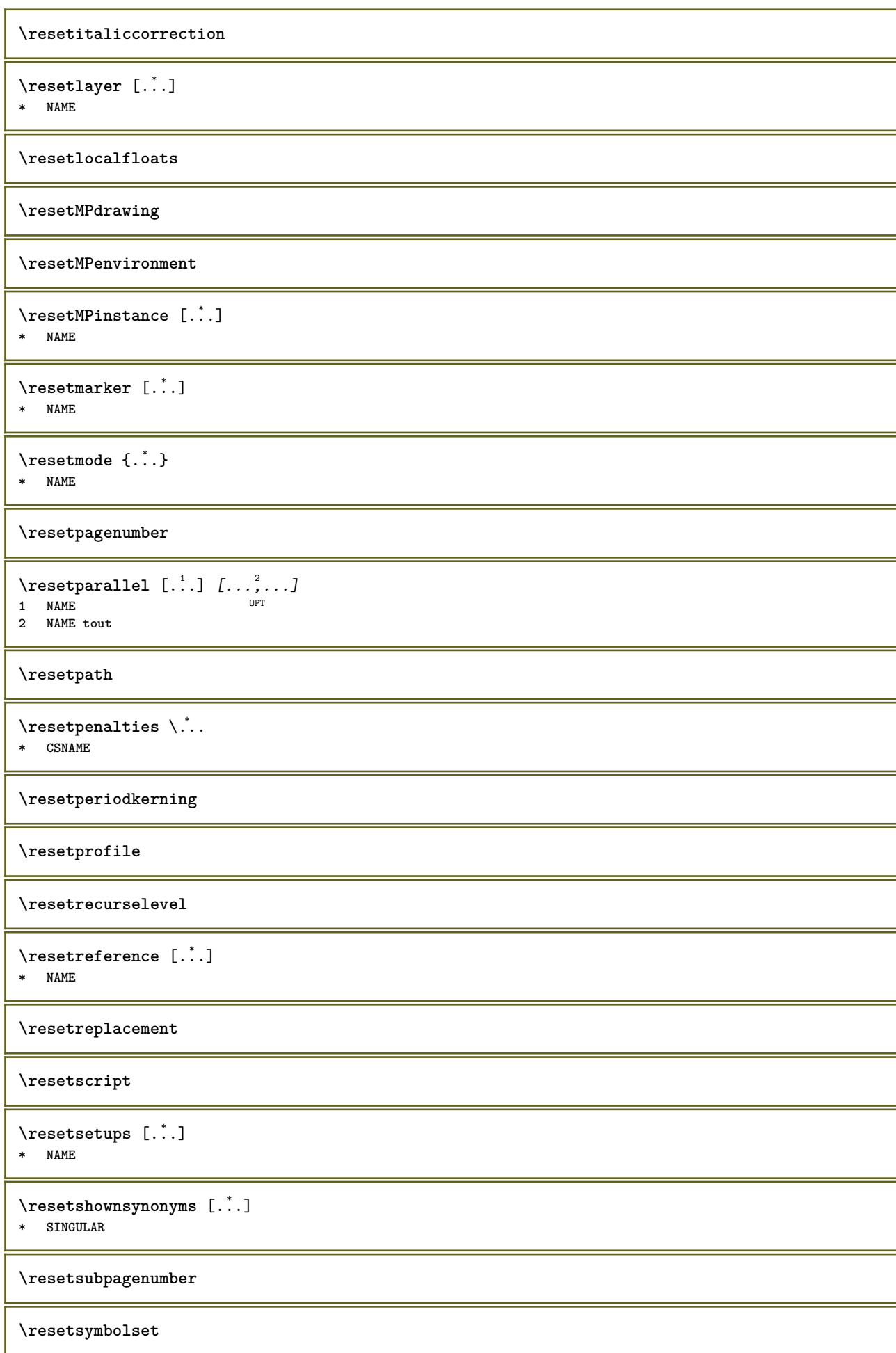

```
\resetsystemmode {...}
* NAME
\resettimer
\resettokenlist [...]
* NAME
\resettrackers
\resettrialtypesetting
\resetusedsortings [...]
* SINGULAR
\resetusedsynonyms [\cdot \cdot \cdot]* SINGULAR
\resetuserpagenumber
\resetvalue {...}
* NAME
\resetvisualizers
\reshapebox {...}
* BEFEHL
\text{Yresolved} [ \text{F} and \text{F} and \text{F} and \text{F} and \text{F} and \text{F} and \text{F} and \text{F} and \text{F} and \text{F} and \text{F} and \text{F} and \text{F} and \text{F} and \text{F} and \text{F} and \text{F} and \text{F1 FONT
2 e:NAME x:NUMMER d:NUMMER s:NUMMER i:NUMMER n:NAME c:NAME u:NAME a:NAME
\text{Vresolved} [\ldots \{.\,.\,. \}1 FONT
2 e:NAME x:NUMMER d:NUMMER s:NUMMER i:NUMMER n:NAME c:NAME u:NAME a:NAME
\text{Testartcounter} [.\cdot...] [.\cdot...<sup>3</sup>...]
                                    OPT
1 NAME
2 NUMMER
3 NUMMER
\text{testorebox } \{.\dots\} \{.\overset{?}{\dots}\}1 NAME
2 NAME
\restorecatcodes
\text{`restorecounter} [...]
* NAME
\restorecurrentattributes {...} *
* NAME
\restoreendofline
\restoreglobalbodyfont
```

```
\texttt{\texttt{reusableMPgraphic} } \{ \ldots \} \ \{ \ldots, \ldots \}1 NAME OPT
2 KEY = VALUE
\text{YreuseMPgraphic } \{.\cdot\,,\} \{.\cdot\,,\cdot\text{...}\}1 NAME OPT
2 KEY = VALUE
\reuserandomseed
\text{reversehbox} ... \{.\,^2..\}1 TEXT OPT
2 CONTENT
\reversehpack .<sup>1</sup>.
                  \frac{1}{\text{OPT}} {...}
1 TEXT
2 CONTENT
\text{reversetpack} ... {3, 2, 3}OPT
1 TEXT
2 CONTENT
\text{reversevbox} \ldots {\ldots}
1 TEXT OPT
2 CONTENT
\text{reversevpack} ... {..}OPT
1 TEXT
2 CONTENT
\text{reversevtop} ... {1, 2, 3}OPT
1 TEXT
2 CONTENT
\revivefeature
\lvert \frac{1}{1} \rvert* \egroup \bgroup \letterclosebrace ] [ ) ( > < / | ‖ \rbrace \rbracket \rbracket \rparenthesis
    \rparent \rparen \rangle \rrangle \rVert \vert \solidus \rfloor \rceiling \rceil \urcorner \lrcorner
    \rmoustache \rrbracket \rgroup \rinterval \rointerval \rlointerval \rrointerval \} \] \) \> \| CHARACTER
\hbox{\hskip 0.5mm\relax\hskip 0.5mm}\rth}* CONTENT
\rightbottombox {...}
* CONTENT
\rightleftharpoons* CONTENT
\righthbox {...}
* CONTENT
\{rightLABELtext{ } \{.\cdot.\cdot\}* KEY
instances: head label mathlabel
\{rightheadtexte {\ldots} \}* KEY
```
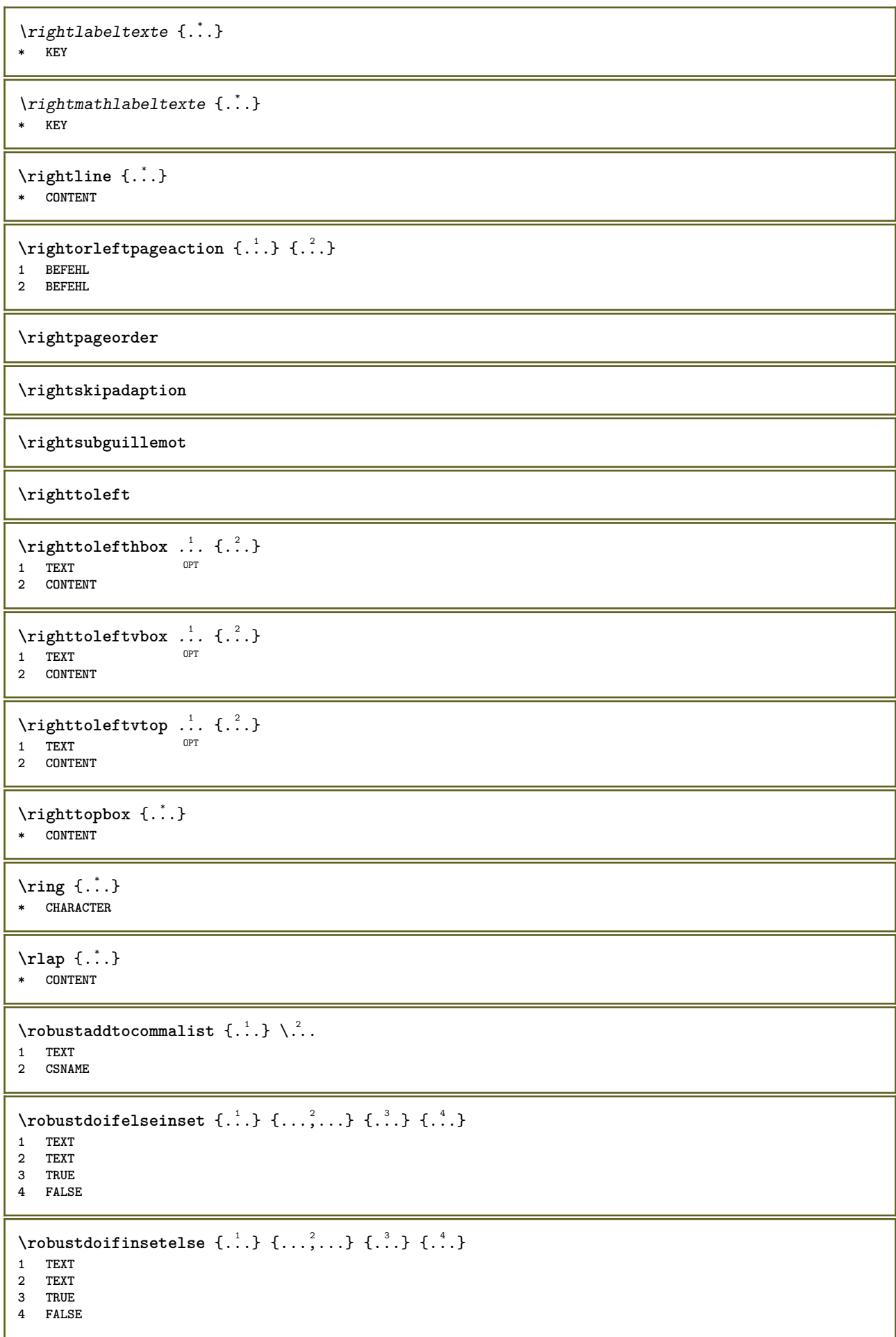

```
\setminusrobustpretocommalist \{.\cdot.\cdot\} \setminus\cdot.\cdot.
1 TEXT
2 CSNAME
\rollbutton [..,..=..,..] 1
...
2
[...] 3
1 inherits: \setupbutton
2 TEXT
3 REFERENCE
\Delta \rollbutton [ .^1 . ] [ . . , . , ^2 . . , . ] ...<sup>3</sup>. [....]
1 NAME
<sup>OPT</sup>
<sup>OPT</sup>
OPT
OPT
1
2 inherits: \reglemenuinteraction
3 TEXT
4 REFERENCE
\roman
\mathbf{r}tlhbox \ldots {\ldots}
1 TEXT <sup>OPT</sup>
2 CONTENT
\mathbf{r}tlvbox...
                 \frac{1}{\text{OPT}} {...}
1 TEXT
2 CONTENT
\rtlvtop .<sup>1</sup>. {.<sup>2</sup>.}
1 TEXT OPT
2 CONTENT
\rtop .<sup>1</sup>. {.<sup>2</sup>.}
1 TEXT<sup>OPT</sup>
2 CONTENT
\ruby [\, \cdot \, \cdot \, ] \, {\; \cdot \, \cdot \, \cdot \, } \, {\; \cdot \, \cdot \, \cdot \, } \, {\; \cdot \, \cdot \, \cdot \, }1 NAME <sup>OPT</sup>
2 TEXT
3 TEXT
\text{ruledhbox} ... \{.\,^2.\}OPT
1 TEXT
2 CONTENT
\text{hpack} ... {..}OPT
1 TEXT
2 CONTENT
\lvert \cdot \rvert \ruledmbox \{.\cdot\}* CONTENT
\ruledtopv .<sup>1</sup>. {.<sup>2</sup>.}
                 OPT
1 TEXT
2 CONTENT
\text{1}... \{.\n,.\n,.\n}1 TEXT <sup>OPT</sup>
2 CONTENT
\text{ruledvbox} \ldots {\ldots}
                 OPT
1 TEXT
2 CONTENT
```
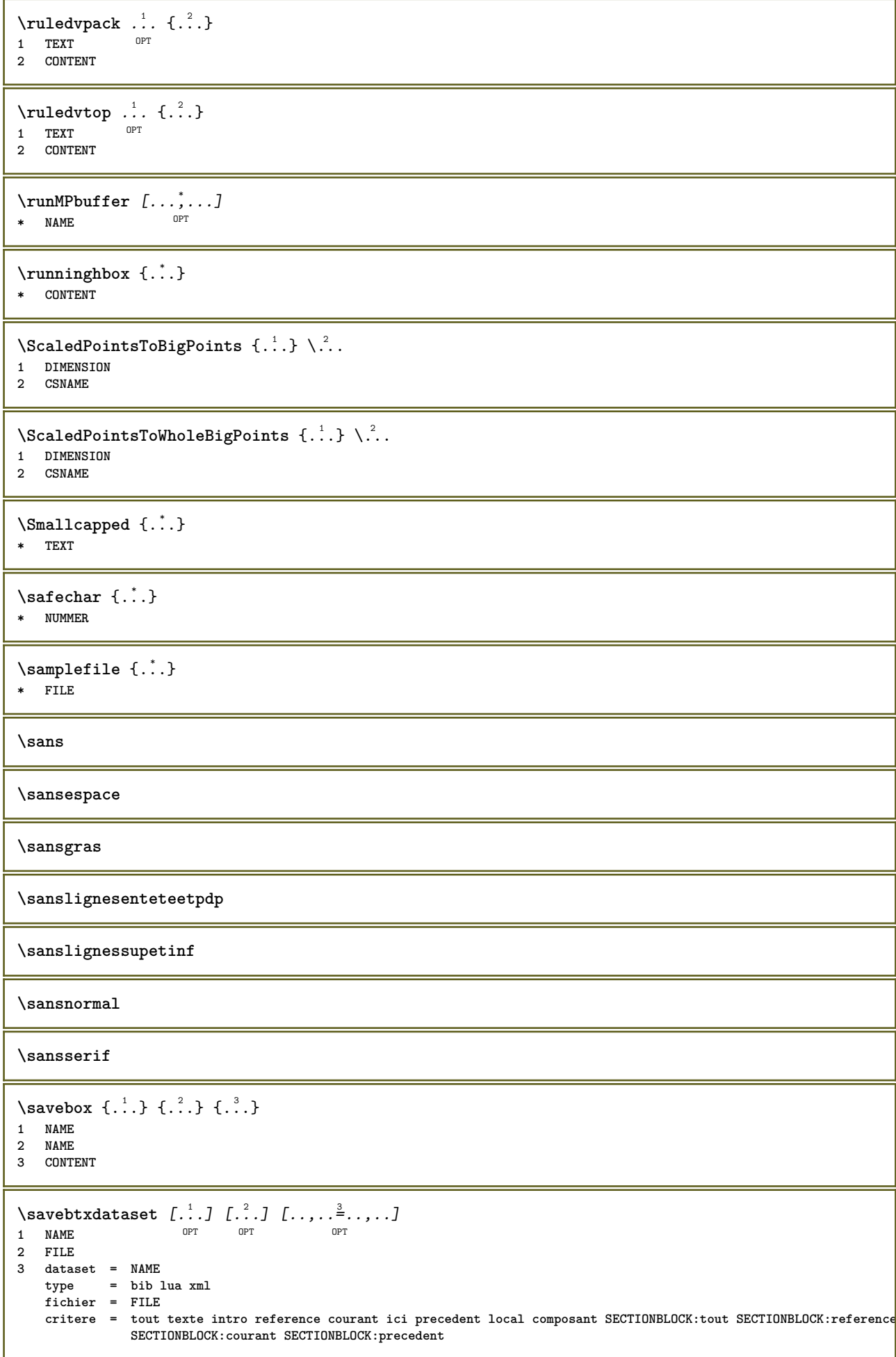

```
\simeq \text{Savebuffer} [...,-...,-]* liste = NAME
   fichier = FILE
   prefixe = oui non
\setminussavebuffer [\ldots, \ldots] [\ldots, \ldots]1 BUFFER
2 FILE
\savecouleur ... \restorecouleur
\savecounter [...]
* NAME
\savecurrentattributes {...}
* NAME
\setminussavenormalmeaning \setminus \cdot..
* CSNAME
\text{N}savetaggedtwopassdata {...} {...} {...} {...}
1 NAME
2 NUMMER
3 NAME
4 CONTENT
\simeq \simeq \simeq \{1, \ldots, 1\} \{1, \ldots, 2\}1 NAME
2 NUMMER
3 CONTENT
\simeq \{.\,. \}* CONTENT
\SCRIPT
instances: hangul hanzi nihongo ethiopic thai latin test
\ethiopic
\hangul
\hanzi
\latin
\nihongo
\test
\thai
\secondoffivearguments \{.\cdot\cdot\} \{.\cdot\cdot\} \{.\cdot\cdot\} \{.\cdot\cdot\} \{.\cdot\cdot\} \{.\cdot\cdot\}1 TEXT
2 TEXT
   3 TEXT
4 TEXT
5 TEXT
```

```
\secondoffourarguments \{.\n,.\n\} \{.\n,.\n\} \{.\n,.\n\} \{.\n,.\n\}1 TEXT
2 TEXT
3 TEXT
4 TEXT
\secondofsixarguments \{.\cdot\cdot\} \{.\cdot\cdot\} \{.\cdot\cdot\} \{.\cdot\cdot\} \{.\cdot\cdot\} \{.\cdot\cdot\} \{.\cdot\cdot\}1 TEXT
2 TEXT
   3 TEXT
4 TEXT
5 TEXT
6 TEXT
\setminus secondof three arguments \{.\cdot\cdot\cdot\} \{.\cdot\cdot\cdot\} \{.\cdot\cdot\cdot\}1 TEXT
2 TEXT
3 TEXT
\setminus secondof threeunexpanded \{.\cdot\cdot\}, \{.\cdot\cdot\}, \{.\cdot\cdot\}, \{.\cdot\cdot\}1 TEXT
2 TEXT
3 TEXT
\setminussecondoftwoarguments \{.\cdot\cdot\cdot\} \{.\cdot\cdot\}1 TEXT
2 TEXT
\setminussecondoftwounexpanded \{.\cdot\cdot\} \{.\cdot\cdot\}1 TEXT
2 TEXT
\SECTION [\ldots, \ldots, \ldots] {\ldots}
1 REFERENCE OPT
2 TEXT
instances: part chapter section subsection subsubsection subsubsubsection subsubsubsubsection
title subject subsubject subsubsubject subsubsubsubject subsubsubsubsubject
\setminus SECTION [\ldots, \ldots \stackrel{*}{\cdot} \ldots]* titre = TEXT
   marquepage
   marquage = TEXT
   liste = TEXT
   reference = REFERENCE
   numeroproprio = TEXT
instances: part chapter section subsection subsubsection subsubsubsection subsubsubsubsection
title subject subsubject subsubsubject subsubsubsubject subsubsubsubsubject
\{Chapter [...,... \stackrel{1}{=} ...,...]<br>* titre = TEXT
* titre = TEXT
   marquepage = TEXT
    marguageliste = TEXT
   reference = REFERENCE
   numeroproprio = TEXT
\part [\ldots,\ldots^*_{-} \ldots,\ldots]* titre = TEXT
    marquepage = TEXT
   marquage<br>liste
                   liste = TEXT
   reference = REFERENCE
   numeroproprio = TEXT
```
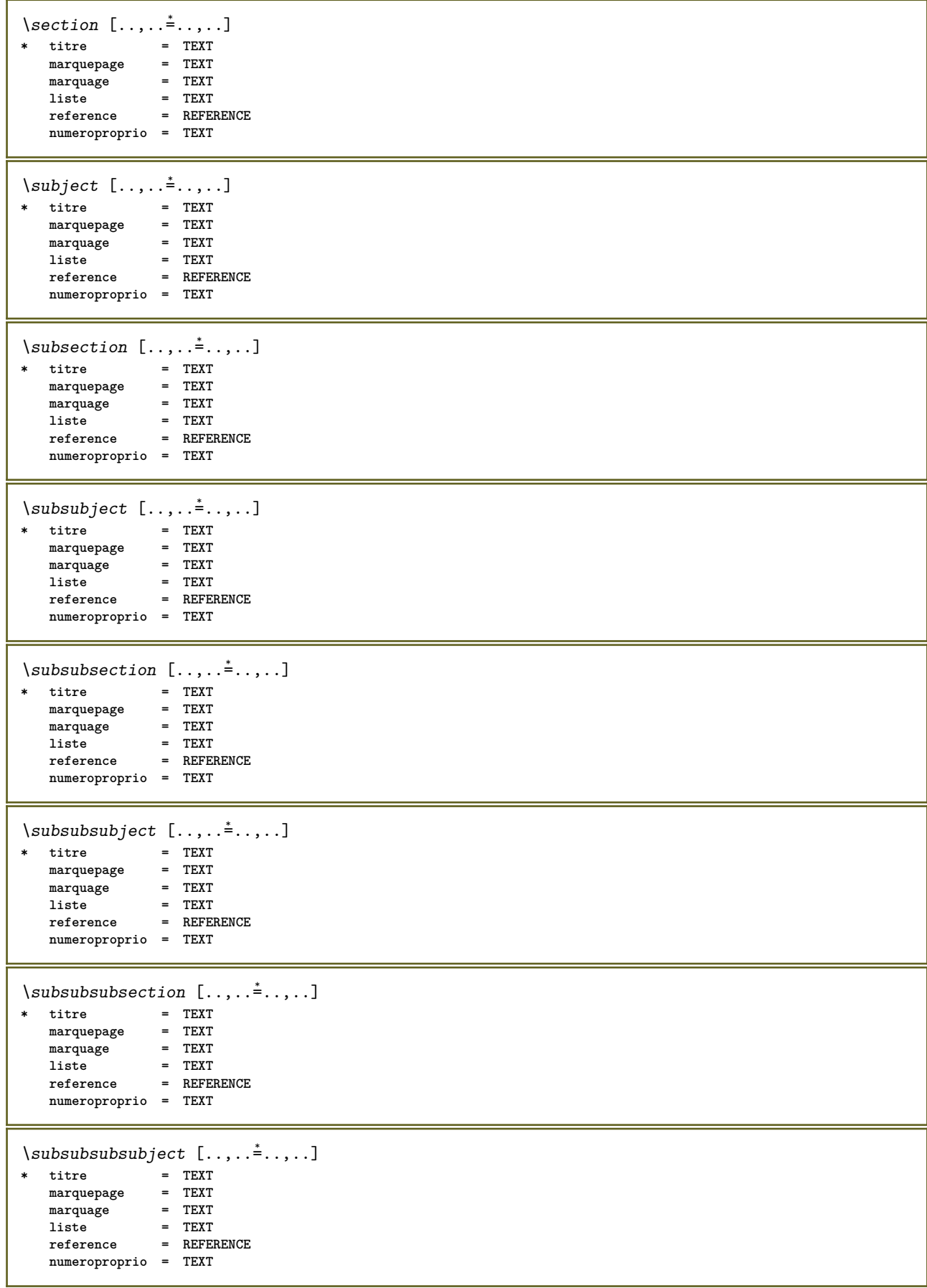

 $\square$ **\* titre = TEXT**  $m$ arquepage **marquage = TEXT liste = TEXT reference = REFERENCE numeroproprio = TEXT**  $\verb+\subsubsubsubsubsubstack of [...], "+...]$ **\* titre = TEXT marquepage = TEXT marquage = TEXT liste = TEXT reference = REFERENCE numeroproprio = TEXT**  $\setminus \text{title}$   $[.,.,.^\dagger.,.,.]$ **\* titre = TEXT**  $m$ arquepage **marquage = TEXT liste = TEXT reference = REFERENCE numeroproprio = TEXT** \chapter  $[\ldots, \ldots, \ldots]$   $\{\ldots\}$ 1 REFERENCE OPT **2 TEXT** \SECTION  $[...,...]$   $\{...]$   $\{...]$   $\{...$   $\}$ 1 REFERENCE OPT **2 NUMMER 3 TEXT instances: part chapter section subsection subsubsection subsubsubsection subsubsubsubsection title subject subsubject subsubsubject subsubsubsubject subsubsubsubsubject** \chapter  $[\ldots, \ldots]$   $\{.\cdot\}$   $\{.\cdot\}$ <br>1 BEFERENCE OFT **1 REFERENCE 2 NUMMER 3 TEXT** \part  $[\ldots, \ldots]$   $\{.\overset{?}{\ldots}\}$   $\{.\overset{?}{\ldots}\}$ 1 REFERENCE<sup>PT</sup> **2 NUMMER 3 TEXT** \section  $[\ldots, \ldots, \ldots]$   $\{.\,.\,.\}$   $\{.\,.\,.\}$ 1 REFERENCE OPT **2 NUMMER 3 TEXT** \subject  $[\ldots, \ldots, \ldots]$   $\{.\,^2.\}$   $\{.\,^3.\}$ 1 REFERENCE OPT **2 NUMMER 3 TEXT** \subsection  $[\ldots, \ldots]$   $\{.\overset{?}{\ldots}\}$   $\{.\overset{3}{\ldots}\}$ OPT **1 REFERENCE 2 NUMMER 3 TEXT** \subsubject  $[\ldots, \ldots]$   $\{.\,.\,.\}$   $\{.\,.\,.\}$ OPT **1 REFERENCE 2 NUMMER 3 TEXT**

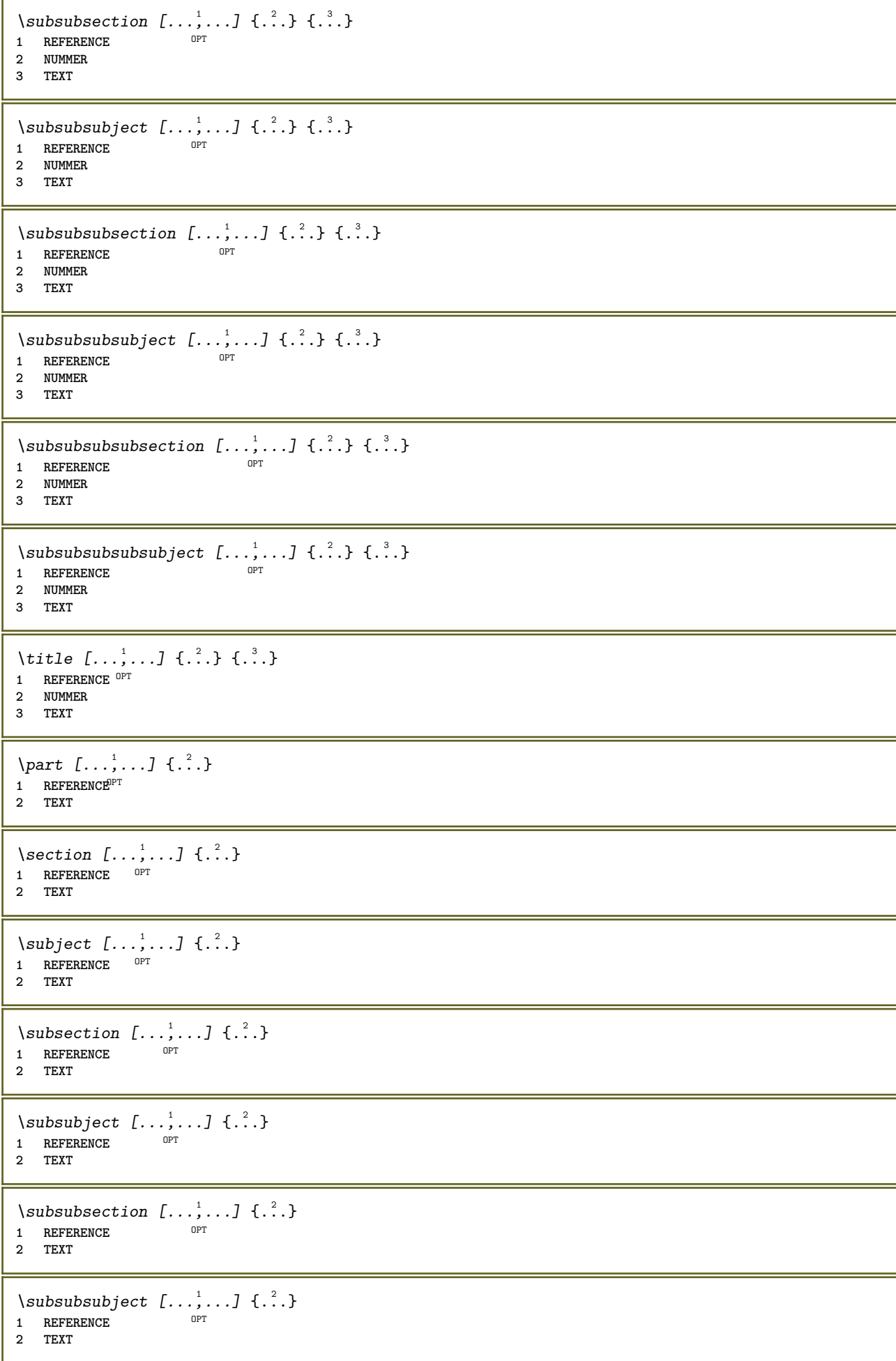

```
\subsubsubsection [\dots, \dots] \{.\n}<br>1 REFERENCE
1 REFERENCE
2 TEXT
\simeq \subsubsubsubject [\ldots, \ldots] \{.\cdot, \cdot\}OPT
1 REFERENCE
2 TEXT
\subsubsubsection [\ldots, \ldots] \{.\cdot\}OPT
1 REFERENCE
2 TEXT
\simeq \subsubsubsubject [\ldots, \ldots] \{.\overset{?}{\ldots}\}OPT
1 REFERENCE
2 TEXT
\title [\ldots, \ldots, \ldots] {...}
1 REFERENCE OPT
2 TEXT
\voitREGISTER [ .^1 .] {..+...+..} {...}
1 TEXT PROCESSOR->TEXT
2 INDEX
3 TEXT PROCESSOR->TEXT
instances: index
\voitindex [\, . \, . \, . \, ] \, {\ldots} \, . \, . \, . \, . \, . \} \, {\ldots}1 TEXT PROCESSOR<sup>T</sup>-TEXT
2 INDEX
3 TEXT PROCESSOR->TEXT
\select \{.\,.\,.\} \{.\,.\,.\} \{.\,.\,.\} \{.\,.\,.\} \{.\,.\,.\} \{.\,.\,.\}OPT
OPT
OPT
OPT
OPT 1 NAME
2 CONTENT
3 CONTENT
4 CONTENT
5 CONTENT
6 CONTENT
\selectionneblocs [\ldots], \ldots] [\ldots, \ldots] [\ldots, \ldots] ..........]<br>1 NAME
1 NAME OPT OPT
2 NAME
3 critere = texte ABSCHNITT
\text{Separeflottant } [...,...^{\frac{1}{2}}...], \{...\} \1 inherits: \regleseparationflottant
2 BEFEHL
3 CONTENT
\setminusserializecommalist [\ldots, \ldots]* BEFEHL
\serializedcommalist
\serif
\serifbold
\serifnormal
\setautopagestaterealpageno {...}
* NAME
```
 $\setminus$ setbar  $[$ ..<sup>\*</sup>..<sup>]</sup> **\* NAME \setbigbodyfont**  $\setminus$ setboxllx  $\ldots$  { $\ldots$ } **1 CSNAME NUMMER 2 DIMENSION** \setboxlly .<sup>1</sup>. {.<sup>2</sup>.} **1 CSNAME NUMMER 2 DIMENSION** \setbreakpoints  $[\cdot,\cdot]$ **\* raz NAME** \setbuffer [...] ... \endbuffer **\* NAME \setcapstrut**  $\verb+\setcatcodeable+\verb+\+".$ **\* CSNAME**  $\setminus$ setcharacteralign  $\{.\cdot.\cdot\}$   $\{.\cdot.\cdot\}$ **1 NUMMER 2 TEXT number->TEXT text->TEXT**  $\setminus$ setcharacteraligndetail  $\{.\cdot\cdot\}$   $\{.\cdot\cdot\}$   $\{.\cdot\cdot\}$   $\{.\cdot\cdot\}$ **1 NUMMER 2 TEXT number->TEXT text->TEXT 3 DIMENSION 4 DIMENSION** \setcharactercasing [...] **\* raz MOT mot Mot Mots capitale Capitale rien aleatoire mixed camel cap Cap** \setcharactercleaning [...] **\* raz 1** \setcharacterkerning [...] **\* raz NAME** \setcharacterspacing [...] **\* raz NAME** \setcharacterstripping  $[.\,].$ **\* raz 1** \setcharstrut {...} **\* TEXT**  $\setminus$ setcollector  $[ .^1 . ] [ . . , . , .^2 . . , . . ] \t{.^3 .}$ OPT **1 NAME 2 inherits: \setupcollector 3 CONTENT** \setcolormodell [...] **\* black bw gris rgb cmyk tout rien**

```
\setcounter [\cdot \cdot \cdot \cdot] [\cdot \cdot \cdot \cdot] [\cdot \cdot \cdot \cdot]OPT
1 NAME
2 NUMMER
3 NUMMER
\setminussetcounterown [...] [...] [...]OPT
1 NAME
2 NUMMER
3 TEXT
\setcurrentfontclass {...}
* NAME
\setminussetdataset [\cdot \cdot \cdot] [\cdot \cdot \cdot \cdot] [\cdot \cdot \cdot \cdot \cdot \cdot]option.<br>
OPT
1 NAME
2 NAME
3 KEY = VALUE
\setdefaultpenalties
\setdigitsmanipulation [...]
* raz NUMMER
\setminussetdirection [...<sup>*</sup>...]
* NUMMER
\setminussetdocumentargument \{.\cdot\cdot\cdot\} \{.\cdot\cdot\}1 NAME
2 TEXT
\setdocumentargumentdefault {.<sup>1</sup>..} {.<sup>2</sup>..}
1 NAME
2 TEXT
\setminussetdocumentfilename \{.\cdot\cdot\cdot\} \{.\cdot\cdot\}1 NUMMER
2 TEXT
\setdummyparameter {.<sup>1</sup>..} {.<sup>2</sup>..}
1 KEY
2 BEFEHL
\setminussetelementexporttag [ .^1 . ] [ .^2 . ] [ .^3 . ]OPT
1 NAME
2 export nature pdf
3 inline affichage mixed
\setminussetemeasure \{.\cdot\cdot\} \{.\cdot\cdot\}1 NAME
2 DIMENSION
\setminussetevalue \{.\cdot.\cdot\} \{.\cdot.\cdot\}1 NAME
2 CONTENT
\setevariable \{.\n,.\n\} \{.\n,.\n\} \{.\n,.\n\}1 NAME
2 KEY
3 VALUE
```

```
\setminussetevariables [.\cdot] [.\cdot, \cdot.\frac{2}{7} \ldots]1 NAME
           2 set = BEFEHL
   reset = BEFEHL
   KEY = VALUE
\setminussetfirstline [\cdot, \cdot]OPT * NAME
\setfirstpasscharacteralign
\setflag {...}
* NAME
\setfont .<sup>*</sup>.
* FONT
\setfontcolorsheme [...]
* NAME
\setfontfeature {...}
* NAME
\setfontsolution [...]
* NAME
\setfontstrut
\setglobalscript [...]
* hangul hanzi nihongo ethiopic thai test NAME
\setminussetgmeasure \{.\cdot.\cdot\} \{.\cdot.\cdot\}1 NAME
2 DIMENSION
\setminussetgvalue \{.\cdot.\cdot\} \{.\cdot.\cdot\}1 NAME
2 CONTENT
\setminussetgvariable \{.\cdot.\cdot\} \{.\cdot.\cdot\} \{.\cdot.\cdot\}1 NAME
2 KEY
3 VALUE
\setminussetgvariables [ .^1 . ] [ . . , . .^2 . . , . ]1 NAME
2 set = BEFEHL
    reset = BEFEHL
    KEY = VALUE
\sethboxregister .<sup>1</sup>. {.<sup>2</sup>.}
1 CSNAME NUMMER
2 CONTENT
\sethyphenatedurlafter {...}
* TEXT
\sethyphenatedurlbefore {...}
* TEXT
```

```
\sethyphenatedurlnormal {...}
* TEXT
\sethyphenationfeatures [\dots]<br>* NAME FOR
* NAME raz
\setminussetinitial [\cdot^1 \cdot] [\cdot \cdot \cdot \cdot \cdot \cdot \cdot \cdot]1 NAME<sup>OPT</sup> OPT
2 inherits: \setupinitial
\setminussetinjector [\cdot \cdot \cdot] [\cdot \cdot \cdot \cdot, \cdot] [\cdot \cdot \cdot \cdot]1 NAME
2 NUMMER
3 BEFEHL
\setinteraction \lceil . . . . \rceil* cache NAME
\setminussetinterfacecommand \{.\cdot.\cdot\} \{.\cdot.\cdot\}1 NAME
2 NAME
\setminussetinterfaceconstant \{.\cdot\cdot\} \{.\cdot\cdot\}1 NAME
2 NAME
\setminussetinterfaceelement \{.\cdot.\cdot\} \{.\cdot.\cdot\}1 NAME
2 NAME
\setinterfacemessage \{.\cdot.\cdot\} \{.\cdot.\cdot\} \{.\cdot.\cdot\}1 NAME
2 titre NAME NUMMER
3 TEXT
\setminussetinterfacevariable \{.\cdot\cdot\cdot\} \{.\cdot\cdot\}1 NAME
2 NAME
\setminussetinternalrendering [...] [...] [...] \...]1 NAME
2 auto embed
3 CONTENT
\setitaliccorrection [...]
* raz 1 2
\setminussetJSpreamble \{.\cdot.\cdot\} \{.\cdot.\cdot\}1 NAME
2 CONTENT
\setlayer [\, . \, . \, . \, ] \, [ \, . \, . \, . \, ] \, [ \, . \, . \, , \, . \, . \, . \, . \, . \, . \, . \, ] \, \{ . \, . \, . \}OPT
                                              OPT
1 NAME
2 gauche droite paire impair
3 inherits: \setuplayer
4 CONTENT
\setlayerframed [\, .\, .\, ]\, [\, .\, .\, ,\, .\, \frac{2}{7} \ldots ,\, .\, ]\, [\, .\, .\, ,\, .\, \frac{3}{7} \ldots ,\, .\, ]\, \{.\, .\, .\, \}OPT
                                                                      O<sub>p</sub>T
1 NAME
2 inherits: \setuplayer
3 inherits: \regleencadre
4 CONTENT
```
\setlayerframed [.<sup>1</sup>..] *[..,..*≟.*.,..]* {.<sup>3</sup>.}<br><sup>1 NAME</sup> **1 NAME 2 inherits: \setuplayerinherits: \regleencadre 3 CONTENT** \setlayertext  $[\cdot \cdot \cdot]$   $[\cdot \cdot \cdot, \cdot \cdot \frac{2}{7} \cdot \cdot \cdot, \cdot \cdot]$   $[\cdot \cdot \cdot, \cdot \cdot \frac{3}{7} \cdot \cdot \cdot, \cdot \cdot]$   $\{\cdot \cdot \cdot \cdot\}$ 1 NAME<sup>OPT</sup> O<sub>p</sub>T<sub>1</sub> **2 inherits: \setuplayer 3 alignement = inherits: \reglealignement largeur = DIMENSION style = STYLE BEFEHL couleur = COLOR 4 TEXT** \setlinefiller [...] **\* filler NAME** \setlocalhsize [...] OPT **\* [-+]DIMENSION** \setlocalscript [...] **\* hangul hanzi nihongo ethiopic thai test NAME** \setMPlayer [.<sup>1</sup>.] [.<sup>2</sup>.] [..,..<sup>3</sup>...,..] {.<sup>4</sup>.} OPT **1 NAME 2 NAME 3 inherits: \setuplayer 4 CONTENT**  $\setminus$ setMPpositiongraphic  $\{.\cdot\cdot\}$   $\{.\cdot\,,\cdot\}$   $\{.\cdot\,,\cdot\cdot\}$  ...,...} **1 NAME 0PT 2 NAME 3 KEY = VALUE** \setMPpositiongraphicrange {.<sup>1</sup>..} {.<sup>2</sup>..} {.<sup>3</sup>..} {...,..<sup>4</sup>...,..*}* 1 NAME **2 NAME 3 NAME 4 KEY = VALUE** \setMPtext {.<sup>1</sup>..} {.<sup>2</sup>.} **1 NAME 2 TEXT**  $\setminus$ setMPvariable  $[.\cdot^\frac{1}{2}]$   $[.\cdot^{\frac{2}{2}}]$ **1 NAME 2 KEY = VALUE**  $\setminus$ setMPvariables  $[\cdot, \cdot, \cdot]$   $[\cdot, \cdot, \cdot, \frac{2}{3}, \cdot, \cdot, \cdot]$ .<br>OPT **1 NAME 2 KEY = VALUE \setmainbodyfont** \setmainparbuilder [...] **\* defaut oneline basic NAME**  $\setminus$ setmarker  $[$ ...]  $[$ ...<sup>2</sup>..] **1 NAME 2 NUMMER**

```
\setminussetmarking [.\cdot . ] \{.\cdot .\}1 BESCHRIFTUNG
2 TEXT
\setminussetmathstyle \{ \ldots, \ldots \}* affichage texte script scriptscript cramped uncramped normal groupe petit grand NAME
\setminussetmeasure \{.\cdot\cdot\} \{.\cdot\cdot\}1 NAME
2 DIMENSION
\setmessagetext {.<sup>1</sup>..} {.<sup>2</sup>..}
1 NAME
2 NAME NUMMER
\setminus setmode \{\ldots\}* NAME
\setnostrut
\setnote [ .^1. ] [ . . . ^2. . . ] \{ .^3. . \}OPT
1 NAME
2 REFERENCE
3 TEXT
\setminussetnotetext [.\,].\,] [.\,.\,.\,]' [.\,.\,.]OPT
1 NAME
2 REFERENCE
3 TEXT
\setminussetnotetext [\cdot \cdot \cdot] [\cdot \cdot \cdot \cdot \cdot \cdot \cdot \cdot]1 NAME
2 titre = TEXT
    marquepage = TEXT
     liste = TEXT
     reference = REFERENCE
\setminussetnote [.\cdot.\cdot] [.\cdot,\cdot.\cdot^{\frac{2}{n}}\cdot\cdot,\cdot.]1 NAME
2 titre = TEXT
     marquepage = TEXT
     liste = TEXT
     reference = REFERENCE
\setobject \{.\,{}^{1}.} \{.\,{}^{2}.} \{}^{3}.. \{.\,{}^{4}.}
1 NAME
2 NAME
3 CSNAME
4 CONTENT
\setoldstyle
\setminussetpagereference \{.\cdot.\cdot\} \{.\cdot.\cdot,\cdot.\cdot\}1 NAME
2 REFERENCE
\setminussetpagestate [.\cdot .]\, [.\cdot .]\,1 NAME<sup>OPT</sup>
2 NAME NUMMER
\setminussetpagestaterealpageno\{.\cdot\cdot\}, \{.\cdot\cdot\}1 NAME
2 NAME NUMMER
```

```
\setminus setpenalties \setminus... \{.\n..} \{.\n..}
1 CSNAME
2 NUMMER
3 NUMMER
\setminussetpercentdimen \{.\cdot\cdot\} \{.\cdot\cdot\}1 DIMENSION CSNAME
2 DIMENSION NUMMER
\setperiodkerning [...]
* raz NAME
\setposition {...}
* NAME
\setminussetpositionbox \{.\cdot.\cdot\} \setminus\cdot.\cdot \{.\cdot.\cdot\}1 NAME
2 CSNAME
3 CONTENT
\setminussetpositiondata \{.\cdot.\cdot\} \{.\cdot.\cdot\} \{.\cdot.\cdot\} \{.\cdot.\cdot\}1 NAME
2 DIMENSION
3 DIMENSION
4 DIMENSION
\setpositiondataplus \{.\cdot\cdot\} \{.\cdot\cdot\} \{.\cdot\cdot\} \{.\cdot\cdot\} \{.\cdot\cdot\cdot\}, ...
1 NAME
2 DIMENSION
3 DIMENSION
4 DIMENSION
5 TEXT
\setpositiononly {...}
* NAME
\setminussetpositionplus \{.\cdot.\cdot\} \{.\cdot.\cdot,\cdot.\cdot\} \setminus\cdot.\cdot \{.\cdot.\cdot\}1 NAME
2 TEXT
3 CSNAME
4 CONTENT
\setpositionstrut {.<sup>*</sup>..}
* NAME
\setprofile [...]
* rien fixe strict halffixed quarterfixed eightsfixed NAME
\setminus setrandomseed \{.\,.\,.\,\}* NUMMER
\setminussetreference [\ldots, \ldots] [\ldots, \ldots^{\frac{2}{n}}, \ldots]1 REFERENCE
2 KEY = VALUE
\setminussetreferencedobject \{.\cdot.\cdot\} \{.\cdot.\cdot\} \setminus\cdot.\cdot \{.\cdot.\cdot\}1 NAME
2 NAME
3 CSNAME
4 CONTENT
```
```
\setregisterentry [.<sup>1</sup>..] [..,..<sup>2</sup>..,..] [..,..<sup>2</sup>..,..]
1 NAME<br>2 etiquette = NAME
2 etiquette<br>keys
                keys = TEXT PROCESSOR->TEXT
   entries = 1001 1002550R->TEXT<br>
entries = TEXT PROCESSOR->TEXT<br>
keys:1 = TEXT
   keys:1 = TEXT<br>keys:2 = TEXT
   keys:2 = TEXT
                keys:3 = TEXT
    entries:1 = TEXT
    entries:2 = TEXT
    entries:3 = TEXT
   alternative = TEXT
3 KEY = VALUE
\setminussetreplacement [...]
* raz NAME
\setrigidcolumnbalance .<sup>*</sup>.
* CSNAME NUMMER
\setminussetrigidcolumnhsize \{.\cdot.\cdot\} \{.\cdot.\cdot\} \{.\cdot.\cdot\}1 DIMENSION
2 DIMENSION
3 NUMMER
\setscript [.<sup>*</sup>..]
* hangul hanzi nihongo ethiopic thai test NAME
\setsecondpasscharacteralign
\setminussetsectionblock [\cdot, \cdot, \cdot] [\cdot, \cdot, \cdot, \frac{2}{7}, \cdot, \cdot, \cdot]OPT 1 NAME
2 marquepage = TEXT
\setsimplecolumnshsize [\ldots,\ldots^*],* n = NUMMER
    largeur = DIMENSION
   distance = DIMENSION
   lignes = NUMMER
\setsmallbodyfont
\setsmallcaps
\setminussetstackbox \{.\cdot\,,\} \{.\cdot\,,\} \{.\cdot\,,\}1 NAME
2 NAME
3 CONTENT
\setstructurepageregister [\cdot \overset{1}{\ldots}] [\ldots, \ldots \overset{2}{\ldots} \ldots] [\ldots, \ldots \overset{3}{\ldots} \ldots]1 NAME 0PT
2 etiquette = NAME
   keys = TEXT PROCESSOR->TEXT
   entries = TEXT PROCESSOR->TEXT
   keys:1 = TEXT
   keys:2 = TEXT
   keys:3 = TEXT
   entries:1 = TEXT<br>entries:2 = TEXT
   entries:2entries:3 = TEXT
    alternative = TEXT
3 KEY = VALUE
\setstrut
```

```
\setsuperiors
\setsystemmode {...}
* NAME
\settabular
\settaggedmetadata [\ldots, \ldots \stackrel{*}{\dots}, \ldots]* KEY = VALUE
\settestcrlf
\settext [...] [.] [.] [.] [.] [.] [.] [.]1 sup entete texte pdp inf <sup>OPT</sup> <sup>OPT</sup>
2 texte marge bord
3 gauche milieu droite
4 date numeropage BESCHRIFTUNG TEXT BEFEHL
5 date numeropage BESCHRIFTUNG TEXT BEFEHL
\setminus settightobject \{.\cdot.\cdot\} \{.\cdot.\cdot\} \setminus\cdot.\cdot \{.\cdot.\cdot\}1 NAME
2 NAME
3 CSNAME
4 CONTENT
\setminussettightreferencedobject \{.\cdot.\cdot\} \{.\cdot.\cdot\} \setminus\cdot.\cdot \{.\cdot.\cdot\}1 NAME
2 NAME
3 CSNAME
4 CONTENT
\settightstrut
\setminussettightunreferencedobject \{.\cdot.\cdot\} \{.\cdot.\cdot\} \setminus\cdot.\cdot \{.\cdot.\cdot\}1 NAME
2 NAME
3 CSNAME
4 CONTENT
\setminussettokenlist [.\cdot .] \{.\cdot .\}1 NAME
2 TEXT
\settrialtypesetting
\setminussetuevalue \{.\cdot.\cdot\} \{.\cdot.\cdot\}1 NAME
2 CONTENT
\setminussetugvalue \{.\cdot\cdot\} \{.\cdot\cdot\}1 NAME
2 CONTENT
\setminussetunreferencedobject \{.\cdot.\cdot\} \{.\cdot.\cdot\} \setminus\cdot.\cdot \{.\cdot.\cdot\}1 NAME
2 NAME
3 CSNAME
4 CONTENT
\setupalternativestyles [\ldots, \ldots \stackrel{*}{\dots}, \ldots]* methode = normal auto
```
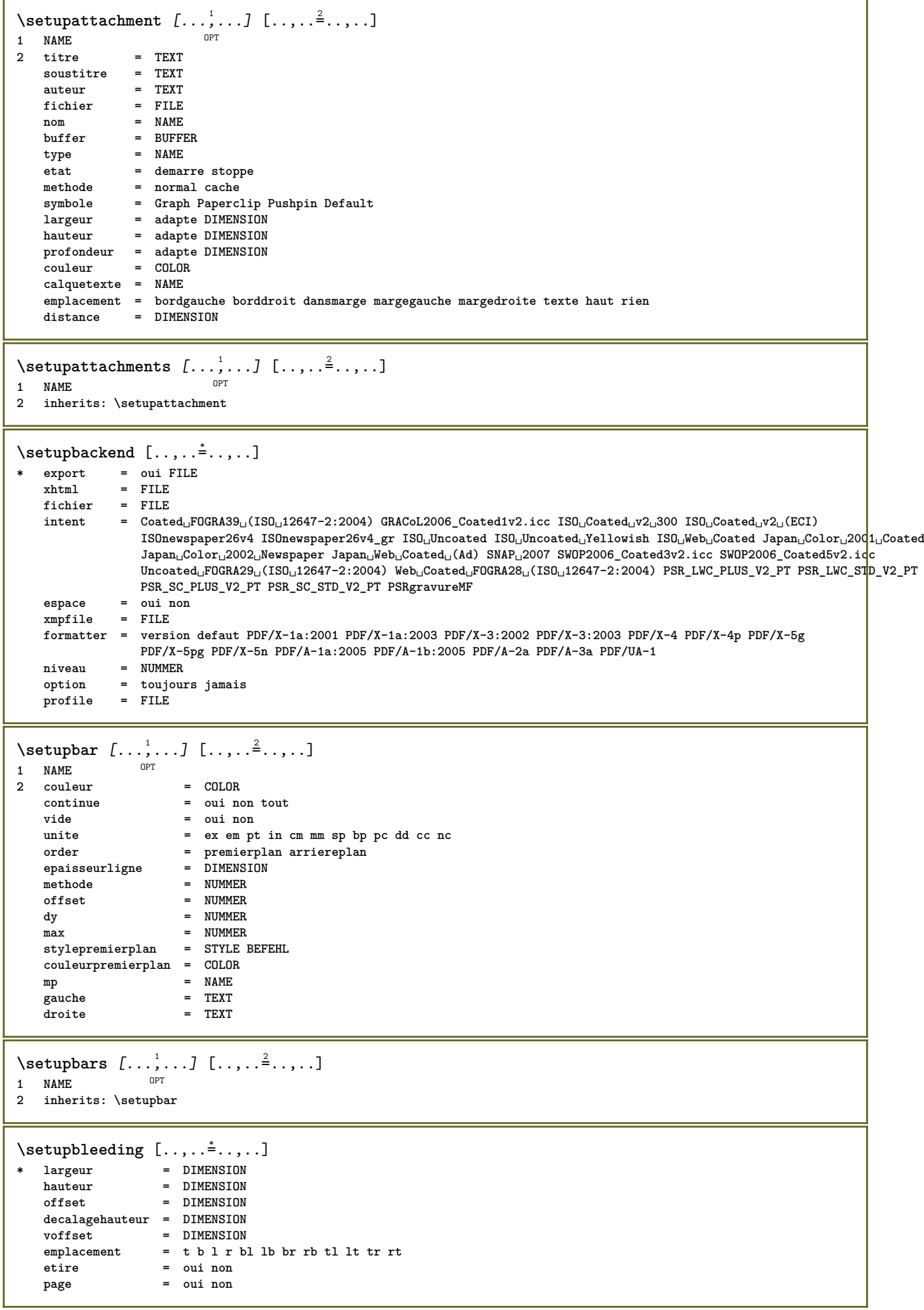

 $\setminus$ setupbookmark  $[\ldots, \ldots \stackrel{*}{\cdot} \ldots]$ \* force  $=$  oui non  $=$  oui non numero numberseparatorset = NAME numberconversionset = NAME numberstarter = BEFEHL  $=$  BEFEHL numberstopper numbersegments = NUMMER NUMMER: NUMMER NUMMER:\* NUMMER: tout ABSCHNITT ABSCHNITT: ABSCHNITT ABSCHNITT:\*  $\begin{array}{rcl}\n\texttt{ABSCHNITT: tout } count \texttt{count} \\
 & = & \texttt{out} \texttt{non}\n\end{array}$ \setupbtx  $[\cdot \cdot \cdot \cdot \cdot \cdot \cdot \cdot \cdot \cdot \cdot \cdot \cdot \cdot \cdot \cdot \cdot]$ **OPT** 1 NAME 2 specification = defaut apa aps NAME  $=$  defaut NAME dataset =  $\text{``}$ <br>=  $\text{``}$ ...##1<br>= BEFEHL<br>= BEFEHL commande gauche<br>duction  $d$ roite authorconversion = normal normalshort normalinverted invertedshort short authorconversion = normal normalshort normalinverted invertedshort short<br>
etallimit = NUMMER<br>
etaldisplay = NUMMER<br>
etaloption = dernier<br>
taquet = initials<br>
interaction = demarre stoppe numero texte page tout<br>
alternative authornum authoryear  $=$  normal inverse sorttype **COMPTASS**  $=$  oui non  $=$  defaut NAME defaut stvle = STYLE BEFEHL  $=$  COLOR  $\text{curl}$  and \setupbtxdataset  $[\ldots, \ldots]$   $[\ldots, \ldots]^2$ ....] **OPT** 1 NAME 2 language = SPRACHE \setupbtxlist  $[\cdot, \cdot, \cdot, \cdot, \frac{2}{3}, \ldots]$ 1 NAME<br>2 inherits: \regleliste \setupbtxregister  $[\ldots, \ldots]$   $[\ldots, \ldots]$  $0<sup>2</sup>$ 1 NAME  $2$  etat = demarre stoppe  $_{\texttt{dataset}}$ = NAME<br>= keyword range numeropage auteur field  $\begin{array}{rcl}\n 1 & -1 & -1 \\
 1 & -1 & -1 \\
 1 & -1 & -1 \\
 1 & -1 & -1\n \end{array}$ methode  $=$  once alternative = normalshort invertedshort stvle = STYLE BEFEHL  $=$  COLOR  $\text{coll}$  and \setupbtxrendering  $[\ldots, \ldots]$   $[\ldots, \ldots]^2$ ....]  $nPT$ 1 NAME = demarre stoppe 2 etattexte = demarre stoppe etatpage  $separateur = BEFEHL$ = precedent cite ici tout rien<br>= TEXT critere filter  $specification = NAME$ titre  $=$  TEXT  $=$  BEFEHL avant  $=$  BEFEHL apres  $=$  NAME dataset = dataset force local global rien methode = short dataset liste reference used defaut cite index sorttype  $=$  oui non repete  $_{\rm group}$  $=$  NAME numerotation = oui non num index tag short page  $\setminus$ setupbtx  $[.\dot,.]$  $*$  NAME

 $\setminus$ setupbutton  $[\ldots, \ldots]$   $[\ldots, \ldots]$ OPT **1 NAME** etat = demarre stoppe<br>memepage = oui non vide r **memepage = oui non vide rien normal defaut** style = STYLE BEFEHL<br>couleur = COLOR **couleur = COLOR coleurcontraste = COLOR alternative = cache inherits: \regleencadre** \setupcharacteralign [..,..<sup> $\dot{=}$ </sup>....] **\* largeurgauche = DIMENSION largeurdroite = DIMENSION leftsample = TEXT rightsample = TEXT character = TEXT number->TEXT text->TEXT**  $\setminus$ setupcharacterkerning  $[\ldots, \ldots]$   $[\ldots, \ldots]$ <sup>2</sup>...,..] OPT **1 NAME 2 facteur = max NUMMER largeur = DIMENSION features = NAME style = STYLE BEFEHL couleur = COLOR**  $\setminus$ setupcharacterspacing  $[$ ... $]$   $[$ ... $]$   $[$ ... $]$ ... $]$ 1 NAME **2 NUMMER 3 gauche = NUMMER droite = NUMMER alternative = 0 1**  $\setminus$ setupchemical  $[\ldots, \ldots]$   $[\ldots, \ldots]$ <sup>2</sup>...,..] OPT **1 NAME 2 strut = oui non auto cap adapte ligne defaut CHARACTER largeur = adapte rien NUMMER hauteur = adapte rien NUMMER gauche = adapte rien NUMMER droite = adapte rien NUMMER sup = adapte rien NUMMER inf = adapte rien NUMMER echelle = petit moyen grand normal NUMMER rotation = NUMMER symalignement = auto axe = actif desactive couleurcadre = COLOR epaisseurligne = DIMENSION offset = DIMENSION unite = DIMENSION facteur = NUMMER cadre = actif desactive couleurligne = COLOR policecorps = inherits: \reglepolicecorps dimension = petit moyen grand style = STYLE BEFEHL couleur = COLOR**  $\setminus$ setupchemicalframed  $[...,...]$   $[...,-]$ <sup>2</sup>.....] OPT **1 NAME 2 inherits: \regleencadre**  $\setminus$ setupcollector  $[\ldots, \ldots]$   $[\ldots, \ldots]$ <sup>2</sup>...,..] OPT 1 **NAME**<br>2 **rotation 2 rotation = gauche droite interieur exterieur NUMMER coin = gauche milieu droite sup inf x = DIMENSION y = DIMENSION decalagehauteur = DIMENSION voffset = DIMENSION emplacement = gauche milieu droite sup inf ligne l c r m t b g** etat = demarre stoppe

```
\setupcolumnsetarea [\ldots], \ldots] [\ldots, \ldots]^2, \ldots]1 NAME<br>2 etat
                 = demarre stoppe repete
   x = NUMMER
    y = NUMMER<br>nx = NUMMER
                nx = NUMMER
    ny = NUMMER<br>style = STYLE 1
    style = STYLE BEFEHL
    couleur = COLOR
    clipoffset = DIMENSION
    rightoffset = DIMENSION
    inherits: \regleencadre
\setupcolumnsetareatext [.<sup>1</sup>..] [.<sup>2</sup>..]
1 NAME
2 TEXT
\setminussetupcolumnsetlines [ .^1 . ] [ .^2 . ] [ .^3 . ] [ .^4 . ]1 NAME
2 NUMMER
3 NUMMER
4 NUMMER
\setupcolumnsetspan [\dots]...] [\dots]<sup>2</sup>....]<br><sup>1 NAME</sup>
1 NAME
2 n = NUMMER<br>style = STYLE I
           style = STYLE BEFEHL
   couleur = COLOR
    avant = BEFEHL
    apres = BEFEHL
   inherits: \regleencadre
\setminussetupcolumnsetstart [.<sup>1</sup>..] [.<sup>2</sup>..] [.<sup>3</sup>..] [.<sup>4</sup>..]
1 NAME
2 NUMMER
3 NUMMER
4 NUMMER
\setminussetupcombination [\ldots, \ldots] [\ldots, \ldots]<sup>2</sup>.....]
                             OPT
1 NAME
2 nx = NUMMER
    ny = NUMMER
    largeur = adapte DIMENSION
    hauteur = adapte DIMENSION
    emplacement = gauche milieu droite sup inf
    distance = DIMENSION
    alternative = etiquette texte
   alignement = inherits: \reglealignement
    continue = oui non
    avant = BEFEHL<br>apres = BEFEHL
    apres = BEFEHL<br>entre = BEFEHL
    entre = BEFEHL
    style = STYLE BEFEHL
    couleur = COLOR
```
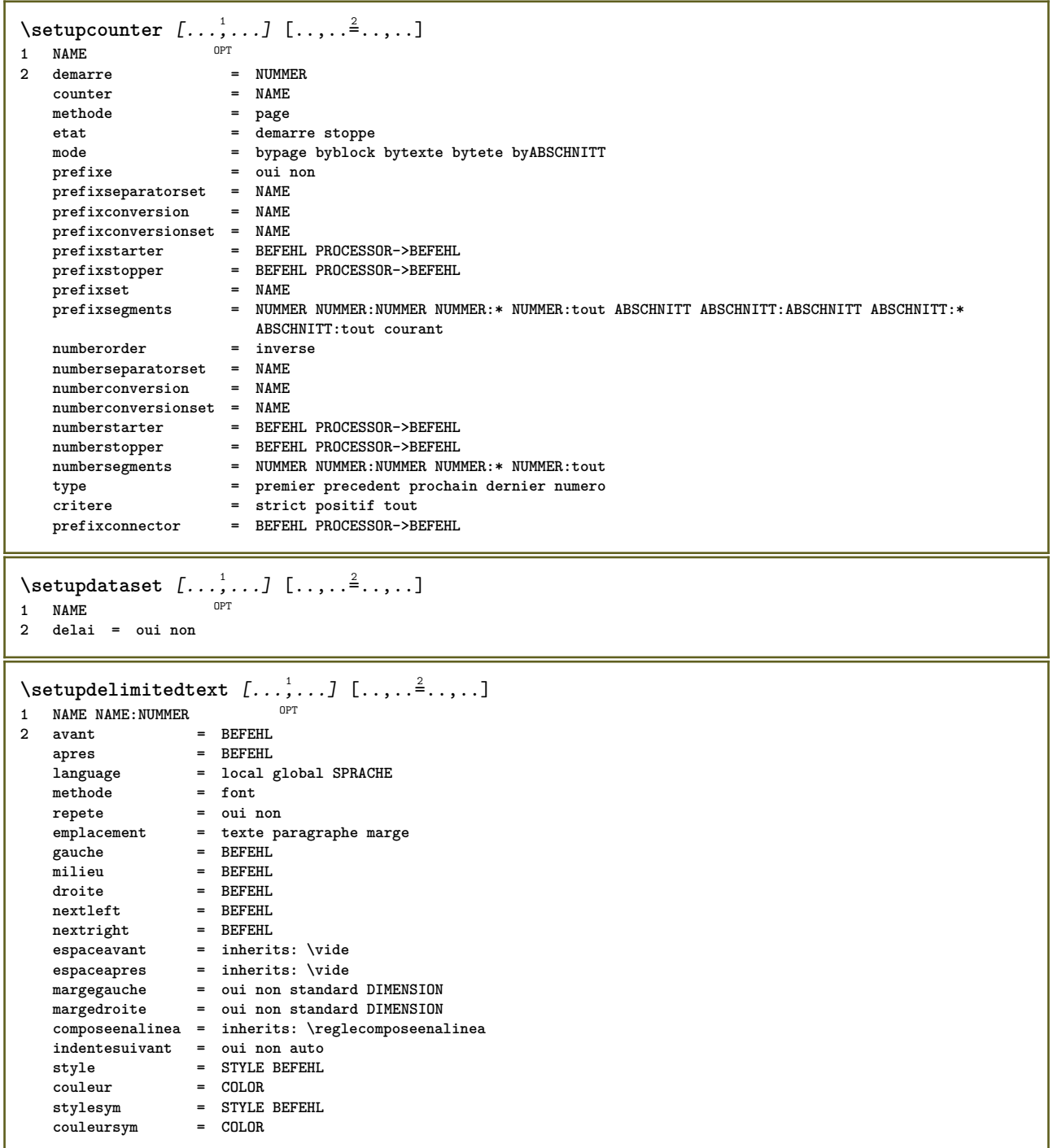

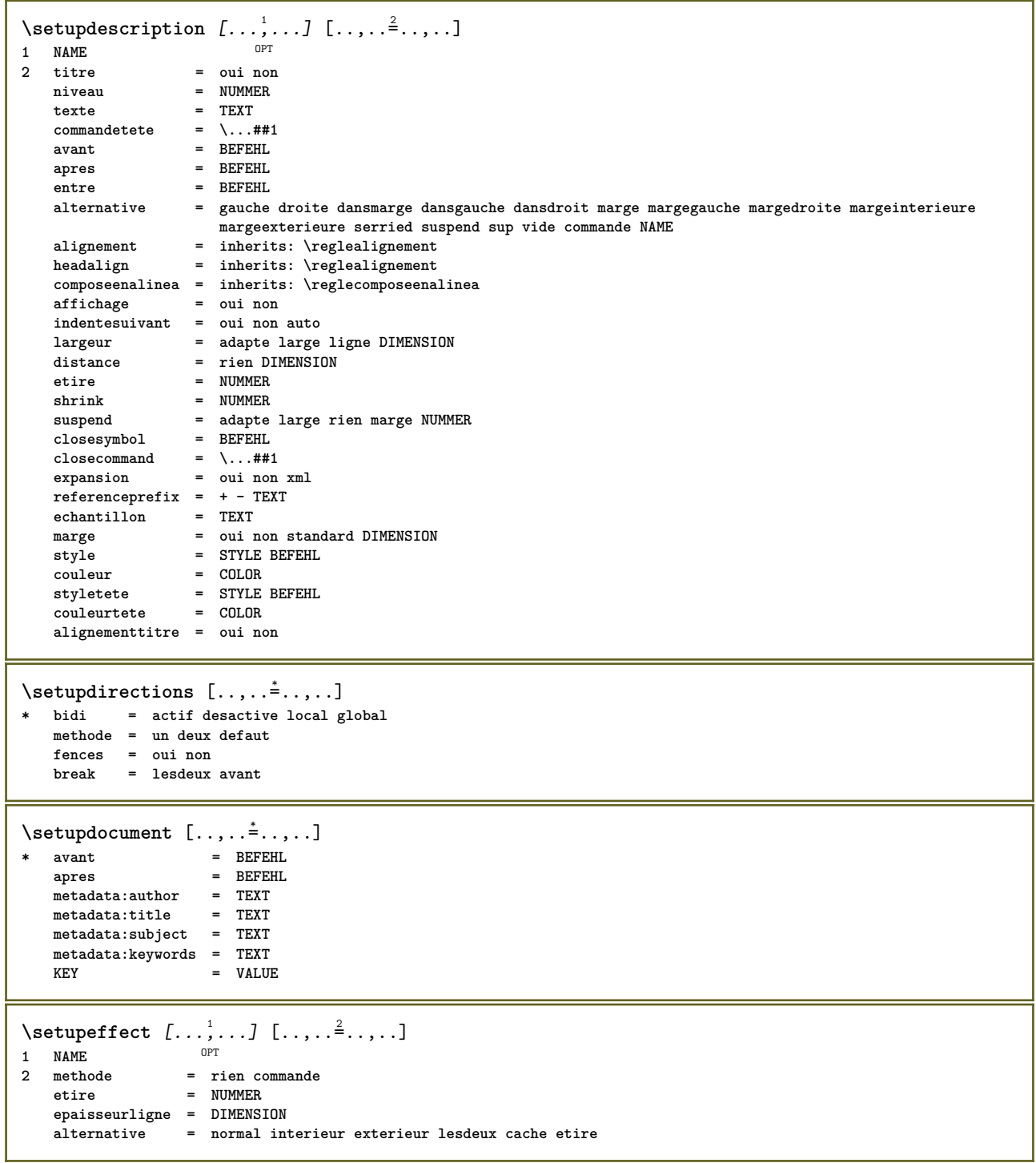

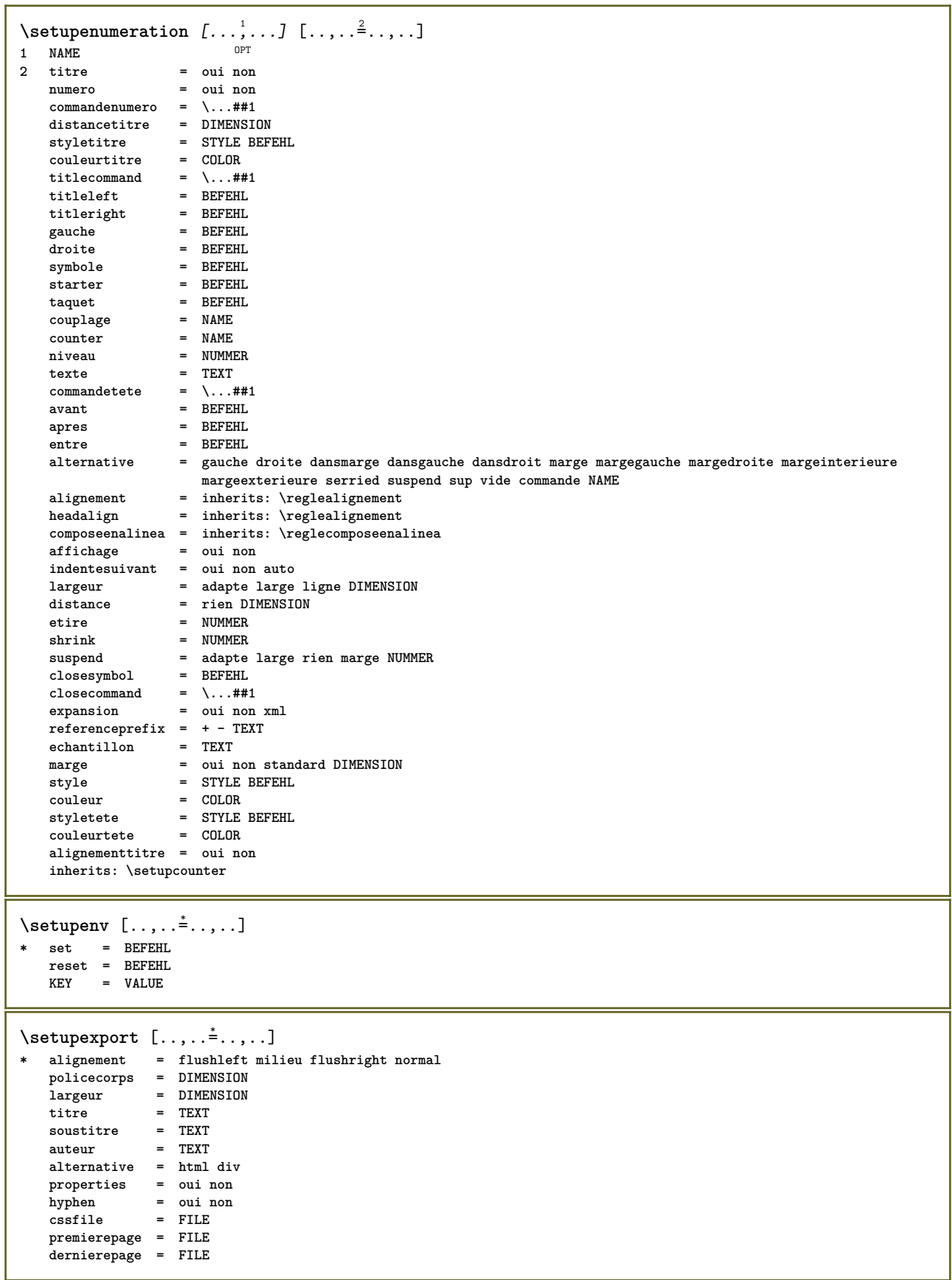

```
\setupexternalfigure [\ldots, \ldots] [\ldots, \ldots]<sup>2</sup>...,..]
                            OPT
1 NAME
                    = DIMENSION
   hauteur = DIMENSION<br>etiquette = NAME
   etiquettepage = NUMMER
   objet = oui non<br>
prefixe = TEXT
   prefixe = TEXT<br>methode = ndf m
   methode = pdf mps jpg png jp2 jbig svg eps gif tif mov buffer tex cld auto
   controles = oui non
   previsualisation = oui non<br>mask = rien
              mask and the rien<br>= rien<br>= NUMMER
   resolution = NUMMER
   couleur = COLOR
   arguments = TEXT
   repete = oui non
   facteur = adapte large max auto defaut
   facteurhauteur = adapte large max auto defaut
   facteurlargeur = adapte large max auto defaut
   largeurmax = DIMENSION
   hauteurmax = DIMENSION
   equalwidth = DIMENSION
   equalheight = DIMENSION
   echelle = NUMMER
   xscale = NUMMER
   yscale = NUMMER
   s = NUMMER
   sx = NUMMER<br>sy = NUMMER<br>sy = NUMMER
   sy = NUMMER
   lignes = NUMMER
   emplacement = local global defaut
   repertoire = PATH
   option = test cadre vide
   couleurpremierplan = COLOR
   reset = oui non
   arriereplan = couleur premierplan NAME
   cadre = actif desactive
   couleurarriereplan = COLOR
   xmax = NUMMER<br>
ymax = NUMMER<br>
ymax = NUMMER
   ymax = NUMMER
   cadres = actif desactive
   interaction = oui tout rien reference layer marquepage
   policecorps = DIMENSION
   comment = BEFEHL TEXT
   dimension = rien media crop trim art
   cache = PATH
   resources = PATH
   affichage = FILE<br>
conversion = TEXT
   conversionorder = LISTE<br>crossreference = oui no
                   = <u>CIPIT</u><br>= oui non NUMMER<br>= auto NUMMER
   transform = auto<br>userpassword = TEXT
   userpassword = TEXT
   ownersword\setupexternalsoundtracks [\ldots,\ldots^*],\ldots]* option = repete
\setminussetupfacingfloat [\ldots, \ldots] [\ldots, \ldots]<sup>2</sup>...,..]
                        OPT
1 NAME
2 entre = BEFEHL
   page = inherits: \page
   spaceinbetween = inherits: \vide
   style = STYLE BEFEHL
   couleur = COLOR
   inherits: \regleencadre
\setminussetupfieldbody [\ldots, \ldots] [\ldots, \ldots]<sup>2</sup>.....]
                      OPT
1 NAME
2 category = NAME
   inherits: \setupfieldcategory
```

```
\setminussetupfieldcategory [\ldots, \ldots] [\ldots, \ldots]<sup>2</sup>...,..]
                              OPT
1 NAME
2 demarre = NUMMER
   style = STYLE BEFEHL
   couleur = COLOR<br>
type = radio
                            type = radio sous texte ligne push check signature
   values = TEXT
   defaut = TEXT<br>couleurcadrechamp = COLOR
   couleurcadrechamp
   couleurarrierreplanchamp = COLOR
   largeur = DIMENSION<br>
hauteur = DIMENSION<br>
= DIMENSION
                            = DIMENSION
   profondeur = DIMENSION
   alignement = gauche milieu droite flushleft center flushright
   n = NUMMER<br>symbole = NAME
   symbole = NAME<br>calquechamp = NAME<br>= NAME
   calquechampoption = lectureseule recquis protege trie indisponible nonverifie fixe fichier cache editable
                            auto<br>= REFERENCE
   clicinterieur<br>clicexterieur
                            clicexterieur = REFERENCE
   entreregion = REFERENCE<br>
regionexterieure = REFERENCE
   regionexteriewreaprescle = REFERENCE
   formatter = REFERENCE<br>valider = REFERENCE
                            valider = REFERENCE
   calculer = REFERENCE
   focusin = REFERENCE<br>focusout = REFERENCE<br>= REFERENCE
                            focusout = REFERENCE
   openpage = REFERENCE
   closepage = REFERENCE
\setminussetupfieldcontentframed [\ldots, \ldots] [\ldots, \ldots^{\frac{2}{n}}, \ldots]OPT
1 NAME
2 inherits: \regleencadreinherits: \setupfieldcategory
\setminussetupfieldlabelframed [...,\ldots] [...,\ldots]OPT
1 NAME
2 inherits: \regleencadre
\setminussetupfieldtotalframed [...,\ldots] [...,\ldots]OPT
1 NAME
2 avant = BEFEHL
   apres = BEFEHL
   entre = BEFEHL<br>distance = DIMENSION
    distance = DIMENSION
    alternative = raz etiquette cadre horizontale verticale
   inherits: \regleencadre
\setminussetupfiller [\ldots, \ldots] [\ldots, \ldots]OPT
1 NAME
2 margegauche = DIMENSION
   margedroite = DIMENSION
   gauche = BEFEHL
   droite = BEFEHL
   alternative = symbole etire regle espace
    methode = local global milieu large
    largeur = DIMENSION
   hauteur = DIMENSION
   profondeur = DIMENSION<br>offset = DIMENSION
               = DIMENSION
   distance = DIMENSION
    alignement = gauche droite milieu flushleft flushright interieur exterieur
    symbole = BEFEHL
   style = STYLE BEFEHL
                couleur = COLOR
\setminussetupfirstline [\ldots, \ldots] [\ldots, \ldots^{\frac{2}{n}}, \ldots]OPT
1 NAME
                2 n = NUMMER
   alternative = defaut ligne mot
   style = STYLE BEFEHL
   couleur = COLOR
```

```
\setupfittingpage [\dots, \dots] [\dots, \dots]<br>1 NAME
1 NAME
2 etatpage = demarre stoppe

    marge = page
    echelle = NUMMER
   papier = auto defaut NAME
   inherits: \regleencadre
\setminussetupfloatframed [...^1,...] [...,...^2...]OPT
1 NAME
2 inherits: \regleencadre
\setminussetupfontexpansion [.\cdot, ] [.,.,..\frac{2}{7},.,..]1 NAME
2 vector = NAME
   facteur = NUMMER
   etire = NUMMER
   shrink = NUMMER
   pas = NUMMER
\setminussetupfontprotrusion [\cdot^1, 1] [\cdot, \cdot, \cdot^{\frac{2}{n}}, \cdot, \cdot]1 NAME
2 vector = NAME
   facteur = NUMMER
    gauche = NUMMER
    droite = NUMMER
\setminussetupfonts [\ldots, \ldots^*], \ldots]* language = non auto
\setupfontsolution [\ldots, \ldots, \ldots] [\ldots, \ldots, \frac{2}{3}, \ldots]1 NAME
2 goodies = FILE
   solution = NAME
   less = NAME<br>more = NAME
             more = NAME
   methode = preroll split normal inverse aleatoire
   critere = NUMMER
\setminussetupformula [...,...] [...,-]OPT
1 NAME<br>2 emplacement
                    = gauche droite
   alignement = gauche milieu droite flushleft center flushright normal
   split = oui non page
   strut = oui non
   distance = DIMENSION
   gauche = BEFEHL<br>droite = BEFEHL
   droite = BEFEHL<br>espaceavant = inheri
    espaceavant = inherits: \vide
    espaceapres = inherits: \vide
   commandenumero = \...##1
   couleur = COLOR<br>stylenumero = STYLE
                   style BEFEHL<br>= COLOR
   \overline{\text{couleurnumero}}<br>option
                    option = groupe tight milieu cadre profondeur ligne demiligne -ligne -demiligne inherits: \reglepolicecorps
   marge = oui non standard DIMENSION
   margegauche = DIMENSION
   margedroite = DIMENSION<br>alternative = NAME
   alternative
   indentesuivant = oui non auto
                    grille = inherits: \snaptogrid
   cadre = numero
   suspend = rien auto<br>expansion = oui non x
                    expansion = oui non xml
   referenceprefix = + - TEXT
   xmlsetup = NAME<br>catcodes = NAME
   catcodesinherits: \setupcounter
```

```
\setminussetupformulaframed [\ldots, \ldots] [\ldots, \ldots]<sup>2</sup>...,..]
                                 OPT
1 NAME
2 inherits: \regleencadre
\setminussetupframedcontent [\ldots, \ldots] [\ldots, \ldots]<sup>2</sup>...,..]
                                OPT
1 NAME
2 gauche = BEFEHL
   droite = BEFEHL<br>leftoffser = DIMENSION
   leftoffser = DIMENSION
   rightoffsetdecalagesup = DIMENSION
    decalageinf = DIMENSION
   correctionligne = oui non
   inherits: \regleencadre
\setminussetupframedtable [\cdot, \cdot, \cdot] [\cdot, \cdot, \cdot, \frac{2}{7}, \cdot, \cdot, \cdot]OPT
1 NAME
2 avant = BEFEHL
    apres = BEFEHL
    entre = BEFEHL
   distance = DIMENSION
   inherits: \regleencadre
\setminussetupframedtablecolumn [.\stackrel{1}{\ldots}] [.\stackrel{2}{\ldots}] [.\cdot,\ldots]OPT
1 NAME
2 NUMMER chaque
3 inherits: \regleencadre
\setminussetupframedtablerow [\cdot \cdot \cdot \cdot] [\cdot \cdot \cdot \cdot \cdot] [\cdot \cdot \cdot \cdot \cdot \cdot \cdot \cdot]OPT
1 NAME
2 NUMMER chaque
3 inherits: \regleencadre
\setminussetupframedtext [\ldots, \ldots] [\ldots, \ldots]<sup>2</sup>...,..]
                           OPT
1 NAME
2 gauche = BEFEHL<br>droite = BEFEHL<br>= BEFEHL
   droite = BEFEHL<br>interieur = BEFEHL
    interieur = BEFEHL
    emplacement = gauche droite milieu rien
   correctionprofondeur = actif desactive
    policecorps = inherits: \reglepolicecorps
    composeenalinea = inherits: \reglecomposeenalinea
    style = STYLE BEFEHL
    couleur = COLOR
   inherits: \regleencadreinherits: \setupplacement
\setminussetupframedtexts [\ldots, \ldots] [\ldots, \ldots]<sup>2</sup>.....]
                             OPT
1 NAME
2 inherits: \setupframedtext
\setupglobalreferenceprefix [...]
* + - TEXT
\setminussetupheadalternative [\ldots, \ldots] [\ldots, \ldots]<sup>2</sup>...,..]
                                    OPT
1 NAME
2 alternative = horizontale verticale qqpart
  renderingsetup = NAME
\setminus \text{setuphelp} [\dots, \dots] [\dots, \dots]<br>1 NAME
1 NAME
2 inherits: \regleencadre
\setminussetuphigh [\ldots, \ldots] [\ldots, \ldots]1 NAME<sup>OPT</sup>
2 distance = DIMENSION
    up = DIMENSION
    style = STYLE BEFEHL
   couleur = COLOR
```

```
\setminus \text{setuphighlight} [\ldots, \ldots] [\ldots, \ldots]<br>1 NAME
1 NAME
2 commande = oui non
    style = STYLE BEFEHL
    couleur = COLOR
\setuphyphenation [\ldots,\ldots^*],\ldots]* methode = original tex defaut hyphenate expanded traditional rien
\setminussetupindentedtext [\ldots, \ldots] [\ldots, \ldots]<sup>2</sup>...,..]
                              OPT
1 NAME
2 avant = BEFEHL<br>apres = BEFEHL
   apres = BEFEHL<br>distance = DIMENS:
             = DIMENSION
   echantillon = TEXT
    texte = TEXT
    largeur = adapte large DIMENSION
   separateur = BEFEHL
    style = STYLE BEFEHL
    couleur = COLOR
    styletete = STYLE BEFEHL
    couleurtete = COLOR
\setminussetupinitial [...,...] [...,-]1 NAME<sup>OPT</sup>
2 n = NUMMER
2 n = NUMMER<br>m = NUMMER
    avant = BEFEHL
    distance = DIMENSION
   decalagehauteur = DIMENSION
    voffset = ligne DIMENSION
    style = STYLE BEFEHL
   couleur = COLOR
  \begin{array}{ccc} \text{four-} & \text{or} & \text{or} \\ \text{font} & = & \text{FONT} \\ \text{text} & = & \text{TEXT} \end{array}= TEXT
    emplacement = marge texte
    methode = premier dernier auto rien
\setminussetupinsertion [\ldots, \ldots] [\ldots, \ldots]<sup>2</sup>.....]
                        OPT
1 NAME
2 emplacement = page texte colonnes premierecolonne dernierecolonne
\setupitaliccorrection [\ldots,\ldots]* texte toujours global rien
```
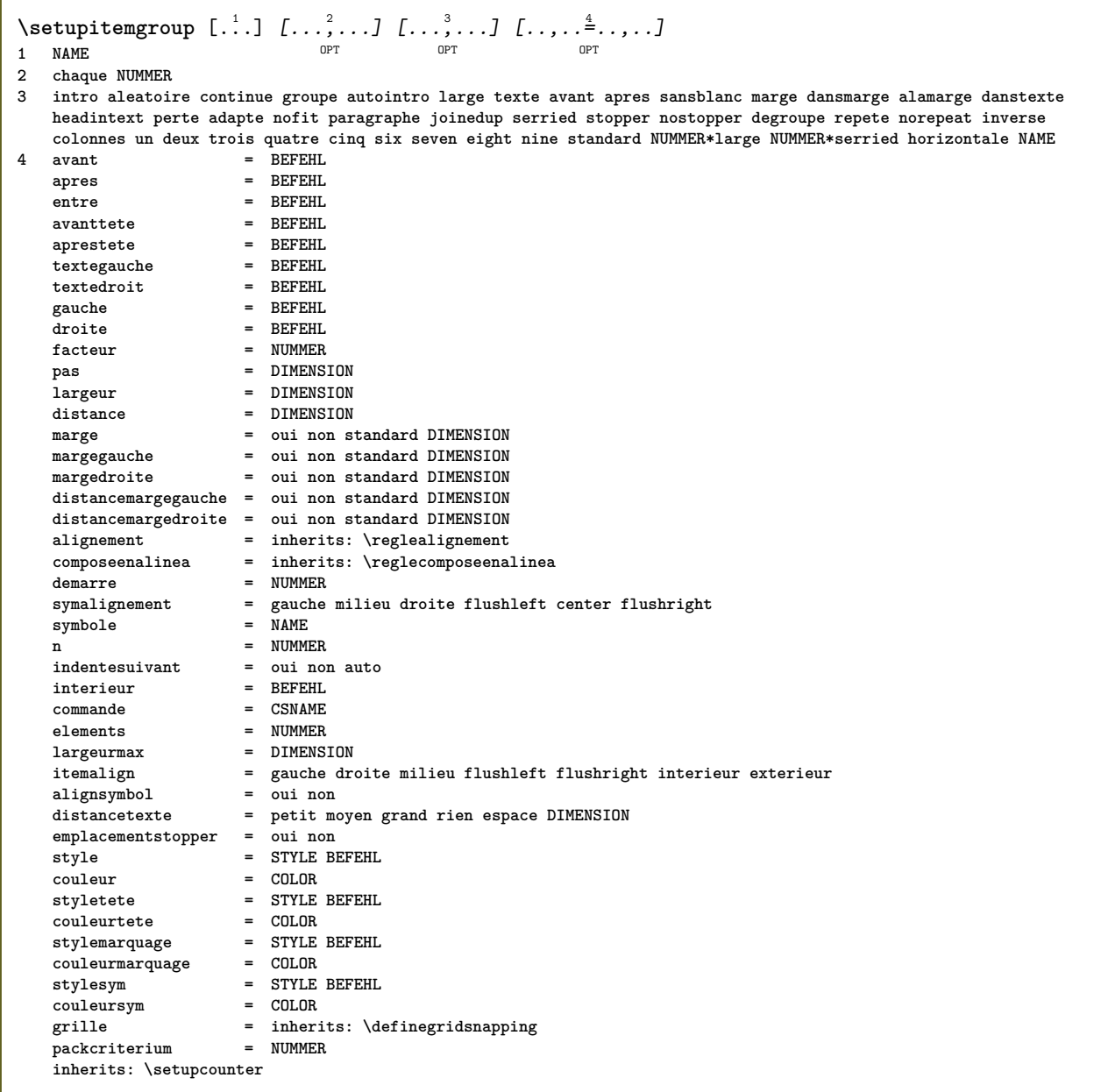

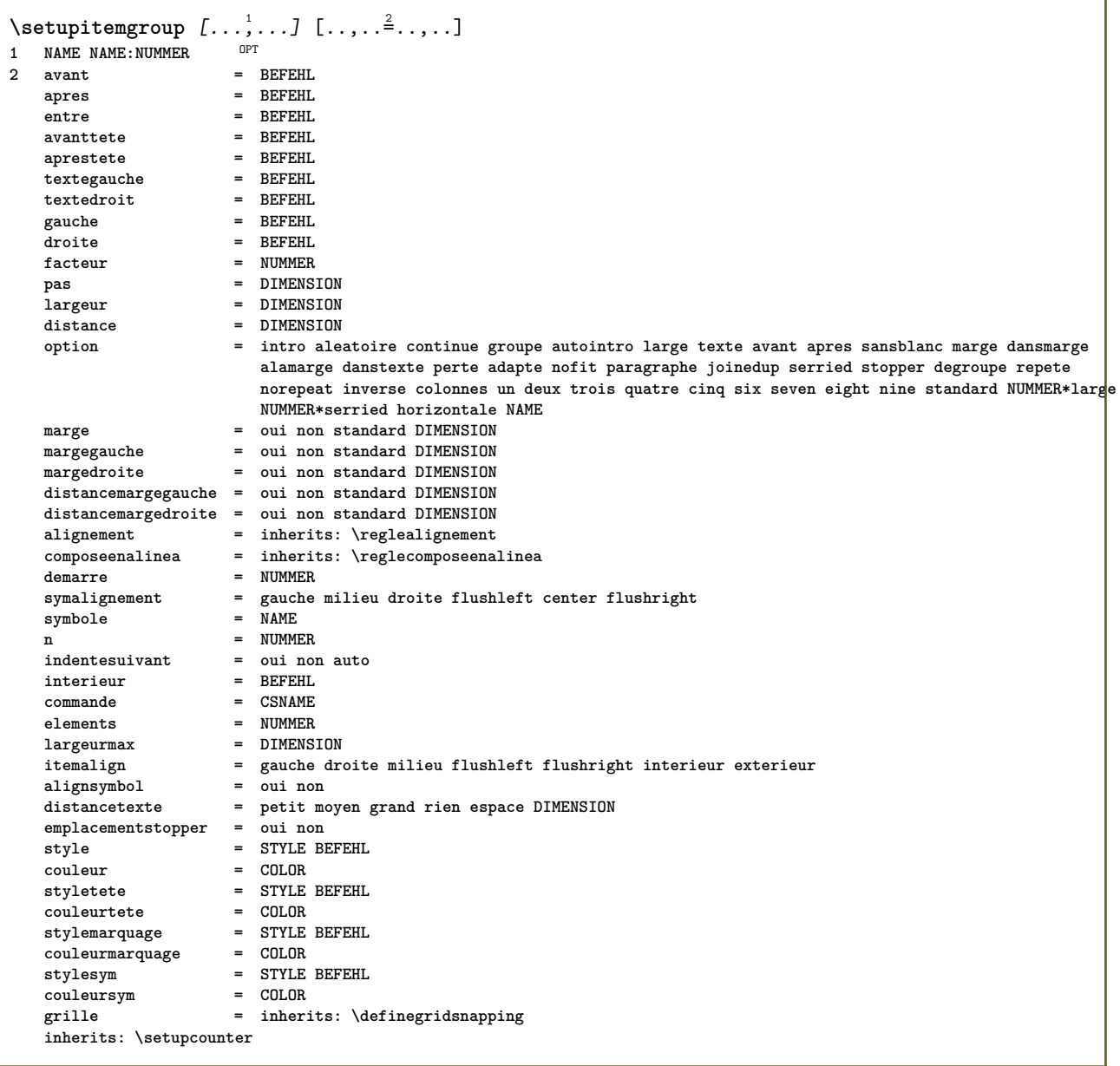

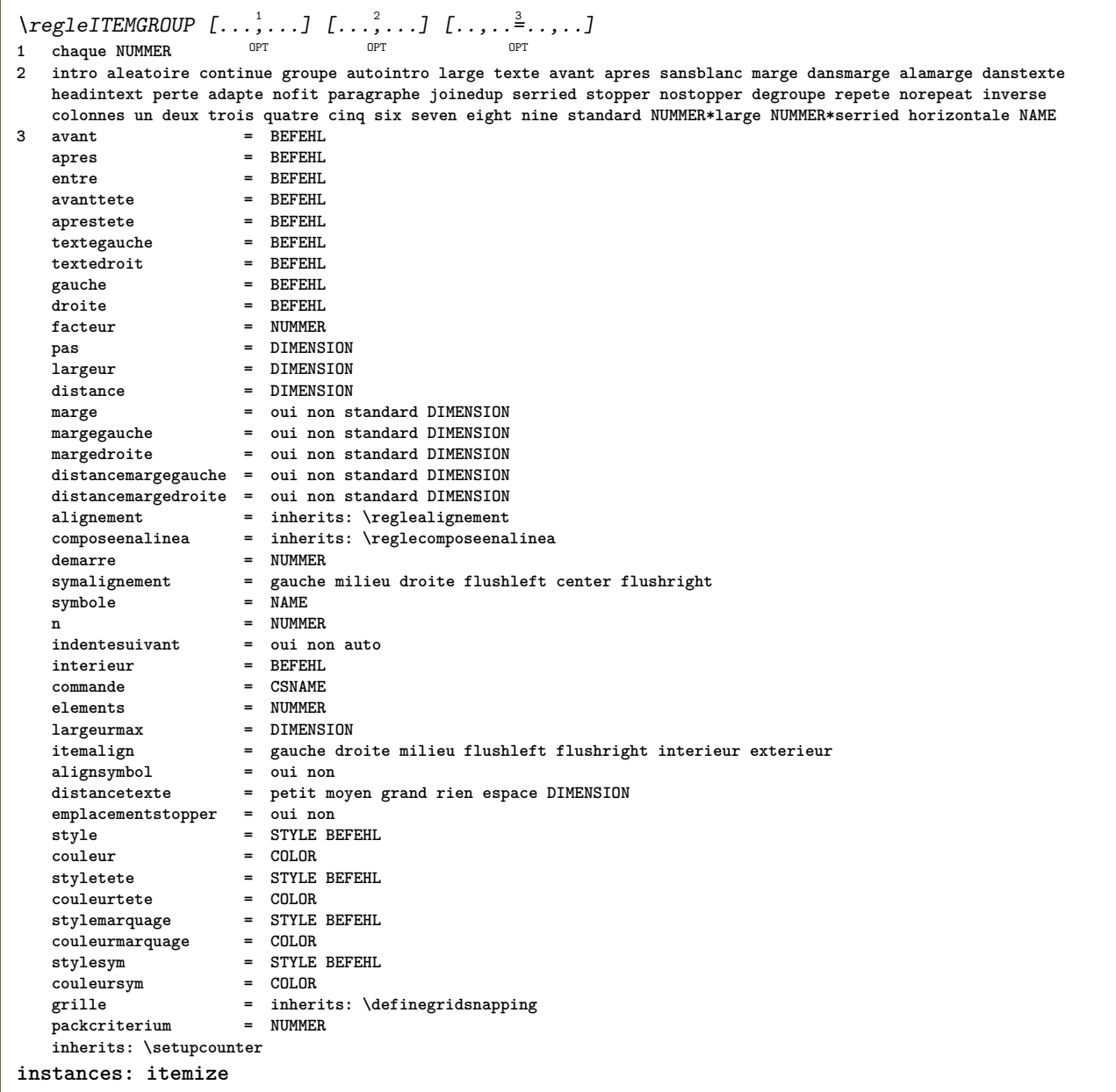

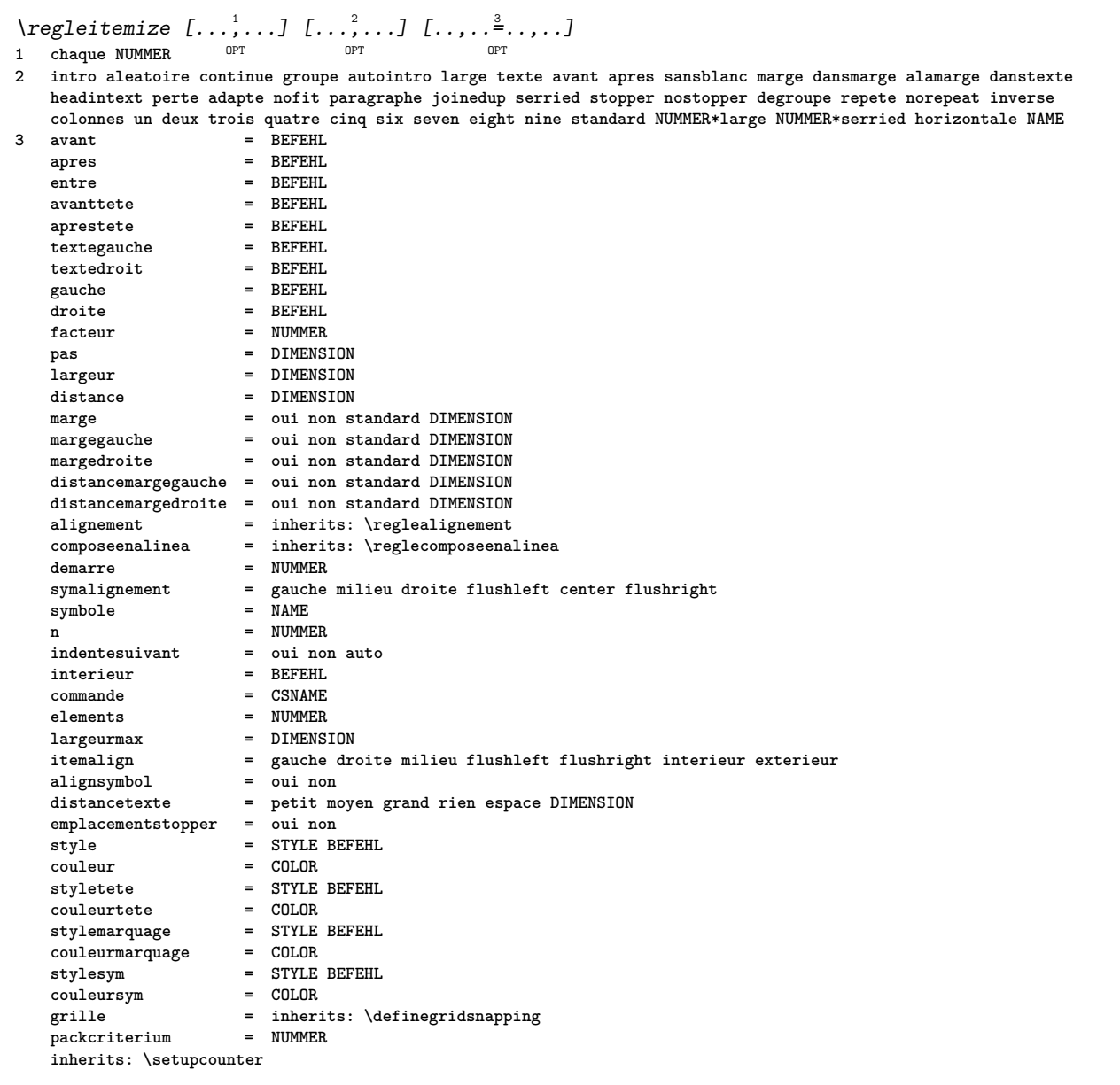

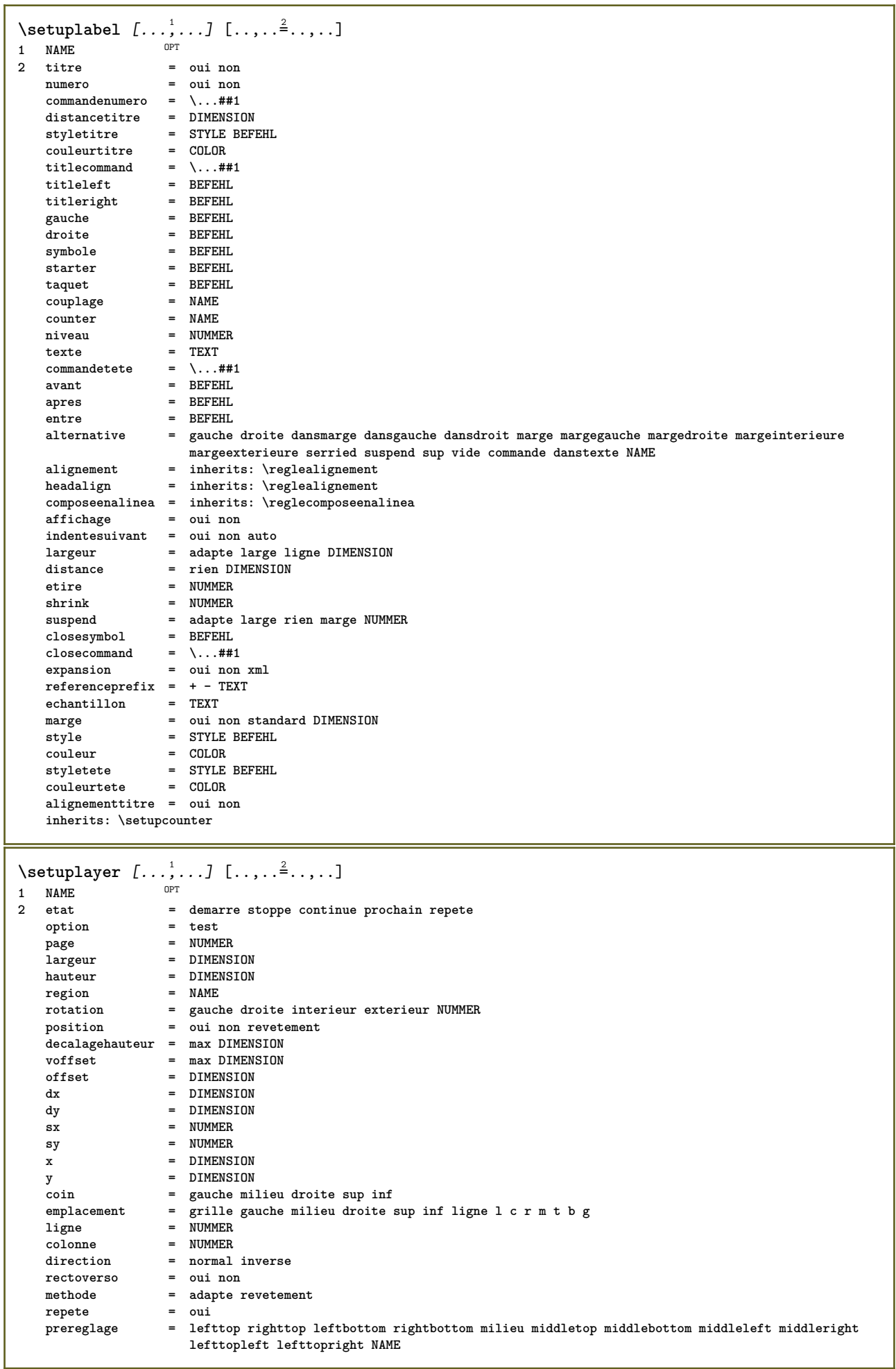

 $\setminus$ setuplayeredtext  $[\ldots, \ldots]$   $[\ldots, \ldots]$ <sup>2</sup>...,..] OPT **1 NAME 2 style = STYLE BEFEHL couleur = COLOR inherits: \regleencadre**  $\setminus$ setuplayouttext  $[.\cdot]$   $[.\cdot]$   $[.\cdot]$   $[.\cdot]$   $[.\cdot]$ 1 sup entete texte pdp inf  $^{OPT}$ **2 texte marge bord 3 etat = demarre stoppe vide haut rien normal sansmarquage NAME style = STYLE BEFEHL couleur = COLOR strut = oui non** n = NUMMER<br>avant = BEFEHL **avant = BEFEHL apres = BEFEHL leftstyle = STYLE BEFEHL styledroit = STYLE BEFEHL couleurgauche = COLOR couleurdroite = COLOR largeur = DIMENSION largeurgauche = DIMENSION largeurdroite = DIMENSION**  $\setminus$ setuplinefiller  $[\ldots, \ldots]$   $[\ldots, \ldots]$ <sup>2</sup>...,..] OPT **1 NAME 2 emplacement = gauche droite lesdeux scope = gauche droite local mp = NAME hauteur = DIMENSION profondeur = DIMENSION distance = DIMENSION threshold = DIMENSION epaisseurligne = DIMENSION avant = BEFEHL apres = BEFEHL couleur = COLOR styletexte = STYLE BEFEHL couleurtexte = COLOR alignement = inherits: \reglealignement** \setuplinefillers  $[\ldots], \ldots]$   $[\ldots, \ldots]$ <sub>0FT</sub> ...,..] **1 NAME 2 inherits: \setuplinefiller**  $\setminus$ setuplinenote  $[\ldots, \ldots]$   $[\ldots, \ldots]$ <sup>2</sup>.....] OPT **1 NAME 2 compress = oui non compressmethod = separator stopper espace compressseparator = BEFEHL compressdistance = DIMENSION inherits: \setupnote**

```
\setminussetuplinetable [\cdot \cdot \cdot \cdot] [\cdot \cdot \cdot \cdot \cdot \cdot] [\cdot \cdot \cdot \cdot \cdot \cdot \cdot]\overline{\phantom{0}} opt
                               OPT
1 r c
2 impair paire entete NUMMER
3 lignes = adapte NUMMER
   1ignes = adapte NUMMER<br>avant = BEFEHL
    apres = BEFEHL
    entre = BEFEHL
    etire = oui non DIMENSION
    largeurmax = adapte DIMENSION
    ngauche = NUMMER
   n = NUMMER<br>
repete = oui noi
                       repending<br>
repending<br>
repending SM<br>
repending SM<br>
repending SM<br>
repending SM<br>
repending SM<br>
repending SM
    nx = NUMMER
    largeur = DIMENSION
    hauteur = adapte ligne DIMENSION
    distance = DIMENSION
    decalagegauche = DIMENSION
    rightoffset = DIMENSION
    alignement = inherits: \reglealignement
    arriereplan = couleur
   couleurarriereplan = COLOR
    xheight = max DIMENSION
    xdepth = max DIMENSION
   Example = max DIMENSION<br>style = STYLE BEFEHL<br>couleur = COLOR
                       couleur = COLOR
\setuplistalternative [\dots, \dots] [\dots, \dots]<br>1 NAME
1 NAME
2 avant = BEFEHL<br>apres = REFEHL
    apres = BEFEHL
    commande = \...##1##2##3
   renderingsetup = NAME
    largeur = DIMENSION
    distance = DIMENSION
    etire = DIMENSION
    filler = BEFEHL
\setminussetuplistextra [\ldots, \ldots] [\ldots, \ldots^{\frac{2}{n}}, \ldots]OPT
1 NAME
2 avant = BEFEHL
   apres = BEFEHL
\verb+\setuplocalfloats [...,... \overset{*}{=} ... , ...]* avant = BEFEHL
   apres = BEFEHL
   entre = BEFEHL
\setuplocalinterlinespace [\ldots, \ldots] [\ldots, \ldots]<sup>2</sup>.....]
1 NAME OPT
2 inherits: \regleespacementinterligne
\setuplocalinterlinespace [\ldots,\ldots]* actif desactive raz auto petit moyer grand NUMMER DIMENSION
\setuplocalinterlinespace [...]
* NAME
\setuplow [\ldots, \ldots, \ldots] [\ldots, \ldots]^2...,..]
                 OPT
1 NAME
2 distance = DIMENSION
   down = DIMENSION<br>style = STYLE BEFI
             style = STYLE BEFEHL
   couleur = COLOR
```

```
\setminus \texttt{setuplowhigh} \ \left[ \ldots, \ldots \right] \ \left[ \ldots, \ldots \right] \ \mathbb{P}^1_{\texttt{NAMF}}1 NAME
2 distance = DIMENSION
    up = DIMENSION
    down = DIMENSION
    style = STYLE BEFEHL
    couleur = COLOR
\setminus \texttt{setuplowmidhigh} \ \left[ \ldots, \ldots \right] \ \left[ \ldots, \ldots \right] \ \, \setminus \ \, \texttt{num} \ \, \texttt{OPT}1 NAME<br>2 up = D1
   up = DIMENSION<br>down = DIMENSION
             = DIMENSION
   style = STYLE BEFEHL
   couleur = COLOR
\setupMPgraphics [..,..=..,..] *
* couleur = local global
   mpy = FILE
\setminussetup<code>MPinstance</code> [\ldots, \ldots] [\ldots, \ldots]1 NAME<sup>OPT</sup>
2 formatter = metafun mpost
   initializations = oui non
   setups = NAME<br>styletexte = STYLE
                      = STYLE BEFEHL<br>= COLOR
   \ddot{\text{coul}}eurtexte
   extensions = oui non<br>methode = binary
                      methode = binary decimal double scaled defaut
\setupMPpage [..,..=..,..] *
* etatpage = demarre stoppe
    commande = \...##1
    marge = page
    echelle = NUMMER
    papier = auto defaut NAME
   inherits: \regleencadre
\setminussetupMPvariables [\cdot, \cdot, \cdot, \cdot] [\cdot, \cdot, \cdot, \frac{2}{3}, \cdot, \cdot, \cdot]O<sub>pt</sub>
1 NAME
2 KEY = VALUE
\setminussetupmarginblock [\ldots, \ldots] [\ldots, \ldots]OPT
1 NAME
2 etat = demarre stoppe
   largeur = DIMENSION
   avant = BEFEHL
   apres = BEFEHL
   entre = BEFEHL
   alignement = inherits: \reglealignement
                 style = STYLE BEFEHL
   couleur = COLOR
    sup = BEFEHL
    inf = BEFEHL
    emplacement = gauche droite milieu dansmarge
    gauche = BEFEHL
    droite = BEFEHL
```

```
\setminussetupmargindata [\ldots, \ldots] [\ldots, \ldots]<sup>2</sup>...,..]
                            OPT
1 NAME
                     2 strut = oui non auto cap adapte ligne defaut CHARACTER
   commande = \...##1
   largeur = DIMENSION<br>alignement = inherits:
   alignement = inherits: \reglealignement<br>anchor = region texte
   anchor = region texte
                    emplacement = gauche droite interieur exterieur
   methode = sup ligne premier profondeur hauteur
   category = defaut bord<br>scope = local global
   scope = local global<br>option = texte paragre
                    option = texte paragraphe
    marge = local normal marge bord
    distance = DIMENSION
    decalagehauteur = DIMENSION
   voffset = DIMENSION
   dy = DIMENSION<br>espaceinf = DIMENSION
    espaceinf = DIMENSION
    threshold = DIMENSION
   ligne = NUMMER<br>stack = oui co
   stack = oui continue<br>style = STYLE BEFEHL
                    style = STYLE BEFEHL
   couleur\setminussetupmarginframed [...,...] [...,-]OPT
1 NAME
2 inherits: \regleencadre
\setminussetupmarginrule [\cdot, \cdot, \cdot] [\cdot, \cdot, \cdot, \frac{2}{3}, \cdot, \cdot, \cdot]1 NUMMER OPT
2 inherits: \setupsidebar
\setminussetupmathalignment [\ldots, \ldots] [\ldots, \ldots]<sup>2</sup>...,..]
                                OPT
1 NAME
                 2 n = NUMMER
   m = NUMMER
   distance = DIMENSION<br>numero = auto
    numero = auto
    separateur = TEXT
    alignement = gauche milieu droite normal
   emplacement = sup center inf normal
   grille = math non
\setminussetupmathcases [\ldots, \ldots] [\ldots, \ldots^{\frac{2}{n}}, \ldots]OPT
1 NAME
2 gauche = BEFEHL<br>droite = BEFEHL
    droite = BEFEHL
    strut = oui non
    style = STYLE BEFEHL
    distance = DIMENSION
   numberdistance = DIMENSION
```
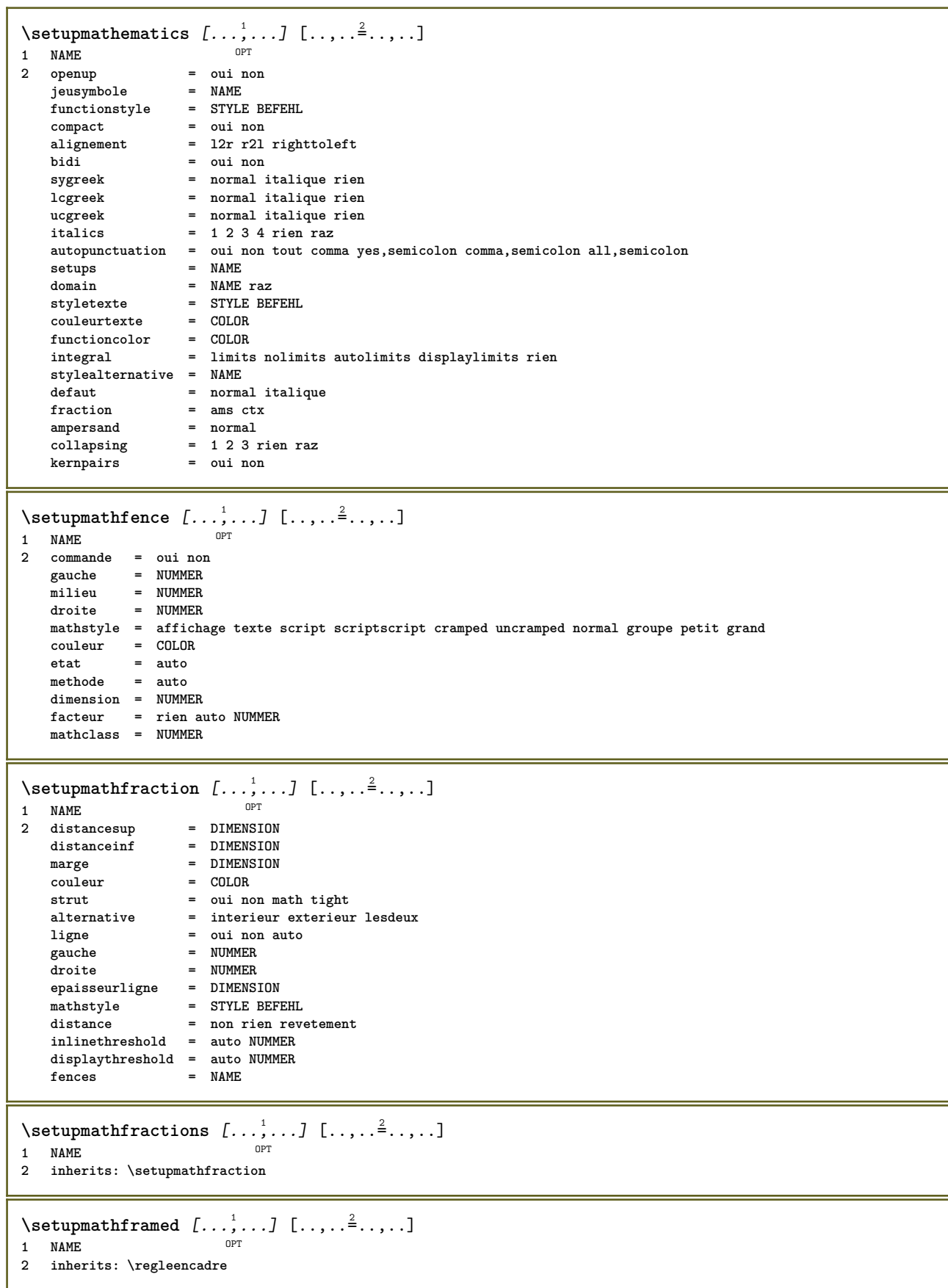

 $\setminus$ setupmathmatrix  $[\ldots, \ldots]$   $[\ldots, \ldots]$ <sup>2</sup>...,..] OPT **1 NAME** 2 gauche = BEFEHL<br>droite = BEFEHL **droite = BEFEHL strut = oui non NUMMER alignement = gauche milieu droite normal style = STYLE BEFEHL distance = DIMENSION simplecommand = TEXT emplacement = sup inf haut bas baha normal**  $\setminus$ setupmathornament  $[\ldots, \ldots]$   $[\ldots, \ldots]$ OPT **1 NAME 2 alternative = mp** couleur = COLOR<br>mpoffset = DIMENS  $=$  DIMENSION  $mp$  = NAME  $\setminus$ setupmathradical  $[\ldots, \ldots]$   $[\ldots, \ldots]$ OPT **1 NAME 2 alternative = defaut normal mp couleur = COLOR**<br>mpoffset = DIMENS **mpoffset = DIMENSION**  $mp$  =  $mp$  =  $NAME$  $\setminus$ setupmathstackers  $[\ldots, \ldots]$   $[\ldots, \ldots]$ <sup>2</sup>...,..] OPT **1 NAME 2 gauche = BEFEHL** droite = BEFEHL<br>topcommand = \...##1  $\begin{tabular}{lll} \texttt{topcommand} & = & \dots \#41 \\ \texttt{bottomcommand} & = & \dots \#41 \\ \end{tabular}$  $bottomcommand$ **middlecommand = \...##1** mp = NAME<br>
mpheight = DIMENSION **mpheight = DIMENSION mpdepth = DIMENSION mpoffset = DIMENSION couleur = COLOR decalagehauteur = DIMENSION voffset = DIMENSION hauteurmin = DIMENSION profondeurmin = DIMENSION mathclass = rel ord offset = min max normal emplacement = sup inf haut bas milieu NUMMER strut = oui non** alternative = normal defaut mp<br>largeurmin = DIMENSION distance<br>distance distance = DIMENSION<br>moffset = DIMENSION  $=$  DIMENSION **order** = normal inverse<br>
mathlimits = oui non **mathlimits = oui non**  $\setminus$ setupmathstyle  $[\ldots, \ldots]$ **\* affichage texte script scriptscript cramped uncramped normal groupe petit grand NAME**

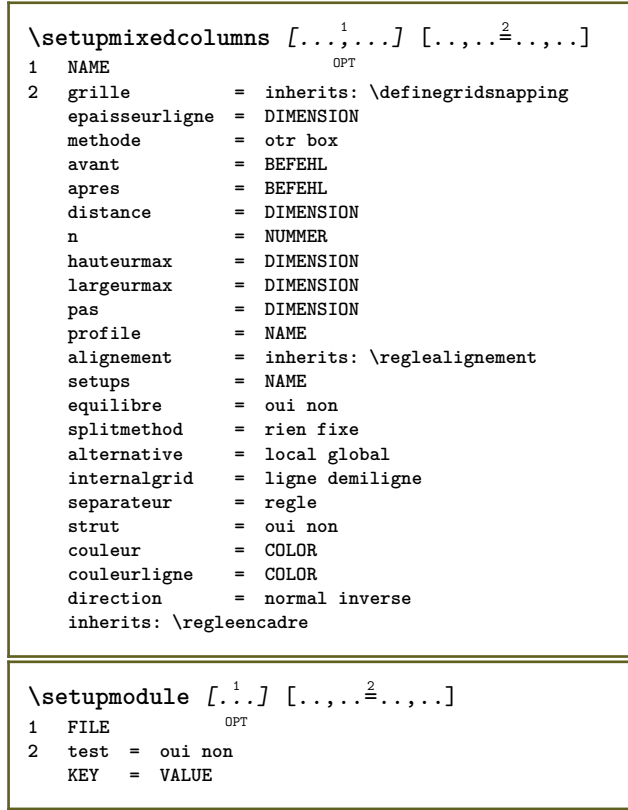

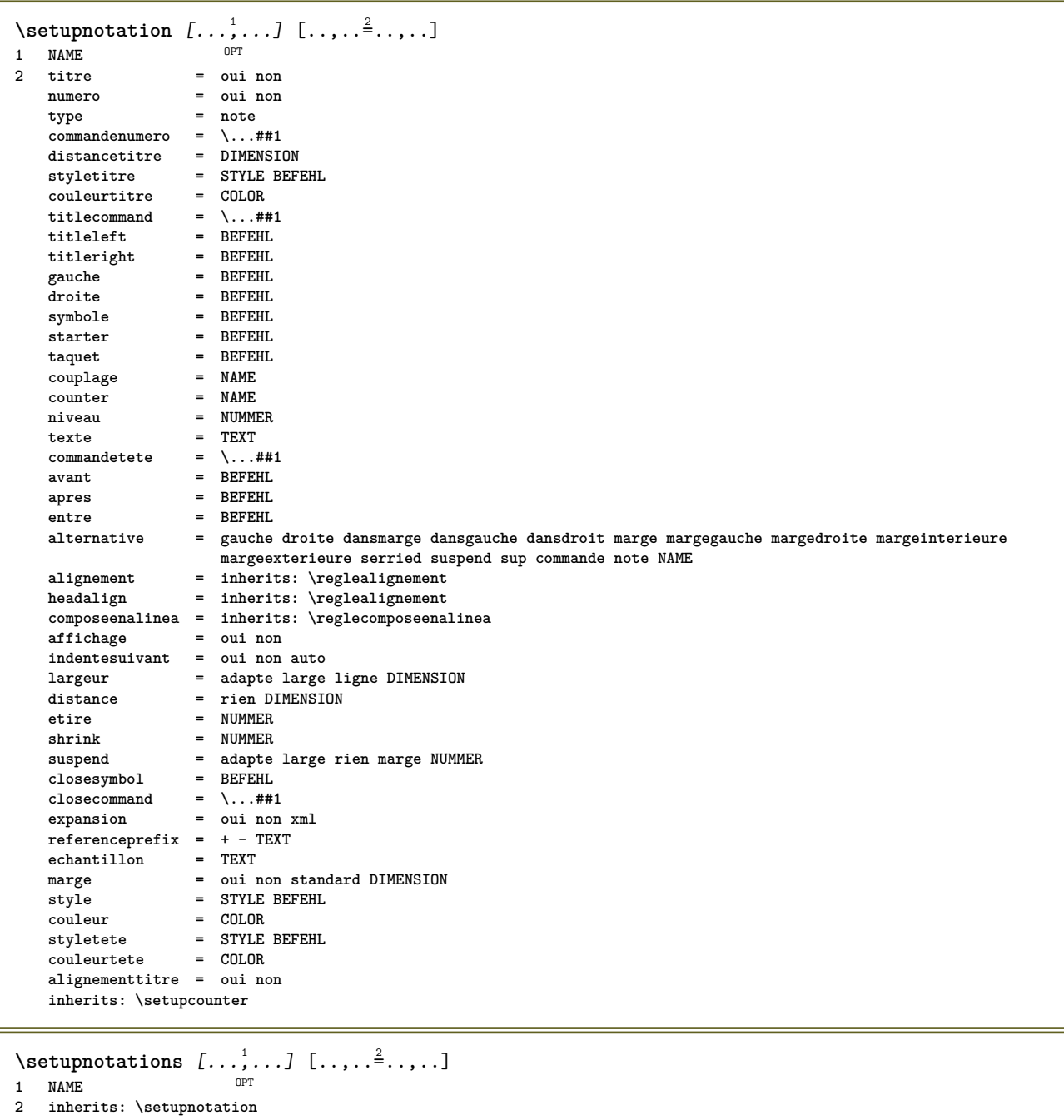

273

 $\setminus$ setupnote  $[\ldots, \ldots]$   $[\ldots, \ldots]$ OPT **1 NAME 2 interaction = oui non numero texte tout symbolcommand = \...##1 commandetexte = \...##1 indicateur = oui non separateurtexte = BEFEHL largeur = DIMENSION hauteur = DIMENSION distance = DIMENSION rulecommand = BEFEHL ligne = actif desactive normal gauche droite commande paragraphe split = tolerant strict tresstrict NUMMER facteur = NUMMER emplacement = texte page haut inf rien colonnes premierecolonne dernierecolonne suivant = BEFEHL n** = NUMMER **couleurligne = COLOR epaisseurligne = DIMENSION setups = NAME espaceinterligne = NAME**  $paragne$ **avant = BEFEHL apres = BEFEHL entre = BEFEHL scope = page distancecolonne = DIMENSION continue = oui non alternative = grille fixe colonnes note rien critere = page policecorps = inherits: \reglepolicecorps alignement = inherits: \reglealignement styletexte = STYLE BEFEHL couleurtexte = COLOR anchor = prochain espaceavant = inherits: \vide spaceinbetween = inherits: \vide inherits: \regleencadre**  $\setminus$ setupnotes  $[\ldots, \ldots]$   $[\ldots, \ldots]^2$ OPT **1 NAME 2 inherits: \setupnote**  $\setminus$ setupoffset  $[\ldots, \ldots \stackrel{*}{\cdot} \ldots]$ **\* inherits: \setupoffsetbox**  $\setminus$ setupoffsetbox  $[\ldots, \ldots^*], \ldots]$ **\* x = DIMENSION y = DIMENSION decalagegauche = DIMENSION rightoffset = DIMENSION decalagesup = DIMENSION** decalageinf = DIMENSION<br>methode = fixe **methode = fixe largeur = DIMENSION hauteur = DIMENSION profondeur = DIMENSION emplacement = gauche milieu droite sup inf ligne l c r m t b g \setupoutputroutine** [...] <sup>1</sup> [..,..=..,..] <sup>2</sup> OPT **1 NAME 2 KEY = CSNAME** \setupoutputroutine  $[$ ...<sup>\*</sup>...] **\* NAME**

```
\setuppagechecker [...<sup>1</sup>,...] [..,..<sup>2</sup>..,..]<br><sup>1 NAME</sup>
1 NAME
             2 lignes = NUMMER
   offset = DIMENSION
   methode = 0 1 2 3
    avant = BEFEHL
    apres = BEFEHL
    entre = BEFEHL
\setminussetuppagecolumns [\ldots, \ldots] [\ldots, \ldots]<sup>2</sup>.....]
                              OPT
1 NAME
2 separateur = NAME
    direction = normal inverse
    distance = DIMENSION
   n = NUMMER
   largeurmax = DIMENSION
    alignement = inherits: \reglealignement
    vide = inherits: \vide
    couleur = COLOR<br>setups = NAME
    setups = NAME
    page = inherits: \page
    inherits: \regleencadre
\setminussetuppageinjection [\ldots, \ldots] [\ldots, \ldots]<sup>2</sup>...,..]
                                  OPT
1 NAME<br>2 etat
    etat = precedent prochain NUMMER<br>delai = oui non
                 delai = oui non
   alternative = figure buffer setups rien NAME
   page = inherits: \page
    etatpage = demarre stoppe
                 n = NUMMER
   inherits: \regleencadre
\setuppageinjectionalternative [\ldots, \ldots] [\ldots, \ldots]<sup>2</sup>.....]
                                                 OPT
1 NAME
2 renderingsetup = NAME
\setminussetuppageshift [\cdot \cdot \cdot \cdot] [\cdot \cdot \cdot \cdot \cdot] [\cdot \cdot \cdot \cdot \cdot]OPT
1 page papier OPT OPT OPT
2 NAME
3 NAME
\setuppagestate [...,<sup>1</sup>...] [..,..<sup>2</sup>..,..]
                           OPT
1 NAME
2 delai = oui non
\setminussetuppairedbox [\ldots, \ldots] [\ldots, \ldots]<sup>2</sup>...,..]
                       OPT
1 NAME
   2 avant = BEFEHL<br>
2 apres = BEFEHL
                 apres = BEFEHL
    entre = BEFEHL
    emplacement = gauche milieu droite sup inf haut bas
    n = NUMMER<br>distance = DIMENS:
                 distance = DIMENSION
   policecorps = inherits: \reglepolicecorps
    largeur = DIMENSION
    hauteur = DIMENSION
    largeurmax = DIMENSION
    hauteurmax = DIMENSION
    alignement = inherits: \reglealignement
    style = STYLE BEFEHL
    couleur = COLOR
\text{reglePAIREDBOX} [\ldots, \ldots^{\pm}, \ldots]* inherits: \setuppairedbox
instances: legend
\text{reglelegend } [...,...\overset{*}{\dots},...]* inherits: \setuppairedbox
```

```
\setminussetupparagraph [...^1,...] [...,-^2...]OPT
1 NAME
               2 style = STYLE BEFEHL
   couleur = COLOR
   alignement = inherits: \reglealignement<br>setups = NAME
           = NAME
\setminussetupparagraphintro [\ldots, \ldots] [\ldots^2]1 raz chaque premier prochain
2 BEFEHL
\setminussetupparallel [.\cdot^1.] [.\cdot,\cdot,\cdot^2] [.\cdot,\cdot,\cdot^3]...,..]
1 NAME
2 NAME
3 setups = NAME
   demarre = NUMMER
   n = NUMMER
   critere = tout
\setminussetupperiodkerning [\ldots, \ldots] [\ldots, \ldots]<sup>2</sup>...,..]
                             OPT
1 NAME
2 facteur = NUMMER
\setminussetupperiods [\ldots, \ldots^*], \ldots]* n = NUMMER
    largeur = DIMENSION adapte
    distance = DIMENSION
    symbole = BEFEHL
\setminussetupplacement [\ldots, \ldots] [\ldots, \ldots]<sup>2</sup>.....]
OPT
1 NAME
2 avant = BEFEHL
   apres = BEFEHL<br>gauche = BEFEHL
                       gauche = BEFEHL
   droite = BEFEHL
    grille = inherits: \snaptogrid
    correctionligne = actif desactive
   correctionprofondeur = actif desactive
   marge \frac{1}{1} = oui non standard
\setuppositionbar [\ldots, \ldots]* style = STYLE BEFEHL
    couleur = COLOR
   n = NUMMER
   min = NUMMER
    max = NUMMER
    texte = TEXT
    largeur = DIMENSION
    hauteur = DIMENSION
   profondeur = DIMENSION
\setminussetupprocessor [\ldots, \ldots] [\ldots, \ldots^{\frac{2}{n}}, \ldots]OPT
1 NAME
2 etat = demarre stoppe
    gauche = BEFEHL
    droite = BEFEHL
   commande = \...##1
    style = STYLE BEFEHL
    couleur = COLOR
\setminussetupprofile [\ldots, \ldots] [\ldots, \ldots]1 NAME<sup>OPT</sup>
2 hauteur = DIMENSION
   profondeur = DIMENSION
    distance = DIMENSION
    facteur = NUMMER
    lignes = NUMMER
   methode = strict fixe rien
```
 $\setminus$ setupquotation  $[\ldots, \ldots^*], \ldots]$ **\* inherits: \setupdelimitedtext \setuprealpagenumber** [..,..=..,..] \* **\* inherits: \setupcounter**  $\setminus$ setupreferenceformat  $[\ldots, \ldots]$   $[\ldots, \ldots]$ <sup>2</sup>...,..] OPT **1 NAME 2 etiquette = \* NAME gauche = BEFEHL droite = BEFEHL type = defaut texte titre numero page realpage**  $=$  NAME **autocase = oui non texte = TEXT style = STYLE BEFEHL couleur = COLOR** \setupreferenceprefix [...] **\* + - TEXT** \setupreferencestructureprefix [.<sup>1</sup>..] [.<sup>2</sup>..] [..,..<sup>3</sup>..,..] OPT O<sub>DT</sub> **1 NAME ABSCHNITT 2 defaut 3 prefixe = oui non prefixseparatorset = NAME**  $prefix conversion$ **prefixconversionset = NAME prefixstarter = BEFEHL PROCESSOR->BEFEHL prefixstopper = BEFEHL PROCESSOR->BEFEHL prefixset = NAME prefixsegments = NUMMER NUMMER:NUMMER NUMMER:\* NUMMER:tout ABSCHNITT ABSCHNITT:ABSCHNITT ABSCHNITT:\* ABSCHNITT:tout courant numberconversion = NAME numberconversionset = NAME numberstarter = BEFEHL PROCESSOR->BEFEHL numberstopper = BEFEHL PROCESSOR->BEFEHL numbersegments = NUMMER NUMMER:NUMMER NUMMER:\* NUMMER:tout numberseparatorset = NAME prefixconnector = BEFEHL PROCESSOR->BEFEHL**

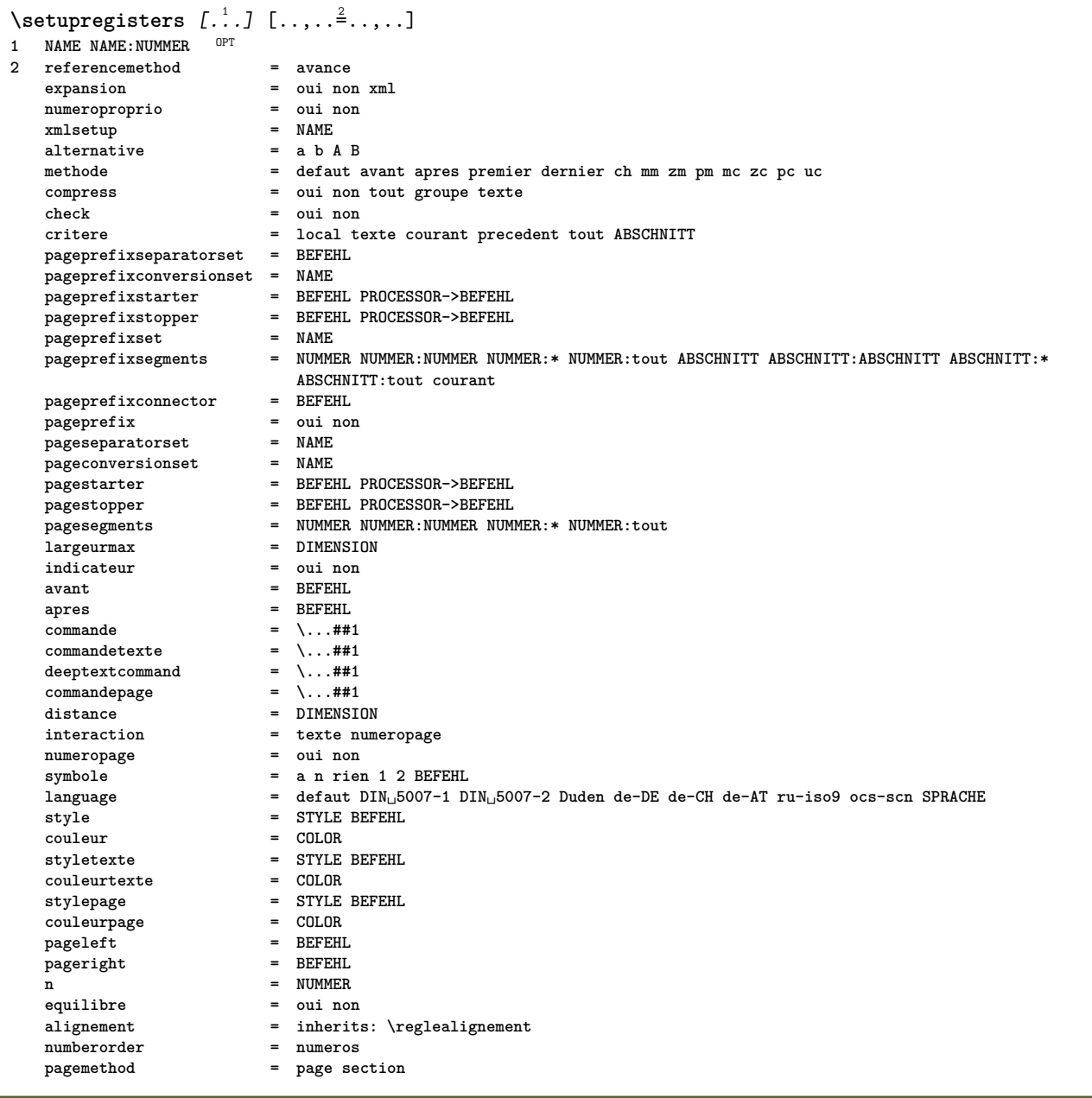

```
\setupregisters [...,<sup>1</sup>....] [...,<sup>2</sup>....] [..,..<sup>3</sup>..,..]<br><sup>1</sup> NAME
1 NAME
2 NUMMER
3 referencemethod = avance
   expansion = oui non xml<br>
numeroproprio = oui non
   numeroproprio = oui non
   xmlsetup
   alternative = a b A B
   methode = defaut avant apres premier dernier ch mm zm pm mc zc pc uc
   compress = oui non tout groupe texte
   check = oui non<br>
critere = local te
                          critere = local texte courant precedent tout ABSCHNITT
   pageprefixseparatorset = BEFEHL
   pageprefixconversionset = NAME
    pageprefixstarter = BEFEHL PROCESSOR->BEFEHL
    pageprefixstopper = BEFEHL PROCESSOR->BEFEHL
    pageprefixset = NAME
                         = NUMMER NUMMER:NUMMER NUMMER:* NUMMER:tout ABSCHNITT ABSCHNITT:ABSCHNITT ABSCHNITT:*
                         ABSCHNITT:tout courant
   pageprefixconnector = BEFEHL<br>pageprefix = oui non
    pageprefix = oui non
    pageseparatorset = NAME
    pageconversionset = NAME
                         pagestarter = BEFEHL PROCESSOR->BEFEHL
                         pagestopper = BEFEHL PROCESSOR->BEFEHL
   pagesegments = NUMMER NUMMER:NUMMER NUMMER:* NUMMER:tout
    largeurmax = DIMENSION
   indicateur = oui non
   avant = BEFEHL
   apres = BEFEHL
   commande = \setminus ... \# 1<br>commandetexte = \setminus ... \# 1commandetexte = \...##1
    deeptextcommand = \...##1
   commandepage = \...##1<br>distance = DIMENSI
                         = DIMENSION
   interaction = texte numeropage
   numeropagesymbole = a n rien 1 2 BEFEHL<br>language = defaut DIN<sub>L</sub>5007-1 D
                         language = defaut DIN␣5007-1 DIN␣5007-2 Duden de-DE de-CH de-AT ru-iso9 ocs-scn SPRACHE
   style = STYLE BEFEHL
   couleur = COLOR
   styletexte = STYLE BEFEHL
   \texttt{couleurtexte}stylepage = STYLE BEFEHL
   couleurpage = COLOR
   pageleft = BEFEHL
   pageright = BEFEHL
   n = NUMMER<br>equilibre = oui nor
                         equilibre = oui non
   -----<br>
alignement = inherits: \reglealignement<br>
numberorder = numeros
   numberorder<br>pagemethod
                          pagemethod = page section
\setminussetuprenderingwindow [\ldots, \ldots] [\ldots, \ldots]OPT
1 NAME
2 actionouverturepage = REFERENCE
   actionfermeturepage = REFERENCE
   inherits: \regleencadre
\setminussetupruby [\ldots, \ldots] [\ldots, \ldots]OPT
1 NAME<br>2 emplacement
2 emplacement = sup gauche droite rien
    alignement = auto flushleft milieu flushright
    etire = oui non
   decalagehauteur = DIMENSION
   voffset = DIMENSION
   distance = rien DIMENSION<br>gauche = BEFEHL
    gauche = BEFEHL
    droite = BEFEHL
    style = STYLE BEFEHL
    couleur = COLOR
\setminussetups [\ldots, \ldots]* NAME
```

```
\setminussetupscale [\ldots, \ldots] [\ldots, \ldots]^2OPT
1 NAME
2 echelle = NUMMER
   xscale = NUMMER<br>yscale = NUMMER
    yscale = NUMMER
    largeur = DIMENSION
    hauteur = DIMENSION
    profondeur = oui non
    lignes = NUMMER
    facteur = adapte large max min auto defaut
   facteurhauteur = adapte large max min auto defaut
   facteurlargeur = adapte large max min auto defaut
    largeurmax = DIMENSION
    hauteurmax = DIMENSION
    s = NUMMER
    sx = NUMMER
    sy = NUMMER
    equalwidth = DIMENSION
   equalheight = DIMENSION<br>grille = oui adapte
             grille = oui adapte hauteur profondeur demiligne
\setminussetupscript [\ldots, \ldots] [\ldots, \ldots]OPT
1 NAME
               2 methode = hangul hanzi nihongo ethiopic thai test
   prereglage = NAME
   features = auto
\setminussetupscripts [\ldots, \ldots] [\ldots, \ldots]<sup>2</sup>...,..]
                      OPT
1 NAME
2 inherits: \setupscript
\setminussetupselector [\cdot, \cdot, \cdot] [\cdot, \cdot, \cdot, \frac{2}{3}, \cdot, \cdot, \cdot]1 NAME
2 n = NUMMER
   m = NUMMER
\setupshift [\dots, \dots, \dots] [\dots, \dots]<br>1 NAME
1 NAME
             2 continue = oui non
   unite = ex em pt in cm mm sp bp pc dd cc nc
   methode = NUMMER<br>dy = NUMMER
              dy = NUMMER
   alignement = inherits: \reglealignement
   style = STYLE BEFEHL
   couleur = COLOR
\setminussetupsidebar [\ldots, \ldots] [\ldots, \ldots]OPT<br>eurligne = DIMENSION
1 NAME
2 epaisseurligne
   couleurligne = COLOR
   alternative<br>decalagesup
                       = DIMENSION
   decalageinf = DIMENSION
   distance = DIMENSION
   distancemargegauche = DIMENSION
   niveau = NUMMER
\setupspellchecking [\ldots, \ldots]^** etat = demarre stoppe
   methode = 1 2 3
   liste = NAME
\setminussetupstretched [\ldots, \ldots \stackrel{1}{\cdot}, \ldots]* inherits: \setupcharacterkerning
\setupstruts [\cdot \cdot \cdot]* oui non auto cap<sup>pT</sup>adapte ligne defaut CHARACTER
```

```
\setupstyle [\ldots, \ldots] [\ldots, \ldots]<br>1 NAME
1 NAME
2 methode = commandestyle = STYLE BEFEHL<br>couleur = COLOR
\setupsubformula [\ldots, \ldots] [\ldots, \ldots^2, \ldots]1 NAME
2 indentesuivant = oui non auto
\setupsubformulas [\ldots, \ldots] [\ldots, \ldots]1 NAME<br>2 inherits: \setupsubformula
                                                   0<sup>F</sup>\setminussetupsymbols [\ldots, \ldots \stackrel{*}{\cdot} \ldots]* stylealternative = texte math
\setupsynctex [..,..=*.....]
* etat = demarre stoppe
     methode = min max\setminussetups \{ \ldots, \ldots \}* NAME
\setupTABLE [\ldots, \ldots, \ldots, \ldots, \ldots, \ldots] [..., ...<sup>3</sup>...,..]
1 r c x y rang colothe premier defirmier demarre entete chaque impair paire un NUMMER -NUMMER
2 premier least chaque deux impair paire NUMMER -NUMMER<br>3 extras = BEFEHL
       {\tt gauche}= BEFEHL
                                             = BEFEHL
      droite<br>
couleurtete = \begin{array}{r}\n\text{COLOR} \\
\text{= STYLE} \\
\text{STYLE} \\
\text{SUTE} \\
\text{SUTE} \\
\text{SUTE} \\
\text{SUTE} \\
\text{SUTE} \\
\text{SUTE} \\
\text{SUTE} \\
\text{SUTE} \\
\text{SUTE} \\
\text{SUTE} \\
\text{SUTE} \\
\text{SUTE} \\
\text{SUTE} \\
\text{SUTE} \\
\text{SUTE} \\
\text{SUTE} \\
\text{SUTE} \\
\text{SUTE} \\
\text{SUTE} \\
\text{SUTE} \\
\text{SUTEdistance margegauche = DIMENSION
       distance</math> <math>\overline{e}</math> <math>\overline{f}</math> <math>\overline{f}</math> <math>\overline{distancecolonne = DIMENSION<br>distancecolonne = DIMENSION<br>dargeurmax = DIMENSION
     distance<br>
largeurnax = \nu<br>
setups = NAME<br>
largeurtexte = DIMENSION local<br>
= oui non repete<br>
= cui non repete
                                             = oui non repete auto
       option
                                             = etire tight
                                             = BEFEHL
       avant
                                             = BEFEHL
       apres
      memepage
      memepage = avant apres lesdeux<br>spaceinbetween = inherits: \vide
       splitoffset = DIMENSION<br>caracterealigne = oui non
       alignementcaractere = TEXT number->TEXT text->TEXT
       distance = DIMENSION
       couleur
                                             = COLOR
                                             = math STYLE BEFEHL
       stvle
       inherits: \regleencadre
\setminussetupTEXpage [\ldots, \ldots \stackrel{*}{\cdot} \ldots]* etatpage = demarre stoppe
      commande = \ \ . \ . . # 1\begin{array}{rcl}\n& - & \dots + \pi \\
& \text{merge} & = & \text{page} \\
& \text{echelle} & = & \text{NUMMER}\n\end{array}\texttt{paper} = \texttt{auto default NAME}inherits: \regleencadre
```
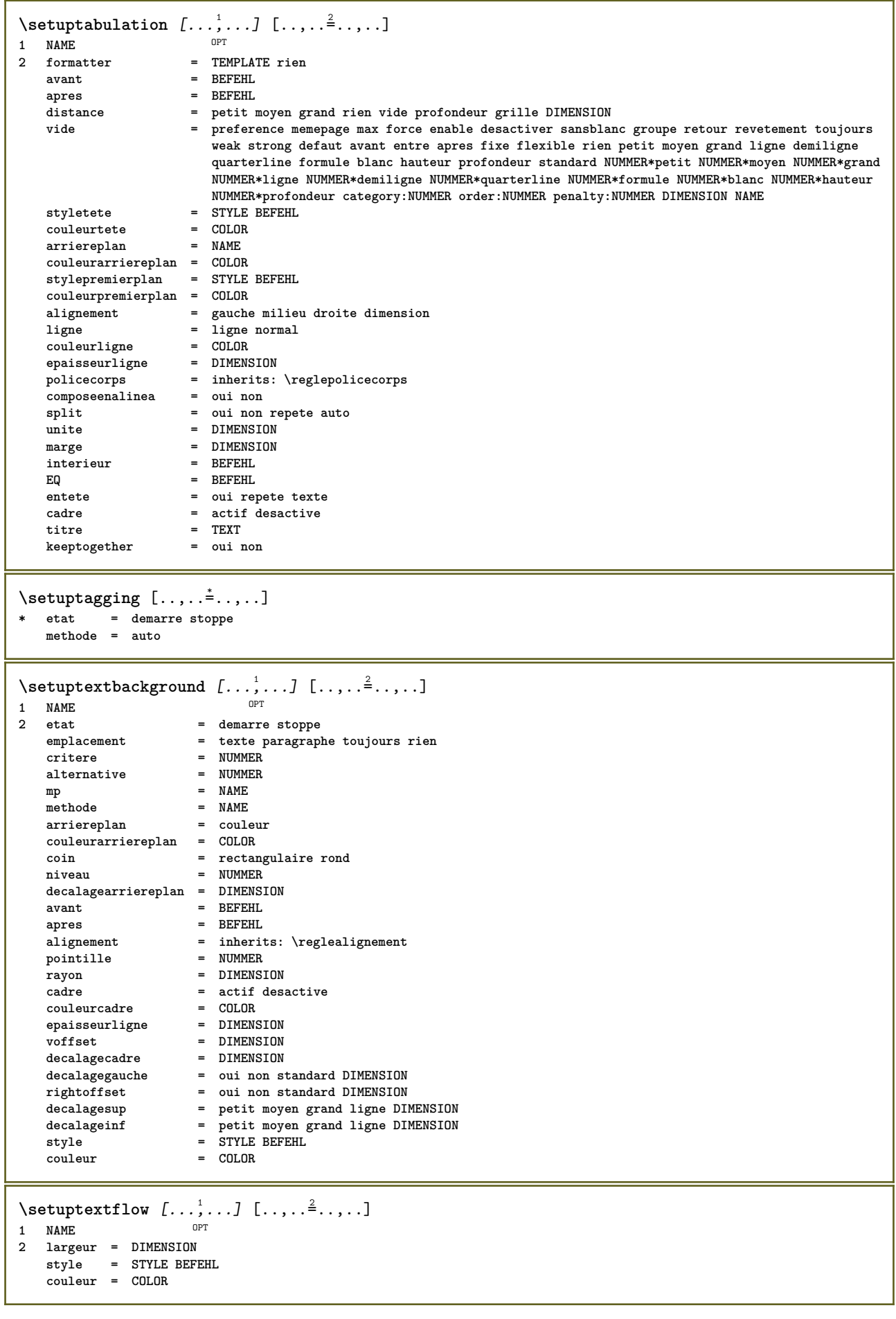
```
\setuptextnote [\ldots, \ldots] [\ldots, \ldots]<sup>2</sup>...,..]<br>1 NAME
1 NAME
2 ligne = NAME
   note = NAME
   n = * NUMMER
    vide = oui non rien numero
\setminussetuptooltip [\ldots, \ldots] [\ldots, \ldots]1 NAME<sup>OPT</sup>
2 emplacement = gauche milieu droite
   inherits: \regleencadre
\setminussetupunit [\ldots, \ldots] [\ldots, \ldots]OPT
1 NAME
                 = 123456language = SPRACHE
   alternative = texte mathematique
   order = inverse normal
   separateur = petit moyen grand normal rien NAME
    espace = petit moyen grand normal rien NAME<br>
\begin{array}{rcl}\n\text{erper} & = & \text{per} \\
\text{erper} & = & \text{per} \\
\text{erper} & = & \text{per} \\
\end{array}style = STYLE BEFEHL
                 couleur = COLOR
\setminussetupuserdata [\ldots, \ldots] [\ldots, \ldots]<sup>2</sup>...,..]
1 NAME<sup>OPT</sup>
2 avant = BEFEHL
   apres = BEFEHL
   alignement = inherits: \reglealignement<br>setups = NAME
   \frac{1}{\text{style}}style = STYLE BEFEHL<br>couleur = COLOR
                = COLOR
   alternative = defaut NAME
   KEY = VALUE
\setminussetupuserdataalternative [\ldots, \ldots] [\ldots, \ldots]<sup>2</sup>...,..]
                                         OPT
1 NAME
2 renderingsetup = NAME
   KEY = VALUE
\setupuserpagenumber [\ldots,\ldots^*],* viewerprefix = TEXT
    etat = demarre stoppe rien maintient vide
   inherits: \setupcounter
\setupversion [...]
* concept fichier temporaire final NAME
\setupviewerlayer [\ldots, \ldots \stackrel{*}{\cdot} \ldots]* titre = TEXT
              = demarre stoppe
   export = oui non
    editable = oui non
   scope = local global
   methode = rien commande
\setminussetupvspacing [\ldots, \ldots]* inherits: \vspacing <sup>OPT</sup>
\setminus setupwithargument \{.\n,.\n,.\n,1 NAME
2 CONTENT
\setminussetupwithargumentswapped \{.\cdot\cdot\} \{.\cdot\cdot\}1 CONTENT
2 NAME
```

```
\setminussetupxml [\ldots, \ldots^*], \ldots]* defaut = cache rien texte
   compress = oui non
\setminussetupxtable [\ldots, \ldots] [\ldots, \ldots]OPT
1 NAME
2 largeurtexte = DIMENSION local
    policecorps = inherits: \reglepolicecorps
    spaceinbetween = inherits: \vide
    option = tight max etire largeur hauteur fixe
    hauteurtexte = DIMENSION
    largeurmax = DIMENSION
    distancecolonne = DIMENSION
    distancemargegauche = DIMENSION
    distancemargedroite = DIMENSION
    entete = repete
    pdp = repete
    epaisseurligne = DIMENSION
    split = oui non repete auto
    splitoffset = DIMENSION
    memepage = avant apres lesdeux
    distance = DIMENSION
    caracterealigne = oui non
   alignmentleftsample = TEXT
    alignmentrightsample = TEXT
    alignmentleftwidth = DIMENSION
    alignmentrightwidth = DIMENSION
    alignementcaractere = TEXT
   inherits: \regleencadre
\setminussetuvalue \{.\,.\,.\} \{.\,.\,.\}1 NAME
2 CONTENT
\setminussetuxvalue \{.\cdot\cdot\} \{.\cdot\cdot\}1 NAME
2 CONTENT
\setminussetvalue \{.\cdot\cdot\} \{.\cdot\cdot\}1 NAME
2 CONTENT
\setvariable \{.\,.\,.\} \{.\,.\,.\} \{.\,.\,.\}1 NAME
2 KEY
3 VALUE
\setminussetvariables [ . . . ] [ . . , . . ^{2} . . , . . ]1 NAME
2 set = BEFEHL
   reset = BEFEHL
   KEY = VALUE
\setvboxregister .<sup>1</sup>. {.<sup>2</sup>.}
1 CSNAME NUMMER
2 CONTENT
\setvisualizerfont [\cdot, \cdot]OPT * FONT
\setvtopregister .<sup>1</sup>. {.<sup>2</sup>.}
1 CSNAME NUMMER
2 CONTENT
\setminussetwidthof \cdot.. \setminus to \setminus..
1 TEXT
2 CSNAME
```

```
\setminussetxmeasure \{.\cdot\cdot\} \{.\cdot\cdot\}1 NAME
2 DIMENSION
\setminussetxvalue \{.\cdot.\cdot\} \{.\cdot.\cdot\}1 NAME
2 CONTENT
\setxvariable \{.\cdot.\cdot\} \{.\cdot.\cdot\} \{.\cdot.\cdot\}1 NAME
2 KEY
3 VALUE
\setminussetxvariables [.\cdot] [.\cdot,.\cdot]<sup>2</sup>...,..]
1 NAME
           2 set = BEFEHL
   reset = BEFEHL
           KEY = VALUE
\shapedhbox {...}
* CONTENT
\lambda \ \{\ldots\}1 CONTENT
\SHIFT \{.\,. \}* CONTENT
instances: shiftup shiftdown
\shiftdown \{.\,. \}* CONTENT
\in {...}
* CONTENT
\showallmakeup
\showattributes
\showboxes
\simeq\showbtxdatasetauthors [\ldots, \ldots]^** specification = NAME<br>dataset = NAME
   dataset<br>field
                   field = address assignee auteur booktitle chapitre jour dayfiled edition editor howpublished institution
                       journal language mois monthfiled nationality note numero un deux organization pages publisher
                       school series titre type volume annee yearfiled NAME
\simeq \{.\,.* NAME
\showbtxdatasetcompleteness [\ldots, \ldots]* specification = NAME<br>dataset = NAME
   dataset<br>field
                   field = address assignee auteur booktitle chapitre jour dayfiled edition editor howpublished institution
                      journal language mois monthfiled nationality note numero un deux organization pages publisher
                      school series titre type volume annee yearfiled NAME
\showbtxdatasetcompleteness [\cdot, \cdot]<sub>or</sub>
* NAME
```
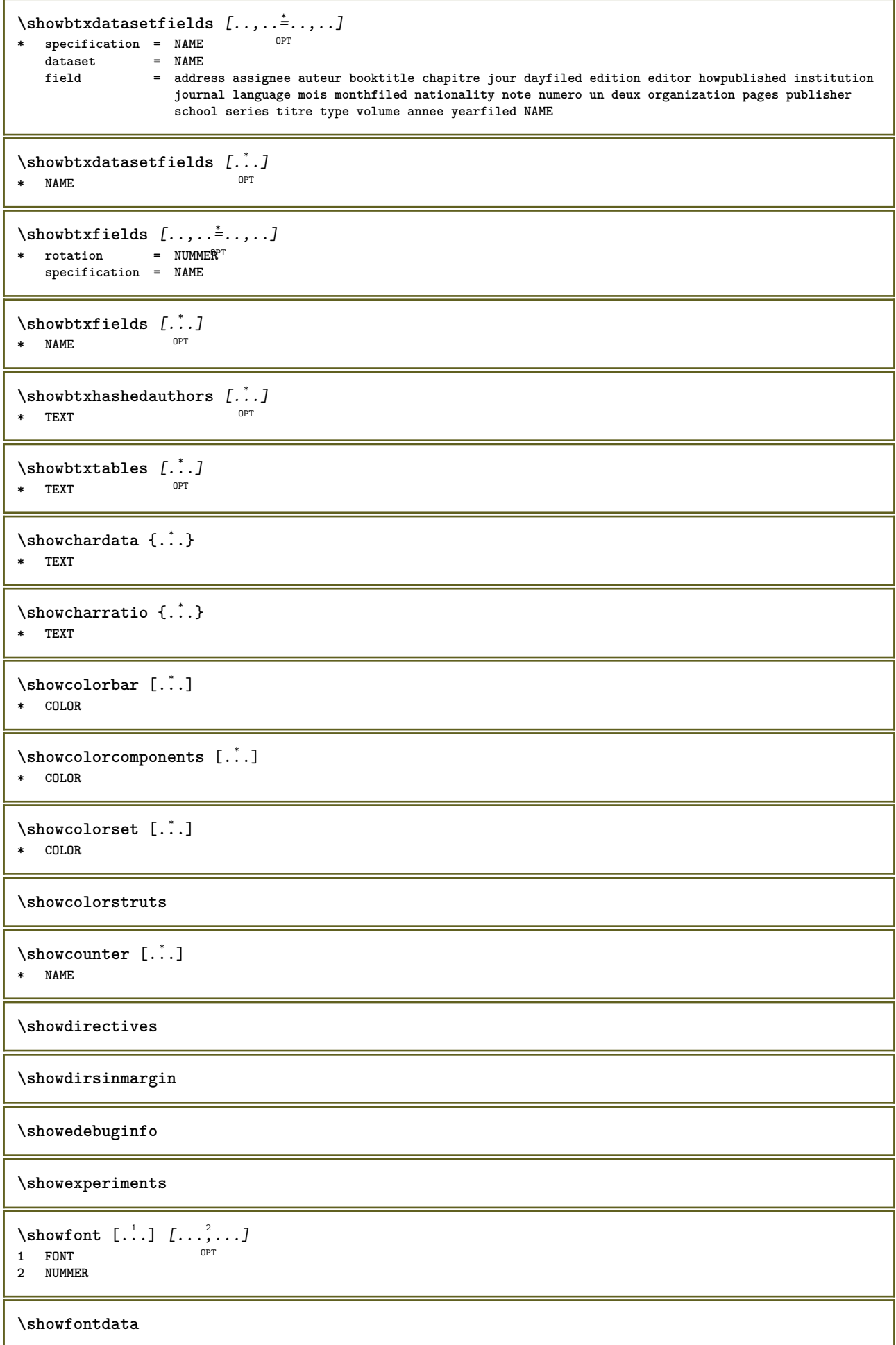

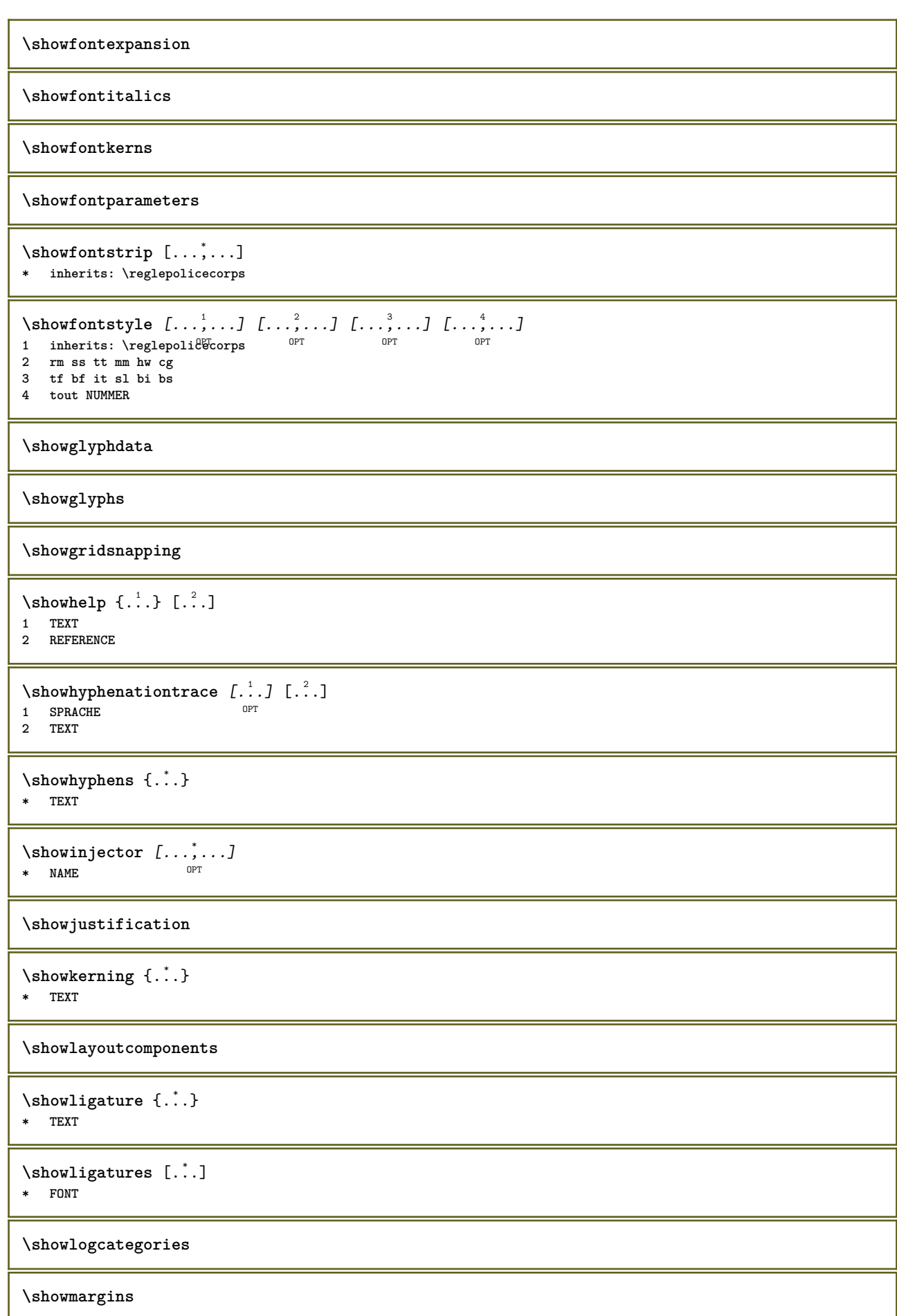

```
\lambdashowmessage \{.\n,.\n,.\n,.\n,.\n,1 NAME
2 NAME NUMMER
```
**3 TEXT**

## **\showminimalbaseline**

```
\lambda \shownextbox \lambda... \{.\n...}
1 CSNAME
2 CONTENT
```
 $\lambda$ showotfcomposition  $\{.\n,.\n,.\n,.\n,.\n,$ 

- **1 FONT**
- **2 -1 1 +1 l2r r2l 3 TEXT**

 $\lambda$ ...  $\{.\cdot\}$ **1 CSNAME**

**2 NAME**

\showsetupsdefinition [...] **\* NAME**

 $\lambda$ showtimer  $\{.\,.\,.\,.\}$ **\* TEXT**

 $\lambda$ showtokens  $[$ ...<sup>\*</sup>...] **\* NAME**

**\showtrackers**

 $\sum_{i=1}^{\infty}$ **\* NAME**

 $\lambda$ showvariable  $\{.\cdot.\cdot\}$   $\{.\cdot.\cdot\}$ **1 NAME**

**2 KEY**

\showwarning  $\{.\n,.\n,.\n,.\n,.\n,$ 

- **1 NAME 2 NAME NUMMER**
- **3 TEXT**
- 

**\signalrightpage**

 $\sum_{i=1}^n$  \simplealignedbox {...} {...} {...}

**1 DIMENSION**

**2 gauche droite milieu flushleft flushright interieur exterieur**

**3 CONTENT**

 $\sum_{i=1}^n$  \simplealignedboxplus {...} {...} {...} {...} {...}

**1 DIMENSION**

**2 gauche droite milieu flushleft flushright interieur exterieur**

**3 TEXT**

**4 CONTENT**

 $\sum_{i=1}^{\infty}$  and  $\sum_{i=1}^{\infty}$ 

**1 DIMENSION**

**2 gauche droite milieu flushleft flushright interieur exterieur**

**3 CONTENT**

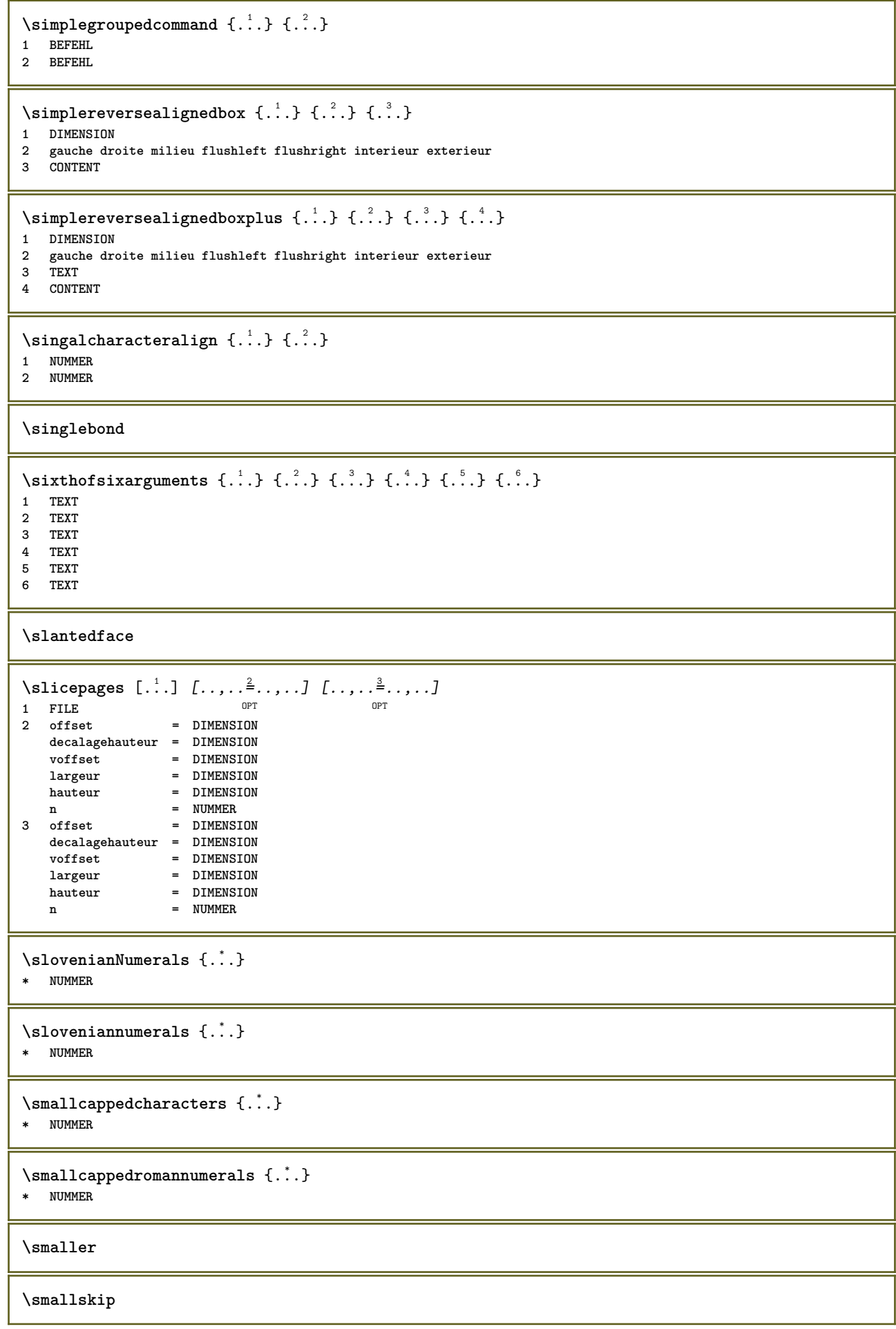

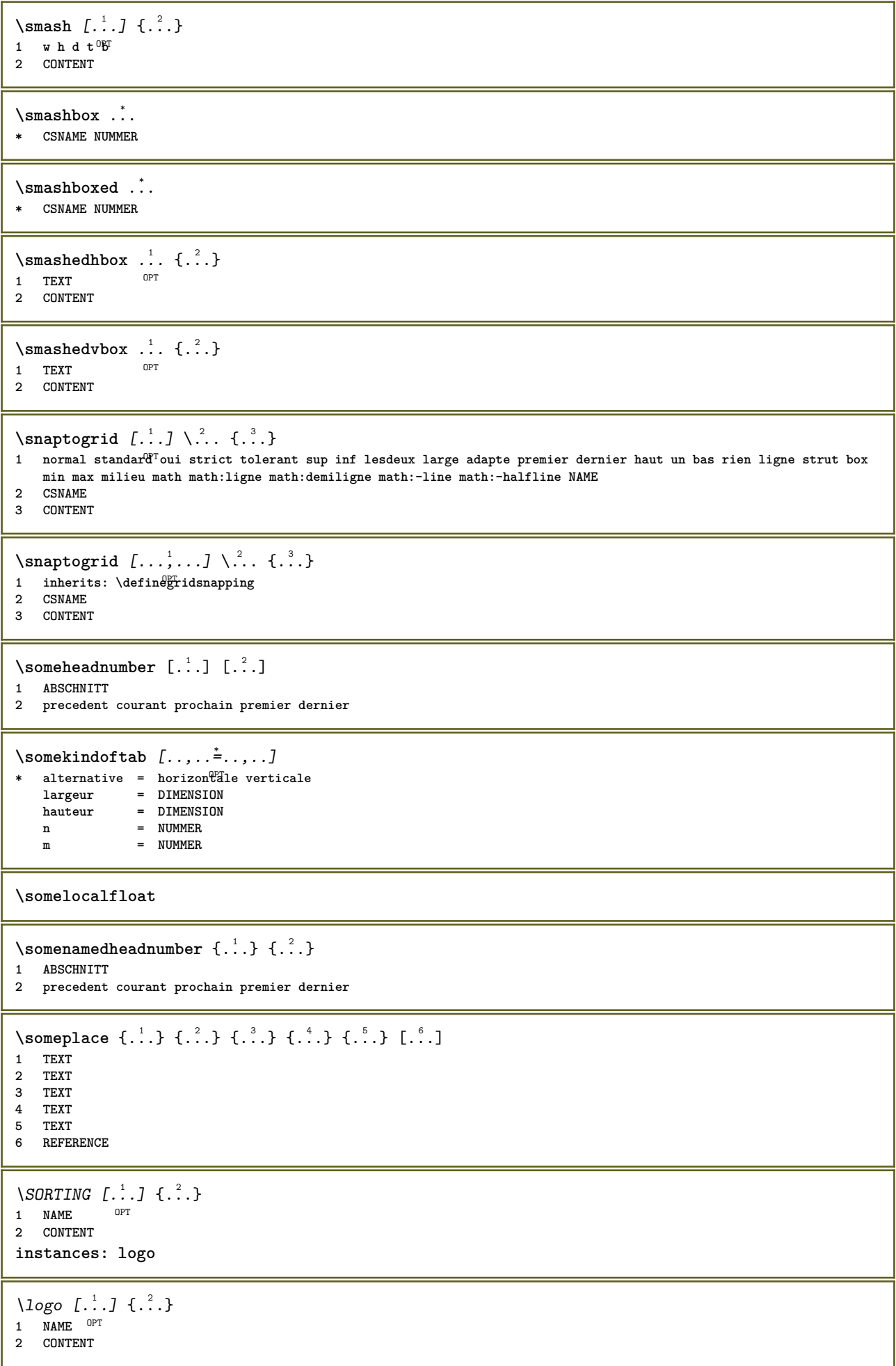

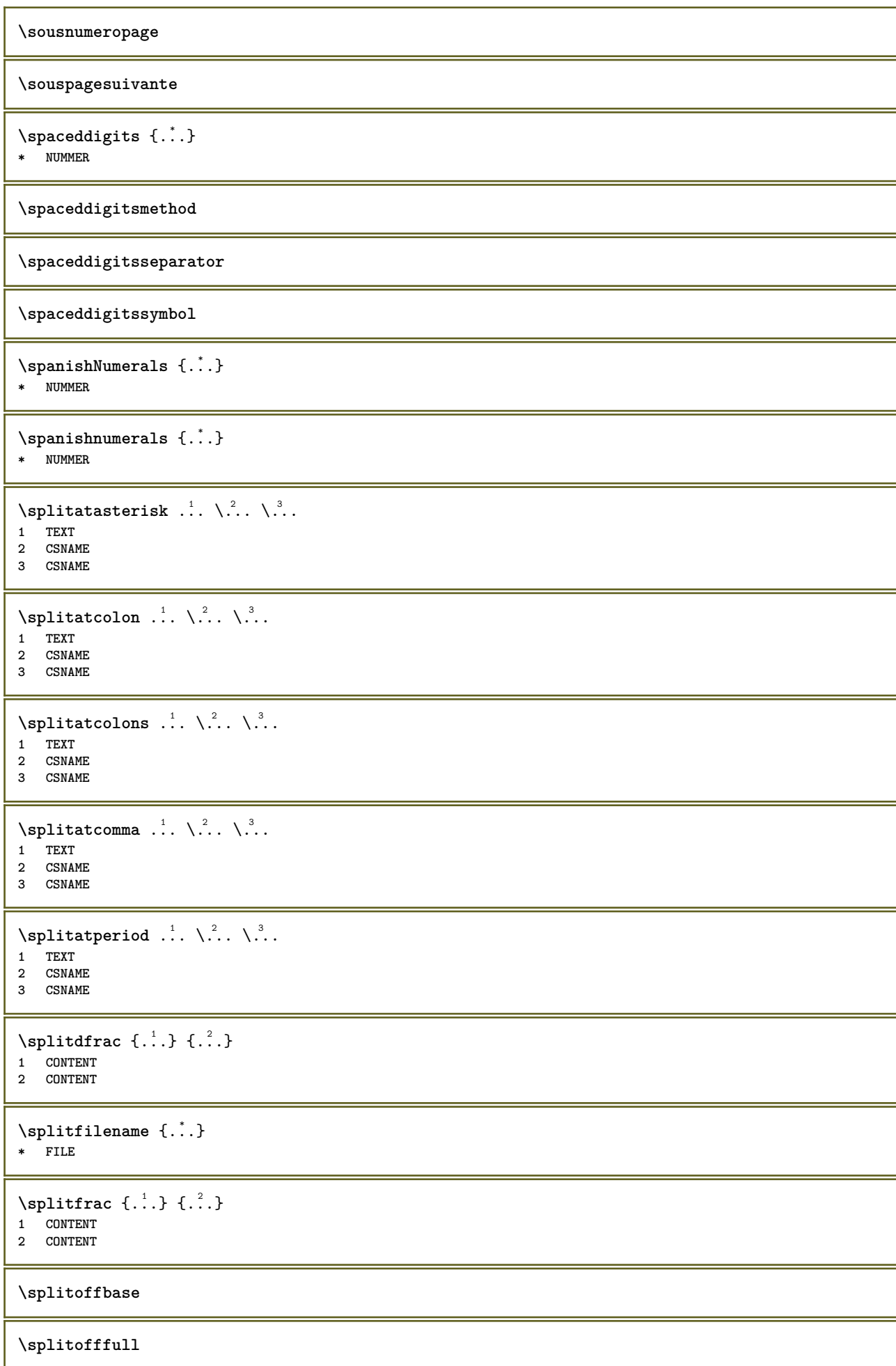

**\splitoffkind**

**\splitoffname**

**\splitoffpath**

**\splitoffroot**

 $\split$  \splitofftokens  $\cdot$ ...<sup>1</sup> \from ...<sup>2</sup> \to \... **1 TEXT 2 TEXT**

**3 CSNAME**

**\splitofftype**

 $\split$  \splitstring  $\cdot$ ... \at  $\cdot$ ... \to \... \and \... **1 TEXT**

- **2 TEXT**
- **3 CSNAME 4 CSNAME**

\spreadhbox .<sup>\*</sup>. **\* CSNAME NUMMER**

\sqrt [.<sup>1</sup>..] {.<sup>2</sup>..} 1 TEXT <sup>OPT</sup>

**2 CONTENT**

\stackrel {.<sup>1</sup>.} {.<sup>2</sup>.}

**1 CONTENT 2 CONTENT**

**\stackscripts**

 $\text{demarrel}$  INENOTE  $[ . . . ]$   $[ . . . ]$ **1 REFERENCE 2 TEXT instances: linenote**

 $\{\text{demarrelation} to \ [\dots] \ \{\dots\}$ **1 REFERENCE**

**2 TEXT**

```
\startregister [.<sup>1</sup>..] [.<sup>2</sup>..] [.<sup>3</sup>..] [.<sup>4</sup>..] {..+...+..} ... \stopregister [.<sup>7</sup>..] [.<sup>8</sup>..]<br>1 NAME
```
**1 NAME**

- **2 NAME 3 TEXT**
- **4 TEXT PROCESSOR->TEXT**
- **5 INDEX**
- **6 CONTENT**
- **7 NAME 8 NAME**

 $\S$ TARTSTOP  $\{\ldots\}$ 

**\* CONTENT**

```
\startstructurepageregister [.<sup>1</sup>.] [.<sup>2</sup>.] [..,..<sup>≗</sup>..,..] [..,..≛..,..] ... \stopstructurepageregister
                                                                                    OPT
[\cdot \overset{6}{\ldots} ] [\cdot \overset{7}{\ldots} ]1 NAME
2 NAME
3 etiquette = NAME
   keys = TEXT PROCESSOR->TEXT<br>entries = TEXT PROCESSOR->TEXT
   entries = TEXT PROCESSOR->TEXT<br>keys:1 = TEXT
   keys:1 = TEXT<br>keys:2 = TEXT
                keys:2 = TEXT
    keys:3 = TEXT
    entries:1 = TEXT
   entries:2 = TEXT
    entries:3 = TEXT
    alternative = TEXT
4 KEY = VALUE
5 CONTENT
6 NAME
7 NAME
\stoppeLINENOTE [...]
* REFERENCE
instances: linenote
\setminusstoppelinenote [.\dot,.]* REFERENCE
\stoppeligne [...]
* REFERENCE
\setminusstrictdoifelsenextoptional \{.\n{}^{1}.\n{}^{2}.\n{}^{3}.\n{}1 TRUE
2 FALSE
\setminusstrictdoifnextoptionalelse \{.\n,.\n, \{.\n,.\n, \}1 TRUE
2 FALSE
\exists \stripcharacter \therefore \from \therefore \to \...
1 CHARACTER
2 TEXT
3 CSNAME
\strippedcsname \.<sup>*</sup>..
* CSNAME
\strippedcsname .<sup>*</sup>.
* TEXT
\langle \text{stringspaces }\ \from ...<sup>1</sup> \to \...
1 TEXT
2 CSNAME
\structurelistuservariable {..<sup>*</sup>..}
* KEY
\structurenumber
\structuretitle
\structureuservariable {...}
* KEY
```
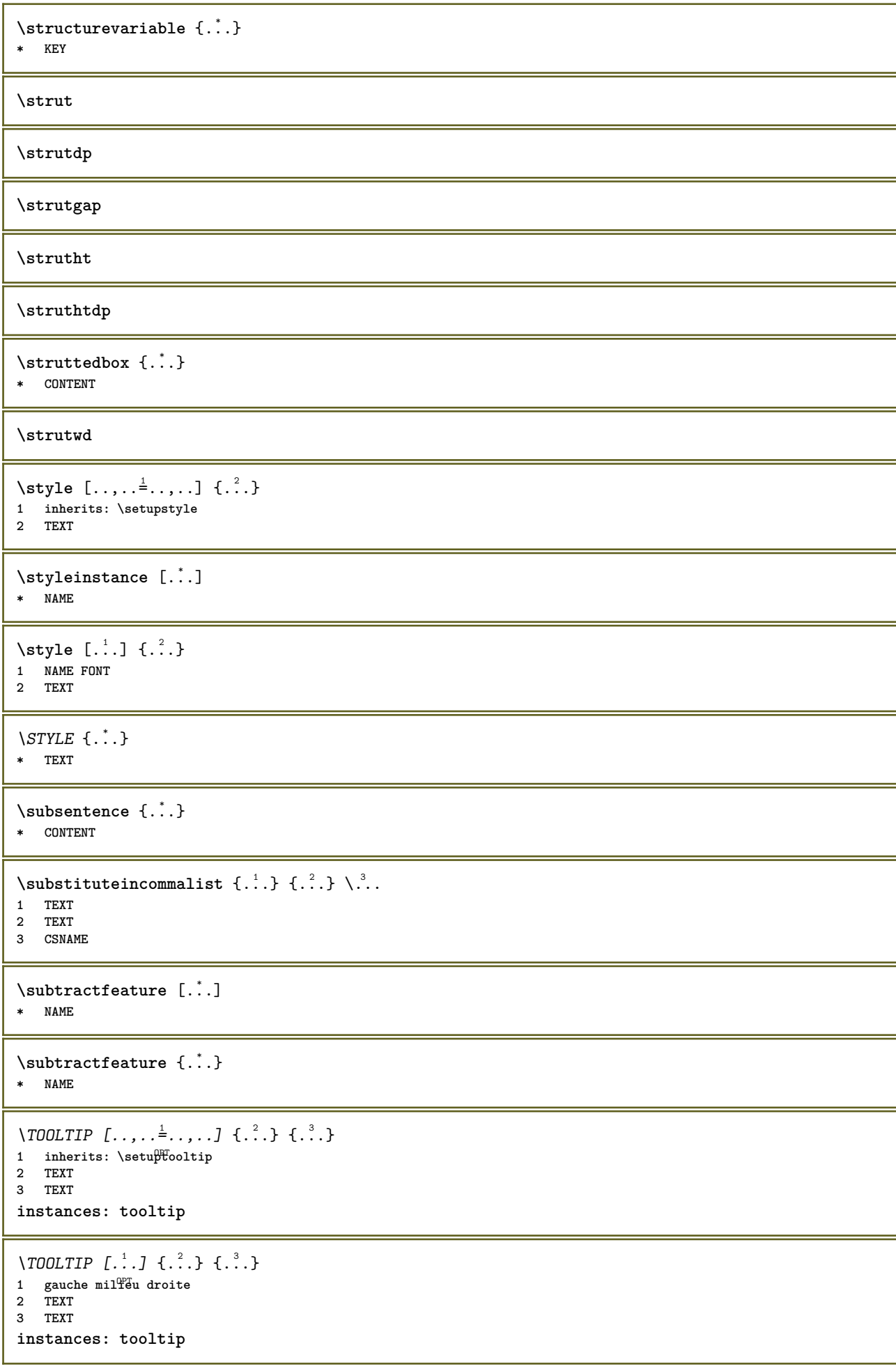

```
\tooltip [\, \cdot \, . \, . \, ] \, {\text{ } \{ \cdot \, . \, . \} \, {\text{ } \{ \cdot \, . \, . \} \} }1 gauche mil<sup>peu</sup>u droite
2 TEXT
3 TEXT
\tooltip [\ldots, \ldots \frac{1}{2}, \ldots] \{.\cdot \cdot\} \{.\cdot \cdot\}1 inherits: \setuptooltip
2 TEXT
3 TEXT
\sum_{n=1}^{\infty}1 CSNAME
2 CSNAME
\sum_{i=1}^{\infty}1 CSNAME
2 CSNAME
\swapface
\sum_{n=1}^{\infty}1 CSNAME
2 CSNAME
\swaptypeface
\switchstyleonly [...]
* rm ss tt hw cg roman serif regulier sans sansserif support type teletype mono manuscript calligraphique
\switchstyleonly \.<sup>*</sup>..
* CSNAME
\switchtocolor [...]
* COLOR
\switchtointerlinespace [\dots, \dots] [\dots, \dots]<br>1 NAME
1 NAME
2 inherits: \regleespacementinterligne
\switchtointerlinespace [\ldots, \ldots]* actif desactive raz auto petit motop grand NUMMER DIMENSION
\switchtointerlinespace [ . . . ]* NAME
\sqrt{\text{symbol}(l\cdot l\cdot l)} \lceil l\cdot l\cdot l \rceilOPT
1 NAME
2 NAME
\sum_{i=1}^{\infty}* NAME
\symbolreference [...]
* REFERENCE
\synchronizeblank
\synchronizeindenting
```

```
\sqrt{\text{synchronizemarking}} [..^1, 1, 1, 2, 1, 1, 3, 1]1 BESCHRIFTUNG OPT
2 NUMMER
3 maintient
\synchronizeoutputstreams [\ldots, \ldots]* NAME
\synchronizestrut {...}
* oui non auto cap adapte ligne defaut CHARACTER
\synchronizewhitespace
\sqrt{s</math>* FILE
\synctexresetfilename
\verb|\syntexsetfilename {.".}* FILE
\SYNONYM [.<sup>1</sup>..] \{.\stackrel{?}{.}..\} \{.\stackrel{3}{.}..\}OPT
1 NAME
2 TEXT
3 CONTENT
instances: abbreviation
\abbreviation [\cdot \cdot \cdot \cdot] \{\cdot \cdot \cdot \cdot\} \{\cdot \cdot \cdot \cdot\}O<sub>p</sub>
1 NAME
2 TEXT
3 CONTENT
\systemlog \{.\cdot.\cdot\} \{.\cdot.\cdot\} \{.\cdot.\cdot\}1 FILE
2 TEXT
3 TEXT
\systemlogfirst {.<sup>1</sup>..} {.<sup>2</sup>..} {.<sup>3</sup>..}
1 FILE
2 TEXT
3 TEXT
\systemloglast {.<sup>1</sup>.} {.<sup>2</sup>.} {.<sup>3</sup>.}
1 FILE
2 TEXT
3 TEXT
\systemsetups {...}
* NAME
\TABLE
\TaBlE
\TEX
\TeX
\TheNormalizedFontSize
```
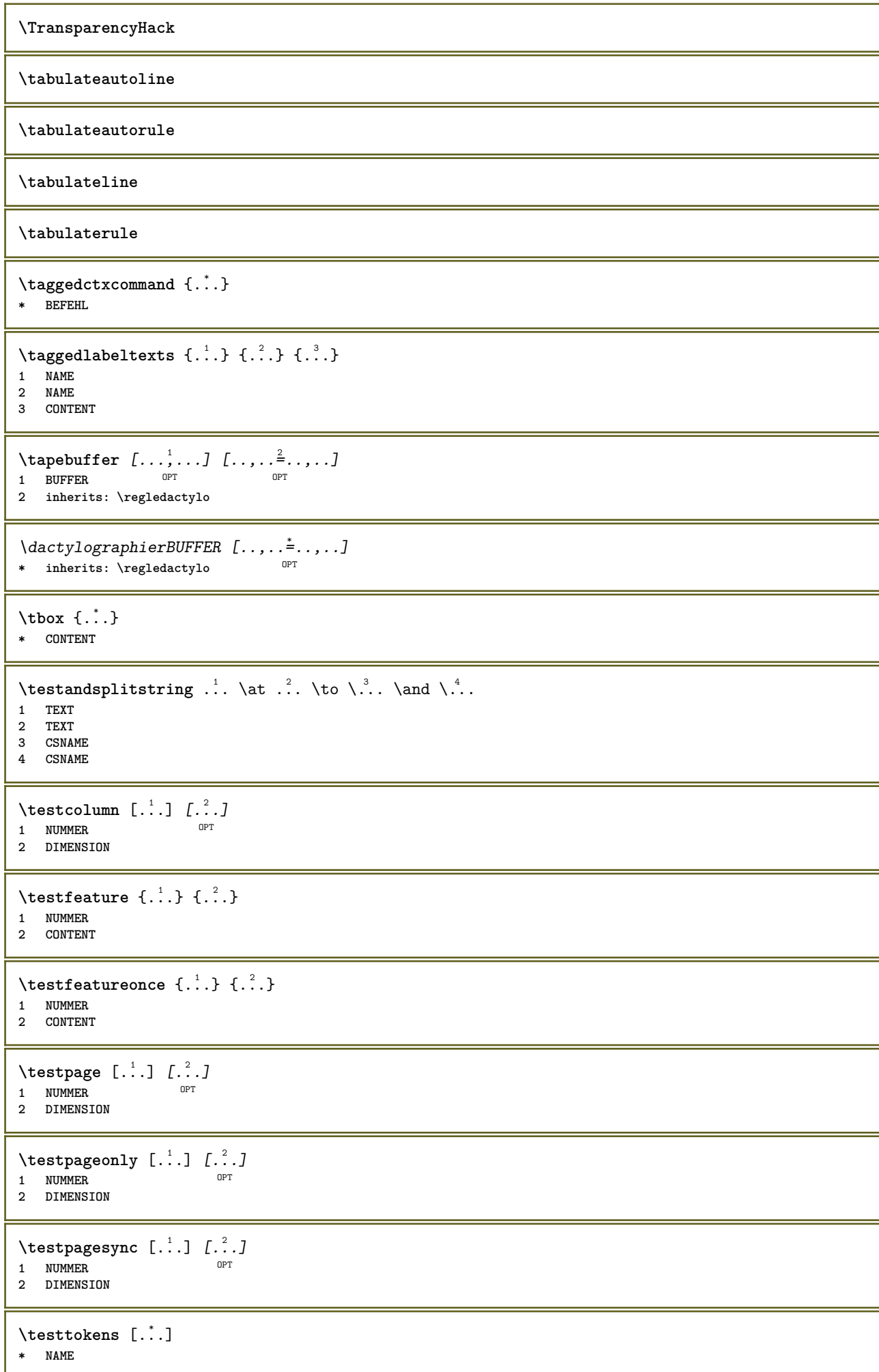

```
\tex {...}
* CONTENT
\texdefinition {...}
* NAME
\text{textsup} \{.\n:
* NAME
\TEXTBACKGROUND {...}
* CONTENT
\textcitation [\ldots, \ldots^{\frac{1}{m}}, \ldots] [\ldots^2, \ldots]1 reference = REFERENCE
   alternative = defaut category entry short page num textnum annee index tag keywords auteur authoryears authornum
                    authoryear
    avant = BEFEHL
   apres = BEFEHL
   gauche = BEFEHL<br>droite = BEFEHL
               droite = BEFEHL
   inherits: \setupbtx
2 REFERENCE
\text{iteration} [.\cdot]. [.\cdot].1 defaut category entry short page num textnum annee index tag keywords auteur authoryears authornum authoryear
2 REFERENCE
\text{|\texttt{textation} [\dots, \dots \frac{1}{2}, \dots] [\dots, \dots \frac{2}{2}, \dots]1 reference = REFERENCE
   alternative = defaut category entry short page num textnum annee index tag keywords auteur authoryears authornum
                  authoryear
   avant = BEFEHL
   apres = BEFEHL
   gauche = BEFEHL
   droite = BEFEHL
   inherits: \setupbtx
2 KEY = VALUE
\textcite [..,..<sup>1</sup>...,..] [.<sup>2</sup>..]
1 reference = REFERENCE
   alternative = defaut category entry short page num textnum annee index tag keywords auteur authoryears authornum
                    authoryear
    avant = BEFEHL
   apres = BEFEHL
   gauche = BEFEHL
   droite = BEFEHL
   inherits: \setupbtx
2 REFERENCE
\text{textcite} [.\,.]\, [.\,.]\,1 defaut category entry short page num textnum annee index tag keywords auteur authoryears authornum authoryear
2 REFERENCE
\textcite [\ldots, \ldots \stackrel{1}{\vdots} \ldots] [\ldots, \ldots \stackrel{2}{\vdots} \ldots]1 reference = REFERENCE
   alternative = defaut category entry short page num textnum annee index tag keywords auteur authoryears authornum
                   authoryear
   avant = BEFEHL
   apres = BEFEHL
   gauche = BEFEHL<br>droite = BEFEHL
                droite = BEFEHL
   inherits: \setupbtx
2 KEY = VALUE
\textcontrolspace
```

```
\texteaide [\, . \, . \, . \, ] \, \{ . \, . \, . \} \, \{ . \, . \, . \}1 REFERENCE OPT
2 TEXT
3 TEXT
\text{FRAMEDTEXT} [\ldots, \ldots^{\pm}, \ldots] \{ \ldots^2, \ldots \}1 inherits: \setupframedtext
2 CONTENT
instances: framedtext
\framedtext [\ldots, \ldots^{\frac{1}{2}}, \ldots] {\ldots}
1 inherits: \setupframedtext
2 CONTENT
\text{textenotepdp } [...,...,...] {...}
                OPT
1 REFERENCE
2 TEXT
\textenotepdp [..,..<sup>*</sup>...,..]
* titre = TEXT
   marquepage = TEXT
    liste = TEXT
    reference = REFERENCE
\textflowcollector {...}
* NAME
\text{textmath} \{.\dot{.\}* CONTENT
\textminus
\textnote [\ldots, \ldots^{\frac{1}{n}}, \ldots] {\ldots}
1 inherits: \setupt<sup>pr</sup>xtnote
2 TEXT
\textormathchar {...}
* NUMMER
\textormathchars {...}
* CHARACTER
\textplus
\textvisiblespace
\theta \thainumerals \{.\,.\,.\}* NUMMER
\thefirstcharacter {...}
* TEXT
\thenormalizedbodyfontsize {...}
* DIMENSION
\theremainingcharacters {...}
* TEXT
\thickspace
```

```
\thinspace
\thirdoffivearguments \{.\cdot\cdot\} \{.\cdot\cdot\} \{.\cdot\cdot\} \{.\cdot\cdot\} \{.\cdot\cdot\} \{.\cdot\cdot\}1 TEXT
2 TEXT
3 TEXT
4 TEXT
5 TEXT
\thirdoffourarguments \{.\n,.\n,.\n,.\n,.\n,.\n,.\n,.\n,.\n,1 TEXT
   2 TEXT
3 TEXT
4 TEXT
\thirdofsixarguments {.<sup>1</sup>..} {.<sup>2</sup>..} {.<sup>3</sup>..} {.<sup>4</sup>..} {.<sup>5</sup>..} {.<sup>6</sup>..}
1 TEXT
2 TEXT
3 TEXT
   4 TEXT
5 TEXT
6 TEXT
\thirdofthreearguments \{.\n,.\n\} \{.\n,.\n\} \{.\n,.\n\}1 TEXT
2 TEXT
3 TEXT
\thirdofthreeunexpanded \{.\n,.\n\} \{.\n,.\n\} \{.\n,.\n\}1 TEXT
2 TEXT
3 TEXT
\threedigitrounding {...}
* NUMMER
\tilde{\tilde{c}} \tibetannumerals \tilde{c}...}
* NUMMER
\tightlayer [...]
* NAME
\tilde{\ldots}* CHARACTER
\tinyfont
\tlap {...}
* CONTENT
\tochar {...}
* e:NAME x:NUMMER d:NUMMER s:NUMMER i:NUMMER n:NAME c:NAME u:NAME a:NAME
\tolinenote [...]
* REFERENCE
\to \{.\n.}
* CONTENT
\to \{.\cdot\}* CONTENT
```
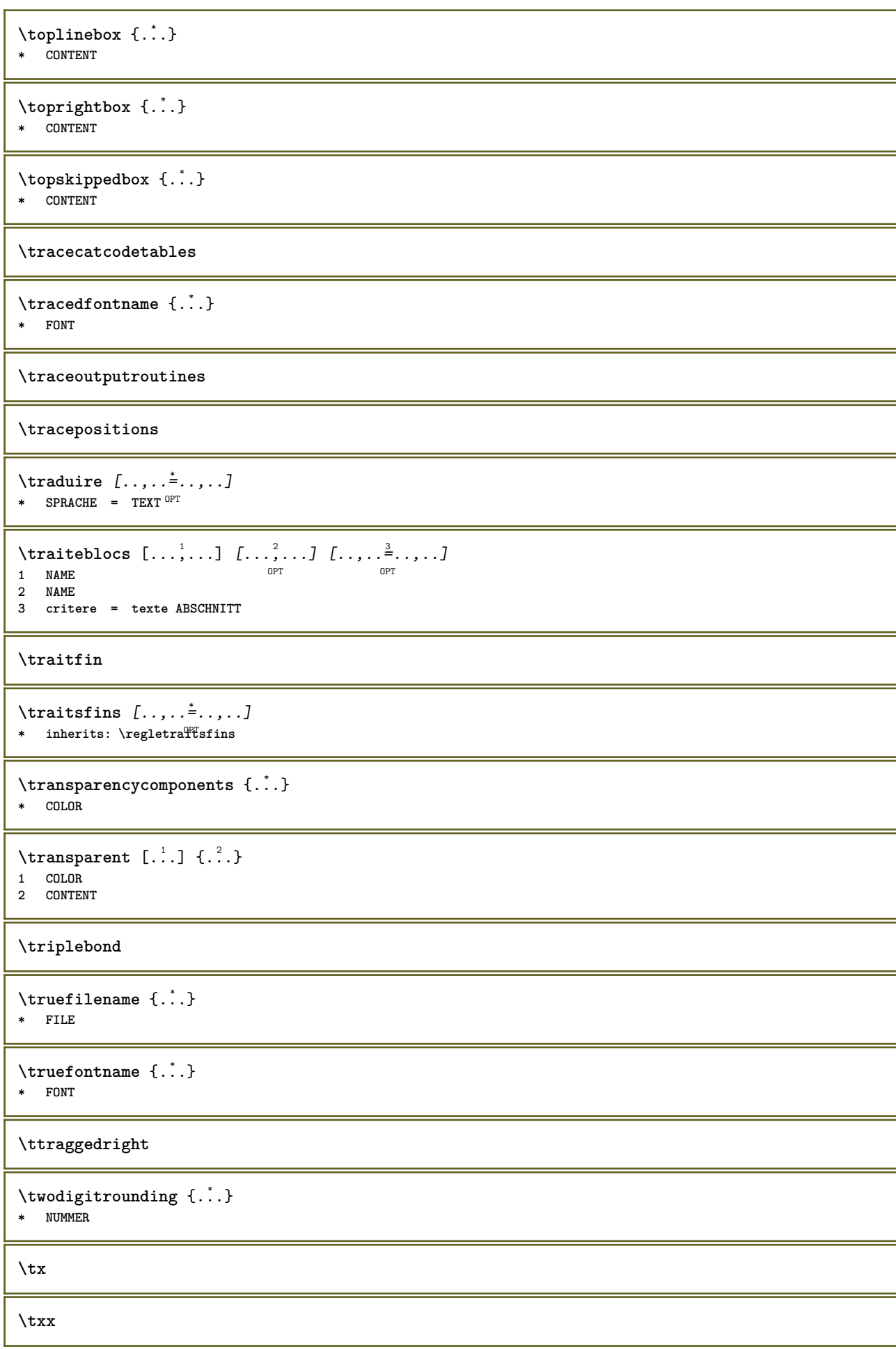

```
\typ [\ldots, \ldots \frac{1}{2}, \ldots, \ldots] {...}
 1 inherits: \PFegletype
 2 CONTENT
 \left\{ \text{typedefinedbuffer} \; [\; .\; .\; ] \; [\; .\; .\; ,\; .\; \overset{2}{=}\; .\; ,\; .\; ] \right.1 BUFFER OPT
 2 inherits: \regledactylo
\typeface
 \typeinlinebuffer [\ldots], \ldots] [\ldots, \ldots]<sub>or</sub> ...,.]<br>1 RIEFER
 1 BUFFER OPT OPT OPT
2 inherits: \regletype
\typescriptone
\typescriptprefix {...}
* NAME
\typescriptthree
\typescripttwo
 \setminustypesetbuffer [\cdot \overset{1}{\ldots}, \cdot \overset{2}{\ldots}, \cdot \cdot]1 * BUFFER OPT OPT
 2 inherits: \setupexternalfigure
 \typesetfile [.<sup>1</sup>.] [.<sup>2</sup>.] [..,..<sup>3</sup>..,..]
 1 NAME FILE OPT OPT
 2 FILE TEXT
 3 inherits: \setupexternalfigure
 \typ [..,..<sup>i</sup>...,..] <<.<sup>2</sup>.>>
 1 inherits: \PTegletype
 2 ANGLES
 \uconvertnumber \{.\cdot.\cdot\} \{.\cdot.\cdot\}1 inherits: \convertitnumero
 2 NUMMER
 \begin{picture}(16,10) \times (0,10) \times (0,10) \1 CSNAME
 2 CHARACTER NUMMER
 3 BEFEHL
\{\text{undefinevalue }\{.\}^*\}* NAME
\undepthed {..}* CONTENT
 \{\text{underset } \{.\cdot\} \{.\cdot\}1 TEXT
 2 TEXT
 \end{math} [...] [\ldots \stackrel{?}{=} \ldots]1 TEXT
 2 KEY = VALUE
```

```
\{\text{unelingne } [..].\}* REFERENCE
\unexpandeddocumentvariable {...}
* KEY
\unhhbox \ldots with \{.\,^2.\}1 CSNAME NUMMER
2 BEFEHL
\{ \ldots \}* NUMMER
\sum_{i=1}^{\infty} \{1, 2, \ldots, n-2, \ldots, n-1\}1 NAME OPT
2 KEY = VALUE
\sum_{i=1}^{\infty} \{1, 2, \ldots, n-2, \ldots, n-21 NAME OPT
2 KEY = VALUE
\text{V}UNIT \{\ldots\}* CONTENT
instances: unit
\unit \{\ldots\}* CONTENT
\unprotect ... \protect
\unprotected .<sup>*</sup>. \par
* CONTENT
\unregisterhyphenationpattern [.<sup>1</sup>..] [.<sup>2</sup>..]
                                       OPT
1 SPRACHE
2 TEXT
\text{Nunspace} \ldots {\ldots }
1 CSNAME
2 TEXT
\text{Nunspaceargument} ... \to \.<sup>2</sup>..
1 TEXT
2 CSNAME
\unspace \unspaced {...}
* TEXT
\text{Nunspace} \ldots \ldots1 TEXT
2 CSNAME
\unstackscripts
\{\text{untexargument } \{.\cdot.\} \to \ \.\cdot.\1 TEXT
2 CSNAME
```

```
\{\text{untricommand } \{.\cdot.\} \to \ \cdot\ \cdot\ \cdot1 CSNAME
2 CSNAME
\uppercased {...}
* TEXT
\text{Nuppercases} ... \text{to } \ldots1 TEXT
2 CSNAME
\upperleftdoubleninequote
\upperleftdoublesixquote
\upperleftsingleninequote
\upperleftsinglesixquote
\upperrightdoubleninequote
\upperrightdoublesixquote
\upperrightsingleninequote
\upperrightsinglesixquote
\url [.\,.]* NAME
\usealignparameter \.<sup>*</sup>..
* CSNAME
\text{Vuseblankparameter} \dots* CSNAME
\text{Usebodyfont} [..., ...]* inherits: \reglepolicecorps
\usebodyfontparameter \.<sup>*</sup>...
* CSNAME
\lambdausebtxdataset \begin{bmatrix} .^1 \cdot J & .^2 \cdot \cdot \cdot \cdot \cdot J \\ . & . & . & . \end{bmatrix}1 NAME<sup>OPT</sup> OPT
2 FILE
3 specification = NAME
\usebtxdefinitions [\cdot,\cdot]* FILE
\usecitation \begin{bmatrix} . & . \end{bmatrix}* REFERENCE
\text{Usecitation } \{.\dot{.\}.\}* REFERENCE
```

```
\text{Vusecolors} [..]* FILE
\usecomponent [...]
* FILE
\usedummycolorparameter {...}
* KEY
\text{N}usedummystyleandcolor \{.\cdot.\cdot\} \{.\cdot.\cdot\}1 KEY
2 KEY
\usedummystyleparameter {...}
* KEY
\texttt{\textbackslash} \mathsf{user} [...]
* FILE
\text{Nuseexternalrendering } [\dots] [\dots] [\dots] [\dots] [\dots]1 NAME
2 NAME
3 FILE
4 auto embed
\usefigurebase [...]
* raz FILE
\text{usefile} [...] [...] [...]
1 NAME
2 FILE
3 TEXT
\text{Vusegrid}* CSNAME
\text{Vuse} indenting parameter \lambda...
* CSNAME
\text{user} \...
* CSNAME
\text{userlines} parameter \ldots* CSNAME
\text{Nuselanguageparameter} \dots* CSNAME
\useluamodule [...]
* FILE
\verb+\useMPenvironmentbuffer ~[~.~].* NAME
\{\text{useMPgraphic } \{.\cdot\},\ \{.\cdot\,,\cdot\}^{\frac{2}{m}}\}1 NAME OPT
2 KEY = VALUE
```

```
\useMPlibrary [...]
* FILE
\text{NuseMPrun} \{.\n<sup>1</sup>.\n<sup>2</sup>.\n1 NAME
2 NUMMER
\text{WPeriables} [..., \ldots, ...]
1 NAME
2 KEY
\usemathstyleparameter \.<sup>*</sup>..
* CSNAME
\useproduct [...]
* FILE
\useprofileparameter \.<sup>*</sup>..
* CSNAME
\useproject [...]
* FILE
\usereferenceparameter \.<sup>*</sup>..
* CSNAME
\userpagenumber
\text{N}usesetupsparameter \Lambda...
* CSNAME
\text{NusestaticMPfigure} [...,...^{\frac{1}{2}}...] [...^2.]OPT
1 inherits: \setupscale
2 NAME
\text{Use}subpath [\ldots, \ldots]* PATH
\text{Vusetexmodule} [...] [...], [...] [...], [...]OPT
1 m p s x t <sup>OPT</sup> OPT
2 FILE
3 KEY = VALUE
\text{Nusetypescript} [...] [.\,.] [...] [.\,.]1 serif sans mono math handwriting Talligraphy casual tout
2 NAME fallback defaut dtp simple
3 size nom
\usetypescriptfile [...]
* raz FILE
\text{Vusezipfile} [\ldots] [\ldots]
1 FILE OPT
2 FILE
\text{other } \{.\,. \}* NUMMER
```

```
\text{lower } \{.\n<sup>*</sup>..}
* TEXT
\utfupper {...}
* TEXT
\text{Autiliseblocks} [...,...] [...,...] [...,...] [...,...] [...,...]OPT
1 NAME OPT OPT
2 NAME
3 critere = texte ABSCHNITT
\lceil \texttt{utilisechemin} [\dots, \dots] \rceil* PATH
\utilisedocumentexterne [...] 1
[...] 2
[...] 3
1 NAME OPT
2 FILE
3 TEXT
\tilde{\text{l}} \tilde{L} \tilde{L} \tilde{L} \tilde{L} \tilde{L} \tilde{L} \tilde{L} \tilde{L} \tilde{L} \tilde{L} \tilde{L} \tilde{L} \tilde{L} \tilde{L} \tilde{L} \tilde{L} \tilde{L} \tilde{L} \tilde{L} \tilde{L} \tilde{L} \tilde{L} \tilde{L} \tilOPT
1 NAME OPT OPT
2 FILE
3 NAME
4 inherits: \setupexternalfigure
\text{https://github.com/201689}1 FILE OPT
2 NAME
\{\text{utilisemodule } [., . . ] [., . . ], . . ] [., . . . ]OPT
1 m p s x t <sup>OPT</sup> OPT
2 FILE
3 KEY = VALUE
\text{utilisepsiteaudioexterne } [.1.1] [1.2.1]1 NAME
2 FILE
\utilisesymboles [...]
* FILE
\utiliseURL [...] 1
[...] 2
[...] 3
[...] 4
                                OPT
1 NAME OPT OPT
2 URL
3 FILE
4 TEXT
\utiliseurl [.<sup>1</sup>..] [.<sup>2</sup>..] [.<sup>3</sup>..] [.<sup>4</sup>..]
                                OPT
1 NAME OPT OPT
2 URL
3 FILE
4 TEXT
\utilityregisterlength
\VerboseNumber {...}
* NUMMER
\forall x \in \{1, 1, 2, \ldots\} \in [0, 2, 2]1 CONTENT
2 REFERENCE
```
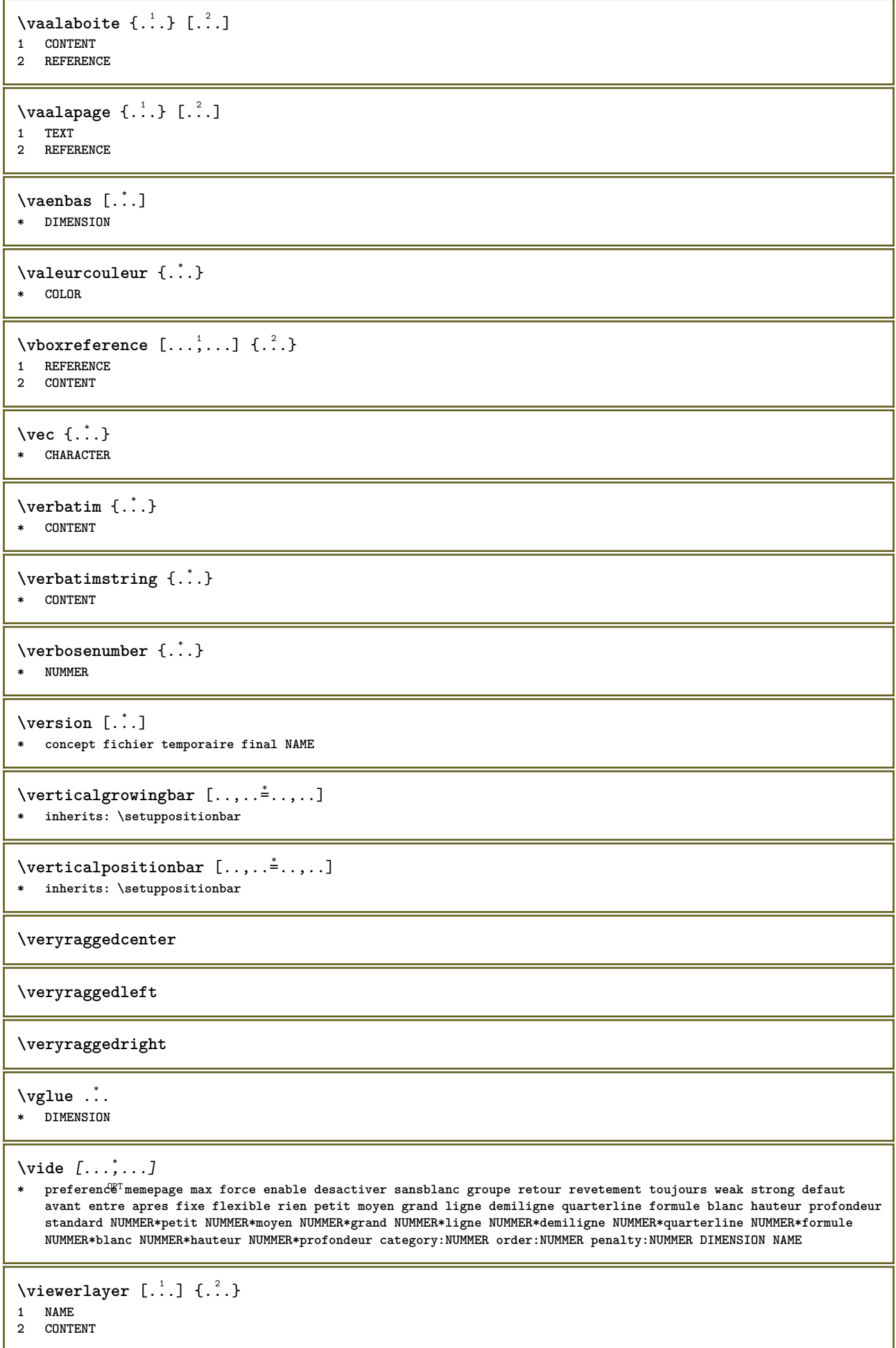

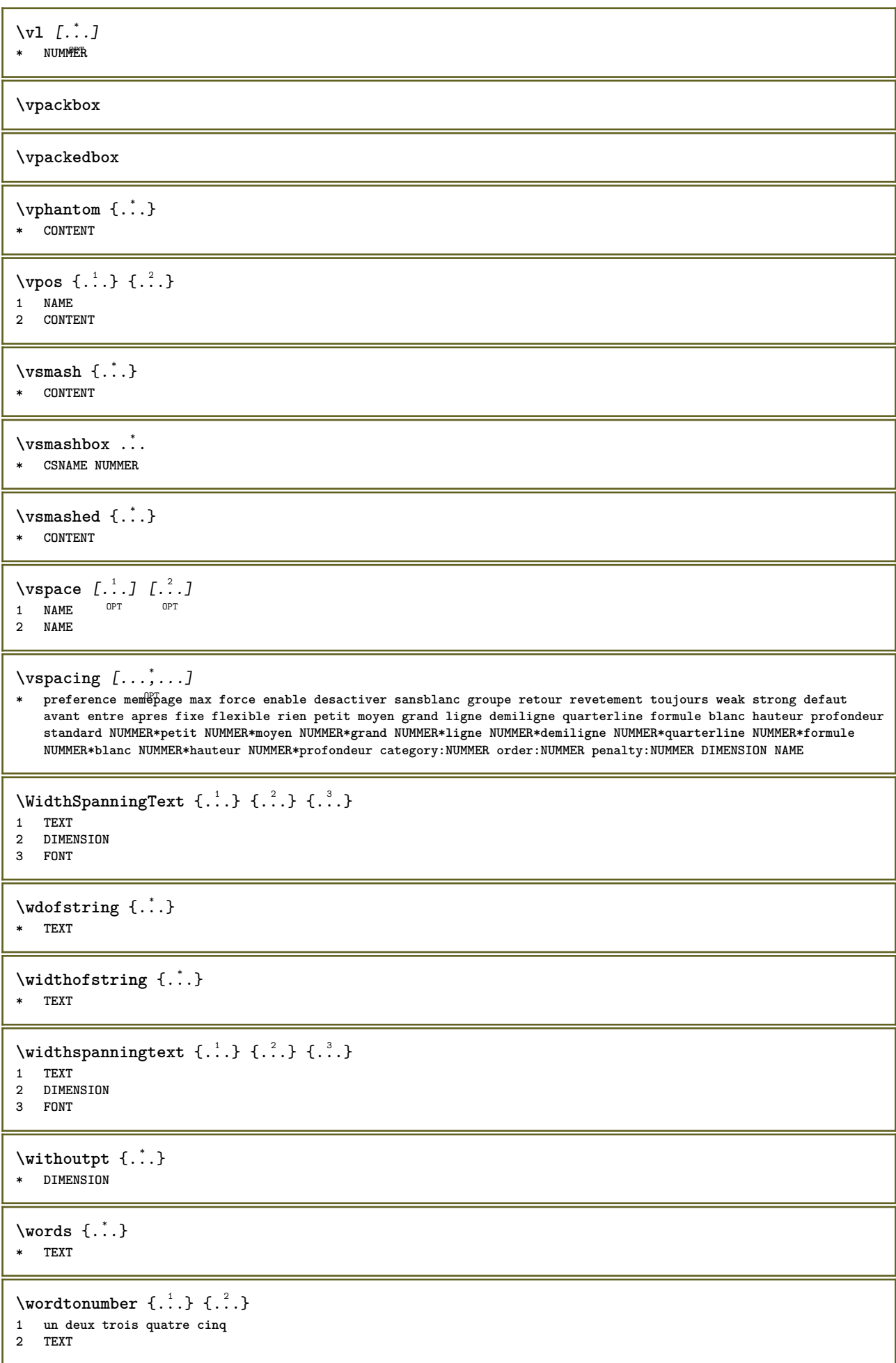

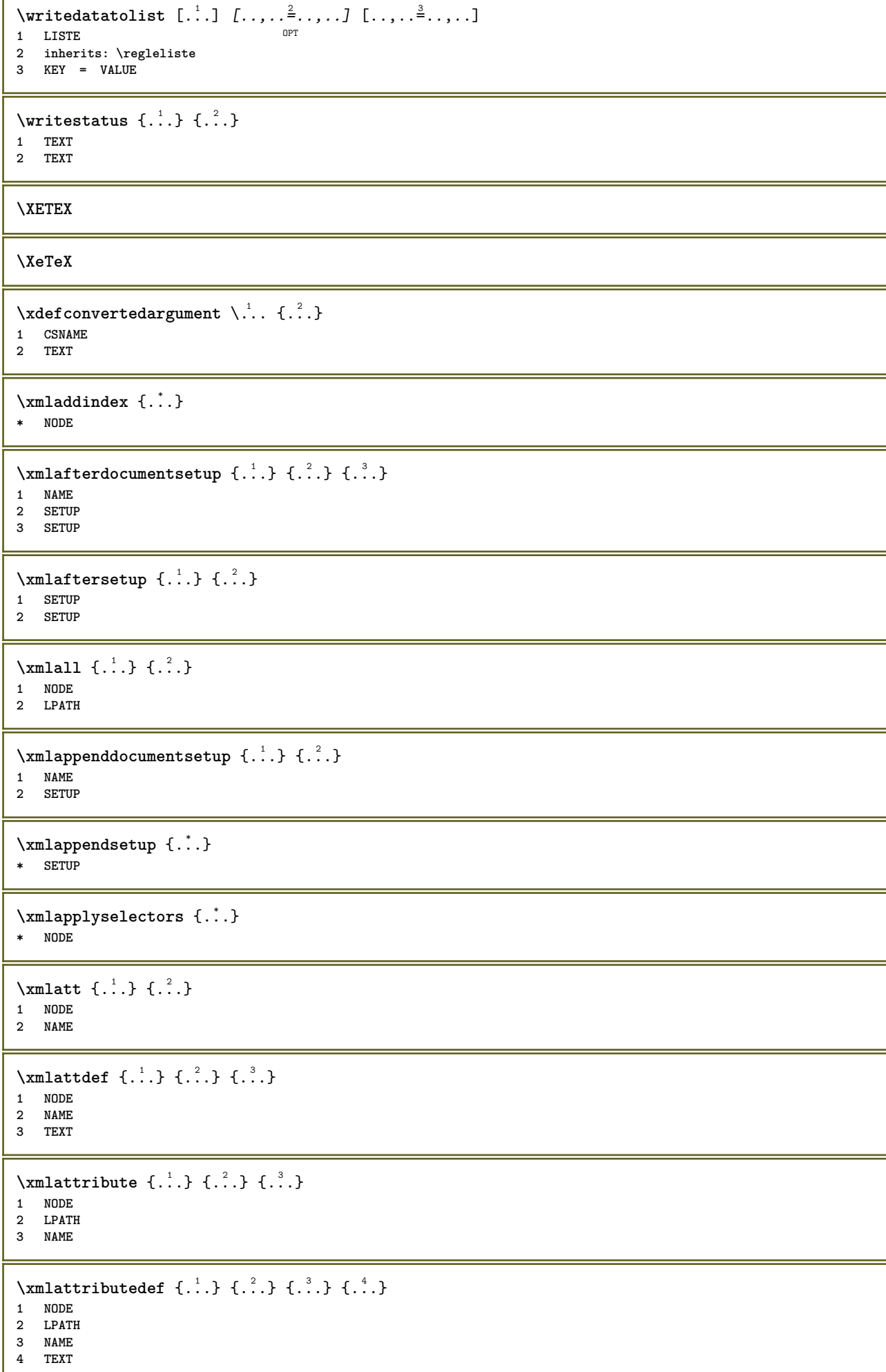

ι

```
\xm1badinclusions \{\ldots\}* NODE
\sum\text{1} beforedocumentsetup \{.\n\ldots\} \{.\n\ldots\} \{.\n\ldots\}1 NAME
2 SETUP
3 SETUP
\mathcal{X} \mathcal{Y} and \mathcal{Y} are \{.\cdot\} and \{.\cdot\}1 SETUP
2 SETUP
\xm1chainatt \{.\cdot\cdot\} \{.\cdot\cdot\}1 NODE
2 NAME
\xm1chainattdef \{.\cdot.\cdot\} \{.\cdot.\cdot\} \{.\cdot.\cdot\}1 NODE
2 NAME
3 TEXT
\xmlchecknamespace {...} {..} {..}1 NODE
2 NAME
\xmlcommand \{.\n,.\n\} \{.\n,.\n\} \{.\n,.\n\}1 NODE
2 LPATH
3 XMLSETUP
\xmlconcat \{.\cdot.\} \{.\cdot.\} \{.\cdot.\}1 NODE
2 LPATH
3 TEXT
\xmlconcatrange {...} {...} {...} {...} {...} {...}
1 NODE
2 LPATH
3 TEXT
4 FIRST
5 LAST
\xmlcontext {.<sup>1</sup>.} {.<sup>2</sup>.}
1 NODE
2 LPATH
\xm1count {...}
* NODE
\xrightarrow{\text{smalltot}} {\ldots}
* NODE
\xmldirectives {...}
* NODE
\xmldirectivesafter {...}
* NODE
\xmldirectivesbefore {...}
* NODE
```

```
\xmldisplayverbatim {...}
* NODE
\xmldoif \{.\cdot.\cdot\} \{.\cdot.\cdot\} \{.\cdot.\cdot\}1 NODE
2 LPATH
3 TRUE
\xmldoif \{.\n \} \{.\n \} \{.\n \}1 NODE
2 TRUE
\xmldoifelse \{.\cdot.\cdot\} \{.\cdot.\cdot\} \{.\cdot.\cdot\} \{.\cdot.\cdot\}1 NODE
2 LPATH
3 TRUE
4 FALSE
\xmldoifelseatt {\ldots} {1 NODE
2 TRUE
3 FALSE
\sum_{i=1}^n \xmldoifelseempty {...} {...} {...} {...} {...}
1 NODE
2 LPATH
3 TRUE
4 FALSE
\sum_{i=1}^{\infty} and \sum_{i=1}^{\infty} and \sum_{i=1}^{\infty} and \sum_{i=1}^{\infty} and \sum_{i=1}^{\infty} and \sum_{i=1}^{\infty} and \sum_{i=1}^{\infty} and \sum_{i=1}^{\infty} and \sum_{i=1}^{\infty} and \sum_{i=1}^{\infty} and \sum_{i=1}^{\infty} and \sum_{i=1}^{\infty1 NODE
2 TRUE
3 FALSE
\{\text{nmldoifelsetext } \{\dots\} \ \{\dots\} \ \{\dots\} \ \{\dots\}1 NODE
2 LPATH
3 TRUE
4 FALSE
\{\text{smalloifelsevalue } {\{.\cdot.\}} \text{ } {\{.\cdot.\}} \text{ } {\{.\cdot.\}} \text{ } {\{.\cdot.\}} \} \text{ } {\{.\cdot.\}}1 CATEGORY
2 NAME
3 TRUE
4 FALSE
\xm1doifnot \{.\cdot.\cdot\} \{.\cdot.\cdot\} \{.\cdot.\cdot\}1 NODE
2 LPATH
3 TRUE
\xmldoifrontat {\ldots} {\ldots}
1 NODE
2 TRUE
\xmldoifnotselfempty <math>\{\ldots\} \{\ldots\}1 NODE
2 TRUE
\xmldoifrontext {\ldots} {\ldots} {\ldots}
1 NODE
2 LPATH
3 TRUE
```

```
\xmldoifselfempty <math>\{.\cdot.\cdot\} \{.\cdot.\cdot\}1 NODE
2 TRUE
\xmldoiftext { ... } {'.}. {...} {...}
1 NODE
2 LPATH
3 TRUE
\mathcal{X}mlelement \{.\cdot\cdot\} \{.\cdot\cdot\}1 NODE
2 NUMMER
\xrightarrow{1} {\ldots} {\ldots}
1 NODE
2 LPATH
\xrightarrow{\text{matrix}} \{.\cdot.\} \{.\cdot.\}1 NODE
2 LPATH
\xm1flush \{\ldots\}* NODE
\xm1flushcontext \{\ldots\}* NODE
\xm1flushdocumentsetups \{.\cdot\cdot\} \{.\cdot\cdot\}1 NAME
2 SETUP
\xmlflushlinewise {...}
* NODE
\xm1flushpure \{\ldots\}* NODE
\xmlflushspacewise {...}
* NODE
\xmlflushtext {...}
* NODE
\xmlinclude {...} 1
{...} 2
{...} 3
1 NODE
2 LPATH
3 NAME
\xmlinclusion {...}
* NODE
\xmlinclusions {...}
* NODE
\xrightarrow{f.}.}* NODE
\xmlinjector {...}
* NAME
```

```
\xmlimlin1 NODE
2 mp lua xml parsed-xml nested tex context rien NAME
\xmlinlineprettyprinttext {.<sup>1</sup>.} {.<sup>2</sup>.}
1 NODE
2 mp lua xml parsed-xml nested tex context rien NAME
\xmlinlineverbatin {.\,.}* NODE
\xmlinstalldirective \{.\cdot.\cdot\} \{.\cdot.\cdot\}1 NAME
2 CSNAME
\xmllast \{.\cdot.\} \{.\cdot.\}1 NODE
2 LPATH
\xmllastatt
\xmllastmatch
\xmllastpar
\xmlloadbuffer \{.\cdot.\} \{.\cdot.\} \{.\cdot.\}1 BUFFER
2 NAME
3 XMLSETUP
\sum1loaddata \{.\cdot\,,\} \{.\cdot\,,\} \{.\cdot\,,\}1 NAME
2 TEXT
3 XMLSETUP
\xmlloaddirectives {...}
* FILE
\xmlloadfile \{.\n,.\n,.\n,.\n,.\n,1 NAME
2 FILE
3 XMLSETUP
\sum1loadonly \{.\cdot\,,\} \{.\cdot\,,\} \{.\cdot\,,\}1 NAME
2 FILE
3 XMLSETUP
\xmlmain \{\ldots\}* NAME
\sum \texttt{m} apvalue \{.\,.\,.\, \} \{.\,.\,.\, \}1 CATEGORY
2 NAME
3 TEXT
\xmlname \{\ldots\}* NODE
\xmlnamespace {...}
* NODE
```

```
\xmlnonspace \{.\cdot\cdot\} \{.\cdot\cdot\}1 NODE
2 LPATH
\sum_{i=1}^{n}1 NODE
2 NAME
\sum_{i=1}^{\infty} { ...} { ...} { ...}
1 NODE
2 LPATH
3 NAME
\xm1path \{\ldots\}* NODE
\xmlpos {...}
* NODE
\xm1 position {1, 1, 1, 2, 3, 4, 3, 3}1 NODE
2 LPATH
3 NUMMER
\sum \text{Trapependdocumentsetup } \{.\cdot.\cdot\} \{.\cdot.\cdot\}1 NAME
2 SETUP
\xmlprependsetup {...}
* SETUP
\xmlprettyprint {.<sup>1</sup>.} {.<sup>2</sup>.}
1 NODE
2 mp lua xml parsed-xml nested tex context rien NAME
\xmlprettyprinttext {.<sup>1</sup>.} {.<sup>2</sup>.}
1 NODE
2 mp lua xml parsed-xml nested tex context rien NAME
\sum n processbuffer \{.\cdot\,,\} \{.\cdot\,,\} \{.\cdot\,,\}1 BUFFER
2 NAME
3 XMLSETUP
\sum n processdata \{.\cdot\cdot\} \{.\cdot\cdot\} \{.\cdot\cdot\}1 NAME
2 TEXT
3 XMLSETUP
\xm1processfile \{.\cdot.\cdot\} \{.\cdot.\cdot\} \{.\cdot.\cdot\}1 NAME
2 FILE
3 XMLSETUP
\sum_{\text{number of } i,j \in \{1,2,3\}}1 NODE
2 LPATH
\xmlraw \{\ldots\}* NODE
```

```
\xnlrefatt {..} {..}1 NODE
2 NAME
\xmlregistereddocumentsetups {.<sup>1</sup>.} {.<sup>2</sup>.}
1 NAME
2 SETUP
\xmlregisteredsetups
\{xmlregisterns \{.\n\} {.\n<sup>2</sup>}
1 NAME
2 URL
\xmlremapname {.<sup>1</sup>.} {.<sup>2</sup>.} {.<sup>3</sup>.} {.<sup>4</sup>.}
1 NODE
2 LPATH
3 NAME
4 NAME
\{ xmlremapnamespace \{.\cdot\cdot\} \{.\cdot\cdot\} \{.\cdot\cdot\}1 NODE
2 NAME
3 NAME
\chimlremovedocumentsetup \{.\cdot\cdot\} \{.\cdot\cdot\}1 NAME
2 SETUP
\xmlremovesetup {...}
* SETUP
\xmlresetdocumentsetups {...}
* NAME
\xmlresetinjectors
\xmlresetsetups {...}
* NAME
\xmlsave \{.\cdot.\} \{.\cdot.\}1 NODE
2 FILE
\xmlsetatt {\ldots} {\ldots} {\ldots} {\ldots}1 NODE
2 NAME
3 TEXT
\xmlsetattribute \{.\cdot.\cdot\} \{.\cdot.\cdot\} \{.\cdot.\cdot\} \{.\cdot.\cdot\}1 NODE
2 LPATH
3 NAME
4 TEXT
\xm1setentity \{\ldots\} \{\ldots\}1 NAME
2 TEXT
```

```
\xmlsetfunction {\ldots} {\ldots} {\ldots} {\ldots}1 NODE
2 LPATH
3 LUAFUNCTION
\xmlsetinjectors [\ldots, \ldots]* NAME
\xmlsetpar {\ldots} {\ldots} {\ldots}
1 NODE
2 NAME
3 TEXT
\xmlsetparam {.<sup>1</sup>..} {.<sup>2</sup>..} {.<sup>3</sup>..} {.<sup>4</sup>..}
1 NODE
2 LPATH
3 NAME
4 TEXT
\xm1setsetup {...} {...} {...}
1 NAME
2 LPATH
3 SETUP
\xm1setup \{.\cdot.\cdot\} \{.\cdot.\cdot\}1 NODE
2 SETUP
\xrightarrow{f.}* NODE
\xmlsnippet {.<sup>1</sup>..} {.<sup>2</sup>..}
1 NODE
2 NUMMER
\xmlstrip \{.\n..} \{.\n..}
1 NODE
2 LPATH
\xmlstripnolines \{\cdot, \cdot\} \{\cdot, \cdot\}1 NODE
2 LPATH
\xmlstripped \{.\cdot\cdot\} \{.\cdot\cdot\}1 NODE
2 LPATH
\xmlstrippednolines \{.\cdot.\} \{.\cdot.\}1 NODE
2 LPATH
\xrightarrow{\text{r.}}* NODE
\xrightarrow{m} \{.\n: \} { ...} \{.\n: \}1 NAME
2 TEXT
\x + \{.\cdot.\} \{.\cdot.\}1 NODE
2 LPATH
```

```
\xmltobuffer {1, 1, 1, 1, 2, 3, 4, 3, 5}1 NODE
2 LPATH
3 BUFFER
\xmltobufferverbose\ \{.\n \} \{.\n \} \{.\n \} \{.\n \}1 NODE
2 LPATH
3 BUFFER
\xmlt{ofile} \{.\n, .\} \{.\n, .\} \{.\n, .\}1 NODE
2 LPATH
3 FILE
\sum_{i=1}^{\infty} \{1, 2, 3, 4, 5, 6\}1 CATEGORY
2 NAME
3 TEXT
\xmlverbatin {\dots}
* NODE
\xsplit \{\.\,. \,. \,. \}1 CSNAME
2 TEXT
\xypos {...}
* NAME
\zeronumberconversion {.<sup>*</sup>..}
* NUMMER
```
**PRAGMA ADE Ridderstraat 27 8061GH Hasselt NL www.pragma-ade.com**

a a